SCIENCES À L'ÉCOLE

## <span id="page-0-0"></span>**Livret pédagogique du Cosmodétecteur**

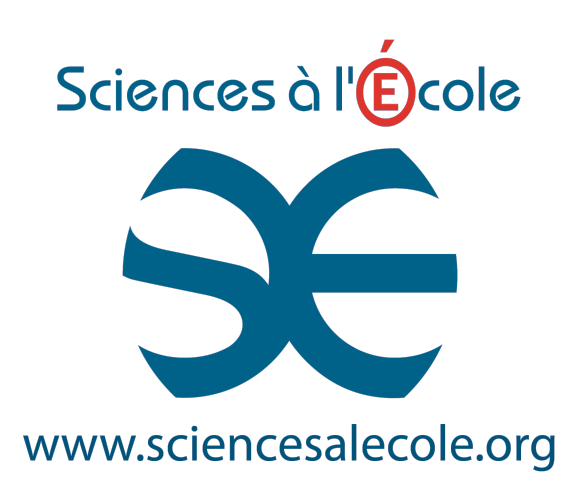

Version 2.1 (21 avril 2017)

# **Sommaire**

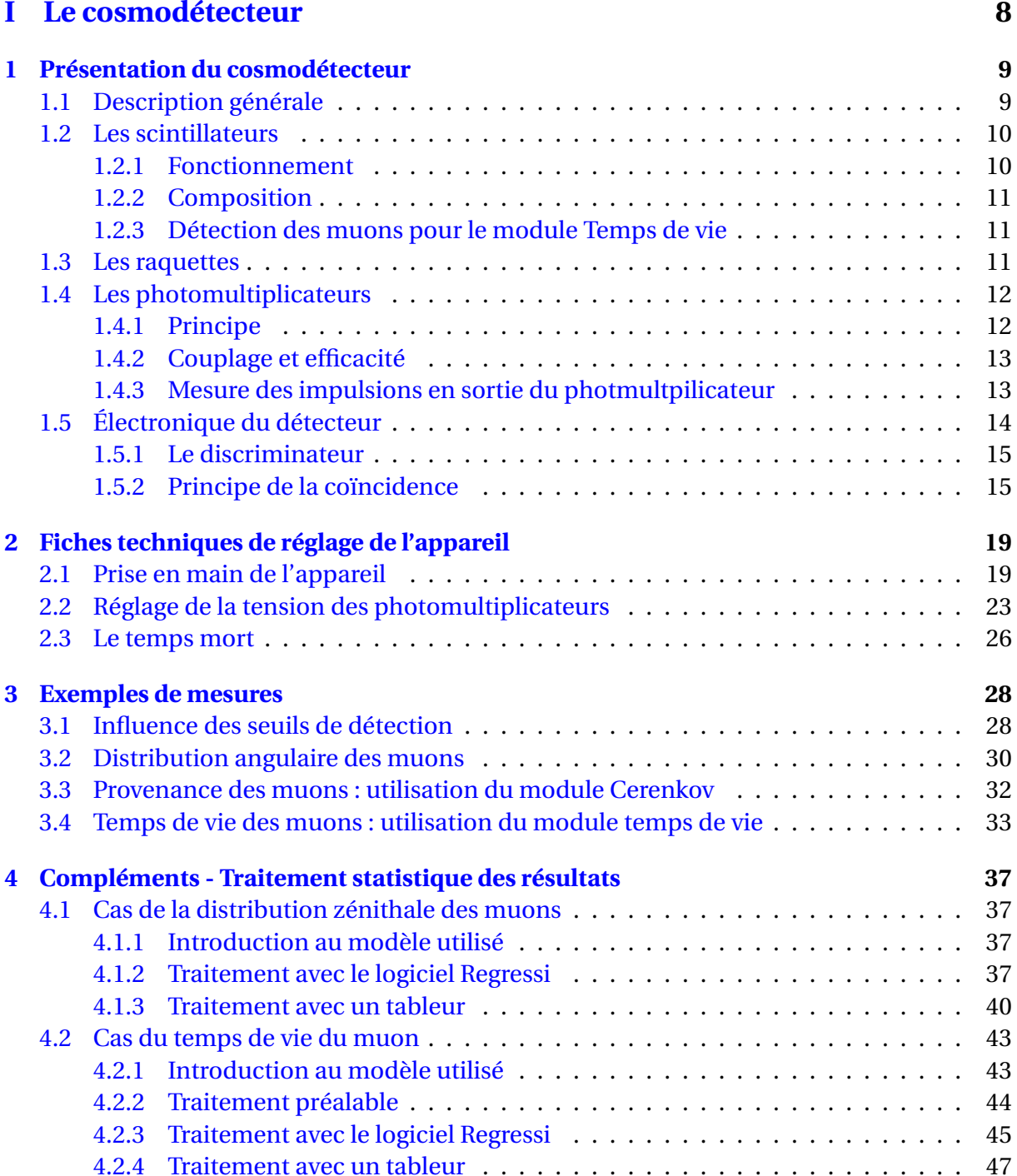

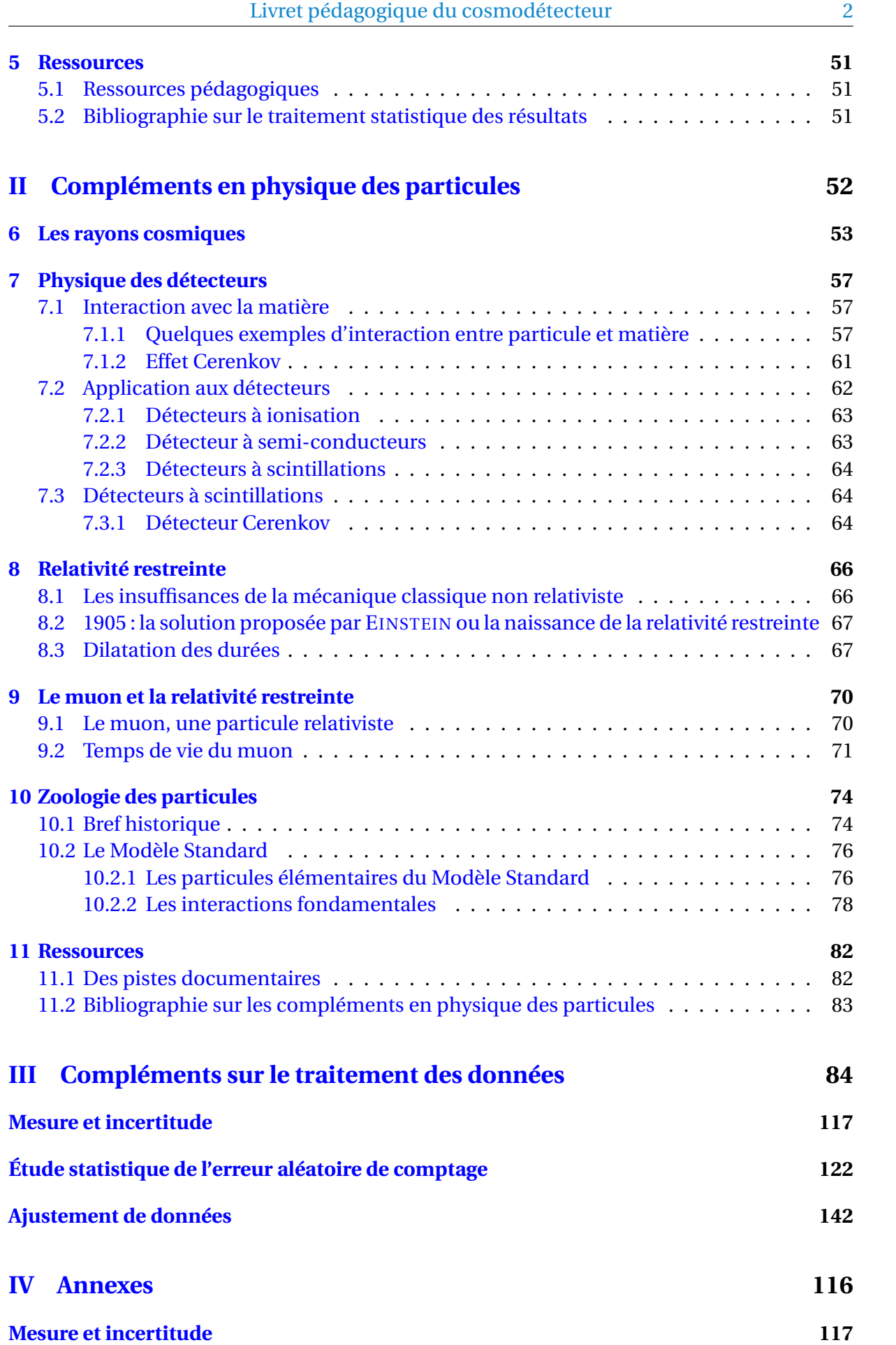

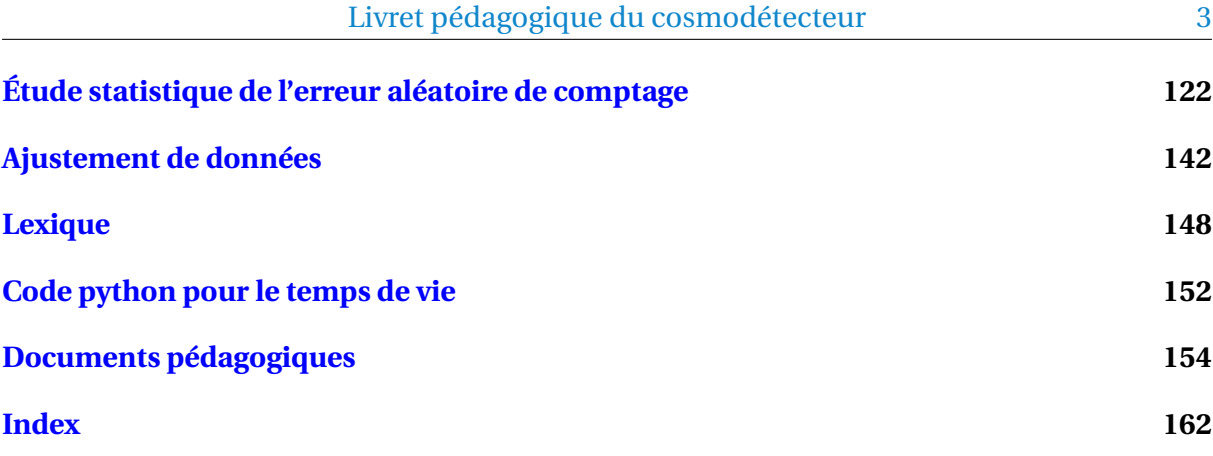

# **Table des figures**

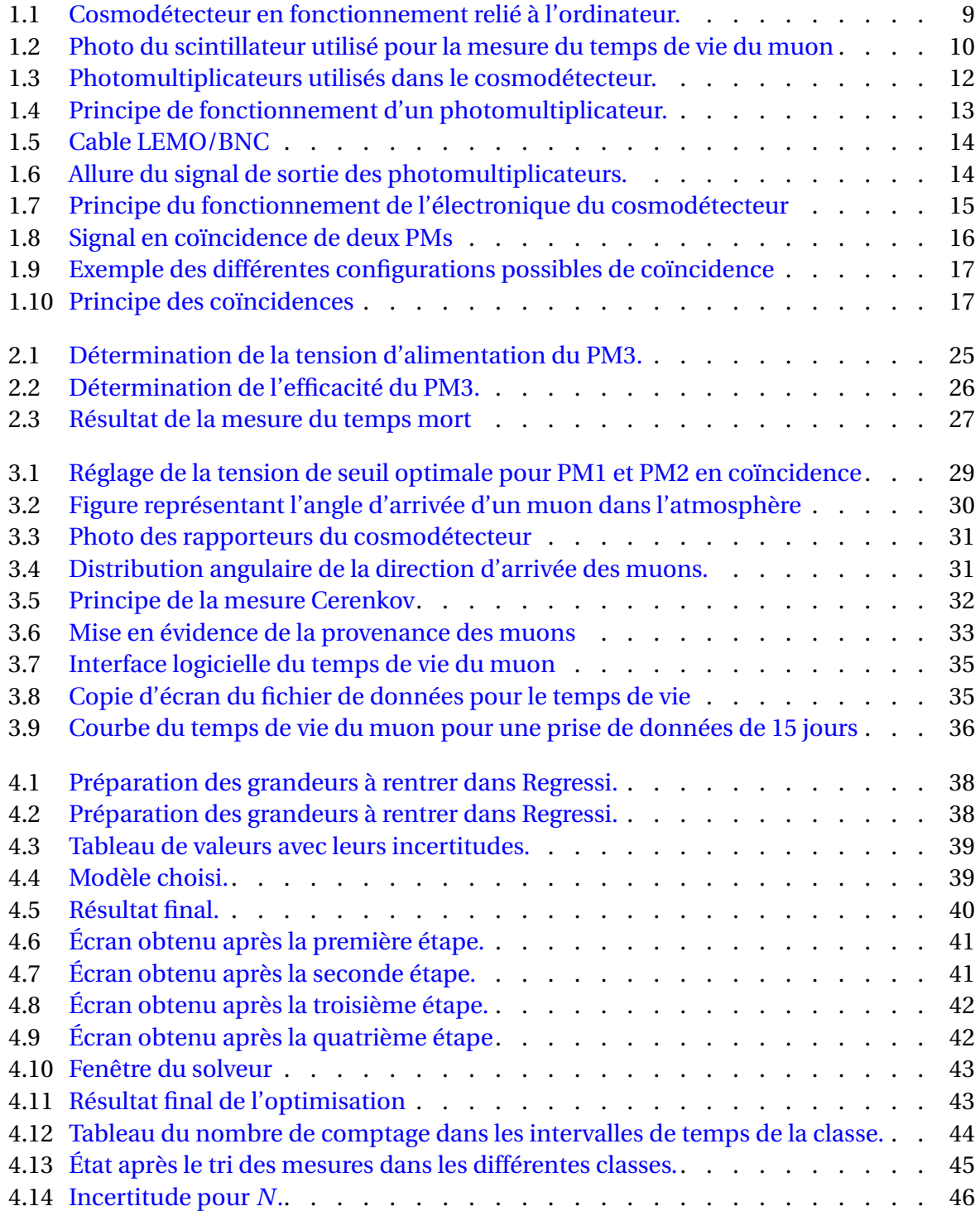

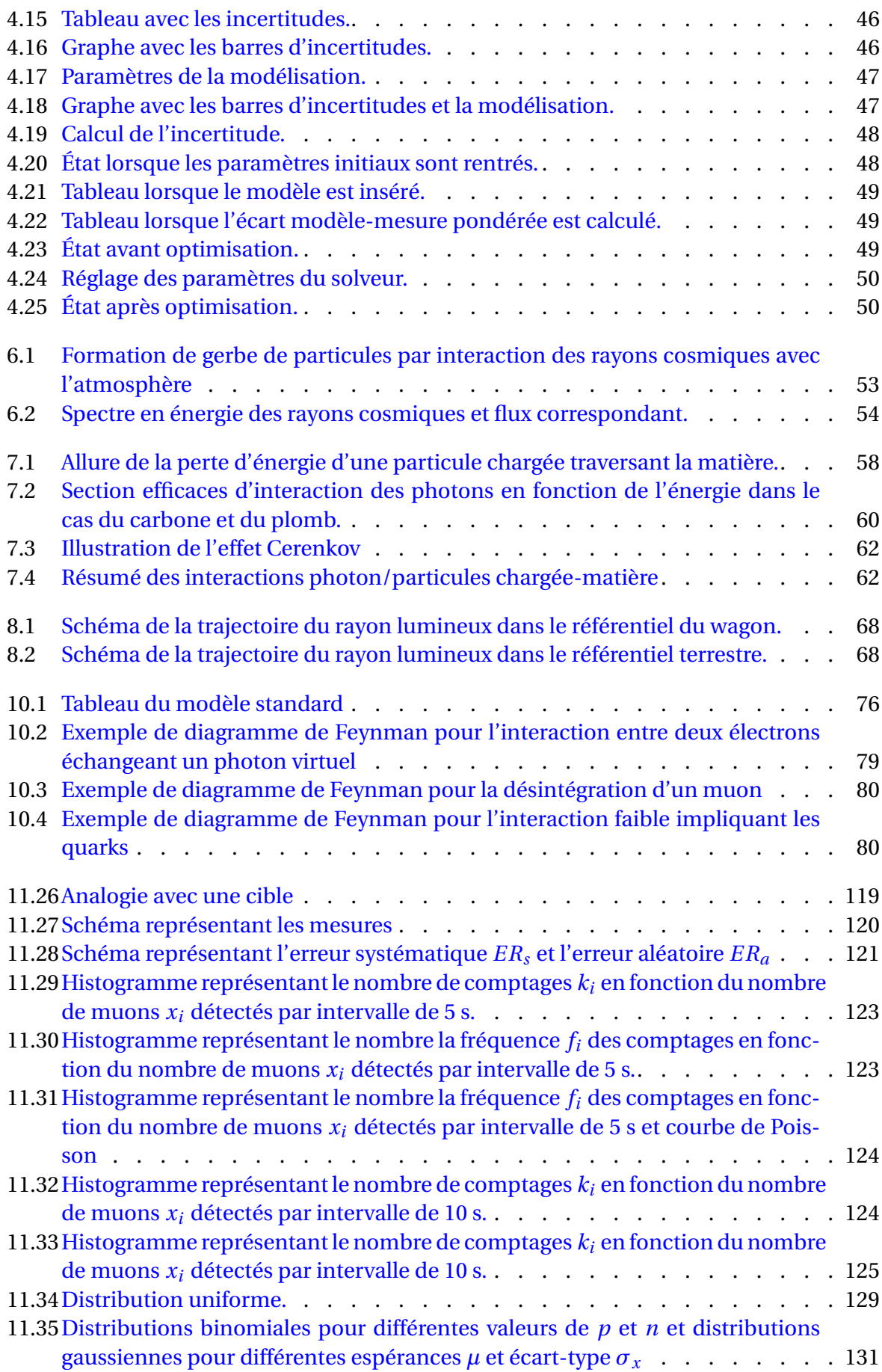

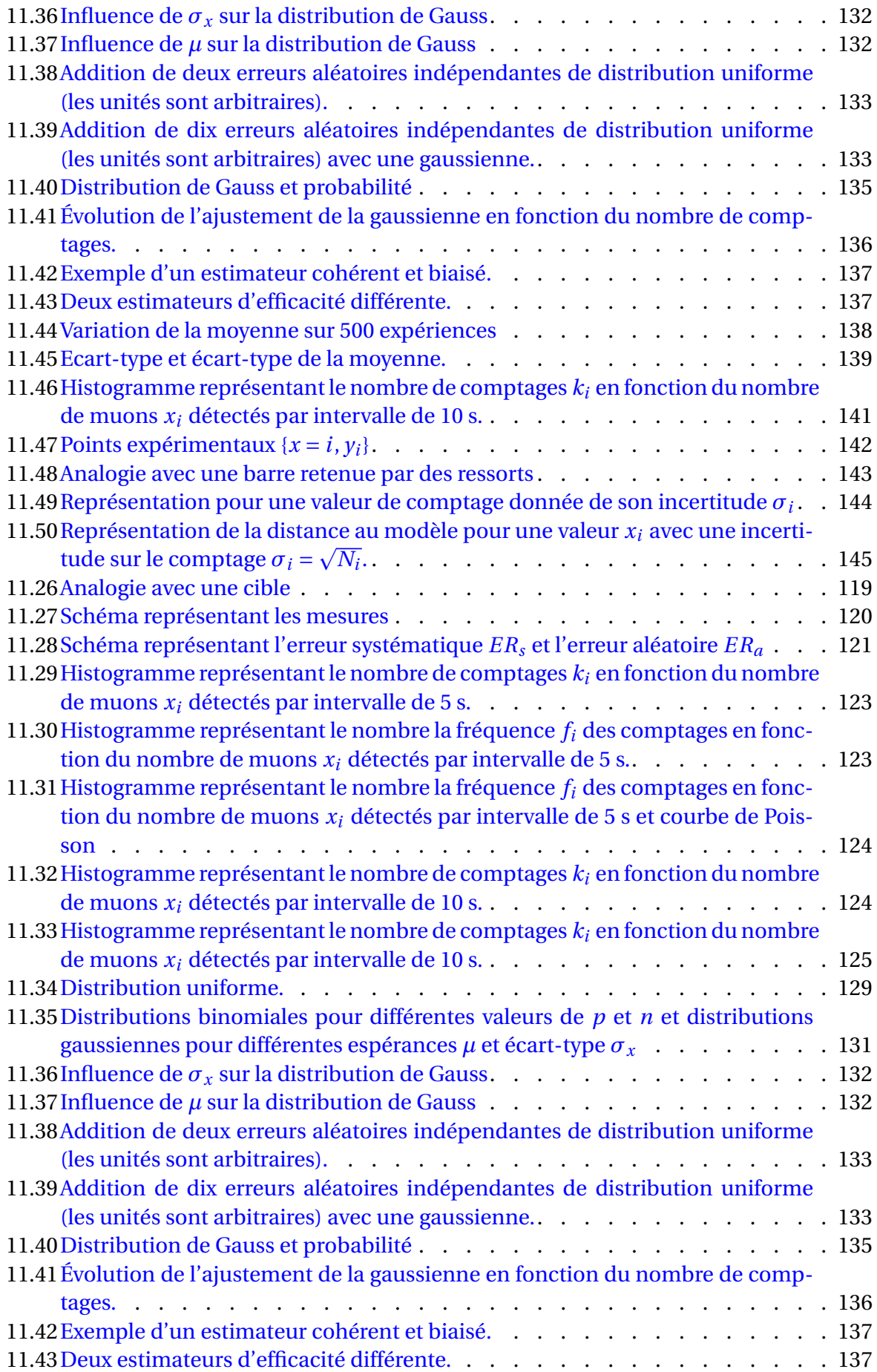

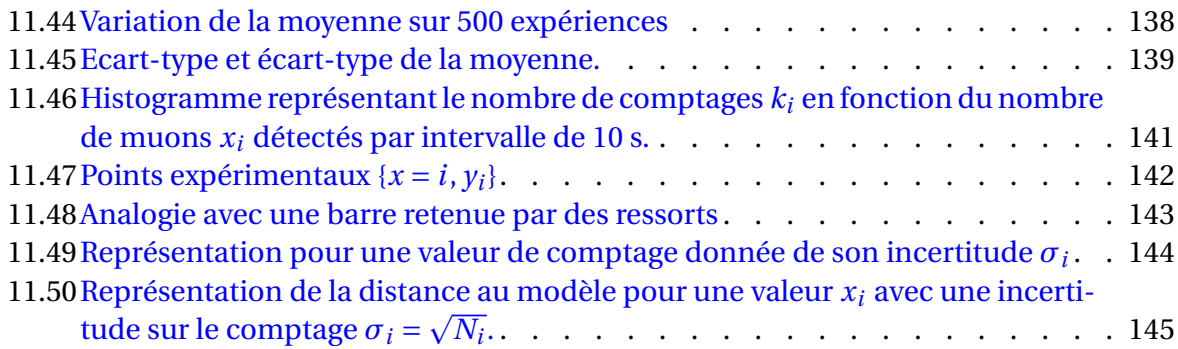

# **Liste des tableaux**

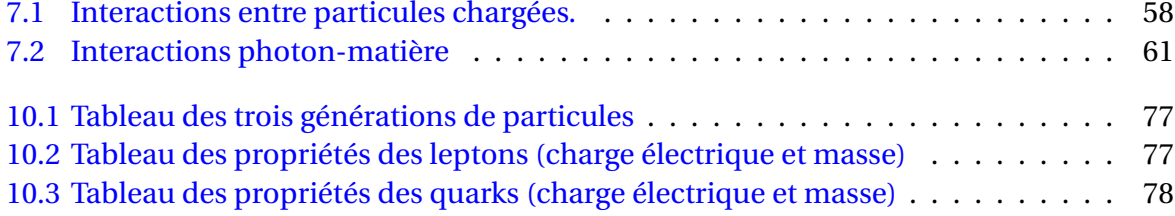

# **Première partie**

# <span id="page-9-0"></span>**Le cosmodétecteur**

## <span id="page-10-0"></span>**Chapitre 1**

## **Présentation du cosmodétecteur**

### <span id="page-10-1"></span>**1.1 Description générale**

<span id="page-10-2"></span>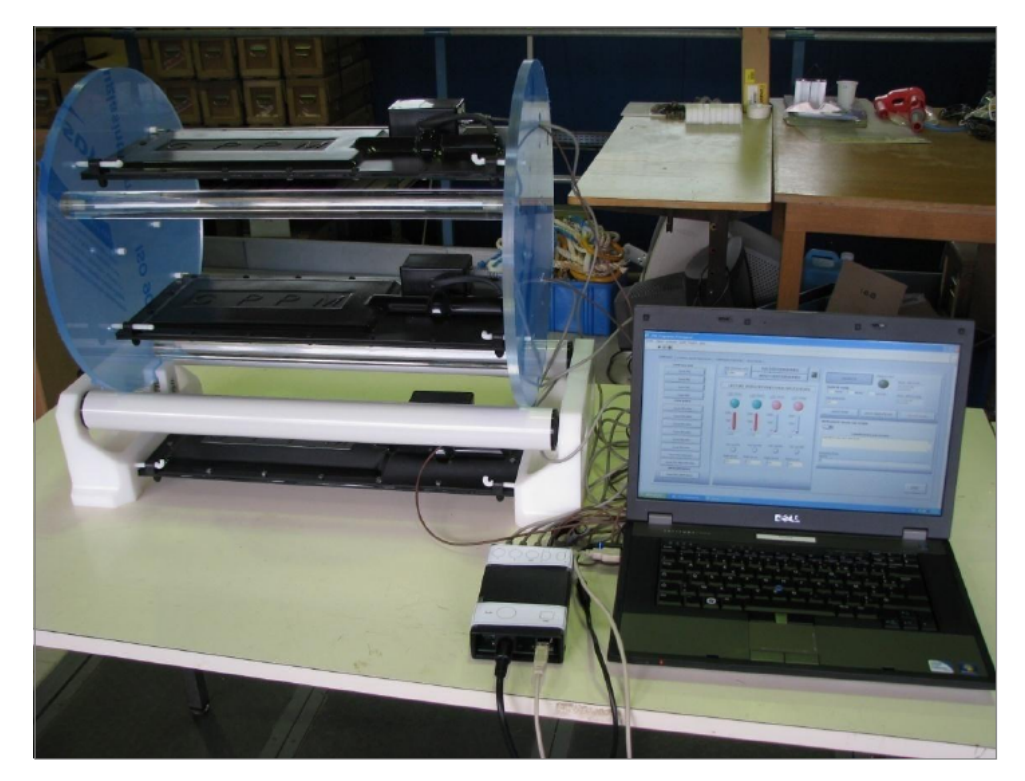

Figure 1.1 – Cosmodétecteur en fonctionnement relié à l'ordinateur. *Crédit : Sciences à l'École.*

Le cosmodétecteur est composé de 4 parties :

- la raquette de scintillateur : détecte le passage éventuel des muons *µ* ±
- le photomultiplicateur : amplifie le signal détecté par le scintillateur ;
- la partie électronique : transforme le signal analogique reçu à la sortie du PM en signal numérique et discrimine les signaux trop faibles (seuil fixé par l'expérimentateur)
- le logiciel en Labview.

Le chapitre [7](#page-58-0) dresse un aperçu de la physique des détecteurs. Ici, les muons sont détectés par scintillation.

#### <span id="page-11-0"></span>**1.2 Les scintillateurs**

#### <span id="page-11-1"></span>**1.2.1 Fonctionnement**

Les scintillateurs sont, en règle générale, constitués par un milieu solide transparent (organique tels les plastiques ou inorganique comme les cristaux de NaI $(T\ell)$ ), susceptible d'émettre des rayonnements de fluorescence <sup>[1](#page-11-3)</sup> et de phosphorescence <sup>[2](#page-11-4)</sup> après excitation par une particule chargée (dans notre cas, un muon  $\mu^{\pm}$  mais un scintillateur peut tout à fait détecter un électron ou n'importe quelle autre particule chargée). Le scintillateur du cosmodétecteur est de type plastique (fait de matière organique) et c'est le phénomène de fluorescence qui est très largement prépondérant : les molécules excitées se désexcitent très rapidement par émission d'un photon. Le mécanisme de fluorescence est associé aux états excités des molécules. La scintillation est basée sur les électrons *π* des liaisons carbone-carbone des molécules. La lumière émise couvre généralement un spectre large dans l'U.V. et le visible. Ces photons de fluorescence issus de la désexcitation du milieu solide du scintillateur sont ensuite détectés par un photomultiplicateur.

<span id="page-11-2"></span>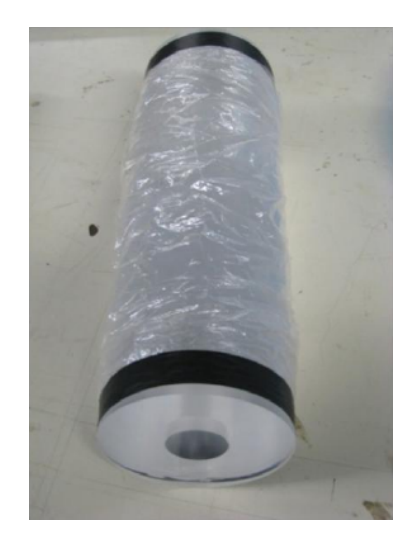

Figure 1.2 – Photo du scintillateur utilisé pour la mesure du temps de vie du muon (protégé par un plastique). *Crédit : Sciences à l'École.*

Les paramètres utiles d'un scintillateur sont les suivants :

- efficacité de scintillation : c'est la quantité d'énergie déposée nécessaire pour créer un photon de scintillation. Par exemple, NaI(T*`*) : 25 eV, anthracène : 60 eV, plastique : 100 eV ;
- spectre d'émission de lumière : il faut s'assurer que la longueur d'onde d'émission est adaptée à la fenêtre d'entrée du récepteur de la chaîne de mesure (dans notre cas la photocathode du photomultiplicateur) ;
- temps de décroissance de la scintillation ;
- pouvoir d'absorption des rayonnements.

<span id="page-11-3"></span><sup>1.</sup> On parle de fluorescence lorsque l'émission de lumière est immédiate (dans un temps de l'ordre de 1 ns à 1*µ*s) et indépendante de la température.

<span id="page-11-4"></span><sup>2.</sup> La phosphorescence correspond à une émission de lumière sur une plus longue période (entre 1*µ*s et 1 mn) et qui dépend de la température.

Les scintillateurs plastiques, faits de matériaux organiques, ont un avantage par rapport à des scintillateurs à cristaux – malgré leur efficacité limitée –, ils ont un temps caractéristique très petit (de l'ordre de la nano seconde ∼ 10−<sup>9</sup> s) de sorte que l'on peut compter les évènements venant de flux intense de particules chargées. Le scintillateur plastique, grâce à son temps de réponse rapide, est donc tout à fait adapté à des mesures de **coïncidences**? [3](#page-12-3) ou de temps de vie.

Les scintillateurs détectent tout dépôt d'énergie (particules chargées ou photons). Pour les photons, la detection se fait toujours sur l'électron produit sur la raquette par effet photoélectrique (photons basse energie), effet Compton (moyenne énergie) ou création de paires (haute énergie).

#### <span id="page-12-0"></span>**1.2.2 Composition**

La composition exacte n'est pas fournie par le fabricant mais le plus souvent il s'agit de Polystyrène, ou du Plyvinyltoluène avec des additifs dont le rôle est de déplacer la longueur d'onde de la lumière émise par ces matériaux. Ces additifs sont donc appelés *"wavelength shifter"* puisqu'ils déplacent la longueur d'onde de la lumière primaire vers le violet (410 nm), c'est-à-dire dans une région ou le photomultiplicateur est plus sensible. Le plus souvent ces additifs sont : soit du POPOP (ou 1,4-bis(5-phenyloxazol-2-yl) benzene), soit du PPO (ou 2,5 diphenyloxazole).

Le matériau utilisé pour les scintillateurs des raquettes et celui du temps de vie du muon est le même. En revanche, pour le module "Cerenkov", le milieu de détection est du Plexiglas, par conséquent non scintillant. Ce cylindre de Plexiglas se comporte comme un guide de lumière pour la lumière Cerenkov produite par les muons.

#### <span id="page-12-1"></span>**1.2.3 Détection des muons pour le module Temps de vie**

Lorsque le muon entre dans le scintillateur il produit un signal rapide (quelque ns). Il perd environ 2 Mev/cm dans le scintillateur, et s'arrête donc si son énergie à l'entrée est inférieure à quelques dizaines de MeV ; cet arrêt ne prend que quelques ns et produit donc un signal très bref. Lorsque le muon se désintègre, il émet un électron qui produit un second signal très bref. L'intervalle entre les deux signaux représente le "temps de vie" du muon dans le scintillateur.

#### <span id="page-12-2"></span>**1.3 Les raquettes**

La taille des raquettes est de 150mm×285mm×10mm. Avant d'être mis dans les coques, les scintillateurs sont enveloppés par de l'aluminium pour permettre la réflexion et par du scotch noir pour les protéger de la lumière extérieure. Les coques sont faites en plastique thermo-formable.

<span id="page-12-3"></span><sup>3.</sup> Les mots en gras avec une étoile sont définis dans le lexique à la fin du livret

#### <span id="page-13-0"></span>**1.4 Les photomultiplicateurs**

#### <span id="page-13-1"></span>**1.4.1 Principe**

<span id="page-13-2"></span>Les photons issus du scintillateur arrivent sur une **photocathode**  $\star$  et donnent naissance à des photoélectrons, ce qui permet de transformer le signal lumineux en signal électrique. Cependant, l'intensité électrique issue de la photocathode est très petite (de l'ordre de 10−14A) et n'est donc pas détectable en l'état : il faut amplifier ce signal.

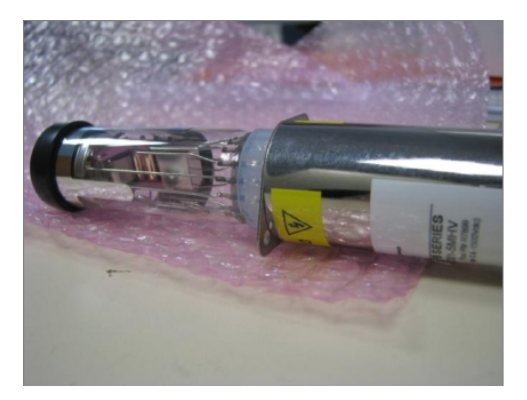

Figure 1.3 – Photomultiplicateurs utilisés dans le cosmodétecteur. *Crédit : Sciences à l'École.*

Dans un tube vidé d'air sont donc enfermées une douzaine d'électrodes régulièrement disposées et que l'on porte à des potentiels régulièrement croissants (∼ 100V entre deux électrodes consécutives). La première est donc une photocathode, à la tension la plus basse, qui sous l'action du faisceau lumineux issu de la scintillation émet des photoélectrons. Ceuxci sont alors attirés par la deuxième électrode et vont la frapper avec une énergie cinétique importante : une partie de cette énergie est communiquée à certains électrons libres du métal de l'électrode, et leur fournit ainsi l'énergie de sortie *W<sup>s</sup>* nécessaire pour être arrachés du métal. Chacun des photoélectrons incidents provoque ainsi la sortie de 3 ou 4 autres électrons ; c'est ce qu'on appelle le phénomène d'émission secondaire. Les électrons extraits de la deuxième électrode sont alors attirés par la troisième où ils provoquent à leur tour le phénomène d'émission secondaire. Le nombre d'électrons se trouve ainsi multiplié de proche en proche ; et le courant *I* recueilli par la dernière électrode est considérablement amplifié par rapport au faible courant de la photocathode.

Ainsi, pour 12 électrodes, il y a 10 émissions secondaires qui vont avoir lieu, donc si chaque électron à chaque émission secondaire provoque la sortie de 4 électrons, le gain de ce dispositif est de 4 $^{10}$   $\approx$   $10^6$ , c'est-à-dire qu'un seul photoélectron provoque l'arrivée d'un million d'électrons sur la dernière électrode. Ce gain est assez important pour permettre la détection individuelle des photoélectrons. Un million d'électrons donne une charge électrique :

$$
Q = 10^6 \times (-e) = 1.6 \times 10^{-13} \,\mathrm{C}
$$

<span id="page-14-2"></span>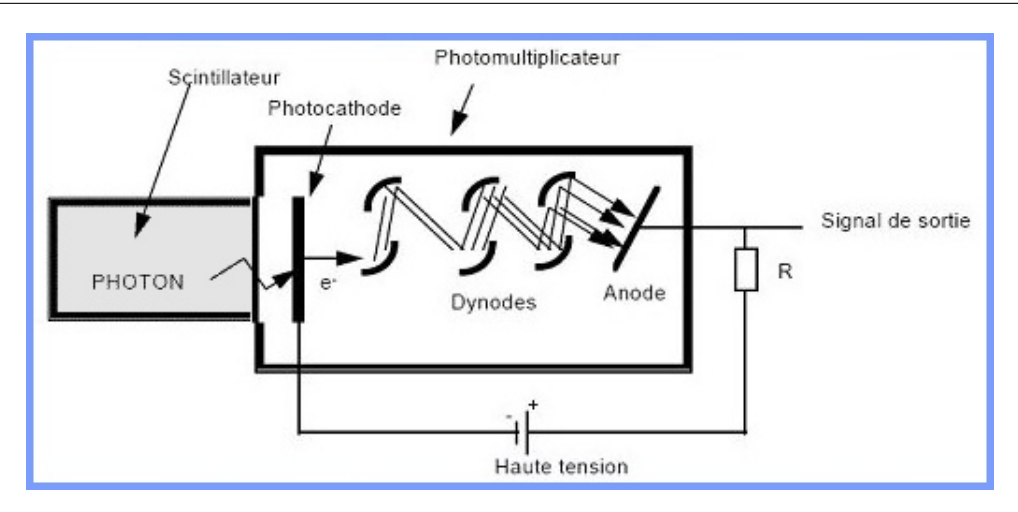

Figure 1.4 – Principe de fonctionnement d'un photomultiplicateur.

#### <span id="page-14-0"></span>**1.4.2 Couplage et efficacité**

Le couplage entre le photomultiplicateur et le scintillateur se fait à l'aide d'un joint en résine souple d'une très grande transparence. Cette résine fait office de coupleur optique et en même temps, puisqu'elle se comporte comme du caoutchouc, elle absorbe les chocs en protégeant le photomultiplicateur.

La réponse de l'ensemble scintillateur/photomultiplicateur est linéaire en charge. Ce qui nous intéresse dans ce type de dispositif est de diminuer le temps associé qui est de quelques dizaines nanosecondes. Ce qui prend le plus de temps est le transit dans le photomultiplicateur.

L'efficacité dépend de plusieurs paramètres et se mesure expérimentalement. On peut avoir un ordre de grandeur de l'efficacité d'une raquette en mesurant la concidence PM1+PM2+PM3 et en la comparant avec PM1+PM3, en prenant des raquettes superposées et très proches.

#### <span id="page-14-1"></span>**1.4.3 Mesure des impulsions en sortie du photmultpilicateur**

Pour montrer aux élèves à l'oscilloscope les impulsions en sortie du photomultiplicateur, il faut un oscilloscope de fréquence d'échantillonnage d'au moins 1 Gb/s avec une bande passante supérieure à 50 MHz et il faut se munir d'un cable LEMO/BNC. De plus, pour brancher cet oscillosocope et éviter les réflexions du signal, il faut utiliser un cable coaxial avec bouchon de 50 Ω (utilisé sur les anciens réseaux BNC).

<span id="page-15-1"></span>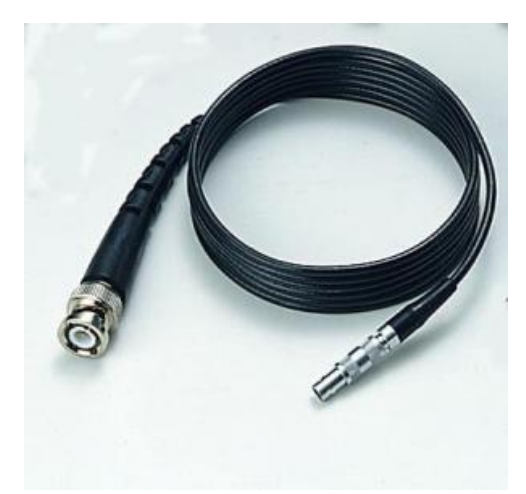

```
Figure 1.5 – Cable LEMO/BNC
```
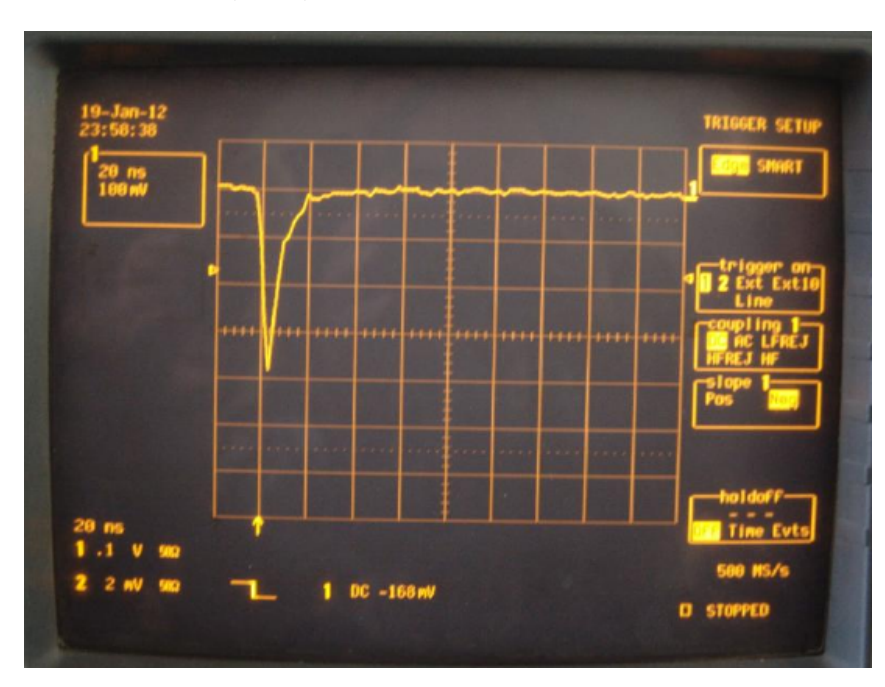

<span id="page-15-2"></span>Le signal produit un voltage négatif comme on peut le voir sur sur l'oscilloscope :

Figure 1.6 – Allure du signal de sortie des photomultiplicateurs. *Crédit : P. Wild*

### <span id="page-15-0"></span>**1.5 Électronique du détecteur**

La chaîne de détection est constituée :

- d'un scintillateur qui réagit au passage d'une particule en émettant un signal lumineux,
- d'un photomultiplicateur, qui transforme ce signal lumineux en impulsion électrique (voir la figure ci-dessous),
- d'un module « discriminateur » qui sélectionne et transforme ces impulsions en signaux calibrés standardisés,
- d'un module de coïncidence qui sélectionne les signaux calibrés arrivant en même temps de plusieurs sources.

#### <span id="page-16-0"></span>**1.5.1 Le discriminateur**

Le discriminateur a pour fonction de s'affranchir des signaux en dessous d'un certain seuil et transforme le signal analogique du photomultiplicateur en signal carré d'amplitude constante et de durée réglable quelque soit le signal (électronique numérique) à partir du moment où celui-ci passe le seuil de discrimination. On peut commander le seuil de discrimination et la durée du signal de sortie.

<span id="page-16-2"></span>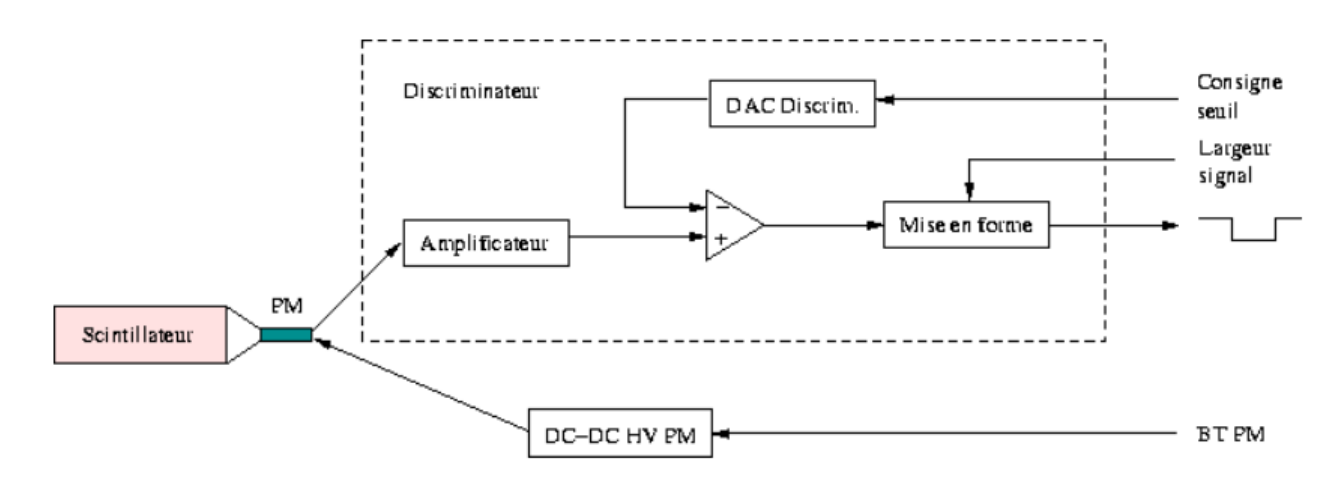

Figure 1.7 – Principe du fonctionnement de l'électronique du cosmodétecteur. *Crédit : Sciences à l'École.*

L'alimentation haute tension du photomultiplicateur est assurée par l'intermédiaire d'une alimentation basse tension et d'un convertisseur DC-DC.

#### <span id="page-16-1"></span>**1.5.2 Principe de la coïncidence**

Chaque PM du cosmodétecteur a un bruit de fond thermique aléatoire important, qui se traduit par l'émission de "pulses" électriques à sa sortie même en l'absence de signal lumineux (bruit d'obscurité). Ce bruit de fond a des amplitudes aléatoires et peut simuler le signal produit par le passage d'une particule dans le scintillateur. La fréquence de ce bruit de fond est en général beaucoup plus élevée que celle du signal et l'occulte complètement. Il est donc impossible de détecter le passage d'une particule à l'aide d'un seul détecteur élémentaire. On résout cette difficulté en associant deux ou plusieurs scintillateurs disposés les uns au-dessus des autres de façon à ce que la particule les traverse tous. Le muon, se déplaçant à une vitesse proche de celle de la lumière, créé un signal dans chacun des scintillateurs dans un intervalle de temps de l'ordre de quelques nanosecondes (voir figure ci-dessous). Au contraire, les bruits de fond émis par les photomultiplicateurs sont complètement décorrélés. En utilisant une fenêtre de détection de 100 ns, nous sommes certains de prendre en compte les signaux générés par le muon tout en ayant une probabilité faible que des signaux de bruits de fond (coïncidence fortuite) se produisent dans cette fenêtre.

<span id="page-17-0"></span>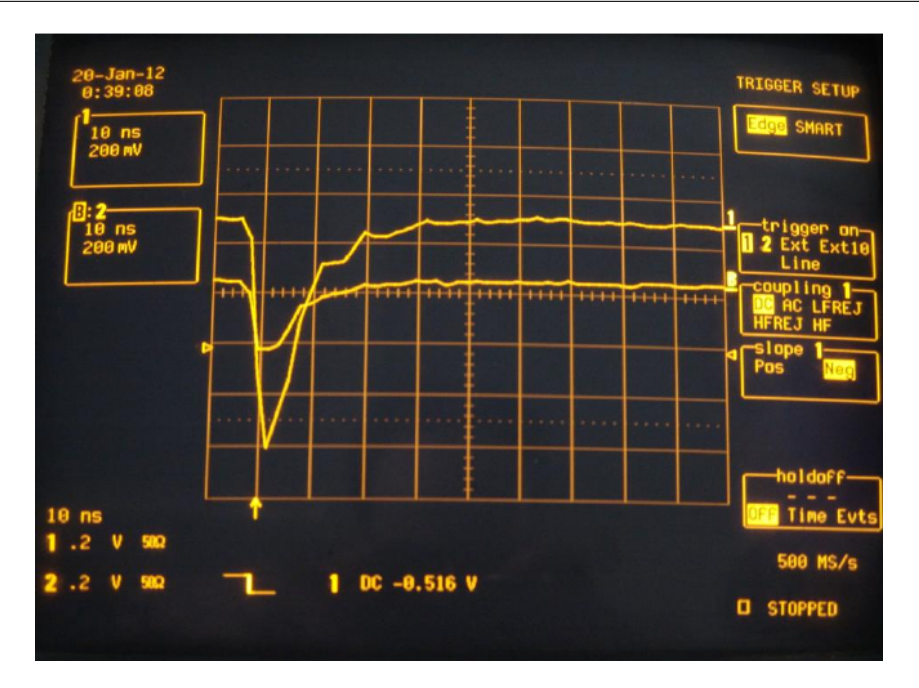

Figure 1.8 – Signal en coïncidence de deux PMs. *Crédit : P. Wild*

Le taux de coïncidence fortuite N se calcule facilement :

- Soit *n*<sup>1</sup> : nombre de coups par seconde pour le détecteur 1
- Soit *n*<sup>2</sup> : nombre de coups par seconde pour le détecteur 2
- Soit *T* : durée de la fenêtre de coïncidence (sec)

Alors : N(coups/sec) =  $n_1.n_2.T$ . Si on prend un ordre de grandeur de 100 coups/s pour les deux PMs et une durée de fenêtrage de 100 ns, on obtient un taux de coïncidence fortuite de 10−<sup>3</sup> coup/s, totalement négligeable par rapport un taux de comptage de muon de 1 coups/s. On ne peut donc détecter le passage d'un muon que si l'on dispose d'au moins deux détecteurs élémentaires et d'une logique de coïncidence temporelle des signaux de ces détecteurs élémentaires.

<span id="page-18-0"></span>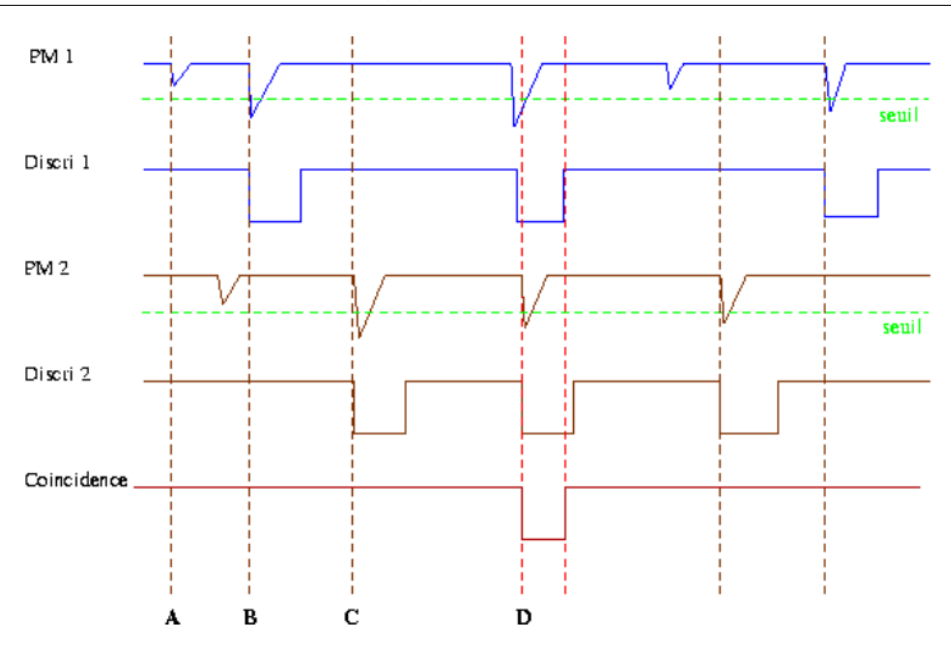

Figure 1.9 – Exemple des différentes configurations possibles de coïncidence.*Crédit : Sciences à l'École*.

Sur la figure [1.9,](#page-18-0) on peut voir :

**Cas A :** bruit dans le PM1 en dessous du seuil de détection : le discriminateur ne répond pas. **Cas B :** signal au-dessus du seuil dans le PM1, rien dans le PM2 : pas de coïncidences. [4](#page-18-2) **Cas C :** signal au-dessus du seuil dans le PM2, rien dans le PM1 : pas de coïncidences. Cas D: signaux au-dessus du seuil dans les 2 PM et compatibles en temps, c'est un muon.

Dans le cas de l'électronique intégrée livrée avec la roue cosmique, dans un souci de compacité et de compatibilité avec les techniques utilisés actuellement en physique des particules, il a été choisi de numériser les signaux dès la sortie des discriminateurs et d'effectuer ensuite la coïncidence sur les données enregistrées. Le schéma de fonctionnement est toujours le même, mais la coïncidence électronique est remplacée par un *ET* logique dans le processeur d'acquisition de données. Dans le schéma suivant, on retrouve les impulsions à la sortie des discriminateurs, la numérisation des 2 voies et le *ET* logique entre les 2 sorties qui donne la coïncidence.

<span id="page-18-1"></span>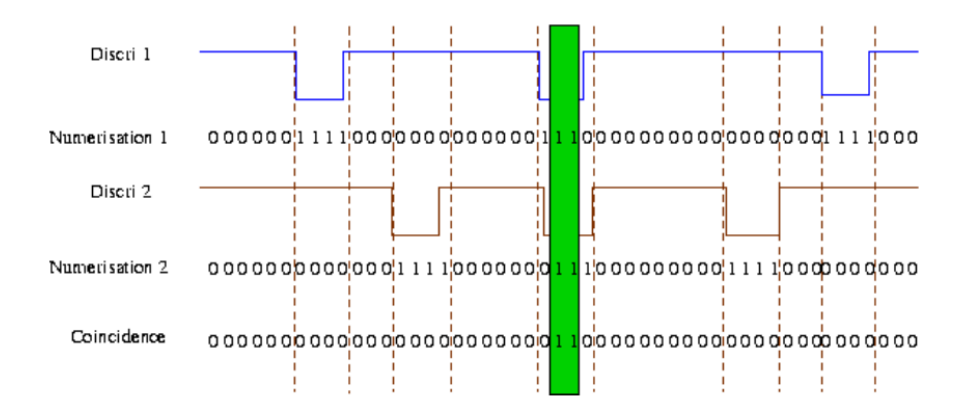

Figure 1.10 – Principes des coïncidences. *Crédit : Sciences à l'École*.

<span id="page-18-2"></span><sup>4.</sup> Remarque : dans les cas B et C, on ne peut pas savoir si le signal ayant déclenché le PM est un bruit de fond du PM ou un vrai muon dont la trajectoire ne rencontrait pas l'autre scintillateur.

Sur la figure [1.10,](#page-18-1) on constate que seul le cas où les deux signaux qui sortent des discriminateurs avec un recouvrement des signaux incrément le comptage. Dans ce cas, la porte *ET* (1 pour la sortie du discriminateur *ET* 1 pour la sortie du discriminateur 2) donne 1 pour la coïncidence.

## <span id="page-20-0"></span>**Chapitre 2**

## **Fiches techniques de réglage de l'appareil**

#### <span id="page-20-1"></span>**2.1 Prise en main de l'appareil Liste du matériel**

- 1. Une roue cosmique constituée par une structure mécanique et 3 détecteurs (raquettes de scintillateurs couplées chacune à un photomultiplicateur). Les raquettes sont toutes démontables en ôtant les taquets blancs les retenant. Attention à bien les remettre pour éviter toute chute des raquettes : les PM étant fragiles, ceux-ci se brisent facilement.
- 2. 3 câbles LEMO permettant la transmission des données entre la roue et l'ordinateur.
- 3. Un ordinateur *DELL* muni du logiciel de contrôle de la roue et de prise des données.
- 4. Un scintillateur couplé à un photomultiplicateur pour la mesure de la durée de vie.
- 5. Un guide de lumière avec un photomultiplicateur pour l'étude de l'effet Cerenkov.
- 6. Une batterie d'ordinateur.
- 7. Une boîte de transport (non représentée sur la photo).
- 8. Un boîtier électronique.
- 9. Un câble USB.
- 10. Un boîtier d'alimentation du boîtier électronique.
- 11. 3 câbles pour l'alimentation des raquettes et des détecteurs Cerenkov et «vie moyenne».

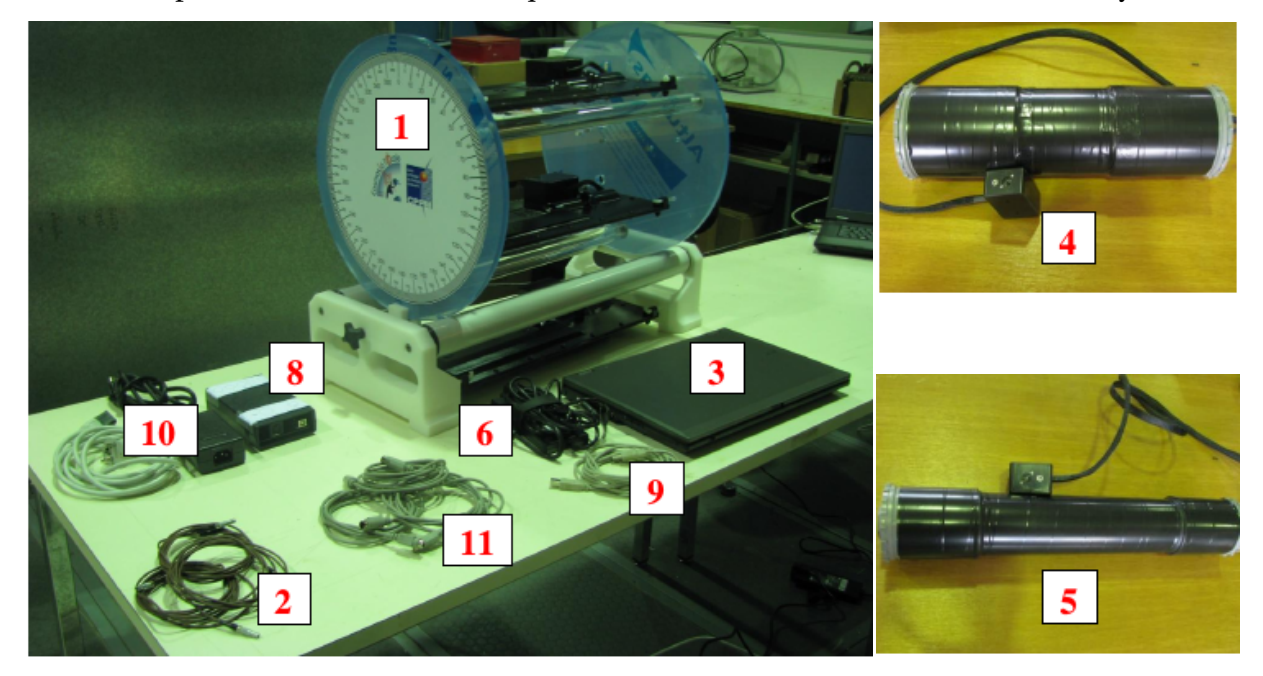

#### **Branchement**

#### **Branchement photomultiplicateur**

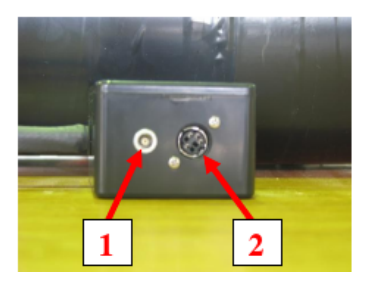

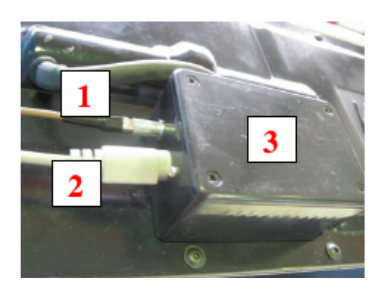

L'alimentation au niveau des PM est de deux types :

- 1. Câbles LEMO assurant la transmission des données (à gauche sur la figure ci-dessus). Les câbles LEMO sont extrêmement fragiles : évitez de les tordre ou de les pincer.
- 2. Alimentation électrique du boîtier de conversion haute tension (3). Les prises sont fragiles : évitez de forcer lors du branchement; regardez au préalable le sens de branchement.

#### **Branchement du boîtier électronique**

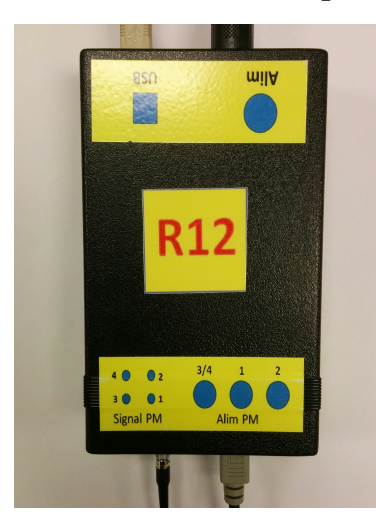

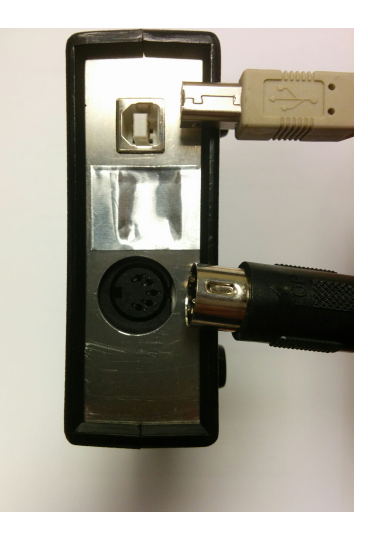

- 1. La figure de droite montre les branchements pour alimenter le boîtier et pour assurer l'interface avec l'ordinateur
- 2. La figure de gauche présente une vue de dessus du boîtier qui permet d'alimenter les photomultiplicateurs et montre le branchement des câbles LEMO qui contiennent les signaux issus des photomultiplicateurs.

#### **Caractéristiques du logiciel**

Pour lancer le logiciel, depuis le bureau de l'ordinateur, cliquer sur "Raccourci vers Roue Cosmique".

- Au niveau du premier onglet :
	- 1. Lancer la prise de données
	- 2. Enregistrer les données
- 3. Ouvrir les fenêtres de comptages pour toutes les voies individuellement et en coïncidence
- 4. Observer les taux de comptage de chaque PM
- 5. Régler les seuils de détection
- 6. Sortir du logiciel
- Au niveau du deuxième onglet :
	- 7. Régler la haute tension à une valeur nominale et obtenir la valeur effectivement lue
- Au niveau du quatrième onglet :
	- 8. Lancer l'expérience de durée de vie du muon

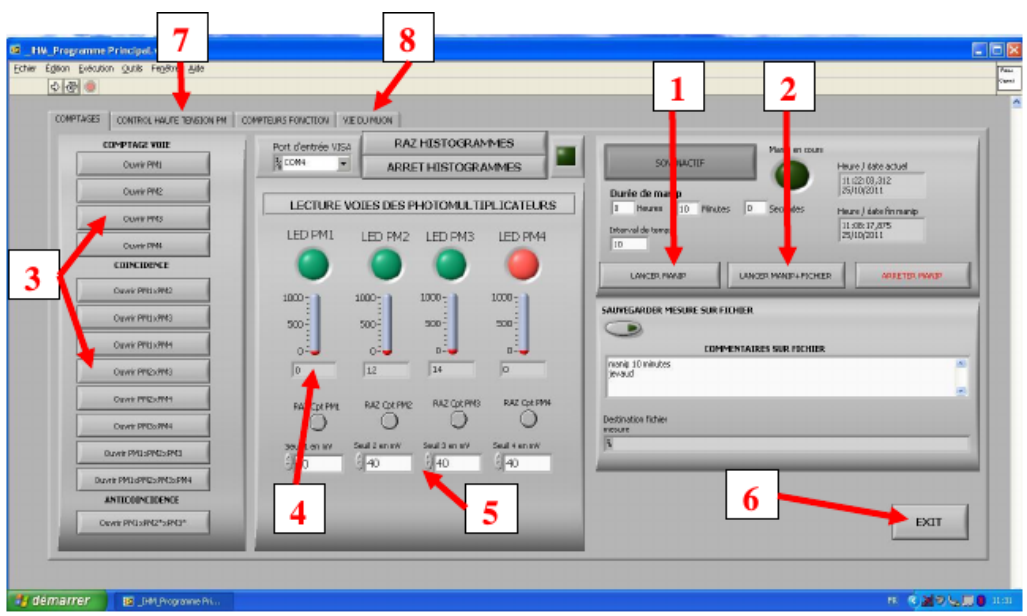

#### **Mise en route du logiciel**

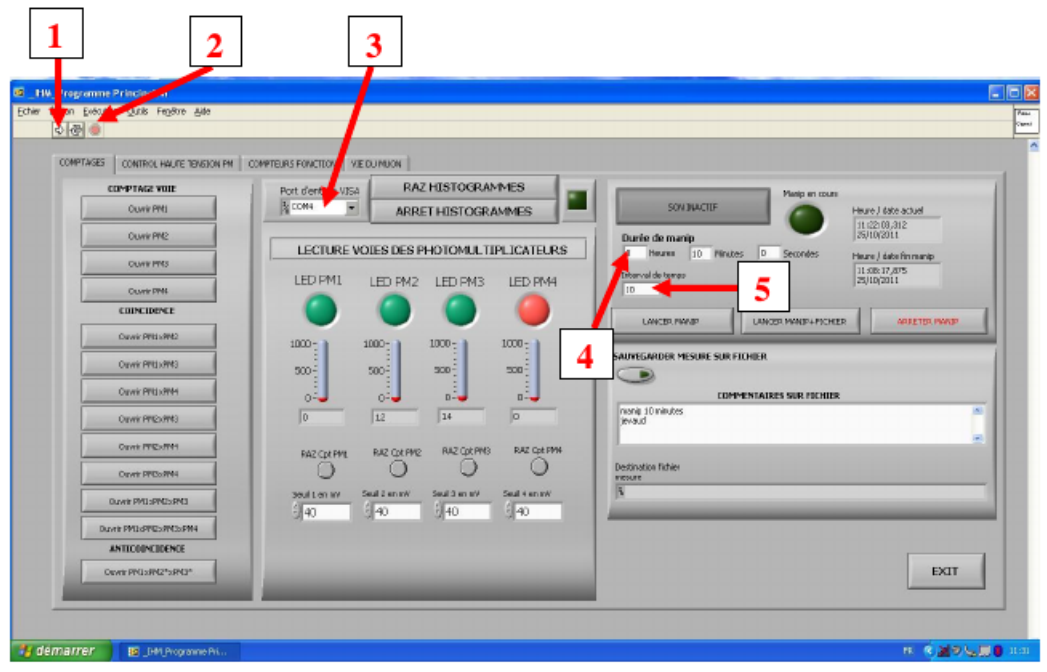

- 1. **Bouton démarrage :** aucun paramètre (haute tension, seuil...) ne sera enregistré si le logiciel n'a pas été lancé
- 2. **Bouton stop :** à utiliser en fin d'expérience
- 3. **Canal de sortie des données :** doit être laissé sur le bon port (dépend de l'appareil, essayer les différents ports) $<sup>1</sup>$  $<sup>1</sup>$  $<sup>1</sup>$ </sup>
- 4. **Durée de l'expérience**
- 5. **Intervalle de temps :** temps au bout duquel le nombre de muons détectés est relevé. **Attention :** il faut systématiquement appuyer sur la touche Entrée de l'ordinateur à chaque modification des valeurs numériques des réglages.

**Attention :** l'intervalle de temps ne doit pas être pris égal à la durée de l'expérience car le taux de comptage donné sera alors erroné.

**Attention :** il faut veiller à ce que l'intervalle choisi ne soit pas trop petit à cause d'un problème de temps mort inhérent à tout appareil de mesure (voir [section 2.3 Le temps mort](#page-27-0) à la page [26\)](#page-27-0).

#### **Ouverture des fichiers de données à l'aide d'un tableur**

À chaque acquisition, le logiciel *Roue Cosmique* sauvegarde les données dans un fichier texte qui se situe par défaut dans le dossier *Fichier mesure* sur le bureau. Celui-ci contient :

- Date et heure de la mesure
- Les paramètres de commande de l'alimentation<sup>[2](#page-23-1)</sup>
- Les résultats expérimentaux (comptages)

Pour pouvoir exploiter ce fichier, il faut utiliser un tableur.

Cliquer droit sur le fichier texte et cliquer sur *ouvrir avec* puis sélectionner votre tableur. Une fenêtre s'ouvre, vous demandant des précisions sur les séparateurs : garder uniquement coché « tabulations ».

<span id="page-23-0"></span><sup>1.</sup> Si l'appareil affiche"Time out of message" cela veut dire que le logiciel n'arrive pas à détecter le matériel. Pour éviter cela, changer dans le logiciel le port USB et essayer les différents jusqu'à trouver celui correspondant à votre matériel.

<span id="page-23-1"></span><sup>2.</sup> Attention, ce n'est pas la tensions réellement appliquée aux PMs

### <span id="page-24-0"></span>**2.2 Réglage de la tension des photomultiplicateurs**

#### **Présentation**

L'alimentation haute tension du photomultiplicateur est assurée par l'intermédiaire d'une alimentation basse tension et d'un convertisseur DC-DC.

Il s'agit de déterminer la tension d'alimentation optimale du photomultiplicateur amovible (PM3). Si la tension d'alimentation est trop haute, le bruit de fond est trop important. Si elle est trop basse, certains muons ne seront pas détectés.

#### **Durée de la prise de mesure**

Environ 2h.

#### **Protocole**

On part d'une situation où les PM1 et PM2 sont alimentés avec une tension contenue dans la plage de fonctionnement fournie avec la roue. Le PM3 sera inséré entre ces deux PMs.

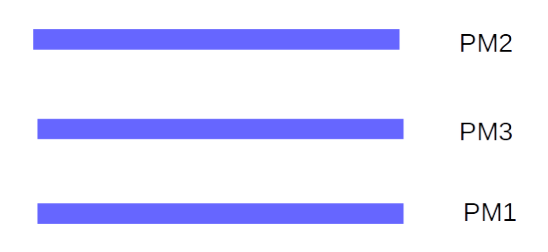

Dans notre exemple, on a appliqué une tension de 1200 V à PM1 et PM2 et on fait varier la tension *UPM*<sup>3</sup> du PM3 sur la plage de fonctionnement (800-1300 V). La tension des PMs est réglable à partir de l'interface suivante  $^3$  $^3$  :

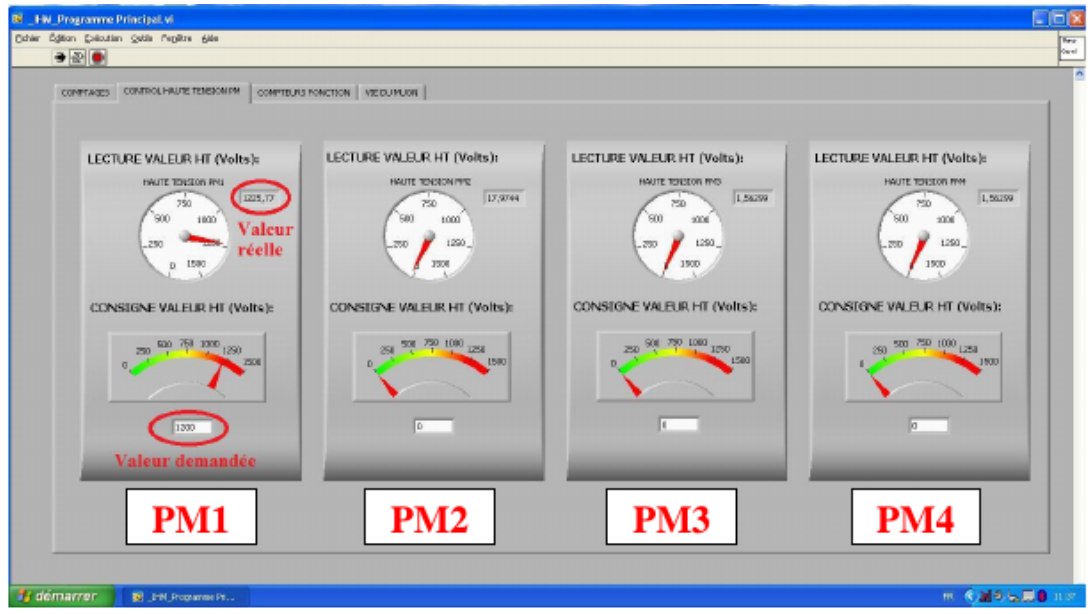

<span id="page-24-1"></span>3. Le PM4 est réservé pour le module temps de vie et le module Cerenkov

#### **NE PAS DÉPASSER 1350 V POUR NE PAS DÉGRADER LE PM.**

Les temps de comptages utilisés sont de 5 min $^4$  $^4$ . Les seuils d'acceptance doivent être fixés à la valeur optimale obtenue lors de leur détermination (12 mV dans notre exemple).

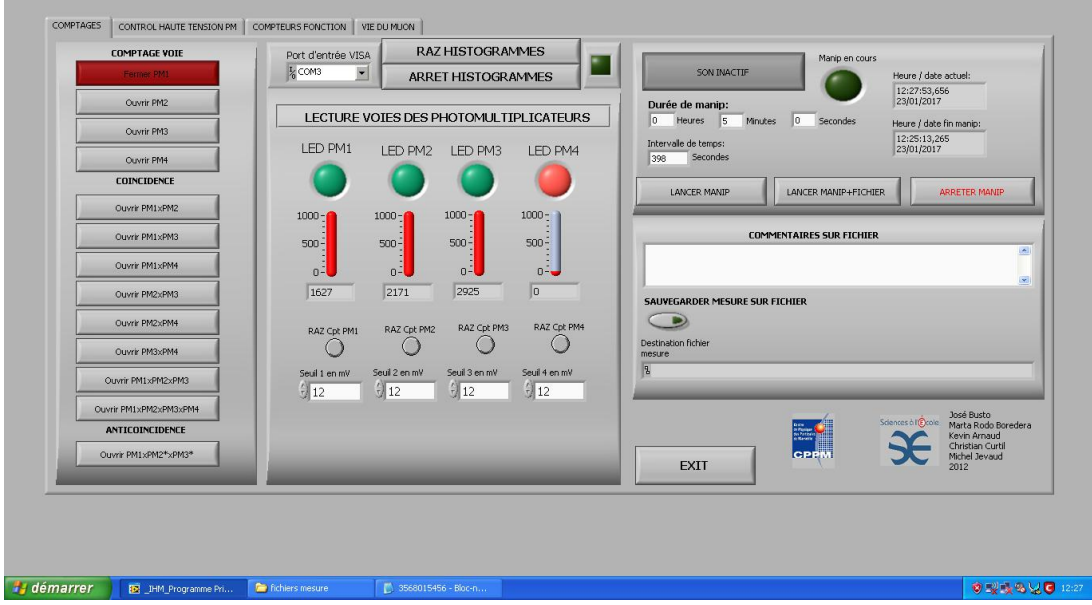

On trace deux courbes :

- le nombre de coups *NPM*3/10 (pour une raison de lisibilité) mesurés par le PM3 en fonction de  $U_{PMS}$ .
- le nombre de coups *NPM*<sup>123</sup> mesurés lorsque les trois PMs sont en coïncidence (voir la partie électronique du détecteur sur la coïncidence) en fonction de*UPM*<sup>3</sup> assurant que les coups mesurés sont des muons.

#### **Résultats**

#### **Détermination de la tension d'alimentation**

Allure de la courbe attendue :

<span id="page-25-0"></span><sup>4.</sup> Valeur à titre indicative mais plus le temps de comptage est important et meilleure sera la mesure

<span id="page-26-0"></span>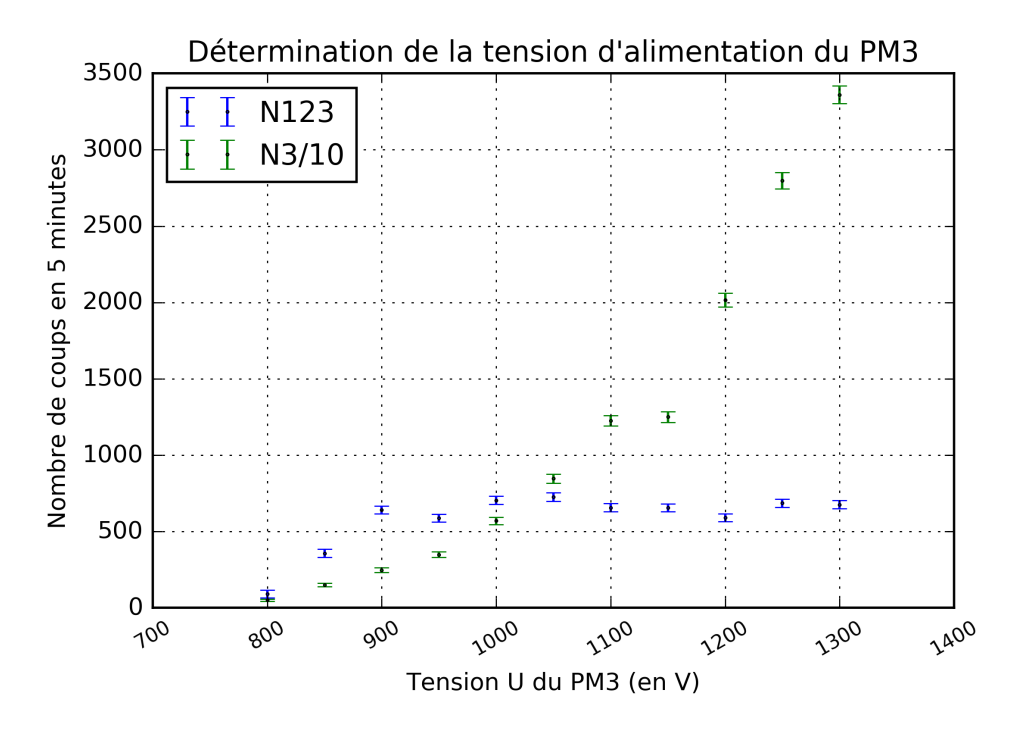

Figure 2.1 – Détermination de la tension d'alimentation du PM3.

On constate que pour le PM3 seul (points verts), le nombre de particules enregistrées augmente avec la tension *UPM*3, ainsi que le bruit de fond électronique. Le bruit de fond étant amplifié de la même façon que le signal, aucun indice ne nous permet de trouver une valeur de *UPM*<sup>3</sup> assurant une pleine efficacité de détection.

Pour la mesure en coïncidence (points bleus), on constate l'existence d'un palier, à partir de *UPM*<sup>3</sup> = 900V, indiquant que le compteur a atteint son maximum d'efficacité. À partir de cette valeur, l'augmentation de tension n'agit plus sur le nombre de particules détectées.

#### **Détermination de l'efficacité du PM3**

On trace pour cela le rapport *NPM*<sup>123</sup> sur *NPM*<sup>12</sup> car on considère PM1 et PM2 bien calibrés.

Allure de la courbe attendue :

<span id="page-27-1"></span>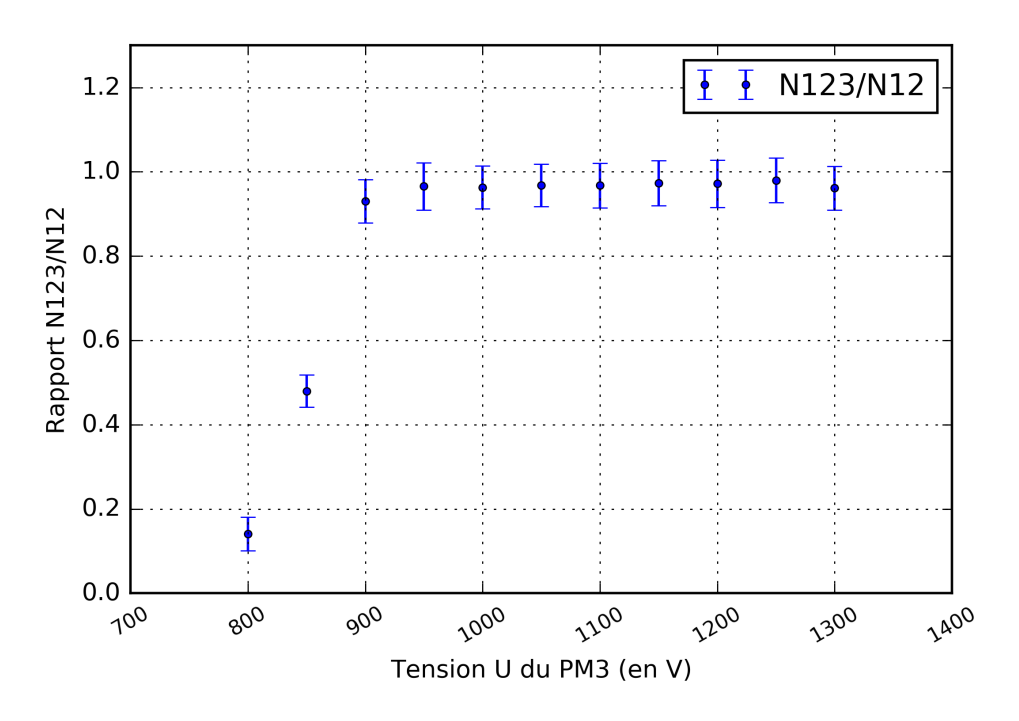

Figure 2.2 – Détermination de l'efficacité du PM3.

D'après la courbe, on observe au niveau du plateau une efficacité de 97%. Il faut alors régler la tension du PM au-delà de 950 V.

#### <span id="page-27-0"></span>**2.3 Le temps mort**

#### **Présentation**

Lorsque l'on mesure le nombre de muons qui arrive sur un photomultiplicateur donné pendant un laps de temps défini, on constate que cette mesure dépend de l'intervalle de temps choisi. Si le système était parfait, la valeur devrait être indépendante de cet l'intervalle de temps.

#### **Durée de la prise de mesure**

Environ 1h.

#### **Protocole**

Dans cette expérience, on met en évidence un "temps mort", défaut inhérent à tout système d'acquisition, lié au temps de mise à zéro des compteurs lorsque leur lecture est demandée entre chaque intervalle de temps de mesure. Le graphique représente le nombre de coups mesurés pendant 10 minutes en coïncidence PM1×PM3 en fonction de l'intervalle de temps de mesure. Plus l'intervalle de temps est court, plus on perd des données (on fait 60 lectures si l'intervalle de mesure est de 10 s, alors que l'on en fait seulement 10 si l'intervalle de mesure est de 60 s).

#### <span id="page-28-0"></span>**Résultats**

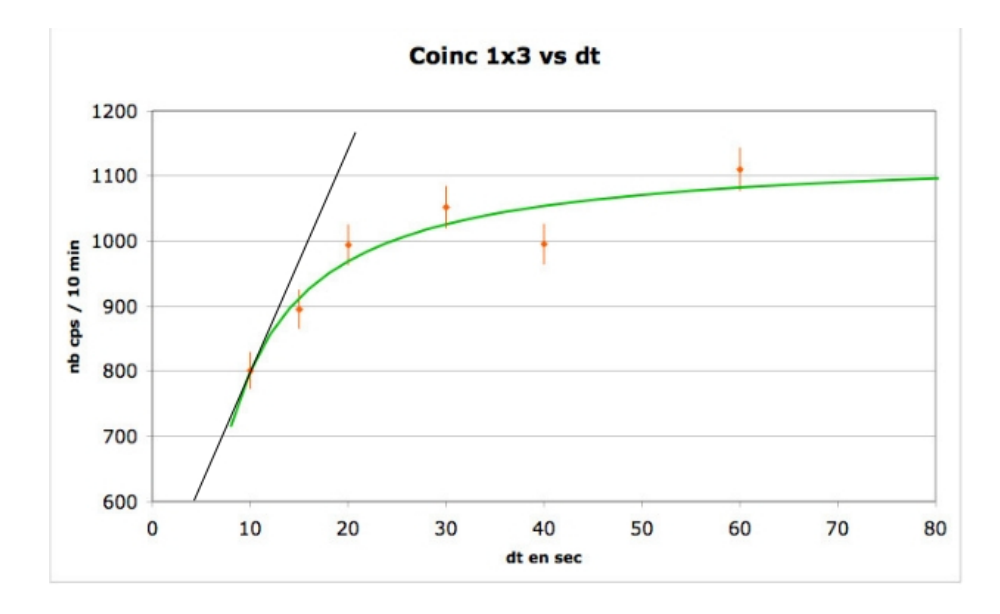

Figure 2.3 – Résultat de la mesure du temps mort

Pour chaque PM, pour les intervalles de temps petits, on peut extrapoler le taux de comptage *N* par une fonction affine de la durée de comptage ∆*t* de la forme *N*(∆*t*) = *a*∆*t* +*b*. Le temps mort est la valeur de la durée ∆*t* telle que le taux de comptage vaut 0, soit − *b*  $\frac{b}{a}$ . Dans notre exemple, on constate que ∆*t*∼ 3s La valeur du temps mort est propre à chaque détecteur, mais l'ordre de grandeur est de 2 secondes. Ainsi, l'intervalle de temps choisi entre deux mesures de comptage de muon doit être bien plus grand que 2 s.

## <span id="page-29-0"></span>**Chapitre 3**

### **Exemples de mesures**

#### <span id="page-29-1"></span>**3.1 Influence des seuils de détection**

#### **Présentation**

Le boîtier de l'électronique contient un discriminateur qui transforme les signaux analogiques venus du photomultiplicateur (voir la partie électronique du détecteur) en un signal carré. Il ignore tous les signaux dont la tension est inférieure au seuil de discrimination. Il s'agit de déterminer la valeur optimale du seuil de discrimination pour minimiser le bruit détecté et optimiser le comptage des muons : si le seuil est réglé trop bas, un grand nombre de signaux correspondront à du bruit de fond ; s'il est trop élevé, des muons ne seront pas détectés.

#### **Durée de la prise de mesure**

Environ 1h30.

#### **Protocole**

Le seuil de discrimination dépend de la tension d'alimentation du PM (étudiée dans le chapitre précédent). Pour cette manipulation, on utilise la valeur optimale obtenue lors de la calibration des photomultiplicateurs (valeur mesurée ou fournie). Le seuil est réglable par l'intermédiaire de l'interface informatique.

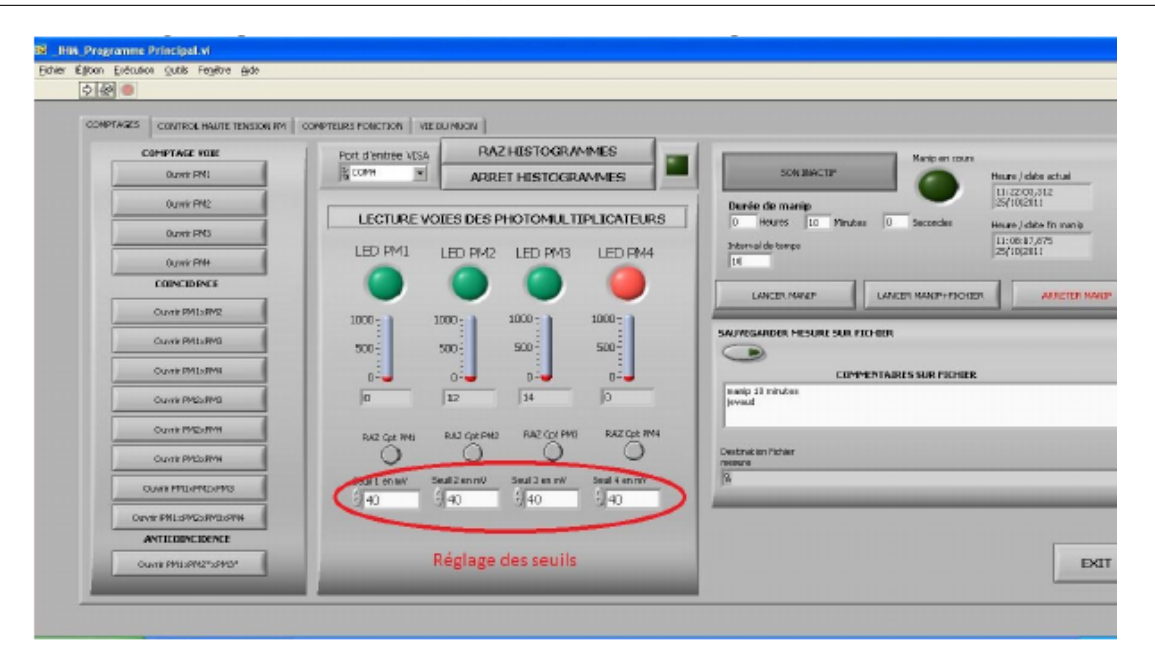

On mesure le taux de comptage *N* en coïncidence PM1 et PM2 [1](#page-30-1) pour une acquisition de 5 minutes $^{\text{2}}$  $^{\text{2}}$  $^{\text{2}}$  et pour différentes valeurs du seuil de discrimination (en mV).

#### **Résultats**

<span id="page-30-0"></span>Allure de la courbe attendue :

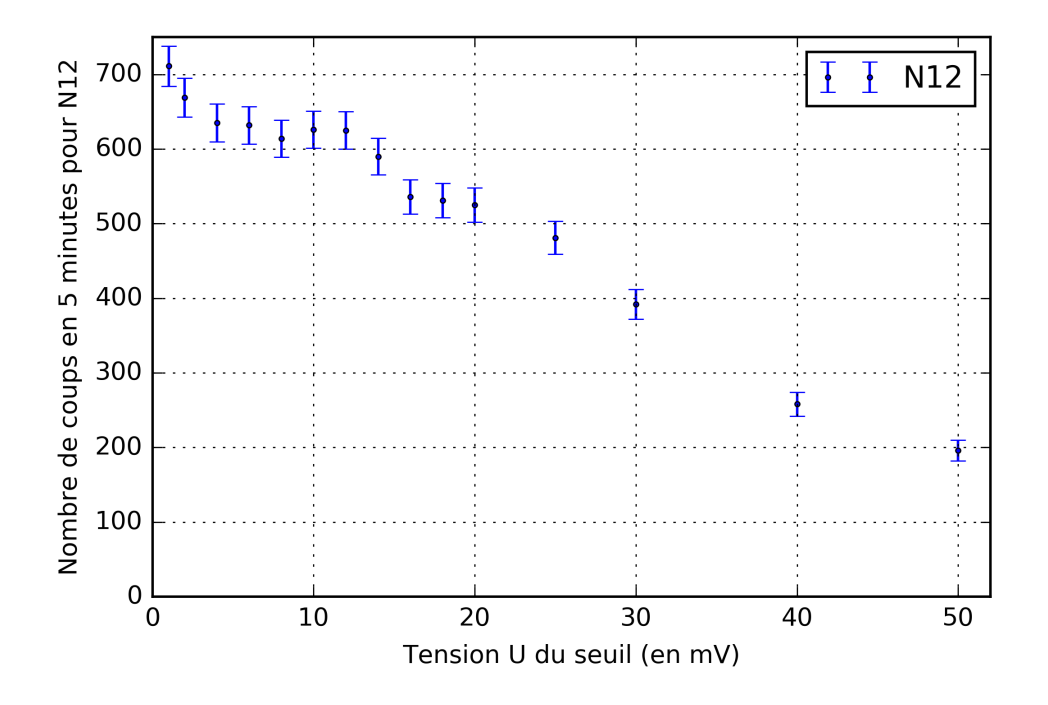

Figure 3.1 – Réglage de la tension de seuil optimale pour PM1 et PM2 en coïncidence

Le seuil optimal est au niveau du plateau (entre 6 mV et 12 mV). Une tension de seuil

<span id="page-30-2"></span><span id="page-30-1"></span><sup>1.</sup> La coïncidence permet de s'assurer que les mesures correspondent à des muons et non de bruit de fond.

<sup>2.</sup> Valeur donnée à titre indicative mais plus ce temps sera long meilleures seront les mesures. Il est conseillé d'acquérir le plus de données au niveau du plateau de la courbe (voir courbe).

inférieure entraîne un comptage de bruit très important ; une tension supérieure entraîne une erreur de comptage (des signaux intéressants ne sont pas comptés).

#### <span id="page-31-0"></span>**3.2 Distribution angulaire des muons**

#### **Présentation**

Étudier la variation du taux de comptage des muons en fonction de l'inclinaison des deux détecteurs du télescope à muons. La distribution angulaire permet d'accéder via une simulation numérique au taux de muons arrivant sur Terre $^3\!$  $^3\!$  $^3\!$ 

Bien que la distribution des rayons cosmiques à la surface de l'atmosphère soit complètement isotrope (les particules arrivent de tout l'espace sans direction privilégiée), le nombre de muons détectés à la surface de la Terre n'est pas le même suivant la direction regardée dans le ciel. Il varie avec l'angle zénithal (angle *θ* de la direction du muon avec la verticale). Il faut noter que la direction du muon est proche de celle du rayon cosmique primaire. Les muons sont créés par les interactions hadroniques au début de la gerbe avec une impulsion transverse faible. Et même si durant leur trajet, ils sont légèrement déviés par le champ magnétique terrestre, la direction initiale est globalement conservée.

<span id="page-31-1"></span>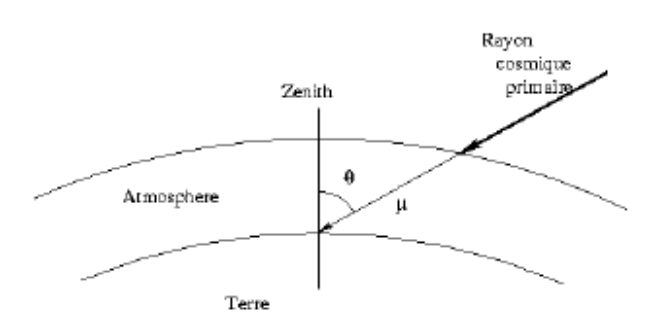

Figure 3.2 – Figure représentant l'angle d'arrivée d'un muon dans l'atmosphère

Le nombre de muons détectés en fonction de l'angle zénithal dépend de différents facteurs :

- la longueur du chemin parcouru dans l'atmosphère. ;
- la désintégration des muons;
- le spectre initial d'énergie des muons.

En effet, la perte d'énergie du muon lors de la traversée de l'atmosphère est proportionnelle à la longueur du chemin parcouru et sa durée de vie, dans le référentiel de la Terre, dépend de son énergie. Au final, tous ces paramètres induisent une variation mesurée proche de  $\cos^2\theta$ .

Le document rédigé par Nicolas Arnaud,dans le cadre de l'utilisation de la mallette COS-MIX est disponible à cette adresse [https://indico.cern.ch/event/348923/sessions/](https://indico.cern.ch/event/348923/sessions/69122/attachments/1174150/1696543/brochure_v5.pdf) [69122/attachments/1174150/1696543/brochure\\_v5.pdf](https://indico.cern.ch/event/348923/sessions/69122/attachments/1174150/1696543/brochure_v5.pdf). Il détaille la dépendance du flux de muon par rapport à l'angle zenithal *θ*.

<span id="page-31-2"></span><sup>3.</sup> Voir exemples d'utilisation : <http://ch.lagoute.free.fr/CosmoDCL/>

#### **Durée de la prise de mesure**

Environ 2h.

#### **Protocole**

On mesure le taux de comptage en coïncidence des PM1 et PM2 en fonction de l'angle pendant des durées de 5 minutes <sup>[4](#page-32-2)</sup>.

<span id="page-32-0"></span>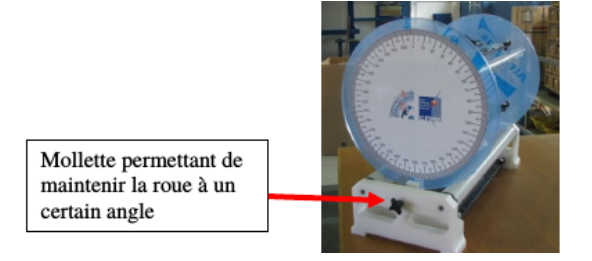

Figure 3.3 – Photo des rapporteurs du cosmodétecteur *Crédit : Sciences à l'École*

#### **Résultats**

<span id="page-32-1"></span>Allure de la courbe attendue :

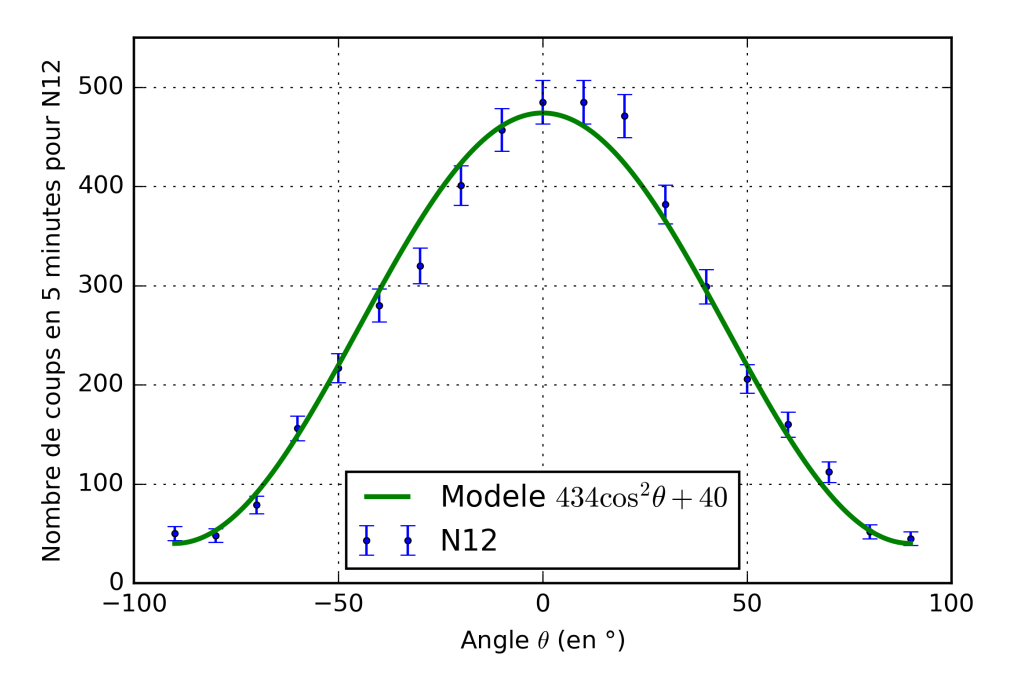

Figure 3.4 – Distribution angulaire de la direction d'arrivée des muons.

Les données ont été ajustées par une loi de la forme  $a.\cos^2\theta + b$  où  $a = 434$  et  $b = 40,0$ . Ces paramètres ont été obtenus par minimisation du  $\chi^2$  (la façon d'obtenir les paramètres du modèle est expliquée page [37\)](#page-38-1). On pourra remarquer que pour un angle de  $\pm 90^\circ$  le nombre de muons détectés n'est pas nul.

Remarque : Cette étude ne tient pas compte de la surface géométrique utile de détection présentée par les deux PMs.

<span id="page-32-2"></span><sup>4.</sup> Valeur donnée à titre indicative ; une valeur supérieure donnera des résultats de qualité supérieure.

### <span id="page-33-0"></span>**3.3 Provenance des muons : utilisation du module Cerenkov**

#### **Présentation**

Les muons détectés sont d'autant plus nombreux que la direction de détection s'approche de la verticale (voir TP distribution angulaire).

Si les muons sont d'origine céleste (et non terrestre), nous obtiendrons une différence de comptage importante selon que le photomultiplicateur est orienté vers le haut ou vers le bas.

Pour cela, on utilise le module Cerenkov permettant la détection de l'effet Cerenkov. Le milieu de détection est du plexiglas, par conséquent non scintillant. Le cylindre de plexiglas se comporte comme un guide de lumière pour la lumière Cerenkov produite par les muons.

Lorsqu'un muon traverse le plexiglas, il crée de la lumière Cerenkov, qui va atteindre le photomuliplicateur en position basse. En position haute, le photomultiplicateur ne devrait pas recevoir de lumière Cerenkov (voir figure).

<span id="page-33-1"></span>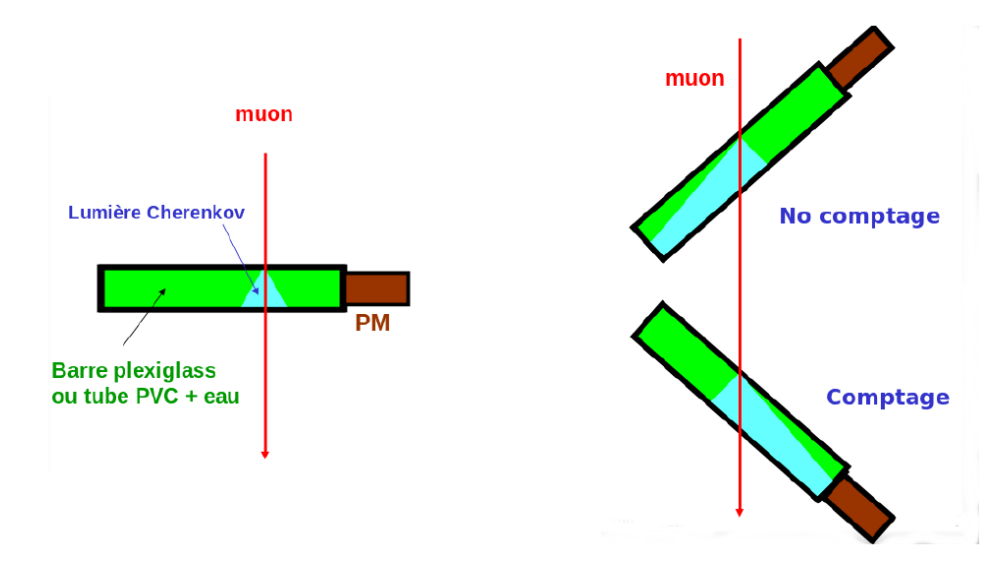

Figure 3.5 – Principe de la mesure Cerenkov. On constate qu'il y a comptage (la lumière Cerenkov, en bleu, est détectée par le PM) seulement si le photomultiplicateur (PM) est en bas donc dans le cas où le muon vient d'en haut.

#### **Durée de la prise de la mesure**

Environ 2h30.

#### **Protocole**

#### **Le scintillateur dédié à l'effet Cerenkov devra être branché sur la voie 4 du boîtier électronique.**

On mesure le taux de comptage pour différentes valeurs du seuil pendant des durées de 10 minutes<sup>[5](#page-33-2)</sup>. La tension du PM a été fixée à une valeur optimale préalablement étalonnée ou

<span id="page-33-2"></span><sup>5.</sup> Valeur donnée à titre indicative mais plus cette durée sera importante et meilleures seront les mesures.

fournie (ici 1100 V)  $^6$  $^6$ . Le choix de la tension d'alimentation des photomultiplicateurs n'est pas anodin car en diminuant la tension d'alimentation on amplifie d'autant moins le signal. Ainsi, on s'affranchit du bruit, mais l'on risque d'éliminer le comptage de certains muons (attention le réglage du seuil est dépendant de la tension d'alimentation. Il faut donc faire varier également la tension de seuil pour éviter tout problème de mesure du bruit).

#### **Résultats**

<span id="page-34-1"></span>Allure de la courbe attendue :

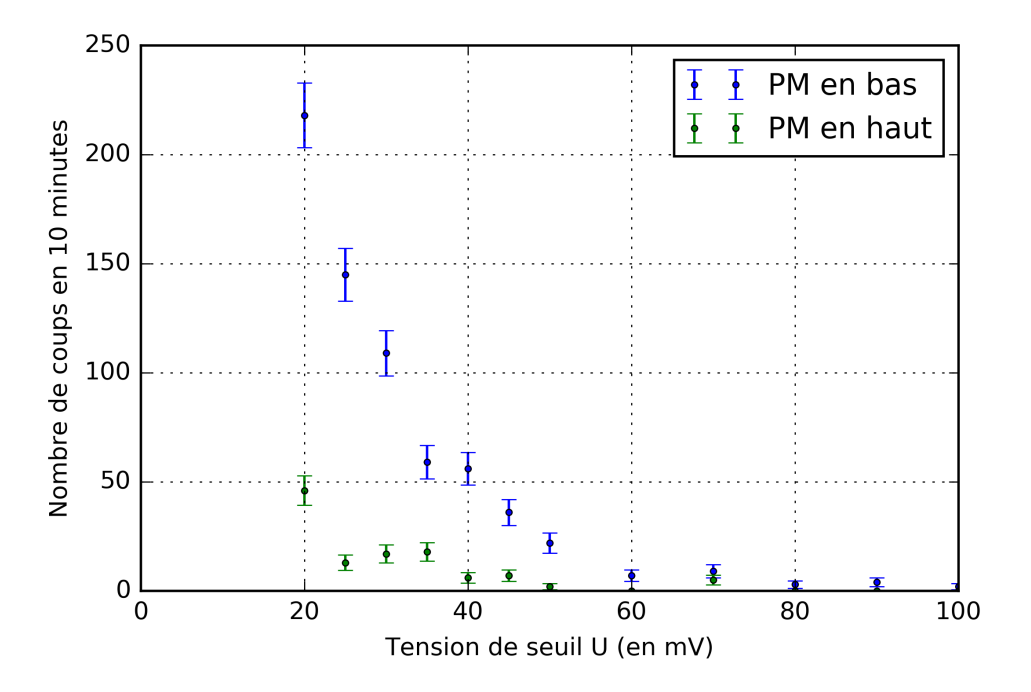

Figure 3.6 – Mise en évidence de la provenance des muons

Le comptage pour le PM orienté en bas est plus élevé que celui pour le PM orienté en haut : l'origine céleste des muons a été mise en évidence.

Jean-Brice Meyer, enseignant du réseau COSMOS, s'est intéressé particulièrement à l'effet Cerenkov avec un groupe d'élèves. On trouvera à l'emplacement : [http://www.odpf.](http://www.odpf.org/images/archives_docs/18eme/memoires/gr-20/memoire.pdf) [org/images/archives\\_docs/18eme/memoires/gr-20/memoire.pdf](http://www.odpf.org/images/archives_docs/18eme/memoires/gr-20/memoire.pdf) le mémoire de ses élèves dans le cadre de leur participation au concours des Olympiades de physique et du concours C. Génial en 2011.

### <span id="page-34-0"></span>**3.4 Temps de vie des muons : utilisation du module temps de vie**

#### **Présentation**

Le muon est une particule instable dont le principal mode de désintégration est :

$$
\mu^- \longrightarrow e^- + \overline{\nu}_e + \nu_\nu
$$

<span id="page-34-2"></span><sup>6.</sup> On peut étalonner le module Cerenkov de la même manière que les autres PM mais pour des raisons pratiques, il n'est pas aisé de procéder à l'étalonnage.

et pour l'anti-muon, on a :

$$
\mu^+ \longrightarrow e^+ + \nu_e + \overline{\nu}_v
$$

Afin de mesurer son temps de vie, on utilise un scintillateur particulier $^7$  $^7$  au sein duquel les muons sont susceptibles de se désintégrer.

On rappelle que le scintillateur utilisé permet au muon de perdre très rapidement son énergie et de se retrouver au repos. La durée nécessaire pour que le muon se retrouve au repos dans le référentiel du laboratoire est négligeable par rapport à sa durée de vie propre, ce qui nous permet d'accéder à la mesure du temps de vie du muon.

Le temps écoulé du point de vue du muon depuis sa création jusqu'à son arrivée dans le détecteur est  $\Delta t' = \frac{d}{dt}$ *vγ* , où *d* ∼ 15km. Si l'on considère des muons à 20 GeV, avec *γ* = 189, alors  $\Delta t' \sim \frac{15.10^3}{3.10^8 \text{ J} \cdot 9}$  $\frac{15.10^3}{3.10^8.189}$  (on assimile dans le calcul *v* à *c* car  $v = c\sqrt{1-\frac{1}{\gamma^2}}$  $\frac{1}{\gamma^2}$  ). En comparant cette valeur au temps propre du muon (2.10−<sup>6</sup> s), on constate que le temps écoulé du point de vue du muon entre sa création et sa détection dans le laboratoire est négligeable devant sa durée de vie.

La mesure de temps de vie se fait par la détection de deux signaux START et STOP :

- 1. le signal START est créé par la détection de l'entrée du muon dans le tube du scintillateur
- 2. le signal STOP est créé normalement par la détection de l'électron provenant de la désintégration du muon. En réalité, le signal STOP peut avoir plusieurs origines :
	- Le bruit de fond
	- Le passage d'un autre muon dans le scintillateur
	- La fin de la fenêtre de comptage car aucune désintégration n'a eu lieu lors de cet intervalle de temps.

#### **Durée de la prise de mesures**

Il faut au minimum un temps de mesure de 24h car la probabilité de désintégration d'un muon dans le scintillateur est faible. Et donc, pour avoir un nombre de mesures suffisantes, il faut un long temps de mesure.

#### **Protocole**

**Le scintillateur dédié à la mesure de temps de vie du muon devra être branché sur la voie 4 du boîtier électronique.** La tension du PM4 a été fixée à une valeur optimale préalablement étalonnée ou fournie (ici 1100 V)  $^8.$  $^8.$  $^8.$  Le seuil a été choisi à 100 mV afin de s'affranchir du bruit de fond à la fois pour le signal START et le signal STOP. L'expérience est menée à partir de l'interface dédiée à la mesure du temps de vie :

<span id="page-35-0"></span><sup>7.</sup> Il est beaucoup plus gros pour augmenter la probabilité d'arrêt des muons ; en fait, on augmente ainsi la probabilité d'observer la désintégration des muons dans le scintillateur.

<span id="page-35-1"></span><sup>8.</sup> On peut étalonner le module Temps de Vie de la même manière que les autres PM mais pour des raisons pratiques, il n'est pas aisé de procéder à l'étalonnage
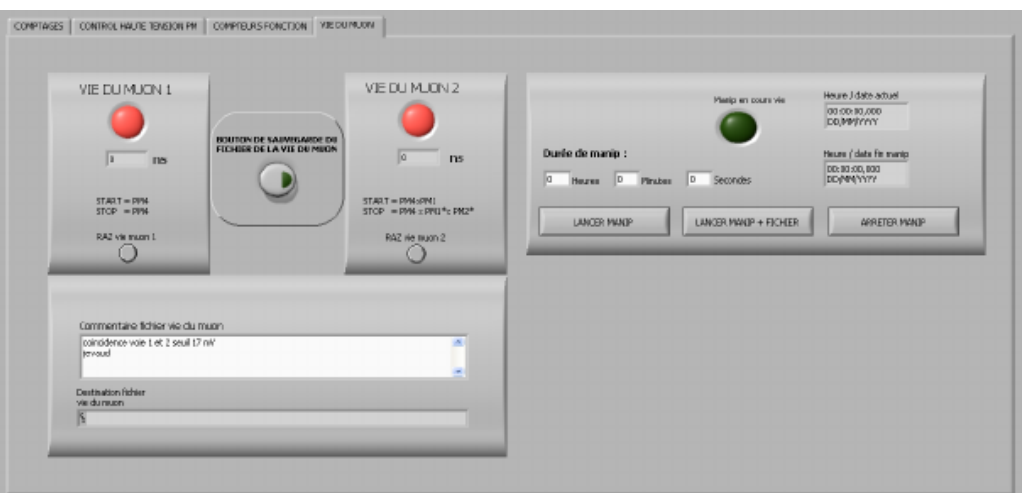

Figure 3.7 – Interface logicielle du temps de vie du muon *Crédit : Sciences à l'École*

On utilise *Vie du muon 1* [9](#page-36-0) qui mesure les durées s'écoulant entre le signal START et le signal STOP<sup>[10](#page-36-1)</sup>.

### **Résultats**

Le fichier de données a l'allure suivante :

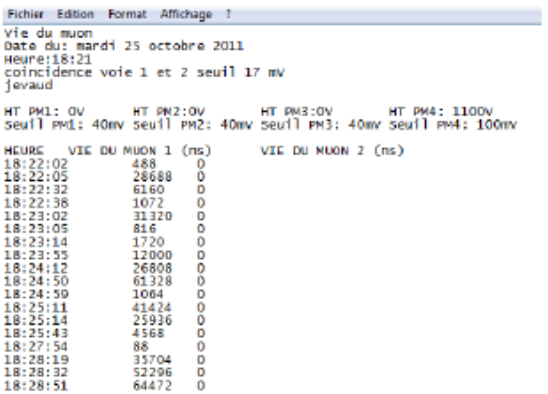

Figure 3.8 – Copie d'écran du fichier de données pour le temps de vie *Crédit : Sciences à l'École*.

Dans le cadre du livret pédagogique, nous présenterons 3 méthodes de traitement des données dans le chapitre [4](#page-38-0) à la page [37.](#page-38-0)

Allure de la courbe obtenue :

<span id="page-36-0"></span><sup>9.</sup> Vie du muon 2 n'est pas utilisable en l'état.

<span id="page-36-1"></span><sup>10.</sup> Au bout de 65  $\mu$ s, si il n'y a aucun signal STOP, il n'y a pas de mesure.

<span id="page-37-1"></span>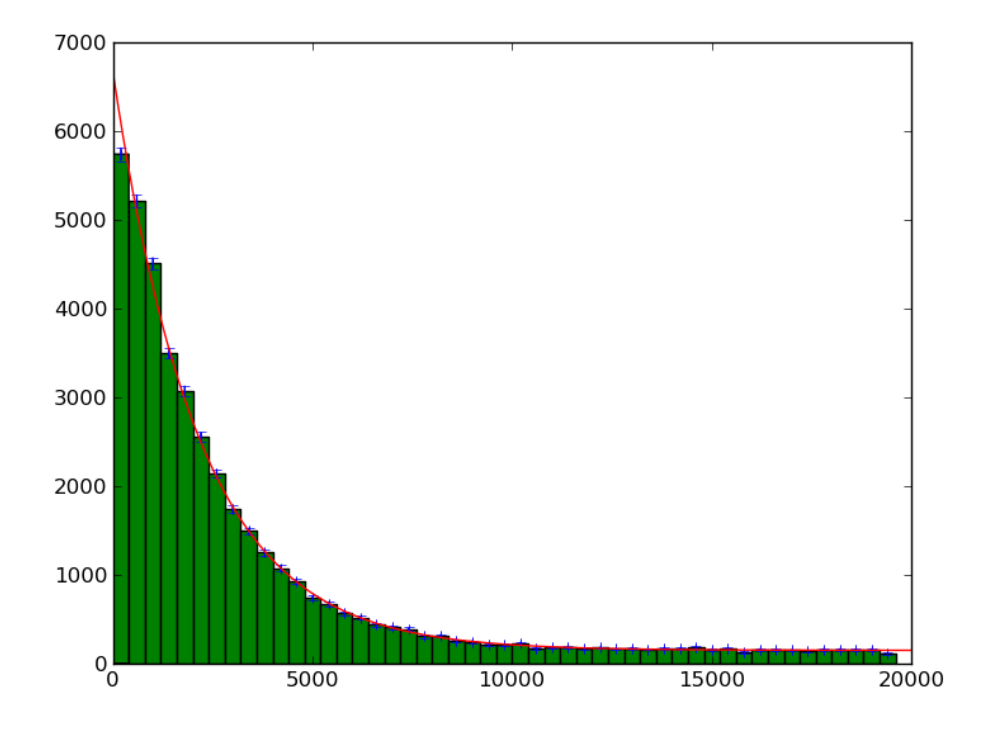

Figure 3.9 – Courbe du temps de vie du muon pour une prise de données de 15 jours *Crédit : Sciences à l'École*

La courbe ci-dessus a été obtenue par un ajustement, par un script Python. Celles-ci nous permet d'évaluer le temps de vie du muon à *τ* = 2154±24ns, à comparer à la valeur théorique du PDG [11](#page-37-0) : *τ* = 2196, 9811±0,0022ns. Cette différence est significative et s'explique par le fait que les *µ* <sup>−</sup> sont capturés par des noyaux et ont une durée de vie raccourcie. En effet, les *µ* − vont se mettre sur une orbite autour du noyau et la probabilité de présence dans le noyau du *µ* <sup>−</sup> sera non négligeable. On a alors l'interaction faible qui peut devenir très forte et donc une  $\overline{\text{p}}$ robabilité non négligeable d'une désintégration  $\mu^-+\rho \longrightarrow n+\nu_\mu$  ce qui a pour conséquence de diminuer le temps de vie du *µ* <sup>−</sup> et donc le temps de vie mesuré car, dans la mesure, on ne distingue pas les  $\mu^+$  des  $\mu^-$ .

<span id="page-37-0"></span><sup>11.</sup> *Particle Data Group* (<http://pdglive.lbl.gov/listings1.brl?quickin=Y>) : ce site regroupe l'ensemble des mesures en physique des particules ainsi que des textes, mis à jour régulièrement, sur les différents domaines de la physique des particules.

# <span id="page-38-0"></span>**Chapitre 4**

# **Compléments - Traitement statistique des résultats**

Les deux parties suivantes présentent le traitement statistique des résultats expérimentaux de la distribution zénithale des muons, ainsi que du temps de vie du muons. Pour de plus amples informations théoriques, consulter l'annexe page **??** sur l'ajustement des données dans la partie compléments sur le traitement des données.

### **4.1 Cas de la distribution zénithale des muons**

### **4.1.1 Introduction au modèle utilisé**

On utilise le modèle suivant :

$$
N(\theta) = a \cdot \cos^2 \theta + b
$$

avec *θ* l'angle zénithal et *a*, *b* les deux paramètres à déterminer. *b* est le bruit de fond donc *b* est une mesure du taux de coïncidences fortuites. Ces coïncidences sont inévitables et ont la même valeur quelque soit l'angle. On va donc chercher à minimiser :

$$
K_r^2 = \frac{1}{N-2} \sum_{i=1}^{N} \frac{(a \cdot \cos^2 \theta + b - N_{exp}(\theta_i))^2}{N_{exp}(\theta_i)}
$$

Pour déterminer le  $K^2_{r,min}$ , on va utiliser deux méthodes. Une première méthode avec le logiciel Regressi (vous pouvez télécharger le logiciel Regressi à l'adresse suivante [http://](http://jean-michel.millet.pagesperso-orange.fr/regressi.html) [jean-michel.millet.pagesperso-orange.fr/regressi.html](http://jean-michel.millet.pagesperso-orange.fr/regressi.html)) et une seconde avec un tableur (excel ou calc).

#### **4.1.2 Traitement avec le logiciel Regressi**

**Avantage du traitement avec Regressi** Le principal avantage du traitement avec Regressi est que la minimisation de  $K_{r,min}^2$  se fait quasiment automatiquement même sans comprendre ce qui est minimisé. Il permet en outre de déterminer très facilement les incertitudes sur les paramètres estimés.

**Inconvéninent du traitement avec Regressi** Ne permet pas d'approcher la notion de minimisation d'une valeur car tout est fait automatiquement.

On utilise la version 3.24 de Regressi pour cet exemple.

1. Dans Regressi, cliquer *Fichier* puis *Ouvrir* et enfin *Clavier*. Une nouvelle fenêtre apparaît :

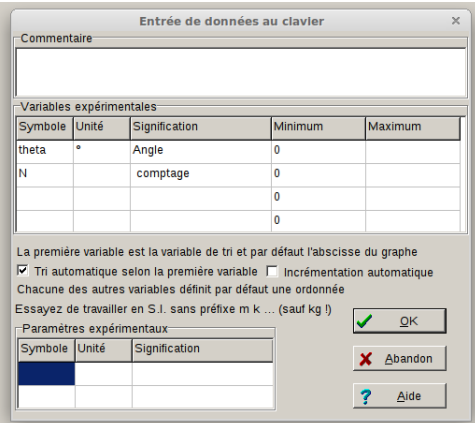

Figure 4.1 – Préparation des grandeurs à rentrer dans Regressi.

- 2. Pour entrer les valeurs nécessaires dans le tableau, extraire pour chaque angle la valeur de coïncidence qui vous intéresse<sup>[1](#page-39-0)</sup>.
- 3. Double-cliquer sur *N* et dans incertitude-type, entrer **sqrt(N)**

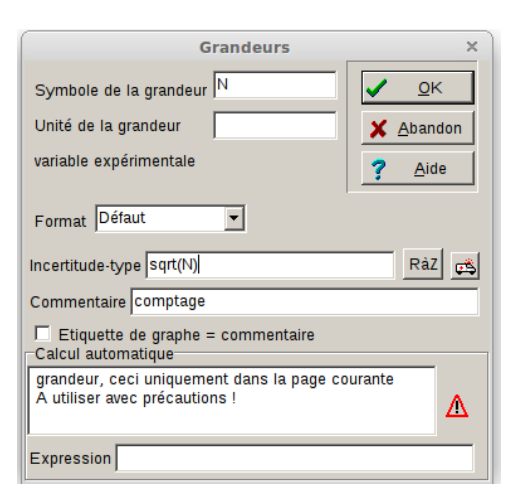

Figure 4.2 – Préparation des grandeurs à rentrer dans Regressi.

4. De la même manière que précédemment, double-cliquer sur**theta** et entrer l'incertitudetype  $0<sup>2</sup>$  $0<sup>2</sup>$  $0<sup>2</sup>$ . En cliquant sur incertitude, vous devriez obtenir un tableau comme celui montré dans cet exemple :

<span id="page-39-1"></span><span id="page-39-0"></span><sup>1.</sup> Soit en utilisant un fichier *.txt*, soit directement depuis l'interface Labview.

<sup>2.</sup> On considère, pour simplifier, qu'il n'y a pas d'incertitude sur la mesure de *θ* ce qui est hautement discutable !

|                         | theta   | }∏∥σtheta | N     | σN    |
|-------------------------|---------|-----------|-------|-------|
|                         | ö       |           |       |       |
| $\overline{0}$          | $-90,0$ | 0,000     | 50,00 | 7,071 |
| $\mathbf{1}$            | $-80,0$ | 0,000     | 48,00 | 6,928 |
| $\overline{2}$          | $-70,0$ | 0,000     | 79,00 | 8,888 |
| 3                       | $-60,0$ | 0,000     | 156,0 | 12,49 |
| $\overline{4}$          | $-50,0$ | 0,000     | 217,0 | 14,73 |
| $\overline{\mathbf{5}}$ | $-40,0$ | 0,000     | 280,0 | 16,73 |
| $\sqrt{6}$              | $-30,0$ | 0,000     | 320,0 | 17,89 |
| $\overline{7}$          | $-20,0$ | 0,000     | 401,0 | 20,02 |
| $\overline{\mathbf{8}}$ | $-10,0$ | 0,000     | 457,0 | 21,38 |
| 9                       | 0,000   | 0,000     | 485,0 | 22,02 |
| 10                      | 10,00   | 0,000     | 485,0 | 22,02 |
| 11                      | 20,00   | 0,000     | 471,0 | 21,70 |
| 12                      | 30,00   | 0,000     | 382,0 | 19,54 |
| 13                      | 40,00   | 0,000     | 299,0 | 17,29 |
| 14                      | 50,00   | 0,000     | 206,0 | 14,35 |
| 15                      | 60,00   | 0,000     | 160,0 | 12,65 |
| 16                      | 70,00   | 0,000     | 112,0 | 10,58 |
| 17                      | 80,00   | 0,000     | 52,00 | 7,211 |
| 18                      | 90,00   | 0,000     | 45,00 | 6,708 |
|                         |         |           |       |       |

Figure 4.3 – Tableau de valeurs avec leurs incertitudes.

- 5. Cliquer sur *Graphe* si les barres d'incertitudes sur *N* ne s'affichent pas, cliquer sur la touche droite de la souris et cliquer sur incertitude.
- 6. Aller dans la partie *Modélisation*. Cliquer sur la touche droite de la souris dans la partie *Résultats de la modélisation* et dans calcul, cocher *Méthode des ellipses (chi2)*. Entrer ensuite le modèle choisi :

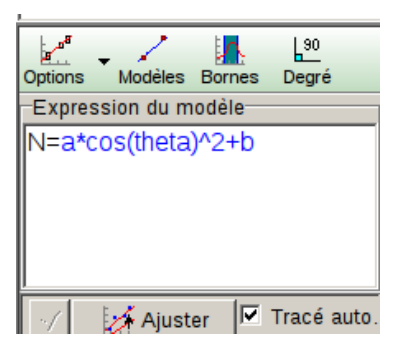

Figure 4.4 – Modèle choisi.

7. Cliquer sur *Ajuster*.

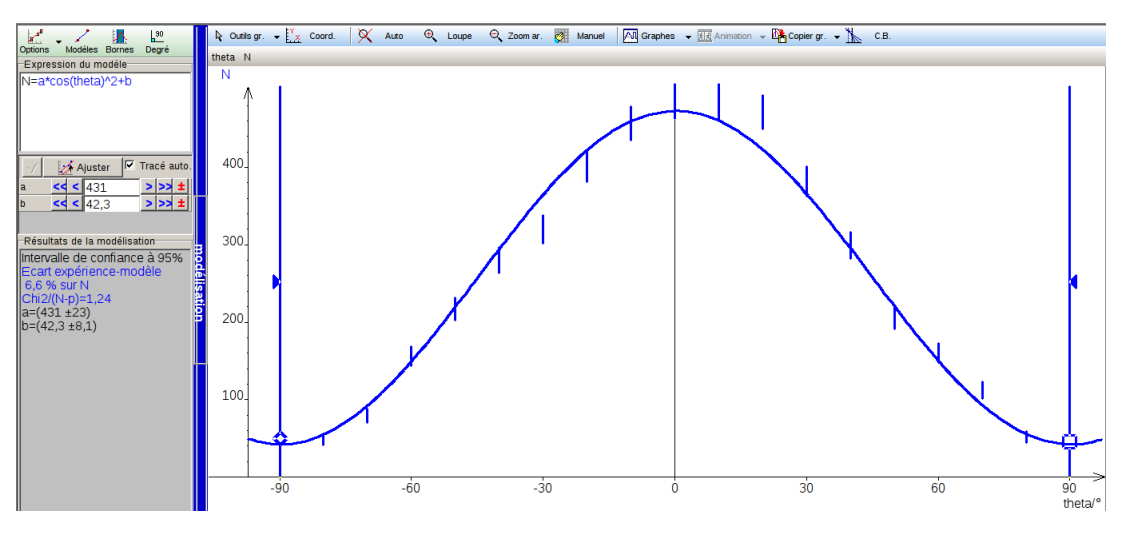

Figure 4.5 – Résultat final.

8. On obtient donc le résultat avec les incertitudes sur les paramètres *a* et *b* ce qui n'est pas le cas avec le tableur. La valeur du *K* 2 *r min* est légèrement différente de celle donnée par le tableur car les algorithmes utilisés ne sont pas les mêmes. Ici encore, on valide le modèle.

### **4.1.3 Traitement avec un tableur**

**Avantage du traitement avec un tableur** Le seul avantage du traitement avec un tableur est qu'il permet de comprendre comment se fait la minimisation de *K* 2 *r min* en effectuant étape par étape tous les calculs.

**Inconvénients du traitement avec un tableur** L'inconvénient est que le traitement est plus long à mettre en place et nécessite d'avoir bien compris les calculs à effectuer. Il n'y a pas de détermination simple des incertitudes sur les paramètres évalués.

Nous allons décrire pas à pas la manière d'obtenir, par ajustement successifs des paramètres, la méthode qui va nous permettre de minimiser *K* 2 *r* . On utilisera pour cela le solveur du tableur. Pour l'exemple ci-dessous nous avons utilisé Calc mais la procédure est strictement la même pour Excel.

1. Extraire pour chaque angle la valeur de coïncidence qui vous intéresse<sup>[3](#page-41-0)</sup>. Puis calculer, Extraire pour chaque angle la valeur de coïncidence qui vous intèresse°. Puis calculer,<br>pour le comptage lié à chaque angle, l'incertitude √*N* correspondante en tapant à la case D2 : **=RACINE(C2)** puis tirer cette case sur toute la colonne.

<span id="page-41-0"></span><sup>3.</sup> Soit en utilisant un fichier *.txt*, soit directement depuis l'interface Labview.

| ۰                       | A         | B           | C   | D               | E | F |
|-------------------------|-----------|-------------|-----|-----------------|---|---|
| $\mathbf{1}$            | Angle (°) | Angle (rad) | N   | <b>Racine N</b> |   |   |
| $\overline{2}$          | $-90$     | $-1.571$    | 50  | 7.07            |   |   |
| $\overline{\mathbf{3}}$ | $-80$     | $-1.396$    | 48  | 6.93            |   |   |
| $\overline{4}$          | $-70$     | $-1,222$    | 79  | 8,89            |   |   |
| 5                       | $-60$     | $-1,047$    | 156 | 12,49           |   |   |
| 6                       | $-50$     | $-0.873$    | 217 | 14,73           |   |   |
| $\overline{7}$          | $-40$     | $-0.698$    | 280 | 16,73           |   |   |
| 8                       | $-30$     | $-0.524$    | 320 | 17,89           |   |   |
| $\overline{9}$          | $-20$     | $-0.349$    | 401 | 20,02           |   |   |
| 10                      | $-10$     | $-0,175$    | 457 | 21,38           |   |   |
| 11                      | $\Omega$  | 0,000       | 485 | 22,02           |   |   |
| 12                      | 10        | 0,175       | 485 | 22,02           |   |   |
| 13                      | 20        | 0,349       | 471 | 21,70           |   |   |
| 14                      | 30        | 0.524       | 382 | 19,54           |   |   |
| 15                      | 40        | 0.698       | 299 | 17.29           |   |   |
| 16                      | 50        | 0.873       | 206 | 14.35           |   |   |
| 17                      | 60        | 1,047       | 160 | 12,65           |   |   |
| 18                      | 70        | 1,222       | 112 | 10,58           |   |   |
| 19                      | 80        | 1,396       | 52  | 7,21            |   |   |
| 20                      | 90        | 1,571       | 45  | 6,71            |   |   |
| 21                      |           |             |     |                 |   |   |
| 22                      |           |             |     |                 |   |   |
| 23                      |           |             |     |                 |   |   |
| 24                      |           |             |     |                 |   |   |
| 25                      |           |             |     |                 |   |   |

Figure 4.6 – Écran obtenu après la première étape.

2. Nous allons maintenant introduire dans la colonne E le modèle que nous avons choisi. On est obligés de fixer arbitrairement la première valeur pour *a* et pour *b* pour que le solveur puisse optimiser au mieux ces deux paramètres. Prenez tout de même une valeur que vous pensez proche de la vraie valeur <sup>[4](#page-42-0)</sup>. Nous avons placé dans la case E23 la valeur de *a* et dans la case E25 celle de B. Pour implémenter le modèle, il faut taper dans la case E2 : **=\$E\$23\*COS(A2)^2+\$E\$25**, puis tirer sur toute la colonne.

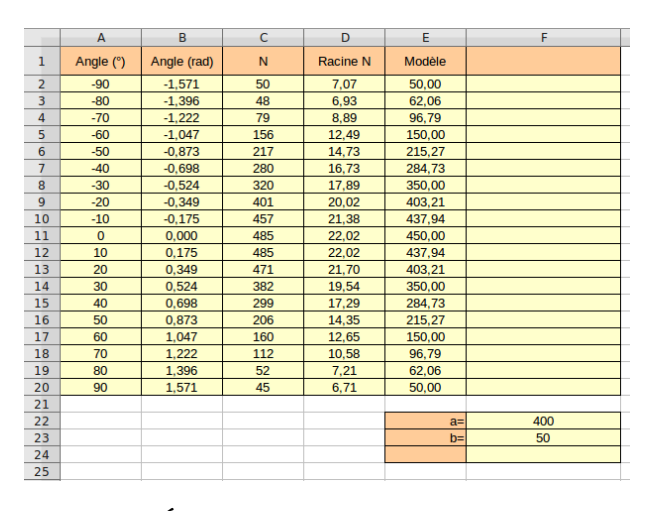

Figure 4.7 – Écran obtenu après la seconde étape.

3. Nous allons maintenant calculer la distance au carré, pondérée par l'incertitude de comptage, pour chaque angle. Pour ce faire, dans la case F2, taper : **=(E2-C2) ^2/C2**, puis tirer sur toute la colonne.

<span id="page-42-0"></span><sup>4.</sup> Certaines conditions initiales pourraient entraîner des difficultés de convergence pour l'algorithme.

|                | A           | B           | $\mathsf{C}$ | D        | F      | F                   |
|----------------|-------------|-------------|--------------|----------|--------|---------------------|
| 1              | Angle $(°)$ | Angle (rad) | N            | Racine N | Modèle | Ecart modèle-mesure |
| $\overline{2}$ | $-90$       | $-1.571$    | 50           | 7.07     | 50.00  | 0.00000             |
| 3              | $-80$       | $-1.396$    | 48           | 6.93     | 62.06  | 4.11927             |
| $\overline{4}$ | $-70$       | $-1.222$    | 79           | 8.89     | 96.79  | 4.00663             |
| 5              | $-60$       | $-1.047$    | 156          | 12.49    | 150.00 | 0.23077             |
| 6              | $-50$       | $-0.873$    | 217          | 14.73    | 215.27 | 0.01379             |
| $\overline{7}$ | $-40$       | $-0.698$    | 280          | 16.73    | 284.73 | 0.07989             |
| 8              | $-30$       | $-0.524$    | 320          | 17.89    | 350.00 | 2.81250             |
| 9              | $-20$       | $-0.349$    | 401          | 20,02    | 403.21 | 0.01217             |
| 10             | $-10$       | $-0.175$    | 457          | 21.38    | 437.94 | 0.79505             |
| 11             | $\Omega$    | 0.000       | 485          | 22.02    | 450.00 | 2.52577             |
| 12             | 10          | 0.175       | 485          | 22.02    | 437.94 | 4.56656             |
| 13             | 20          | 0.349       | 471          | 21.70    | 403.21 | 9.75719             |
| 14             | 30          | 0.524       | 382          | 19.54    | 350.00 | 2.68063             |
| 15             | 40          | 0.698       | 299          | 17.29    | 284.73 | 0.68108             |
| 16             | 50          | 0.873       | 206          | 14.35    | 215.27 | 0.41718             |
| 17             | 60          | 1.047       | 160          | 12.65    | 150.00 | 0.62500             |
| 18             | 70          | 1.222       | 112          | 10.58    | 96.79  | 2.06527             |
| 19             | 80          | 1.396       | 52           | 7.21     | 62.06  | 1.94679             |
| 20             | 90          | 1,571       | 45           | 6.71     | 50,00  | 0.55556             |
| 21             |             |             |              |          |        |                     |
| 22             |             |             |              |          | $a=$   | 400                 |
| 23             |             |             |              |          | $b =$  | 50                  |
| 24             |             |             |              |          |        |                     |
| 25             |             |             |              |          |        |                     |
|                |             |             |              |          |        |                     |

Figure 4.8 – Écran obtenu après la troisième étape.

4. La minimisation porte sur la somme de toutes les distances au carré pondérées par les incertitudes de comptages. On créé une case correspondant à cette somme en E24. On tape alors dans cette case : **=SOMME(F2 :F20)/17**, le nombre de degré de liberté est *ν* = *N* − *p* = 19−2 = 17 avec *N* le nombre de mesures effectuées et *p* le nombre de paramètres estimés. C'est la valeur de la case E24 que l'on va tenter de minimiser avec le solveur.

|                | A              | B           | C   | D               | F           | F                   |  |
|----------------|----------------|-------------|-----|-----------------|-------------|---------------------|--|
| 1              | Angle $(°)$    | Angle (rad) | N   | <b>Racine N</b> | Modèle      | Ecart modèle-mesure |  |
| $\overline{2}$ | $-90$          | $-1.571$    | 50  | 7.07            | 50.00       | 0.00000             |  |
| 3              | $-80$          | $-1.396$    | 48  | 6.93            | 62.06       | 4.11927             |  |
| 4              | $-70$          | $-1.222$    | 79  | 8.89            | 96.79       | 4.00663             |  |
| 5              | $-60$          | $-1.047$    | 156 | 12.49           | 150,00      | 0.23077             |  |
| 6              | $-50$          | $-0.873$    | 217 | 14.73           | 215.27      | 0.01379             |  |
| 7              | $-40$          | $-0.698$    | 280 | 16,73           | 284,73      | 0.07989             |  |
| 8              | $-30$          | $-0.524$    | 320 | 17.89           | 350.00      | 2.81250             |  |
| $\overline{9}$ | $-20$          | $-0,349$    | 401 | 20.02           | 403.21      | 0.01217             |  |
| 10             | $-10$          | $-0.175$    | 457 | 21.38           | 437.94      | 0.79505             |  |
| 11             | $\overline{0}$ | 0.000       | 485 | 22.02           | 450.00      | 2.52577             |  |
| 12             | 10             | 0.175       | 485 | 22.02           | 437.94      | 4.56656             |  |
| 13             | 20             | 0.349       | 471 | 21,70           | 403.21      | 9.75719             |  |
| 14             | 30             | 0.524       | 382 | 19.54           | 350,00      | 2.68063             |  |
| 15             | 40             | 0.698       | 299 | 17.29           | 284.73      | 0.68108             |  |
| 16             | 50             | 0.873       | 206 | 14.35           | 215.27      | 0.41718             |  |
| 17             | 60             | 1.047       | 160 | 12.65           | 150.00      | 0.62500             |  |
| 18             | 70             | 1,222       | 112 | 10.58           | 96.79       | 2.06527             |  |
| 19             | 80             | 1,396       | 52  | 7.21            | 62.06       | 1.94679             |  |
| 20             | 90             | 1,571       | 45  | 6,71            | 50,00       | 0.55556             |  |
| 21             |                |             |     |                 |             |                     |  |
| 22             |                |             |     |                 | $a=$        | 400                 |  |
| 23             |                |             |     |                 | $b =$       | 50                  |  |
| 24             |                |             |     |                 | $K^2$ r min | 2.1962087205        |  |
| 25             |                |             |     |                 |             |                     |  |

Figure 4.9 – Écran obtenu après la quatrième étape

5. Pour utiliser le solveur, cliquer sur *Outils* puis *Solveur*, vous aurez alors la fenêtre sui-vante qui s'affichera. Cliquer sur option et choisir un algorithme non linéaire<sup>[5](#page-43-0)</sup>.

<span id="page-43-0"></span><sup>5.</sup> De type, *DEPS Evolutionary Algorithm* ou bien *SCO Evolutionary Algorithm*. **Attention**, il faut avoir installé un algorithme de calcul non linéaire.

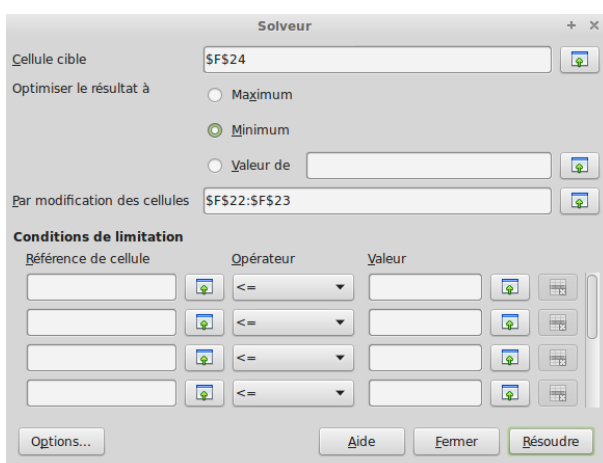

Figure 4.10 – Fenêtre du solveur

On cherche à minimiser la valeur de la case F24 et le solveur modifiera les paramètres *a* et *b*, c'est-à-dire les cellules F22 et F23. On obtient alors les valeurs de *a* et *b* qui minimisent  $K_r^2$  et nous donne donc  $K_{r\,min}^2$ .

|                | A              | B           | C   | D               | Е           | F                   |  |
|----------------|----------------|-------------|-----|-----------------|-------------|---------------------|--|
| 1              | Angle (°)      | Angle (rad) | N   | <b>Racine N</b> | Modèle      | Ecart modèle-mesure |  |
| $\overline{2}$ | $-90$          | $-1.571$    | 50  | 7.07            | 41.52       | 1.43767             |  |
| 3              | $-80$          | $-1.396$    | 48  | 6.93            | 54.54       | 0.89216             |  |
| 4              | $-70$          | $-1.222$    | 79  | 8.89            | 92.04       | 2.15257             |  |
| 5              | $-60$          | $-1.047$    | 156 | 12.49           | 149.49      | 0.27181             |  |
| 6              | $-50$          | $-0.873$    | 217 | 14.73           | 219.96      | 0.04034             |  |
| $\overline{7}$ | $-40$          | $-0.698$    | 280 | 16,73           | 294.95      | 0.79839             |  |
| 8              | $-30$          | $-0.524$    | 320 | 17.89           | 365.42      | 6.44732             |  |
| 9              | $-20$          | $-0.349$    | 401 | 20.02           | 422.87      | 1.19273             |  |
| 10             | $-10$          | $-0.175$    | 457 | 21.38           | 460.37      | 0.02479             |  |
| 11             | $\overline{0}$ | 0.000       | 485 | 22.02           | 473.39      | 0.27799             |  |
| 12             | 10             | 0.175       | 485 | 22,02           | 460,37      | 1.25118             |  |
| 13             | 20             | 0.349       | 471 | 21,70           | 422.87      | 4.91831             |  |
| 14             | 30             | 0.524       | 382 | 19.54           | 365.42      | 0.71947             |  |
| 15             | 40             | 0.698       | 299 | 17.29           | 294.95      | 0.05482             |  |
| 16             | 50             | 0.873       | 206 | 14.35           | 219.96      | 0.94584             |  |
| 17             | 60             | 1.047       | 160 | 12.65           | 149,49      | 0,69059             |  |
| 18             | 70             | 1.222       | 112 | 10.58           | 92.04       | 3.55701             |  |
| 19             | 80             | 1.396       | 52  | 7.21            | 54.54       | 0.12446             |  |
| 20             | 90             | 1.571       | 45  | 6.71            | 41.52       | 0.26888             |  |
| 21             |                |             |     |                 |             |                     |  |
| 22             |                |             |     |                 | $a=$        | 431.8669994186      |  |
| 23             |                |             |     |                 | $b =$       | 41.5215822153       |  |
| 24             |                |             |     |                 | $K^2$ r min | 1.5174960238        |  |
| 25             |                |             |     |                 |             |                     |  |
|                |                |             |     |                 |             |                     |  |

Figure 4.11 – Résultat final de l'optimisation

6. On constate que le  $K_{r,min}^2 = 1,51$ , si l'on prend la table du  $\chi^2$ , on constate que pour 17 degrés de liberté, on a une probabilité de 95% pour que *K* 2 *r min* <sup>&</sup>lt; 27, 58 soit un *<sup>K</sup>* 2 *r min* <sup>=</sup> 27, 5871 17 = 1, 62. On en déduit alors que le modèle choisi est tout à fait compatible avec les données expérimentales.

### **4.2 Cas du temps de vie du muon**

### **4.2.1 Introduction au modèle utilisé**

On utilise le modèle suivant :

$$
N(t) = a \cdot \exp\left(-\frac{t}{\tau}\right) + b
$$

avec *t* le temps, *a*, *b* et *τ* (temps de vie du muon) les trois paramètres à déterminer. *b* est le bruit de fond donc *b* est une mesure du taux de coïncidences fortuites. Ces coïncidences sont inévitables et ont la même valeur pour n'importe quels intervalles de temps de même durée. On en déduit :

$$
K_r^2 = \frac{1}{N-3} \sum_{i=1}^{N} \frac{(a \exp{-\frac{t}{\tau} + b - N_i \exp{(t)}})^2}{N_i \exp{(t)}}
$$

Tout comme pour l'angle zénithal, on va utiliser deux méthodes pour déterminer *K* 2 *r min*. Une première méthode avec le logiciel Regressi (vous pouvez télécharger le logiciel Regressi à l'adresse suivante <http://jean-michel.millet.pagesperso-orange.fr/regressi.html>) et une seconde avec un tableur (excel ou calc).

On met en annexe un programme en Python qui permet le traitement automatique des données [6](#page-45-0)

#### **4.2.2 Traitement préalable**

Le traitement préalable se fait avec un tableur.

- 1. Ouvrir avec un tableur le fichier *.txt* de vos données de temps de vie. La seule colonne qui nous intéressera sera la colonne *Vie du muon 1 (ns)*. Vous pouvez supprimer toutes les autres et même l'en-tête du fichier. Vous avez alors sur chaque ligne une mesure de temps de vie (ou du bruit).
- 2. Créer une colonne *delta t* qui va permettre de créer des classes *i.e.* des intervalles de temps dans lesquelles vous compter tous les temps de vie compris entre les deux bornes. On a pris ici 400 ns mais on peut choisir un autre intervalle  $^7\!$  $^7\!$  $^7\!$ .
- 3. Créer une colonne en D qui indiquera le nombre de muons dont le temps de vie est compris dans l'intervalle de chacune des classes définies. Pour ce faire, sélectionner les cases de la colonne D puis dans la case D2, taper : **=FREQUENCE(A2 :A59311 ;C2 :C59)** puis **appuyer sur** *Ctrl+Maj***, en gardant ces deux touches enfoncées, sur** *Entrée*. Vous devriez obtenir

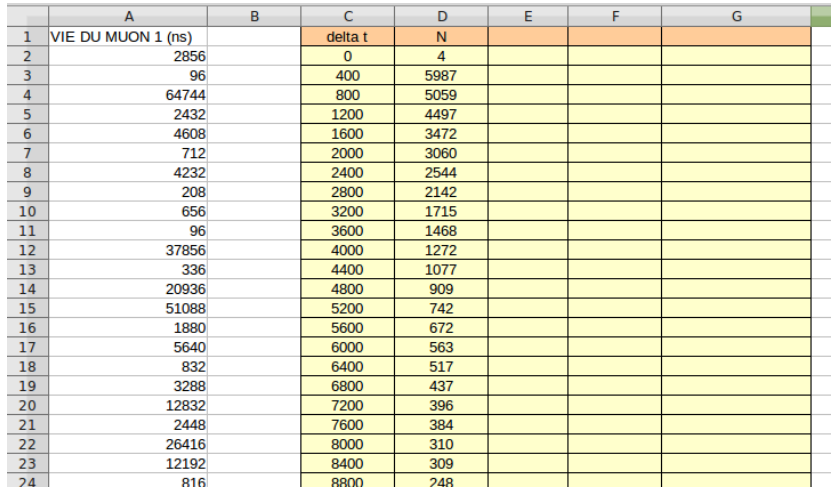

Figure 4.12 – Tableau du nombre de comptage dans les intervalles de temps de la classe.

<span id="page-45-1"></span><span id="page-45-0"></span>6. Le programme est en ligne de commande et nécessite d'avoir installé l'interpréteur Python 3.

<sup>7.</sup> Le choix du pas temporel (ici 400 ns) est un des critères les plus sensibles. Son choix doit être fait avec précaution : si le pas est trop petit, la fluctuation du comptage est trop importante ; s'il est trop important, le nombre de points de mesures devient trop restreint.

### **4.2.3 Traitement avec le logiciel Regressi**

**Avantage du traitement avec Regressi** Le principal avantage du traitement avec Regressi est que la minimisation de  $K_{r,min}^2$  se fait quasiment automatiquement même sans comprendre ce qui est minimisé. Il permet en outre de déterminer très facilement les incertitudes sur les paramètres estimés.

**Inconvéninent du traitement avec Regressi** Ne permet pas d'approcher la notion de minimisation d'une valeur car tout est fait automatiquement.

La version du logiciel Regressi utilisée est la version 3.42 (ou supérieure).

1. Il faut créer les classes et déterminer le nombre de mesures qui se trouvent dans les différentes classes, nous utilisons les données traitées au paragraphe précédent. Cependant, il faut enlever toutes les colonnes parasites et vous devez obtenir ceci  $^8$  $^8$  :

|                | А       | B    |
|----------------|---------|------|
| 1              | delta t | Ν    |
| 2              | 0       | 4    |
| 3              | 400     | 5987 |
| 4              | 800     | 5059 |
| 5              | 1200    | 4497 |
| 6              | 1600    | 3472 |
| $\overline{7}$ | 2000    | 3060 |
| 8              | 2400    | 2544 |
| 9              | 2800    | 2142 |
| 10             | 3200    | 1715 |
| 11             | 3600    | 1468 |
| 12             | 4000    | 1272 |
| 13             | 4400    | 1077 |
| 14             | 4800    | 909  |
| 15             | 5200    | 742  |
| 16             | 5600    | 672  |
| 17             | 6000    | 563  |
| 18             | 6400    | 517  |
| 19             | 6800    | 437  |
|                | 7000    | anci |

Figure 4.13 – État après le tri des mesures dans les différentes classes.

Copier les deux colonnes.

- 2. Ouvrir Regressi et dans *Édition*, *Coller document*.
- 3. Dans la partie tableur, double cliquer sur *<sup>N</sup>* et insérer l'incertitude-type <sup>p</sup> *N* pour *N*.

<span id="page-46-0"></span><sup>8.</sup> Faire un *Collage spécial* et choisir dans sélection *Texte* et *Nombre*

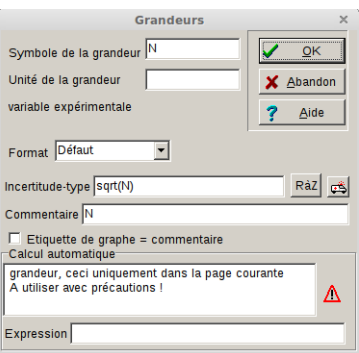

Figure 4.14 – Incertitude pour *N*.

- 4. Pour la colonne ∆*t*, double cliquer sur *delta t* et insérer l'incertitude 0 [9](#page-47-0) .
- 5. Cliquer sur l'icone incertitude dans le tableur.

|                | 閉<br>deltat | $\sigma$ deltat | N     | σN    |
|----------------|-------------|-----------------|-------|-------|
|                |             |                 |       |       |
| 38             | 1,520E4     | 0,000           | 158,0 | 12,57 |
| 39             | 1.560E4     | 0.000           | 169.0 | 13,00 |
| 40             | 1,600E4     | 0,000           | 127.0 | 11,27 |
| 41             | 1.640E4     | 0,000           | 155,0 | 12,45 |
| 42             | 1,680E4     | 0.000           | 154,0 | 12,41 |
| 43             | 1.720E4     | 0,000           | 147.0 | 12.12 |
| 44             | 1,760E4     | 0,000           | 140.0 | 11,83 |
| 45             | 1,800E4     | 0,000           | 157.0 | 12,53 |
| 46             | 1.840E4     | 0.000           | 160,0 | 12,65 |
| 47             | 1,880E4     | 0,000           | 158,0 | 12,57 |
| A <sub>R</sub> | 920F4       | n nnn           | 1550  | 1245  |

Figure 4.15 – Tableau avec les incertitudes.

6. Cliquer sur *Graphe*. Si les barres d'incertitudes ne sont pas présentes sur le graphe, cliquer sur la touche droite de la souris puis sélectionner *incertitude*.

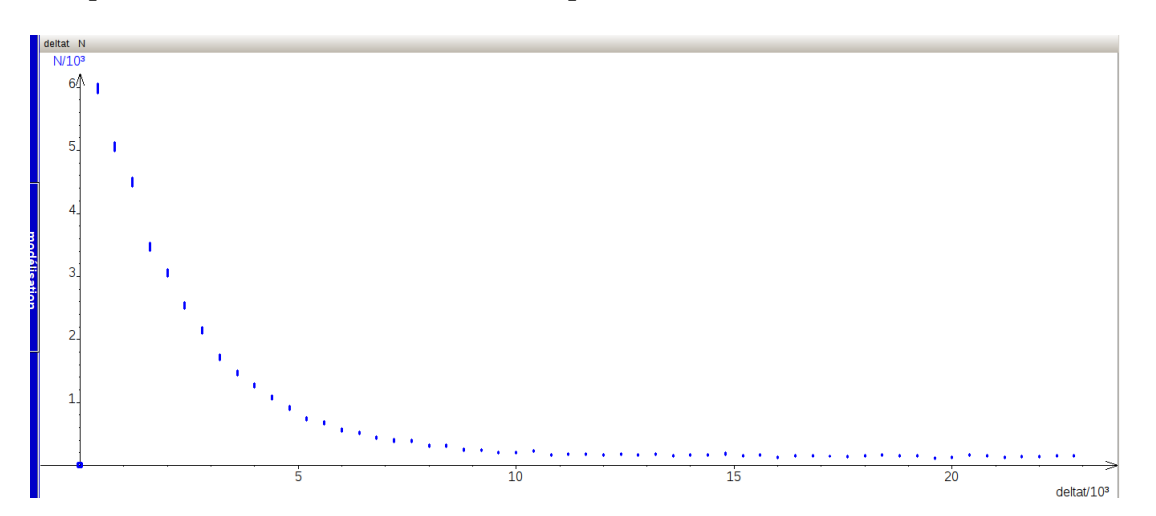

Figure 4.16 – Graphe avec les barres d'incertitudes.

7. Dans la partie modélisation, rentrer le modèle. Cliquer droit dans la partie *Résultats de la modélisation* et sélectionner *Options de la modélisation*. Dans *Calcul*, cocher *Méthode des ellipses (chi2)*.

<span id="page-47-0"></span><sup>9.</sup> On considère que l'incertitude sur la mesure des classes est négligeable.

|         |                        | Modèles Bornes | л |                      | $^{90}$ |            |
|---------|------------------------|----------------|---|----------------------|---------|------------|
| Options |                        |                |   |                      | Degré   |            |
|         | Expression du modèle   |                |   |                      |         |            |
|         | N=A*exp(-deltat/tau)+B |                |   |                      |         |            |
|         |                        |                |   |                      |         |            |
|         |                        |                |   |                      |         |            |
|         | Ajuster                |                |   | $\nabla$ Tracé auto. |         |            |
|         |                        | $\leq$ 1,14E4  |   |                      |         | $\ddagger$ |
| tau     |                        | 1,14E4         |   |                      |         | ±          |
| B       |                        | .14E4          |   |                      |         |            |

Figure 4.17 – Paramètres de la modélisation.

8. Ajuster la modélisation mais bien faire attention qu'au préalable, le premier point pour *deltat*=0 ne soit pas considéré pour la modélisation <sup>[10](#page-48-0)</sup>.

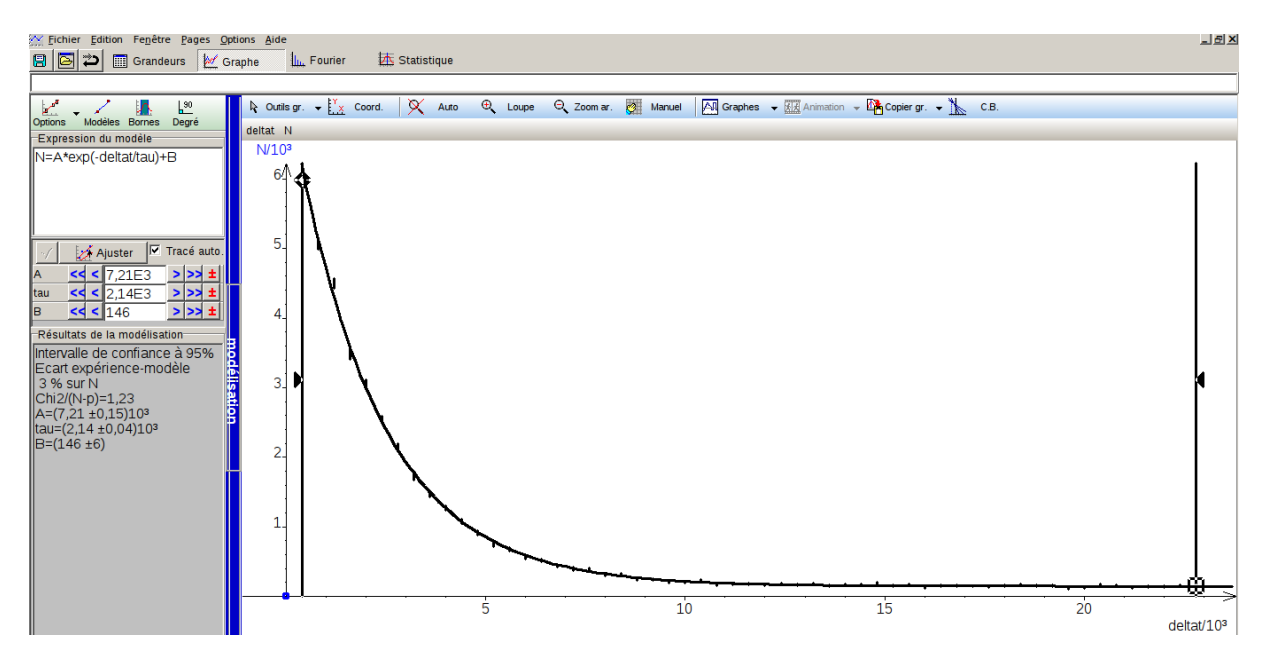

Figure 4.18 – Graphe avec les barres d'incertitudes et la modélisation.

9. On constate que  $\tau = 2$ ,  $14 \pm 0.04 \,\mu s^{11}$  $14 \pm 0.04 \,\mu s^{11}$  $14 \pm 0.04 \,\mu s^{11}$  avec un  $K_{r,min}^2 = 1$ , 23 qui permet de valider avec un pourcentage de réjection à 5%. Cette valeur est incompatible avec le Particle Data Group (PDG), pour avoir plus d'explications à ce sujet, voir page [36.](#page-37-1)

### **4.2.4 Traitement avec un tableur**

**Avantage du traitement avec un tableur** Le seul avantage du traitement avec un tableur est qu'il permet de comprendre comment se fait la minimisation de *K* 2 *r min* en effectuant étape

<span id="page-48-1"></span><span id="page-48-0"></span><sup>10.</sup> Il suffit de déplacer avec la souris la barre bleu à gauche du graphe.

<sup>11.</sup> **Attention !** Regressi donne les incertitudes à 95% par défaut alors qu'en physique des particules les résultats sont données à 68%.

par étape tous les calculs.

**Inconvénients du traitement avec un tableur** L'inconvénient est que le traitement est plus long à mettre en place et nécessite d'avoir bien compris les calculs à effectuer. Il ne permet pas de manière simple de déterminer les incertitudes sur les paramètres évalués.

On utilise les donnnées obtenues lors du traitement préablable. Ensuite :

1. On calcule ensuite l'incertitude  $\sqrt{N}$  pour chaque comptage. Dans la case E3, taper : **=RACINE(D3)** puis tirer la valeur jusqu'au bout des données.

|                | A                  | B | C.           | D    | E               | F | G |  |
|----------------|--------------------|---|--------------|------|-----------------|---|---|--|
| $\mathbf{1}$   | VIE DU MUON 1 (ns) |   | delta t      | N    | <b>Racine N</b> |   |   |  |
| $\overline{2}$ | 2856               |   | $\mathbf{0}$ | 4    |                 |   |   |  |
| 3              | 96                 |   | 400          | 5987 | 77.4            |   |   |  |
| $\overline{4}$ | 64744              |   | 800          | 5059 | 71,1            |   |   |  |
| 5              | 2432               |   | 1200         | 4497 | 67.1            |   |   |  |
| 6              | 4608               |   | 1600         | 3472 | 58,9            |   |   |  |
| $\overline{7}$ | 712                |   | 2000         | 3060 | 55,3            |   |   |  |
| 8              | 4232               |   | 2400         | 2544 | 50.4            |   |   |  |
| $\overline{9}$ | 208                |   | 2800         | 2142 | 46,3            |   |   |  |
| 10             | 656                |   | 3200         | 1715 | 41,4            |   |   |  |
| 11             | 96                 |   | 3600         | 1468 | 38,3            |   |   |  |
| 12             | 37856              |   | 4000         | 1272 | 35,7            |   |   |  |
| 13             | 336                |   | 4400         | 1077 | 32,8            |   |   |  |
| 14             | 20936              |   | 4800         | 909  | 30,1            |   |   |  |
| 15             | 51088              |   | 5200         | 742  | 27,2            |   |   |  |
| 16             | 1880               |   | 5600         | 672  | 25,9            |   |   |  |
| 17             | 5640               |   | 6000         | 563  | 23,7            |   |   |  |
| 18             | 832                |   | 6400         | 517  | 22,7            |   |   |  |
| 19             | 3288               |   | 6800         | 437  | 20,9            |   |   |  |
| 20             | 12832              |   | 7200         | 396  | 19,9            |   |   |  |
| 21             | 2448               |   | 7600         | 384  | 19,6            |   |   |  |
| 22             | 26416              |   | 8000         | 310  | 17.6            |   |   |  |

Figure 4.19 – Calcul de l'incertitude.

2. On va implémenter le modèle en créant 3 nouvelles cases correspondants aux paramètres que l'ordinateur aura à faire varier pour minimiser le *K* 2 *r* . Dans les cases *I1* donner une valeur au paramètre A [12](#page-49-0), dans la case *I2* donner une valeur au paramètre *τ* et dans la case *I3* donner une valeur pour *B* [13](#page-49-1) .

| c            | D    | Ε               | F      | G | н       |      |  |
|--------------|------|-----------------|--------|---|---------|------|--|
| delta t      | N    | <b>Racine N</b> | Modèle |   | $A=$    | 6000 |  |
| $\mathbf{0}$ | 4    |                 |        |   | $tau =$ | 2000 |  |
| 400          | 5987 | 77,4            |        |   | $B=$    | 150  |  |
| 800          | 5059 | 71,1            |        |   |         |      |  |
| 1200         | 4497 | 67,1            |        |   |         |      |  |
| 1600         | 3472 | 58,9            |        |   |         |      |  |
| 2000         | 3060 | 55,3            |        |   |         |      |  |
| 2400         | 2544 | 50,4            |        |   |         |      |  |
| 2800         | 2142 | 46.3            |        |   |         |      |  |
| 3200         | 1715 | 41,4            |        |   |         |      |  |
| 3600         | 1468 | 38.3            |        |   |         |      |  |
| 4000         | 1272 | 35,7            |        |   |         |      |  |
| 4400         | 1077 | 32,8            |        |   |         |      |  |
| 4800         | 909  | 30,1            |        |   |         |      |  |
| 5200         | 742  | 27.2            |        |   |         |      |  |
| 5600         | 672  | 25.9            |        |   |         |      |  |

Figure 4.20 – État lorsque les paramètres initiaux sont rentrés.

3. Dans la case F3, on va rentrer le modèle. Taper **=\$I\$1\*EXP(-C3/\$I\$2)+\$I\$3**, puis tirer le calcul jusqu'au bout.

<span id="page-49-1"></span><span id="page-49-0"></span><sup>12.</sup> Prendre, par exemple, la valeur du premier comptage

<sup>13.</sup> On peut prendre, par exemple, une valeur proche des dernière valeur de comptage dans les classes élevées

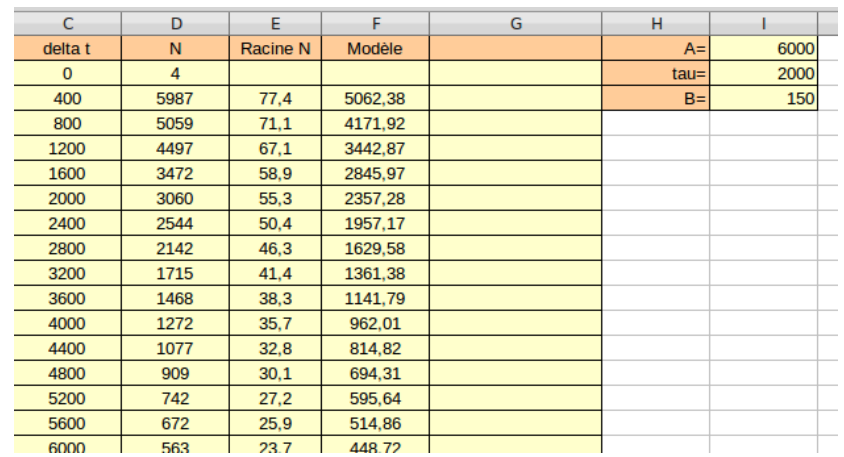

Figure 4.21 – Tableau lorsque le modèle est inséré.

4. Dans la colonne G, on va déterminer la distance au carrée entre le modèle et les données expérimentales pondérée. Dans la case G3, taper **=(F3-D3)^2/D3** puis tirer le calcul jusqu'au bout.

| C            | D    | F.       | F       | G                   | н       |            | J |
|--------------|------|----------|---------|---------------------|---------|------------|---|
| delta t      | N    | Racine N | Modèle  | Ecart modèle-mesure | $A=$    | 6000       |   |
| $\mathbf{0}$ | 4    |          |         |                     | $tau =$ | 2000       |   |
| 400          | 5987 | 77.4     | 5058,18 | 144,10              | $B=$    | 145,795266 |   |
| 800          | 5059 | 71.1     | 4167.72 | 157.02              |         |            |   |
| 1200         | 4497 | 67.1     | 3438.67 | 249.07              |         |            |   |
| 1600         | 3472 | 58,9     | 2841,77 | 114,40              |         |            |   |
| 2000         | 3060 | 55.3     | 2353,07 | 163,32              |         |            |   |
| 2400         | 2544 | 50.4     | 1952.96 | 137.31              |         |            |   |
| 2800         | 2142 | 46.3     | 1625,38 | 124,60              |         |            |   |
| 3200         | 1715 | 41.4     | 1357,17 | 74,66               |         |            |   |
| 3600         | 1468 | 38.3     | 1137.59 | 74.37               |         |            |   |
| 4000         | 1272 | 35.7     | 957.81  | 77,61               |         |            |   |
| 4400         | 1077 | 32,8     | 810,61  | 65,89               |         |            |   |
| 4800         | 909  | 30.1     | 690,10  | 52.71               |         |            |   |
| 5200         | 742  | 27,2     | 591.44  | 30.55               |         |            |   |
| 5600         | 672  | 25.9     | 510,66  | 38.74               |         |            |   |
| 6000         | 563  | 23.7     | 444,52  | 24,93               |         |            |   |
|              |      |          |         |                     |         |            |   |

Figure 4.22 – Tableau lorsque l'écart modèle-mesure pondérée est calculé.

5. Dans la colonne I4, on créé la valeur  $K_r^2$ . Pour ce faire, taper **=SOMME(G3 :G59)/54**<sup>[14](#page-50-0)</sup>.

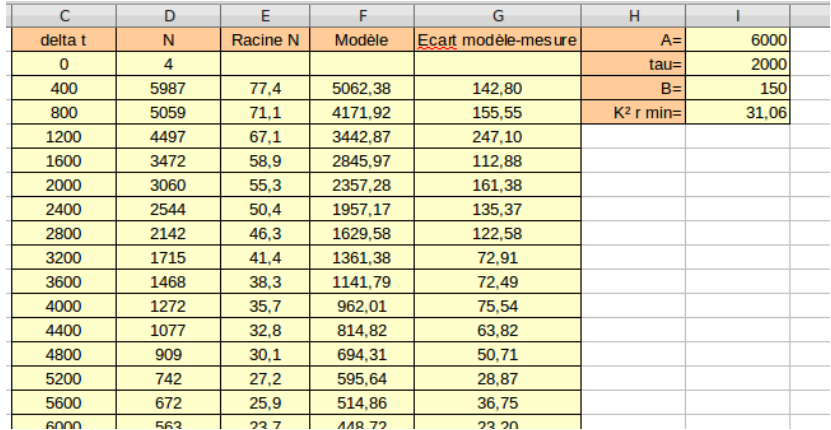

Figure 4.23 – État avant optimisation.

<span id="page-50-0"></span><sup>14.</sup> En effet, nous avons 57 mesures et 3 paramètres à estimer

6. On va maintenant utiliser le solveur qui va permettre de minimiser la valeur de la case I4. Ouvrir le solveur, cliquer sur *Outils*, *Solveur*. On veut minimiser la case I4 en modifiant les cellules I1,I2 et I3.

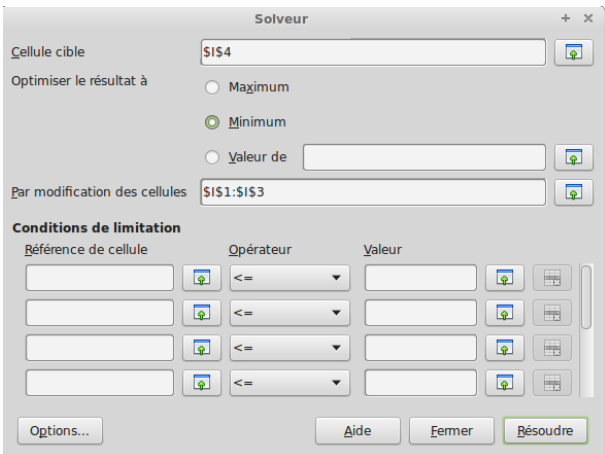

Figure 4.24 – Réglage des paramètres du solveur.

7. Après optimisation, on obtient :

| C            | D    | F               |         | G                   | н            |             |  |
|--------------|------|-----------------|---------|---------------------|--------------|-------------|--|
| delta t      | N    | <b>Racine N</b> | Modèle  | Ecart modèle-mesure | $A=$         | 7214.433918 |  |
| $\mathbf{0}$ | 4    |                 |         |                     | $tau =$      | 2140.222957 |  |
| 400          | 5987 | 77.4            | 6130.38 | 3.43                | $B =$        | 145.7928897 |  |
| 800          | 5059 | 71.1            | 5110.19 | 0.52                | $K^2$ r min= | 1,52        |  |
| 1200         | 4497 | 67.1            | 4263.90 | 12.08               |              |             |  |
| 1600         | 3472 | 58.9            | 3561.89 | 2.33                |              |             |  |
| 2000         | 3060 | 55.3            | 2979.54 | 2,12                |              |             |  |
| 2400         | 2544 | 50.4            | 2496.47 | 0.89                |              |             |  |
| 2800         | 2142 | 46.3            | 2095,75 | 1,00                |              |             |  |
| 3200         | 1715 | 41.4            | 1763.34 | 1,36                |              |             |  |
| 3600         | 1468 | 38.3            | 1487.60 | 0,26                |              |             |  |
| 4000         | 1272 | 35.7            | 1258.86 | 0.14                |              |             |  |
| 4400         | 1077 | 32.8            | 1069.12 | 0.06                |              |             |  |
|              |      |                 |         |                     |              |             |  |

Figure 4.25 – État après optimisation.

8. On obtient alors un temps de vie de 2140 ns. On constate que le  $K^2_{r,min} = 1,52$ , si l'on prend la table du  $\chi^2$ , on constate que, avec une probabilité de 95% et pour un degré de liberté de 54,  $K^2_{min}$  doit être inférieur à 72,15 soit un  $K^2_{r,min} = \frac{72,15}{54}$ 54  $= 1, 33$ . Le modèle est limite, on peut le considérer comme possible plutôt avec un pourcentage de réjection de 1% (ce qui est quand même une valeur de qualité).

# **Chapitre 5**

# **Ressources**

### **5.1 Ressources pédagogiques**

#### **Temps de vie du muon**

Morgan Piezel, enseignant du réseau COSMOS, propose une séance de mesure du temps de vie du muon (voir en annexe)

J-C Bureau, enseignant du réseau COSMOS, propose une activité autour du temps de vie du muon (voir en annexe)

#### **Temps mort**

Alexandre Winger, enseignant du réseau, propose une méthode de mesure des temps morts (voir en annexe).

#### **Analyse statistique**

Alexandre Winger, enseignant du réseau COSMOS, propose deux activités en lien avec le traitement statistique des données. L'une est un TP pour introduire la notion d'incertitude statistique et l'autre est une activité portant sur une analyse statistique des résultats de mesure de temps de vie du muon (voir en annexe page **??**).

### **5.2 Bibliographie sur le traitement statistique des résultats**

- [1] P. R. Bevington & D. K. Robinson. *Data Reduction and Error Analysis for the Physical Sciences*. McGraw-Hill Higher Education, 2003.
- [2] J. R. Taylor. *An introduction to Error Analysis*. University Science Books, Sausalito, 1997.

# **Deuxième partie**

# **Compléments en physique des particules**

# **Chapitre 6**

# **Les rayons cosmiques**

Les rayons cosmiques sont composés de particules énergétiques provenant de l'espace produisant des particules dites secondaires à leur entrée dans l'atmosphère : elles forment alors une gerbe de particules.

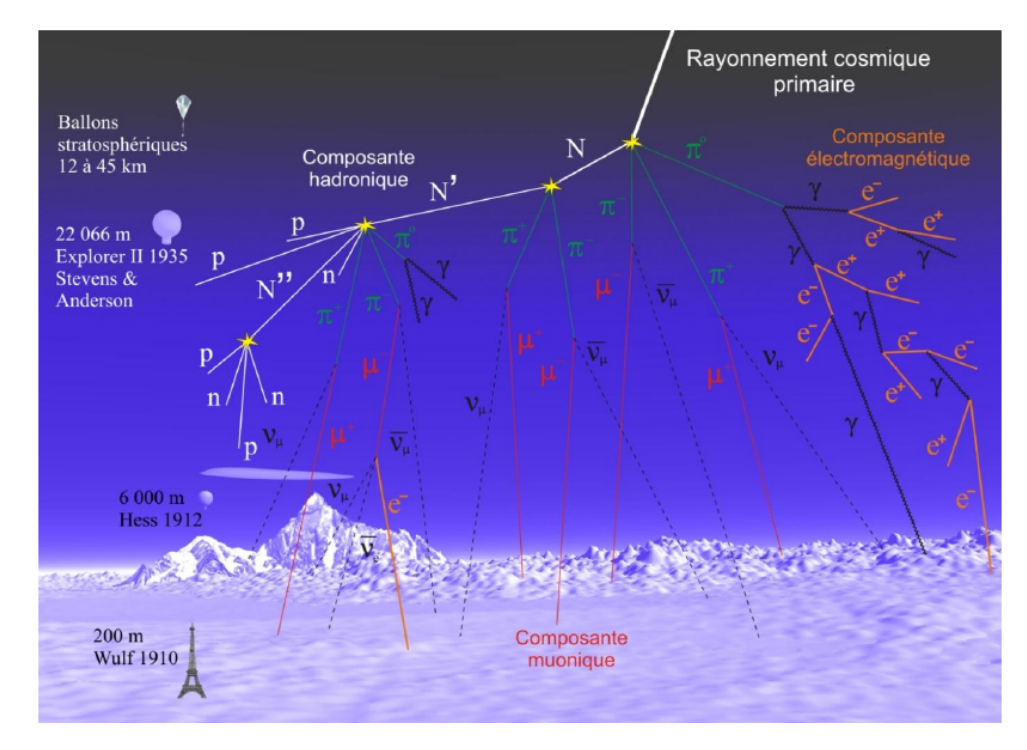

Figure 6.1 – Formation de gerbe de particules par interaction des rayons cosmiques avec l'atmosphère. *Crédit : C. Lagoute*.

### **Composition**

À leur arrivée dans la haute atmosphère, les rayons cosmiques (formant le rayonnement dit primaire) peuvent provenir de très loin (au-delà de notre galaxie) et sont donc forcément composés de particules stables. La composition est la suivante :

- principalement des protons : 87%
- des noyaux atomiques : 12% (essentiellement de l'hélium)
- des électrons : 1%

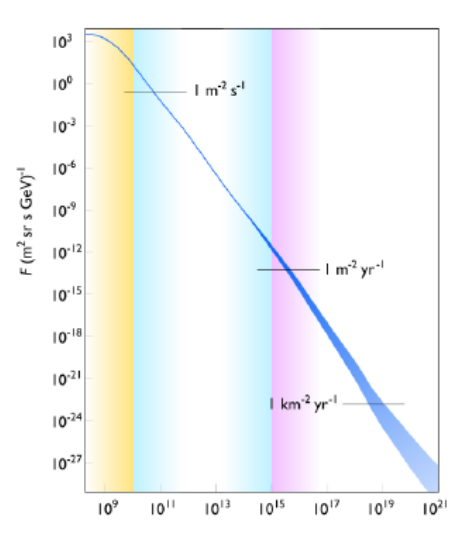

Figure 6.2 – Spectre en énergie des rayons cosmiques et flux correspondant. *Crédit : Wikipedia.*

### **Provenance**

Le large spectre en énergie observé (voir figure ci-dessus) est expliqué en partie par les origines diverses des rayonnements cosmiques :

- solaires : liés aux éruptions solaires (10 à 100 MeV) permettant l'accélération de particules (protons et noyaux) à une vitesse proche de celle de la lumière ;
- accélérations par des champs magnétiques résultant d'explosions de supernovae (100 MeV jusqu'à ∼ 1TeV) ;

#### **Remarques :**

- le flux est d'autant plus faible que les particules sont énergétiques (voir figure ci-dessus) ;
- le champ magnétique terrestre nous protège des rayonnements cosmiques de basse énergie en les déviant ;

### **Interaction avec l'atmosphère**

En entrant dans l'atmosphère le rayonnement primaire interagit avec les électrons et les noyaux des atomes ainsi composant l'air. La composition du rayonnement cosmique change lors de sa propagation dans l'atmosphère : il y a développement d'une gerbe de particules. Chaque particule du rayonnement primaire interagit suivant un mécanisme différent avec les particules de l'atmosphère, donc l'atténuation de leur flux jusqu'au sol dépend des particules.

• *Protons et noyaux*

Par collision avec les noyaux de l'atmosphère, les protons et autres noyaux composant les rayons cosmiques produisent par interaction forte des **mésons\*** (essentiellement des pions : *π* 0 , *π* <sup>+</sup> et *π* <sup>−</sup>). Ces particules forment la partie dite **hadronique\*** du rayonnement cosmique. Si les mésons créés possèdent une énergie suffisante, de nouvelles collisions conduiront à la production de nouveaux mésons. Sinon les mésons produits se désintègrent :

- les pions neutres se désintègrent immédiatement (*τ* ∼ 10−<sup>16</sup> s) en deux **photons\***. Ceux-ci contribuent alors à la partie électromagnétique de la gerbe.
- les pions chargés, de durée de vie plus longue (*τ* ∼ 2,6×10−<sup>8</sup> s), se désintègrent en muon et **neutrino\*** suivant les réactions :

$$
\pi^+ \longrightarrow \mu^+ + \nu_\mu
$$

$$
\pi^- \longrightarrow \mu^- + \overline{\nu}_\mu
$$

Certains de ces muons sont détectables au sol (15 à 20% seulement arrivent au sol).

• *Électrons et photons*

Les électrons <sup>[1](#page-56-0)</sup> et les photons provenant du rayonnement primaire ou de la désintégration des particules forment la partie électromagnétique du rayonnement cosmique.

- Les électrons perdent de l'énergie lors leur traversée de l'atmosphère par **rayonnement de freinage\***. Celui-ci est lié au passage d'une particule chargée dans le champ coulombien d'un atome : l'accélération entraîne un rayonnement électromagnétique (production d'un photon suivant : *e*<sup>−</sup> → *e*<sup>−</sup> + *γ* donc une perte d'énergie.
- Les photons créent des paires électrons-positrons qui perdront à leur tour de l'énergie par rayonnement de freinage.

Les particules chargées interagissant avec l'azote de l'air : celui-ci devient fluorescent au passage du rayonnement cosmique<sup>[2](#page-56-1)</sup>.

### **Composition au niveau du sol**

En raison des interactions et des durées de vie des particules, au niveau du sol, il ne reste quasiment que des muons (75%) d'énergie moyenne d'environ quelques GeV et des neutri-nos (qui interagissent peu). Les muons perdent de l'énergie à un taux de 2 MeV par g/cm<sup>2 [3](#page-56-2)</sup> et la profondeur de l'atmosphère correspond à environ 1000 g/cm $^2$ . Les muons perdent donc environ 2 GeV avant d'atteindre le sol. Cette perte d'énergie se fait essentiellement par ionisation. Le flux de muon au niveau de la mer est d'environ 1 muon par  $\text{cm}^2$  par minute (ce qui conduit à ce que notre corps soit traversé par 100 000 muons par heure).

### **Historique**

Un rayonnement d'origine inconnue affectant tous les détecteurs d'ionisation sensibles à la radioactivité terrestre, le père Théodore WULF réalisa des mesures en haut de la Tour Eiffel en 1907 afin d'identifier leur origine. Il remarqua que, malgré l'éloignement de la Terre, le taux de ionisation ne diminuait pas autant qu'on l'attendait : un rayonnement inconnu devait provenir de l'espace.

<span id="page-56-1"></span><span id="page-56-0"></span><sup>1.</sup> Et positrons.

<sup>2.</sup> Cette propriété est utilisée pour étudier les propriétés du rayonnement cosmique : forme, direction et énergie (notamment par le détecteur Auger).

<span id="page-56-2"></span><sup>3.</sup> Cette unité est utilisée pour traduire l'épaisseur du matériau traversé.

Pour tester cette hypothèse, Viktor F. HESS effectua des mesures en ballon : en 1912, il montra que le taux de rayonnements inconnus augmentait fortement avec l'altitude. Il partagea le prix Nobel de physique en 1936 avec Carl ANDERSON qui découvrit le positron, première particule d'antimatière grâce à une chambre de WILSON (chambre à brouillard) traversée par le rayonnement cosmique. L'étude de ce dernier a également permis la découverte du muon (1936), du pion (1947) et du **kaon\*** (1947).

L'étude de la physique des particules a été, par la suite, principalement menée à l'aide d'accélérateurs de particules.

Actuellement trois expériences s'intéressent aux rayons cosmiques (pour plus d'information, on peut consulter la présentation de Vincent Poireau dans le cadre du French teachers programme 2016, <https://indico.cern.ch/event/508574/timetable/>) :

- AMS (Alpha Magnetic Spectometer). C'est un détecteur de rayons sur la station spatiale internationale. Cette expérience cherche à déterminer comment les rayons cosmiques se propagent dans notre galaxie. AMS a observé un excès de positons dans les rayons cosmiques, provenant d'une source inconnue ;
- H.E.S.S. (High Energy Spectroscopic System). Il s'agit de cinq télescopes géants installés dans le désert Namibien, permettant la détection des petites gerbes de rayon gamma (énergie supérieure à 30 GeV) et des grandes gerbes de rayon gamma (100 GeV-10 TeV). Cette expérience a détecté et identifié de nombreuses sources astrophysiques (par exemple un pulsar).
- Auger ainsi que le Telescope Array. Observent des rayons cosmiques d'ultra haute énergie.

# **Chapitre 7**

# **Physique des détecteurs**

### **7.1 Interaction avec la matière**

### **7.1.1 Quelques exemples d'interaction entre particule et matière**

Chaque particule élémentaire interagit de manière propre avec la matière.

#### **Neutrinos**

Les neutrinos interagissent très faiblement avec la matière. La probabilité d'interaction par interaction faible est d'environ 1 sur 10 milliards. Leur détection se fait donc soit avec de grand volume de détecteur  $^{\rm l}$  , soit en mesurant l'énergie manquante lors d'une collision par conservation de l'impulsion.

#### **Muons (et ou particules chargées)**

Les muons et les particules chargées interagissent avec la matière essentiellement de manière électromagnétique suivant trois processus :

- *la diffusion multiple* au voisinage des différents noyaux composant la matière. Cette succession de diffusions conduit à un changement global de direction du muon ayant pour effet de dégrader la précision des mesures de l'impulsion, basée sur la déviation de la direction de la particule par un champ magnétique.
- *la perte d'énergie par ionisation*. La perte d'énergie par unité de distance est donnée par la formule dite de BETHE-BLOCH dont l'allure est donnée sur la figure ci-dessous. La première partie décroissante est liée au fait que plus la particule est rapide moins le processus de ionisation a le temps de se produire ; la deuxième partie croissante est liée à des effets relativistes augmentant la probabilité d'interaction. La figure ci-dessous montre que chaque particule a un comportement différent dans un matériau donné ce qui peut permettre leur identification.
- *rayonnement de freinage* à haute énergie. Celui-ci est lié au passage d'une particule chargée près du champ coulombien d'un atome : l'accélération de celle-ci est alors modifiée, entraînant un rayonnement électromagnétique (production d'un photon) et la perte d'énergie. Il ne concerne que les muons les plus énergétiques (*E* > 100GeV)

<span id="page-58-0"></span><sup>1.</sup> Le détecteur japonais SuperKamiokandé est composé de 50 000 tonnes d'eau, permettant la détection journalière d'une trentaine de neutrinos.

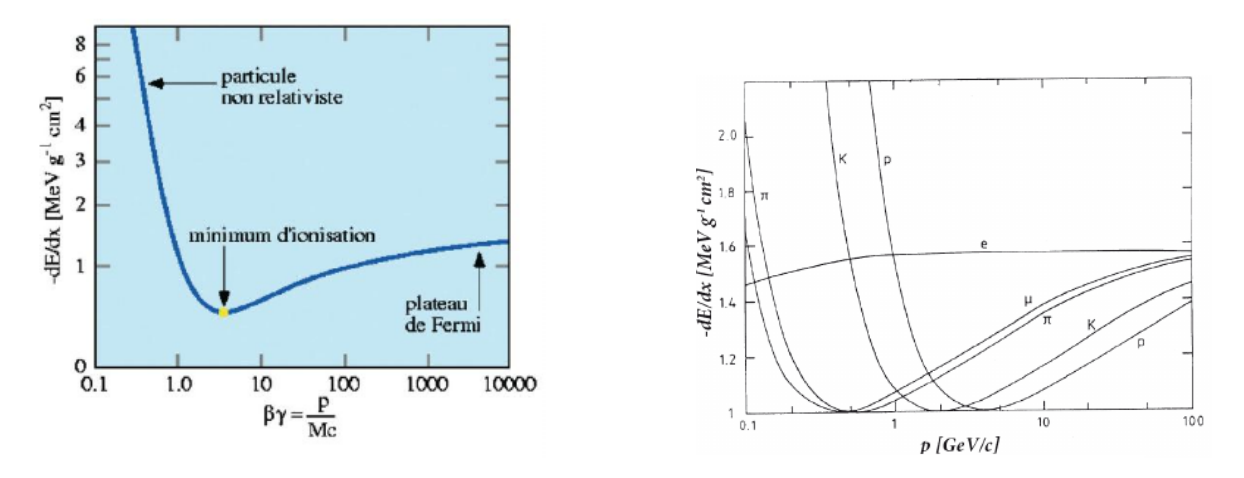

Figure 7.1 – Allure de la perte d'énergie d'une particule chargée traversant la matière. À gauche en fonction de la vitesse de la particule, à droite en fonction de son impulsion. *Crédit : revue élémentaire,LAL, IN2P3.*

#### **Électrons**

L'électron peut être considéré comme un muon léger : ces interactions avec la matière sont identiques à celles du muon. Cependant, en raison de sa masse beaucoup plus faible, celui-ci perd essentiellement son énergie en raison du rayonnement de freinage. La diffusion multiple a pour conséquence de dévier fortement la direction de l'électron.

Les positrons ont le même type d'interaction avec la matière que les électrons. À cela s'ajoute cependant le phénomène d'annihilation<sup>[2](#page-59-0)</sup> avec les électrons atomiques : cette annihilation conduit à la production de un ou deux photons.

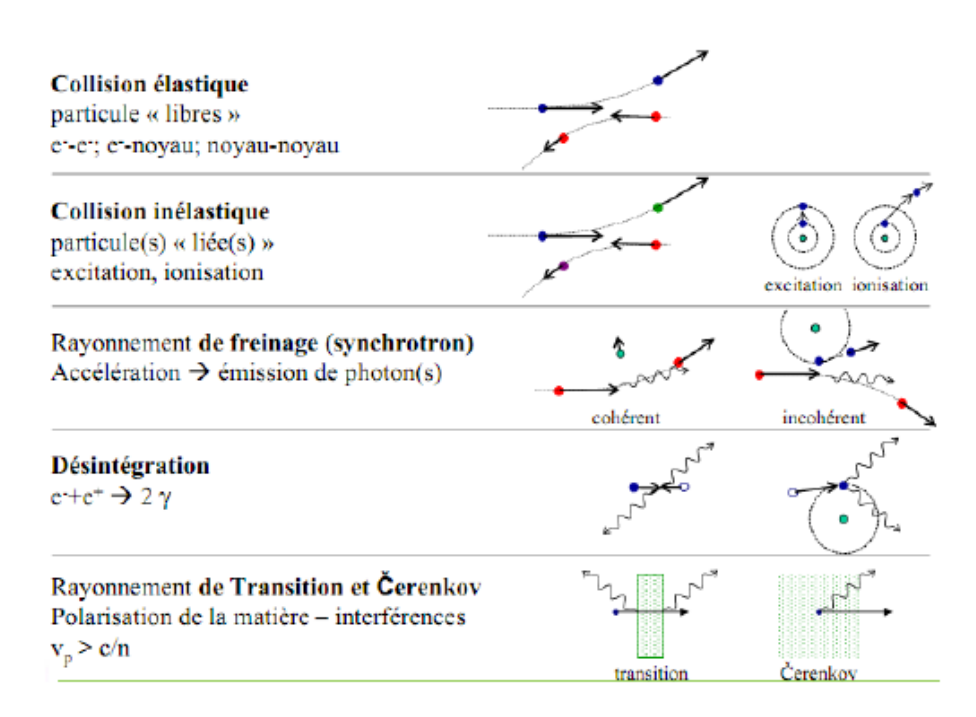

Tableau 7.1 – Interactions entre particules chargées. *Crédit : N. Pichoff, CEA.*

<span id="page-59-0"></span><sup>2.</sup>  $e^+ + e^- \longrightarrow \gamma$ 

#### **Photons**

Pour les photons, il y a essentiellement trois mécanismes d'interaction des photons avec la matière dont les proportions varient avec l'énergie du photon (voir la figure ci-dessous).

- *effet photoélectrique :* dominant à faible énergie (*E* << 1MeV). Le photon est absorbé par l'atome et son énergie est transférée à un électron de celui-ci qui est alors dans un état excité. Si l'énergie est suffisante, l'électron peut être éjecté. La section efficace montre un pic caractéristique des couches électroniques de l'atome.
- *diffusion Compton* [3](#page-60-0) : dominant à partir de 1 MeV. Le photon interagit avec un électron lié : après collision, le photon est diffusé avec un certain angle. La diffusion est inélastique : une partie de l'énergie du photon incident est absorbée.
- *création de paires :* dominant au-delà de quelques MeV. Lorsque l'énergie du photon devient supérieure à 2 $m_ec^2$ , la production d'une paire électron-positron devient possible. Cette production se fait par interaction avec le champ électrique produit soit par le nuage électronique, soit par le noyau.

<span id="page-60-0"></span><sup>3.</sup> À faible énergie, on appelle la diffusion Compton, diffusion Thomson.

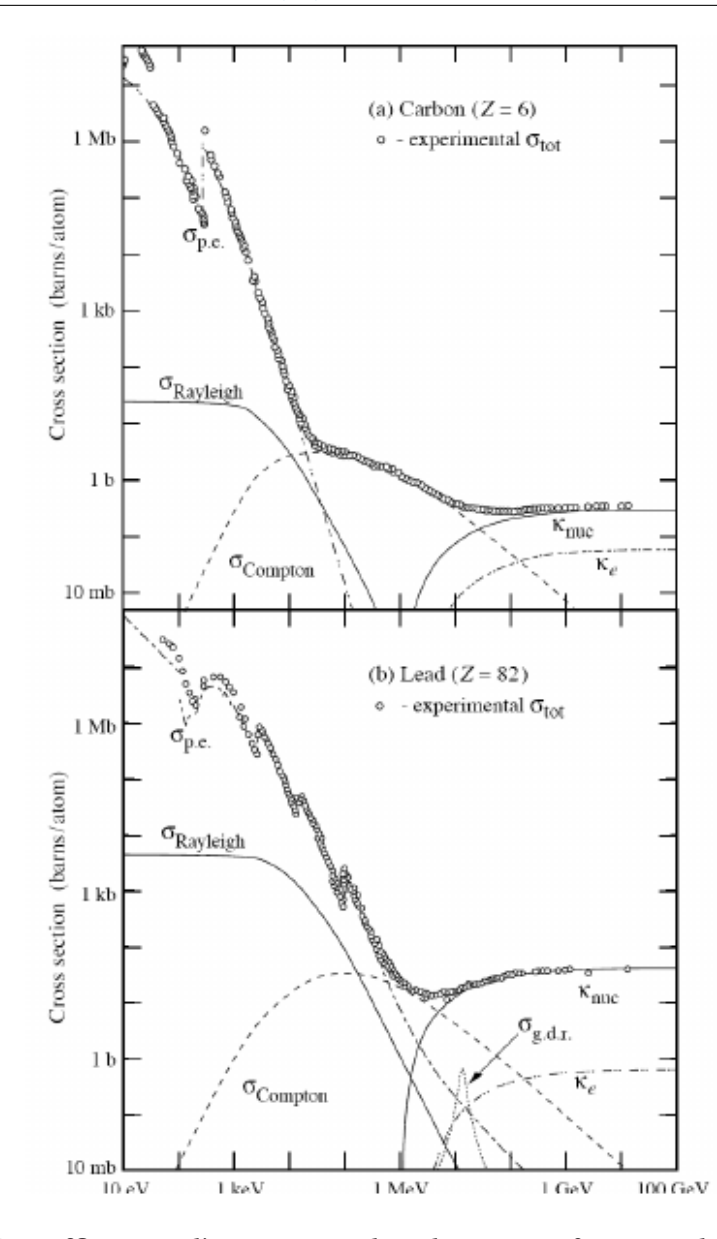

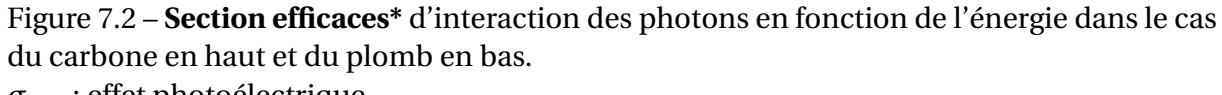

*σp*.*e*. : effet photoélectrique

*κnuc l* : production de paires, par interaction avec le champ électrique nucléaire *κ<sup>e</sup>* : production de paires, par interaction avec le champ électrique électronique *σ<sup>g</sup>* .*d*.*<sup>r</sup>* : interaction photon-noyau : lors de ce type d'interaction le noyau est détruit. *Crédit : K. Nakamura et. al.*

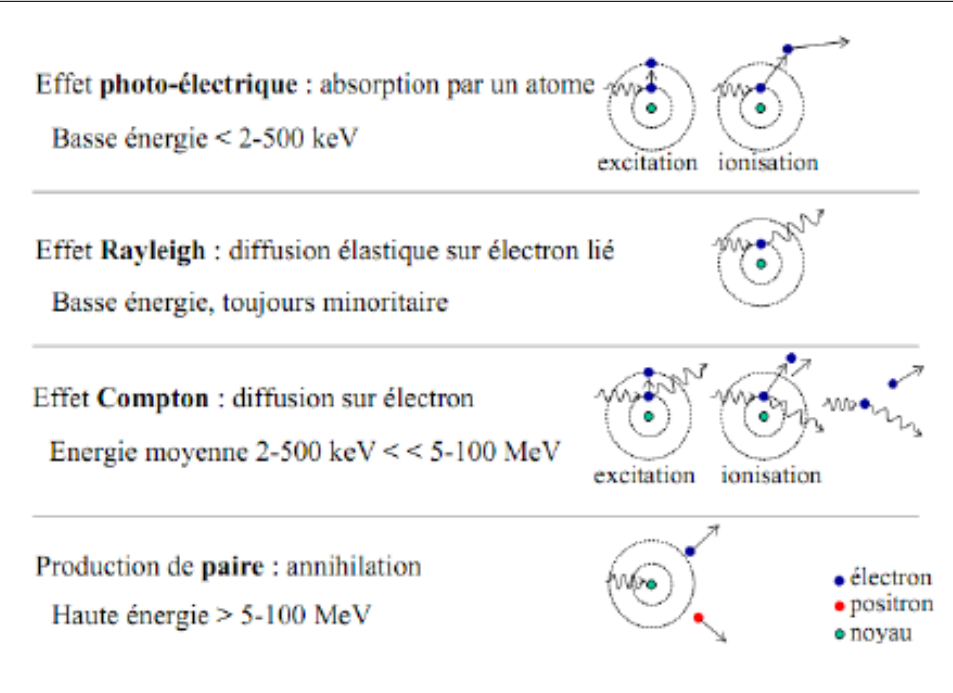

Tableau 7.2 – Interactions photon-matière. *Crédit : N. Pichoff, CEA.*

#### **Hadrons**

Les hadrons créés lors des interactions se désintègrent généralement très rapidement en hadrons stables : pions et nucléons. Les interactions de ces derniers avec la matière sont identiques à celles pour les muons. L'énergie linéique perdue par ionisation est d'autant plus importante que la particule est lourde (voir figure de la partie des muons). La longueur d'interaction beaucoup plus faible des hadrons permet de les distinguer des muons. Les hadrons peuvent également interagir par interaction forte.

#### **7.1.2 Effet Cerenkov**

L'effet Cerenkov se produit lors du passage d'une particule dans un milieu diélectrique à une vitesse plus élevé que la vitesse de la lumière. De manière analogue au bang supersonique créé lors du dépassement de la vitesse du son par un avion, la particule créé ici un flash lumineux. Cette émission de lumière est due à la polarisation du milieu diélectrique induite par le passage de la particule chargée. Lors de la relaxation du milieu, celui-ci émet alors une onde électromagnétique. À faible vitesse, les ondes électromagnétiques sont émises à différents points de la trajectoire et interfèrent destructivement. Si la vitesse des particules dépasse la vitesse de la lumière, les ondes interfèrent constructivement suivant un front d'ondes qui fait un angle *θ* caractéristique par rapport à la trajectoire. Cet effet est responsable de la lumière bleue observée dans les piscines de refroidissement des réacteurs nucléaires. Cet effet est aussi à la base de la détection du passage de particules chargées dans les expériences Hess et Auger.

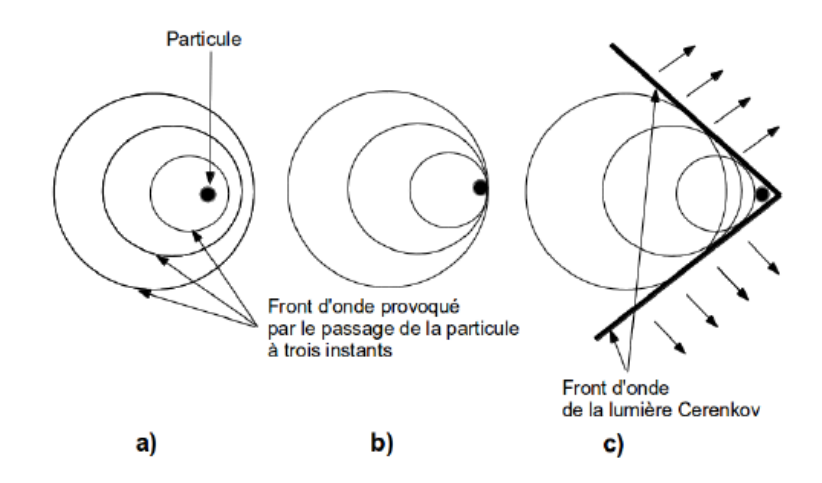

Figure 7.3 – Illustration de l'effet Cerenkov :

a) La vitesse de la particule est inférieure à la vitesse de la lumière dans le milieu b) La vitesse de la particule est égale à la vitesse de la lumière dans le milieu c) La vitesse de la particule est supérieure à la vitesse de la lumière dans le milieu *Crédit : Sciences à l'École*

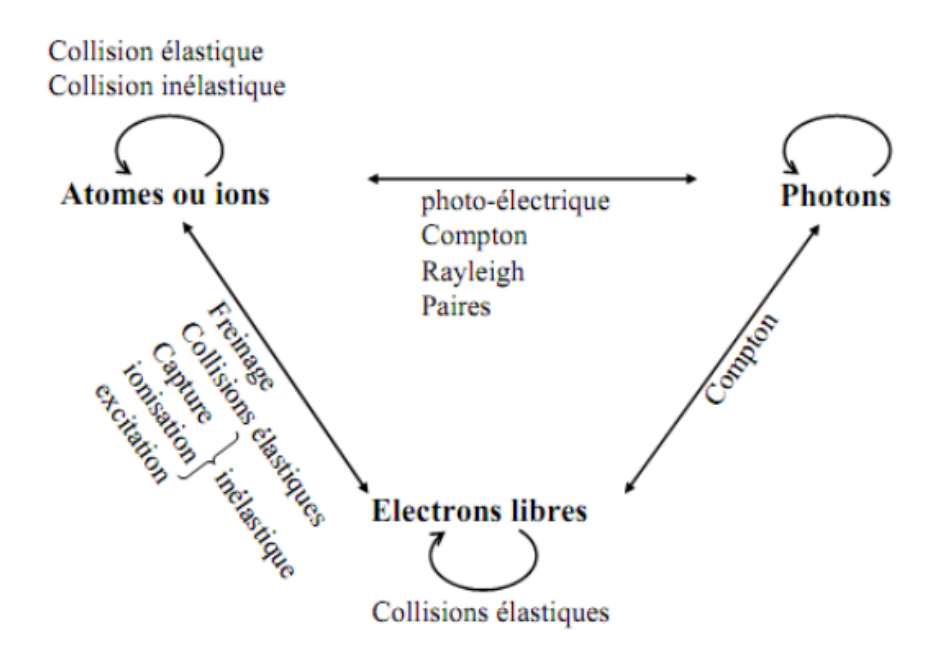

Figure 7.4 – Résumé des interactions photon/particules chargée-matière. *Crédit : N. Pichoff, CEA.*

## **7.2 Application aux détecteurs**

Un détecteur de particules est un appareil qui permet de détecter le passage d'une particule et, d'en déduire différentes caractéristiques (en fonction du type de détecteur) telles que son énergie, son impulsion, ou encore sa charge électrique.

Il existe quatre grandes famille de détecteur : le détecteur à ionisation, le détecteur à semiconducteurs, le détecteur à scintillations et le détecteur à effet Cerenkov.

### **7.2.1 Détecteurs à ionisation**

Dans un détecteur à ionisation, lors du passage dans le milieu actif (solide, liquide ou gazeux) du détecteur, la particule ionise ce milieu. Le détecteur est muni de deux électrodes : les électrons créés lors de l'ionisation migrent alors vers la cathode et les cations vers l'anode. On peut alors mesurer la variation de tension créée au niveau des électrodes ou encore le courant créé par le déplacement des ions et/ou des électrons créés dans le milieu actif. En fonction de la différence de potentiel *U* entre les deux électrodes, plusieurs régimes d'utilisation sont possibles :

- *région de recombinaison : U* est faible. Les électrons et les ions créés par ionisation sont peu accélérés et se recombinent par agitation thermique. Seule une petite fraction des charges d'ionisation est détectée. Le taux de recombinaison diminue quand on augmente *V* .
- *région d'ionisation :* au dessus d'une certaine valeur de *U* (quelques centaines de volts), la recombinaison devient négligeable et pratiquement l'ensemble des charges d'ionisation dérivent vers les électrodes et sont donc détectés. Le courant d'ionisation atteint sa valeur de saturation : si on augmente *U* sur une certaine plage, le courant mesuré reste constant. Le signal est proportionnel à l'ionisation déposée et permet une mesure de l'énergie des particules. L'inconvénient de ce régime est la faible intensité des signaux qui requiert une électronique à bas bruit.
- *région proportionnelle :* pour un champ électrique suffisamment fort, les électrons sont suffisamment énergétiques pour créer des ionisations secondaires et permettent une amplification du signal. Cette région est appelée proportionnelle car l'amplitude mesurée est proportionnelle au nombre de paires d'ions produites par la particule. Ce type de régime est utilisé essentiellement pour mesurer les positions des particules. La mesure d'énergie est rendue impossible par les fluctuations possibles lors du processus d'amplification (celui-ci dépendant également de nombreux paramètres : température, tension). L'avantage des chambres proportionnelles est de ne pas exiger d'électronique à bas bruit.
- *région Geiger :* pour un champ électrique encore plus élevé, le nombre d'électrons et d'ions créés par avalanche devient indépendant du nombre d'ions primaires. Quelle que soit la particule incidente, un fort signal est créé dans le milieu lié à une ionisation quasitotale de l'enceinte. Cela permet de compter le nombre de particules traversant le détecteur et est utilisé dans les détecteurs Geiger-Müller. L'inconvénient est que ce type de détecteur ne peut détecter un flux élevé de particules en raison du temps mort existant entre le passage de deux particules lié au temps de dérive des ions.

### **7.2.2 Détecteur à semi-conducteurs**

Les détecteurs à semi-conducteurs fonctionnent sur le même principe que les chambres à ionisation : les porteurs de charges positifs et négatifs sont libérés lors du passage d'une particule. Ces porteurs traversent un champ électrique entre les électrodes et créent une impulsion de tension. La hauteur de celle-ci est proportionnelle au nombre de porteurs de charge libérés et ainsi à l'énergie.

### **7.2.3 Détecteurs à scintillations**

Les déttecteurs à scintillations sont composés d'un scintillateur (substance radio-luminescente : qui produit des photons le long du passage d'une particule chargée) et d'un photomultiplicateur permettant de créer des impulsions électriques à partir de faibles éclairs de lumière du scintillateur. Dans la plupart des cas, les scintillateurs utilisés sont tels que l'intensité mesurée par le photomultiplicateur est proportionnelle à l'énergie de la particule : il peut donc servir de spectromètre et non pas uniquement de compteurs. Il existe deux types de scintillateur :

- *inorganiques :* la production de photons est liée à la structure en bandes d'énergies des matériaux cristallins.
- *organiques :* même dans un état cristallin, le phénomène de création de photon est lié au spectre des molécules organiques constituant le scintillateur. Ceux-ci ont un temps de réponse plus court que les scintillateurs inorganiques.

Les scintillateurs liquides sont des solutions organiques dont le solvant n'absorbe pas le rayonnement. Les scintillateurs plastiques sont également des solutions dont le solvant est une substance solide polymérisée. Ce type de détecteur est utilisé pour le cosmodétecteur pour sa rapidité (il ne permet pas cependant d'accéder à l'énergie des muons)

### **7.3 Détecteurs à scintillations**

Les déttecteurs à scintillations sont composés d'un scintillateur (substance radio-luminescente : qui produit des photons le long du passage d'une particule chargée) et d'un photomultiplicateur permettant de créer des impulsions électriques à partir de faibles éclairs de lumière du scintillateur. Dans la plupart des cas, les scintillateurs utilisés sont tels que l'intensité mesurée par le photomultiplicateur est proportionnelle à l'énergie de la particule : il peut donc servir de spectromètre et non pas uniquement de compteurs. Il existe deux types de scintillateur :

- *inorganiques :* la production de photons est liée à la structure en bandes d'énergies des matériaux cristallins.
- *organiques :* même dans un état cristallin, le phénomène de création de photon est lié au spectre des molécules organiques constituant le scintillateur. Ceux-ci ont un temps de réponse plus court que les scintillateurs inorganiques.

Les scintillateurs liquides sont des solutions organiques dont le solvant n'absorbe pas le rayonnement. Les scintillateurs plastiques sont également des solutions dont le solvant est une substance solide polymérisée. Ce type de détecteur est utilisé pour le cosmodétecteur pour sa rapidité (il ne permet pas cependant d'accéder à l'énergie des muons)

### **7.3.1 Détecteur Cerenkov**

Les détecteurs à effet Cerenkov utilisent le rayonnement Cerenkov produit par les particules rapides et se composent principalement d'un milieu traversé par les particules (ex : eau) dans lequel est produite la lumière, d'un système optique qui intercepte la lumière et de photomultiplicateurs qui transforme le signal lumineux en signal électrique. Par rapport aux détecteurs à scintillations les détecteurs Cerenkov peuvent être composés de n'importe quel matériel transparent ce qui les rend bon marché. Ils sont utilisés comme compteurs de particules, comme compteurs de particules ayant une vitesse supérieure à un seuil ou comme compteurs de particules dont la vitesse est comprise dans un intervalle donné.

# **Chapitre 8**

# **Relativité restreinte**

# **8.1 Les insuffisances de la mécanique classique non relativiste**

Dans la deuxième moitié du XIXe siècle, J. C. MAXWELL (1831-1879) établit les équations régissant le comportement du champ électrique  $\vec{E}$  et du champ magnétique  $\vec{B}$  ainsi que le lien entre ces deux champs.

H. R. HERTZ (1857-1894) démontre en 1887 que la lumière n'est rien d'autre qu'une onde électromagnétique et est donc régie par les équations de MAXWELL.

Au XIXe siècle, toutes les ondes connues (ondes sonores, ondes sismiques etc.) avaient besoin d'un milieu matériel pour se propager, la question qui se posa alors était de savoir dans quel milieu se propageait la lumière.

L'hypothèse de l'existence d'un milieu appelé « éther » – du nom du cinquième élément de la théorie défendue par ARISTOTE – dans lequel la lumière se propagerait, fit un large consensus dans la communauté scientifique de l'époque : il ne restait plus qu'à mettre en évidence ce milieu.

### **Expérience de MICHELSON et MORLEY**

Dans la vie courante, si une personne *A* se déplace à une vitesse  $\overrightarrow{\nu}$  par rapport au référentiel terrestre, et une personne *B* à une vitesse  $\vec{v'}$  par rapport à *A*, *B* aura alors une vitesse  $\vec{v}$  +  $\vec{v'}$  $\overrightarrow{\nu'}$  par rapport à la Terre. C'est à partir de ce principe bien établi depuis GALILÉE qu'A. A. MICHELSON (1852-1931) et E. W. MORLEY (1838-1923) vont mettre au point une expérience d'interférométrie<sup>[1](#page-67-0)</sup> pour mettre en évidence le mouvement relatif de la Terre par rapport à l'éther. Ils devaient observer un très léger déplacement des franges d'interférence lorsqu'ils tournaient les bras de l'interféromètre. Leurs résultats, malgré de notables progrès dans la précision des mesures au cours des différentes tentatives, ne permit pas de mettre en évidence ce mouvement : l'hypothèse de l'éther sembla alors discutable et les résultats de MI-CHELSON et MORLEY sont inexplicables dans le cadre théorique de l'époque.

Les physiciens F. FITZGERALD (1851-1901), H. A. LORENTZ (1853-1928) et H. POINCARÉ (1854- 1912) tentèrent d'expliquer les résultats de MICHELSON et MORLEY : il voulait sauver l'éther – la lumière se propage nécessairement dans un milieu – et suivant les cadres de la cinématique galiléenne ! Bien que LORENTZ ait trouvé la "bonne" formulation mathématique, ces

<span id="page-67-0"></span><sup>1.</sup> Voir par exemple : [http://fr.wikipedia.org/wiki/Expérience\\_de\\_Michelson-Morley](http://fr.wikipedia.org/wiki/Exp�rience_de_Michelson-Morley)

trois physiciens ne les interprétèrent pas physiquement.

Un autre problème existait puisque la propagation de la lumière n'était pas compatible avec la cinématique galiléenne : les équations de MAXWELL n'étaient pas invariantes par changement de référentiel galiléen. En effet, une force de type mécanique est invariante et a donc la même forme lorsqu'on l'exprime dans un référentiel galiléen *A* ou dans un référentiel galiléen *B* en mouvement rectiligne uniforme de vitesse *v* par rapport à *A* : la force de gravitation sera la même et aura la même valeur dans le référentiel *A* ou le référentiel B puisque l'expression de la force de gravitation ne dépend pas de la vitesse de déplacement de la particule considérée. Mais, si l'on considère la force de LORENTZ – qui complète des équations de MAXWELL – qui s'applique à une particule baignant dans un champ électromagnétique, cette force sera différente si on l'exprime dans le référentiel *A* ou dans le référentiel *B*. On a −→ dans le référentiel *A* pour une particule *P* de charge *q* et de vitesse *v* <sup>0</sup> plongée dans un champ  $\overrightarrow{E}$  et un champ magnétique  $\overrightarrow{B}$  :  $\overrightarrow{F}$  *part* =  $q(\overrightarrow{E} + \overrightarrow{v}')$  $\overrightarrow{v'} \times \overrightarrow{B}$  et dans le référentiel *B* :  $\rightarrow$  $\overrightarrow{F'}_{part} = q(\overrightarrow{E} + (\overrightarrow{v'})$  $\overrightarrow{v'} + \overrightarrow{v}$ ) ×  $\overrightarrow{B}$ ). Ainsi, si l'on ne modifie pas  $\overrightarrow{E}$  et  $\overrightarrow{B}$  :  $\overrightarrow{F}$  *part*  $\neq \overrightarrow{F'}$  $\overrightarrow{F}$ <sub>part</sub>.

# **8.2 1905 : la solution proposée par EINSTEIN ou la naissance de la relativité restreinte**

En 1905, un jeune inconnu A. EINSTEIN, employé par le bureau des brevets de Berne, va bouleverser les concepts antérieurs d'espace et de temps. Il part alors de l'interrogation suivante : que se passe-t-il si je me déplace à la vitesse de la lumière ? Un autre aspect du problème dérange profondément EINSTEIN : la non-invariance des équations de MAXWELL par changement de référentiel galiléen en cinématique galiléenne.

Il va répondre à ces deux difficultés par l'article fondateur de la théorie de la relativité restreinte publiée en 1905 dans la revue *Annalen der Physik*. Dans cet article, EINSTEIN montre que pour assurer l'invariance des équations de MAXWELL par changement de référentiel galiléen (et celle de la force de LORENTZ), il faut considérer que la lumière se propage dans le vide – exit l'éther – et que la vitesse de la lumière dans le vide reste égale à *c* et est indépassable quelque soit le référentiel galiléen considéré : la loi d'additivité des vitesses est modifiée !

Ainsi, si l'on prend nos deux référentiels considérés au paragraphe précédent, se déplaçant l'un par rapport à l'autre à une vitesse *u*, la vitesse de la lumière sera égale à *c* dans ces  $\overrightarrow{u}$  and  $\overrightarrow{u}$  rapport a *r* datte a une vitesse *a*, la vitesse de la lattitude set degale a *c* dans less<br>deux référentiels. Maintenant, si on a une particule *P* de vitesse  $\overrightarrow{v}$  dans le référentiel *A*, pour obtenir la vitesse  $\overrightarrow{v'}$  de cette particule dans le référentiel *B*, il ne faut plus utiliser la transformation de GALILÉE mais la transformation de LORENTZ. On a alors la vitesse  $v' = \frac{v + u}{v - w}$  $\frac{vu}{1+\frac{vu}{c^2}}$  $c^2$ , ainsi si la vitesse  $u = c$  et  $v = c$ , on en déduit que  $v' = c$ .

### **8.3 Dilatation des durées**

Une autre conséquence importante de la relativité restreinte est ce que l'on appelle la dilatation des durées. On considère l'expérience de pensée suivante : un train se déplace à une vitesse constante *v* sur des rails horizontaux et droits. À l'intérieur d'un wagon de ce train, sur le sol, est placé un générateur de flash lumineux et à la verticale de cet appareil, sur le plafond du wagon, est placé un miroir. Quel est le temps de parcours du flash lumineux pour faire l'aller-retour « sol-plafond » du wagon ?

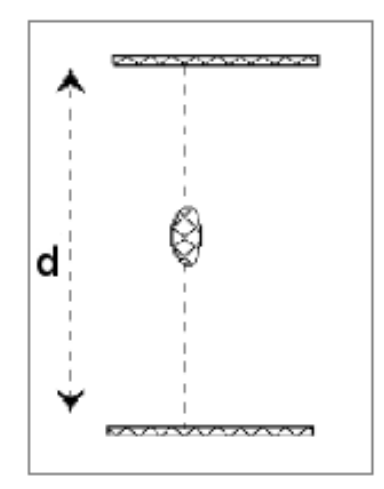

Figure 8.1 – Schéma de la trajectoire du rayon lumineux dans le référentiel du wagon. *Crédit : CERN.*

D'après le postulat d'EINSTEIN , le flash lumineux aura la même vitesse *c* si l'on considère le référentiel lié au wagon ou le référentiel terrestre. Déterminons, tout d'abord, le temps de l'aller-retour dans le référentiel lié au wagon. Dans ce cas, si on appelle *τ* le temps de parcours dans ce référentiel et *d* la hauteur du wagon, on a : *τ* = 2*d c*

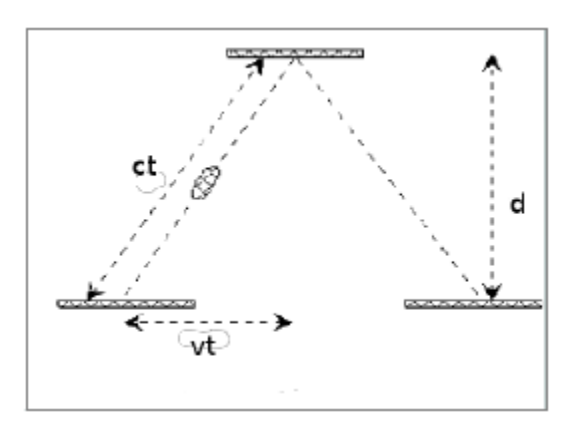

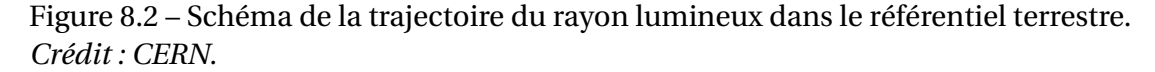

Dans le référentiel terrestre, on appelle ∆*t* le temps de l'aller-retour. Si on applique le théorème de Pythagore, on obtient :

$$
\text{Soit } \Delta t = \frac{\left(\frac{v\Delta t}{2}\right)^2 + d^2 = \left(\frac{c\Delta t}{2}\right)^2}{c\sqrt{1 - \frac{v^2}{c^2}}} = \gamma \tau \text{ avec } \gamma = \frac{1}{\sqrt{1 - \frac{v^2}{c^2}}}
$$

On constate que  $\tau \neq \Delta t$  et que  $\Delta t = \gamma \tau$  : le temps que le flash met pour faire l'aller-retour est différent selon le référentiel dans lequel on étudie son mouvement.

Cette relation est aussi valable lorsque l'on étudie une particule se déplaçant à une vitesse *v* dans un référentiel galiléen *A*. Dans ce cas, *τ* est appelé le temps propre de la particule, c'est-à-dire le temps qui s'écoule dans le référentiel où la particule est au repos (appelé référentiel propre) et ∆*t* est le temps qui s'écoule dans le référentiel *A*.

Ainsi, si on a une particule qui se déplace à une vitesse *v* proche de *c*, on a *γ* >> 1 et  $\Delta t$  >> *τ* et si notre particule a une vitesse *v* proche de zéro, *γ* ≃ 1 donc  $\Delta t$  ≃ *τ* (dans ce cas, on peut considérer la transformation de GALILÉE comme valable, c'est ce que l'on fait tous les jours dans la vie courante).

# **Chapitre 9**

# **Le muon et la relativité restreinte**

Comment expliquer qu'un muon ayant **un temps de vie\*** de 2,2µs et se formant à environ 10 km d'altitude puisse être détecté à la surface terrestre par le cosmodétecteur ? En effet, si on fait un simple calcul, même si ce muon se déplace à la vitesse de la lumière, il ne devrait parcourir que 660 m ! Comment expliquer cette différence ? Doit-on considérer que le muon se déplace à une vitesse supérieure à celle de la lumière ?

Les muons ont été découverts dans les années 1930 bien après l'élaboration de la relativité restreinte mais c'était la première fois que l'on observait un effet relativiste aussi important.

### **9.1 Le muon, une particule relativiste**

#### **Étude du déplacement du muon dans le cadre non relativiste du muon**

Le muon a un temps de vie moyen d'environ 2,2µs. Si celui-ci se déplace à une vitesse proche de celle de la lumière alors la distance qu'il est capable de parcourir durant ce temps de vie sera de :  $d = 2.2 \times 10^{-6} \times 3 \times 10^8$  m, soit une distance d'environ 660 m. Or les muons sont produits dans la haute atmosphère (15-20 km d'altitude), donc d'après le calcul précédent, très peu d'entre eux devraient atteindre le sol.

En effet, supposons que les muons sont produits à une altitude d'environ 15 km au dessus du sol. Si on considère qu'ils se déplacent à la vitesse de la lumière alors le temps nécessaire pour parcourir les 15 km serait de :

$$
t = x/c
$$
  
\n
$$
t = (15 \times 10^3) / (3 \times 10^8)
$$
  
\n*i.e.*  $t = 5 \times 10^{-5}$  s.

Or le temps de vie moyen du muon est  $\tau = 2.2 \times 10^{-6}$  s, on peut calculer le taux de muons créés à 15 km d'altitude et arrivant au niveau du sol :

$$
N = N_0 \exp{-\frac{t}{\tau}}
$$
  

$$
\frac{N}{N_0} = \exp{-\frac{5 \times 10^{-5}}{2.2 \times 10^{-6}}}
$$
  

$$
\frac{N}{N_0} = 1.3 \times 10^{-10}
$$

On en déduit que presque aucun muon n'est attendu au niveau du sol. Expérimentalement, on mesure cependant que l'intensité des muons au sol est de 1 par  $\text{cm}^2$  par minute. Le seul moyen d'expliquer cette intensité de muons au sol est d'étudier le déplacement du muon dans le cadre relativiste.
# **Étude du déplacement du muon dans le cadre relativiste**

Les physiciens des particules travaillent le plus souvent avec l'énergie d'une particule plutôt qu'avec sa vitesse. D'après la théorie de la relativité restreinte, il existe une relation liant l'énergie *E* à la masse *m* pour une particule au repos (ou dans son référentiel propre, ce qui revient au même). On a dans ce cas, *E* = *mc*<sup>2</sup> , une équivalence masse-énergie (d'ailleurs les scientifiques n'utilisent jamais le kg pour parler de la masse d'une particule mais d'eV et ses multiples keV, MeV, GeV voire TeV).

Dans le cas d'un référentiel où la particule étudiée a une vitesse *v*, l'énergie de la particule est  $E = \sqrt{p^2c^2 + m^2c^4}$  avec *p* la quantité de mouvement relativiste de la particule donnée par la relation *p* = *γmv*. On démontre que cette équation peut-être écrite de la façon suivante :  $E = \gamma mc^2$  soit  $\gamma = E/mc^2$ .

Ainsi, si on considère des muons de 20 GeV, nous pouvons déterminer *γ*. L'énergie de masse d'un muon au repos est de 106 MeV :

$$
\gamma = 20 \,\text{GeV}/106 \,\text{MeV}
$$

$$
\gamma = 20 \times 10^9 / 106 \times 10^6
$$

$$
\gamma = 189
$$

Le temps de vie moyen mesuré dans le référentiel lié au sol devient alors 189×2,2 × 10 $^{-6}$ s. On peut alors calculer maintenant le taux de muons atteignant le sol :

$$
\frac{N}{N_0} = \exp{-\frac{5 \times 10^{-5}}{189 \times 2, 2 \times 10^{-6}}}
$$

$$
\frac{N}{N_0} = 0,89
$$

On en déduit qu'une partie significative des muons créés dans la haute atmosphère atteindront le niveau du sol. Cette prédiction est en accord avec les mesures expérimentales  $^{\mathrm{l}}$ .

# **9.2 Temps de vie du muon**

# **Durée de vie et désintégration**

# **Probabilité de désintégration**

La probabilité de désintégration d'un muon est constante. Elle est donnée par la loi de Soddy  $\frac{dN}{dt}$  = −*λN*, où *λ* est la constante de désintégration et *N*(*t*) le nombre de particules à un instant donné. Par définition, la durée de vie d'une particule est donnée par  $\tau = \frac{1}{\lambda}$ *λ* .

En intégrant la loi de Soddy, on obtient le nombre de particules à un instant donné *N*(*t*) qui ne se sont pas encore désintégrées : *N*(*t*) = *N*<sup>0</sup> exp(−*λt*), où *N*<sup>0</sup> est le nombre initial de particules détectées. (ici les particules arrivent au compte goutte dans le détecteur mais le principe est le même). La probabilité associée est définie par  $p(t) = \frac{1}{c}$ *S* exp(−*λt*).

#### **Temps de vie**

Le temps de vie est donc une constante reliée à la constante de désintégration, c'est donc le temps moyen pour qu'un échantillon de  $N_0$  particules diminue à  $\frac{N_0}{e}$  particules. On ne peut

<span id="page-72-0"></span><sup>1.</sup> Voir l'expérience effectuée sur le Mont Washington en 1941.

donc pas voir le temps de vie comme le temps mis par une particule à se désintégrer après avoir été formée dans l'atmosphère. *τ* est une donnée associée à la statistique de désintégration qui dans le cas du muon vaut *τ* = 2.2 *µ*s .

La durée de vie est associée à la pente en échelle logarithmique de cette exponentielle. Tous les muons ne se désintègrent pas au bout de *τ* = 2.2 *µ*s . Il y a des muons qui vont se désintégrer en quelques ns, d'autres en quelques s (c'est plus rare, puisque la probabilité qu'un muon se désintègre avant un temps *t* est alors plus grande et vaut le complémentaire de la probabilité précédente 1−exp(−*λt*)) .

Si l'on considère un ensemble de muons qui a déjà voyagé quelques secondes, la valeur de la constante de désintégration (ou de la constante appelée « durée de vie ») restera identique. Il faudra simplement attendre plus longtemps pour avoir une "belle statistique" car le nombre de particules qui ne sont pas encore désintégrées est plus faible.

#### **La désintégration du muon avec les mains**

La statistique de désintégration d'un muon peut être assimilée à la probabilité de gagner le « gros lot ». Si l'on joue très souvent, la probabilité de toucher le gros lot devient de plus en plus grande. À la limite si l'on joue des millions de milliards de fois, on a une très grande chance de gagner une fois (il faut être patient quand même). Or la probabilité de gagner à chaque tirage est la même. Pour le muon c'est la même chose. La probabilité de "mourir" est la même à chaque instant. Si l'on prend cependant un temps long, la probabilité qu'il soit "mort" est grande. C'est totalement contre intuitif. En effet, pour les hommes, la probabilité de mourir a chaque instant est plus grande à 80 ans qu'à 18 ans .

Corollaire : lorsque le muon entre dans le scintillateur, il a une probabilité de mourir aussi importante que lorsqu'il était à 1 cm de son point de création. Si le muon s'arrête dans le scintillateur, il va ensuite mourir avec une vie moyenne de 2.2 *µ*s. Dans ces conditions, on n'a aucune correction relativiste à appliquer au calcul de la vie moyenne du muon car il "meurt" à l'arrêt. La situation est différente s'il "meurt" en vol. Dans ce dernier cas il faudrait appliquer une correction relativiste à la vie moyenne car il "meurt" en se déplaçant avec une vitesse *V* .

# **Pourquoi mesure-t-on bien le temps de vie ?**

## **Calcul du temps écoulé entre la création et la détection**

On suppose que le référentiel (R<sup>'</sup>) est associé au muon, c'est-à-dire que le muon est immobile dans ce référentiel. On appelle alors ce référentiel, le référentiel propre de la particule. En supposant *v* constante et en intégrant sur le chemin (une ligne droite) que parcourt le muon pour arriver au sol une fois formée dans la haute atmosphère, on obtient :  $\Delta t' = \frac{\Delta t}{\gamma}$ *γ* . Comme *v* est supposée constante, on a simplement dans le référentiel (*R*) et par définition de la vitesse :  $v = \frac{d}{t}$ *t* , où *d* est la distance parcourue par la particule depuis sa création dans l'atmosphère.

Donc en remplaçant dans l'équation précédente, on obtient le temps écoulé du point de vue du muon depuis sa création jusqu'à son arrivée dans le détecteur :  $\Delta t' = \frac{d}{dt}$  $\frac{a}{v\gamma}$ .

On peut estimer que *d*  $\simeq$  10km et *v* =  $c\sqrt{1-\frac{1}{x^2}}$  $\frac{1}{\gamma^2}$ . Pour *γ* = 189, alors Δ*t'* =  $\frac{10^4}{3.10^8}$ .  $\frac{10^{3}}{3.10^{8}.189}$ s, faible devant la durée de vie du muon  $\tau \simeq 2.10^{-6}$ s.

Conclusion : Le temps écoulé du point de vue du muon entre sa création et sa détection dans le laboratoire est négligeable devant sa durée de vie.

#### **Des muons à l'arrêt**

Travaillant en relativité restreinte, il est toujours nécessaire de se demander : « Dans quel référentiel est défini le paramètre temporel que l'on utilise ? ». Dans la relation de Soddy employée précédemment, il s'agit de la mesure du temps dans le référentiel du laboratoire.

Pourquoi le *λ* mesuré dans le laboratoire par une expérience statistique donne la durée de vie de la particule ?

C'est le cas dans notre expérience car les muons que l'on considère et qui se désintègrent dans le scintillateur sont des « muons-stop », c'est-à-dire des muons en bout de course qui s'arrêtent dans le détecteur et s'y désintègrent. Si ce n'était pas le cas, les muons considérés seraient des particules se déplaçant à la vitesse de la lumière environ. Le temps qu'elles mettraient pour parcourir le détecteur et s'y désintégrer serait de l'ordre de  $\frac{d}{c}$  où  $d$  est la largeur typique du détecteur soit *d* ∼ 10cm. Cet intervalle de temps n'est pas détecté par l'électronique du détecteur.

Conclusion : Les muons que l'on observe sont des muons qui s'arrêtent dans le détecteur avant de s'y désintégrer et pour lesquels le référentiel du laboratoire s'identifie au référentiel propre de la particule. C'est pour cela que l'on obtient directement la durée de vie du muon à partir des données expérimentales.

Ceci n'est pas le cas dans les accélérateurs de particules. Les physiciens travaillent sur des faisceaux accélérés, si bien qu'ils sont obligés de corriger les mesures qu'ils font d'un facteur *γ*, pour tenir compte de la vitesse des particules lorsqu'elles se désintègrent.

#### **Deux types de désintégration**

En réalité, en faisant des mesures extrêmement précises de la durée de vie du muon, on obtient non pas une exponentielle mais deux, de pente légèrement différente. Ces deux courbes rendent compte de deux types de désintégration, celle des  $\mu^+$  et celle des  $\mu^-$ . En fait, la durée de vie des *µ* <sup>−</sup> est légèrement plus petite que celle des *µ* <sup>+</sup> , cela s'explique du fait que certains des µ<sup>−</sup> vont prendre la place des électrons dans les molécules des composants du scintillateur et vont orbiter autour des noyaux avant de se désintégrer (cf [36\)](#page-37-0).

# **Chapitre 10**

# **Zoologie des particules**

# **10.1 Bref historique**

Les hommes ont toujours essayé d'appréhender la complexité de la nature en recherchant ses constituants élémentaires leur permettant, par association de plus en plus complexe de ces constituants, d'expliquer l'ensemble des objets existants dans l'univers. ARIS-TOTE, dès le IVe siècle avant notre ère, avait réduit l'ensemble de ce qui constitue l'univers en cinq éléments : quatre éléments étaient à la base de ce qui constituait le monde sublunaire (la terre, l'eau, l'air et le feu) et un cinquième élément (l'éther) qui constituait le monde supra-lunaire.

Au XIXe siècle, la théorie que défendait ARISTOTE était devenue obsolète et l'hypothèse de la matière constituée d'atomes pris de plus de poids au cours du XIXe siècle. Un scientifique russe, D. MENDELEIEV (1834-1907) classa les éléments connus à l'époque dans un tableau selon des critères physico-chimiques, il en classa environ une soixantaine. L'idée d'atome ne faisait pas encore l'unanimité dans la communauté scientifique à cette époque. Cette idée, suggérée par la chimie (proportion définie dans les réactions), s'imposera petit à petit tout au long du XIXe siècle – et sera définitivement mise en évidence en 1905 par A. EINSTEIN et J. PERRINavec la description qu'ils donnèrent du mouvement brownien. Ces atomes, classés par MENDELEIEV, étaient environ 80 au début du XXe siècle. Mais sont-ils réellement élémentaires ?

Dès 1897, J. J. THOMSON (1856-1940) découvrit l'électron qui est une particule de charge électrique négative et proposa dès 1904 un premier modèle de l'atome : le modèle du plumpudding où l'électron est un composant de l'atome.

Dès 1911, E. RUTHERFORD (1871-1937), voulant valider le modèle théorique proposé par THOMSON, déduisit des résultats expérimentaux de son équipe – notamment GEIGER et MARD-SEN – la faiblesse du modèle du plumpudding et en proposa un nouveau : l'atome est constitué d'un petit noyau chargé positivement et, autour de ce noyau, tournent des électrons comme des planètes autour du Soleil.

Le proton, constituant de charge électrique positive du noyau, fut mis en évidence par le même RUTHERFORD en 1919, puis le neutron, deuxième constituant du noyau mais n'ayant pas de charge électrique, en 1932 par J. CHADWICK (1891-1974). Pour résumer, en 1932, les particules élémentaires étaient le proton et le neutron constituants le noyau et des électrons tournant autour, l'ensemble constituant l'atome.

À partir des années 1950 commença une course aux hautes énergies – qui n'est d'ailleurs pas finie aujourd'hui avec le LHC – pour découvrir de nouvelles particules de plus en plus massive. Les progrès techniques au niveau des appareils de détection pour l'étude des rayons cosmiques puis des produits des collisions dans les accélérateurs de particules ainsi que les avancées théoriques avec l'avènement de la mécanique quantique entraînèrent des découvertes toujours plus nombreuses de particules et l'élaboration de théories toujours plus audacieuses ; voici les principales dates ayant marqué la physique des particules des années 30 à nos jours :

- 1932 : mise en évidence du positon, prévu par DIRAC (1902-1984) en 1928, par ANDER-SON (1905-1991)
- 1933-1934 : théorie de la désintégration *β* de FERMI (1901-1954)
- 1936 : découverte du muon par ANDERSON
- 1946-1950 : théorie quantique de l'électromagnétisme (QED) (FEYNMAN (1918-1988), SCHWINGER (1918-1994) et TOMONAGA (1906-1979))
- 1956 : LEE (né en 1926) et YANG (né en 1922) suggèrent que la force faible peut engendrer une violation de la parité
- 1960-1970 : Découverte de centaines de particules « élémentaires » : *ρ*, *ω*, *K*∗, Σ, Ξ . . .
- 1962 : Découverte des neutrinos *ν<sup>µ</sup>* (le *ν<sup>e</sup>* a été découvert en 1956 et le *ν<sup>τ</sup>* en 2000).
- 1964 : Existence des **quarks\*** *u*, *d* et *s*, postulée par GELL-MANN (né en 1929) et ZWEIG (né en 1937), pour expliquer la multitude de particules détectées. Un nouveau quark, *c* est suggéré pour des raisons théoriques et découvert en 1974.
- 1967 : GLASHOW (né en 1932), SALAM (1926-1996) et WEINBERG (né en 1933) proposèrent un schéma d'unification des forces électromagnétiques et faibles. Prédiction de l'existence du boson de H1GGS et des bosons lourds  $\mathrm{Z}^{0}$  et  $\mathrm{W}^{\pm},$  des dizaines de fois plus massifs que les particules élémentaires connues à ce jour
- 1973 : Énoncé de la théorie des interactions fortes (QCD) associés à des **gluons\***
- 1974 : première preuve expérimentale de l'existence du quarck *c*.
- 1978 : Découverte d'un cinquième quark, le bottom *b*, au Fermilab
- $\,1983$  : Découverte du  ${\rm Z}^{0}$  et du  ${\rm W}^{\pm}$  au  ${\rm CERN}$
- 1995 : Découverte d'un sixième quark, le top *t*, au Fermilab
- 1998 : Preuve de l'existence de neutrinos de masse non nulle au Super-Kamiokande
- Juillet 2012 : découverte du boson de HIGGS au LHC (CERN). . La dernière particule du Modèle Standard est enfin découverte.

Différentes théories vont se succéder et se compléter pour classer et expliquer l'ensemble de ces particules découvertes. À partir des années 60, avec les collisionneurs de particules de plus en plus performants, le nombre de nouvelles particules découvertes va exploser pour arriver à un nombre de particules d'environ 200 dès la fin des années 60 ! Cela fait beaucoup plus que le nombre d'atomes et ne satisfaisait pas les physiciens théoriciens : c'était beaucoup trop complexe. Pour remédier à cela et tenter de réduire le nombre de particules vraiment élémentaires plus réduit, de nouvelles théories vont voir le jour qui tiennent compte à la fois du côté relativiste des phénomènes et du caractère quantique du comportement des particules : ce sont des **théories de jauge\***. L'ensemble de ces théories, basées sur une même approche mathématique – la théorie quantique des champs –, constitue le **Modèle Standard\*** qui sera peu à peu complété pour être aujourd'hui considéré comme le modèle le plus précis, le plus testé et admis par la très grande majorité de la communauté scientifique. D'ailleurs les dernières particules découvertes dans les années 80 et 90 – bosons intermédiaires W<sup>±</sup> et Z<sup>0</sup> en 1983 et les quarks – avaient été prévues par le Modèle Standard et constituèrent un triomphe pour celui-ci. En 2012, le LHC a mis en évidence la dernière particule annoncée par le Modèle Standard, le boson de HIGGS.

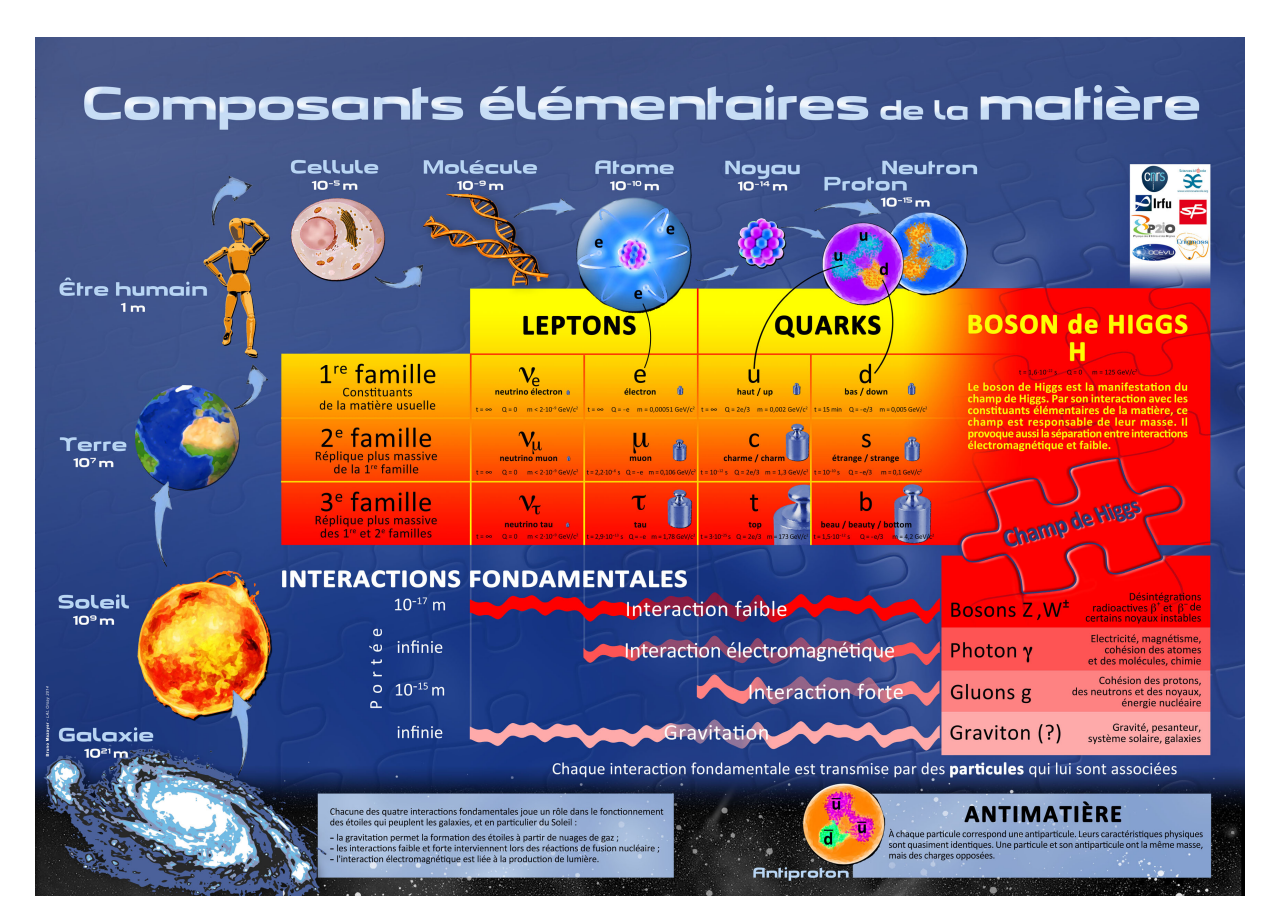

# **10.2 Le Modèle Standard**

Figure 10.1 – Tableau du modèle standard. Affiche disponible sur le site [http://www.](http://www.particuleselementaires.fr/) [particuleselementaires.fr/](http://www.particuleselementaires.fr/). *Crédit : IN2P3*

# **10.2.1 Les particules élémentaires du Modèle Standard**

Les particules élémentaires constituant le Modèle Standard sont divisées en deux groupes : les bosons et les fermions. Les fermions – séparés en deux familles : les **leptons\*** et les quarks – sont à proprement parler les particules de matière et les bosons sont les médiateurs des interactions fondamentales. En effet, dans le Modèle Standard, une interaction entre deux fermions se fait par l'intermédiaire d'un boson. Le terme de « particule élémentaire » ne veut pas dire stable. En effet, les particules peuvent se désintégrer avec des temps de vie plus ou moins importants. Une particule est dite « élémentaire » lorsque celle-ci peut-être traitée comme un point mathématique qui n'a pas de structure interne.

Les particules constituant la matière usuelle sont les quarks *Up* et *Down* qui forment les protons et les neutrons (le proton est constitué de deux Up et un Down et le neutron

| <b>FERMIONS</b>  |                           |                           |               |             |
|------------------|---------------------------|---------------------------|---------------|-------------|
|                  | <b>LEPTONS</b>            |                           | <b>QUARKS</b> |             |
| 1 ère            | électrons $(e^-)$         | neutrino électron $(v_e)$ | up(u)         | down(d)     |
| 2 <sup>ème</sup> | muons $(\mu^-)$           | neutrino muon $(v_\mu)$   | charm(c)      | strange (s) |
| 3 <sup>eme</sup> | tau <sup>*</sup> $(\tau)$ | neutrino tau $(v_\tau)$   | top(t)        | bottom (b)  |

Tableau 10.1 – Tableau des trois générations de particules

de deux Down et un Up) et l'électron. Toutes les autres particules sont : soit obtenues par détection de particules cosmiques (ou ses reliquats : le muon est un exemple), soit formées artificiellement dans un accélérateur de particules et détectées ensuite. À chacune de ces particules est associée une **antiparticule\*** de charge opposée.

#### **Les leptons**

Les leptons chargés sont sensibles à l'interaction électromagnétique et à l'interaction faible mais pas à l'interaction forte. Les leptons portent une charge électrique −*e* ou sont neutres.

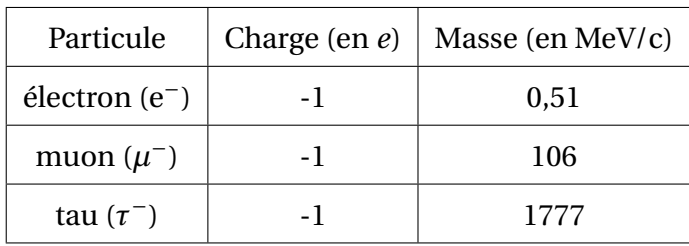

Tableau 10.2 – Tableau des propriétés des leptons (charge électrique et masse)

Chacun des trois leptons décrit ci-dessus défini une des trois familles constituant les leptons. Pour simplifier, le muon et le tau sont des copies des électrons en plus lourds. Les physiciens n'expliquent pas pour le moment pourquoi les leptons sont divisés en trois familles. À chacune de ces trois particules est associé un neutrino. On a longtemps pensé que les neutrinos n'avaient pas de masse, mais des preuves récentes montrent que ce n'est pas le cas. Comme les électrons, muons et taus, les trois types de neutrinos ont des masses non nulles. Ils sont électriquement neutres et ne sont donc pas sensibles à l'interaction électromagnétique : ils ne sont sensibles qu'à l'interaction faible.

À chaque lepton, correspond un anti-lepton ; les particules correspondant à l'électron, au muon et au tau ont une charge de +1*e* mais la même masse : on note l'anti-électron e<sup>+</sup>, l'anti-muon *µ* <sup>+</sup> et l'anti-tau *τ* <sup>+</sup> . En physique des particules, on note souvent les antiparticules avec une barre; ainsi, à une particule  $p$ , on associe une antiparticule  $\bar{p}$ .

#### **Les quarks**

Les quarks sont des particules chargées électriquement et donc sont sensibles à l'interaction électromagnétique, ils sont aussi sensibles à l'interaction faible et à l'interaction forte. Les quarks n'existent pas à l'état libre mais sous forme d'assemblage de quarks qui sont appelés **hadrons\***. Les hadrons sont de deux types :

- les **mésons\***, composés d'un quark et d'un anti-quark : par exemple, π<sup>+</sup>(u*d*), π<sup>−</sup>(d*u*),  $\pi^0(u\overline{u}).$
- les **baryons\***, composés de trois quarks : par exemple, le proton (uud) et le neutron (ddu).

Tout comme les leptons, les quarks forment trois familles. Un membre de la famille porte la charge électrique +2/3 et l'autre la charge -1/3. Les familles sont donc (u,d), (c,s) et (t,b) et avec chacune de ces familles, la masse augmente.

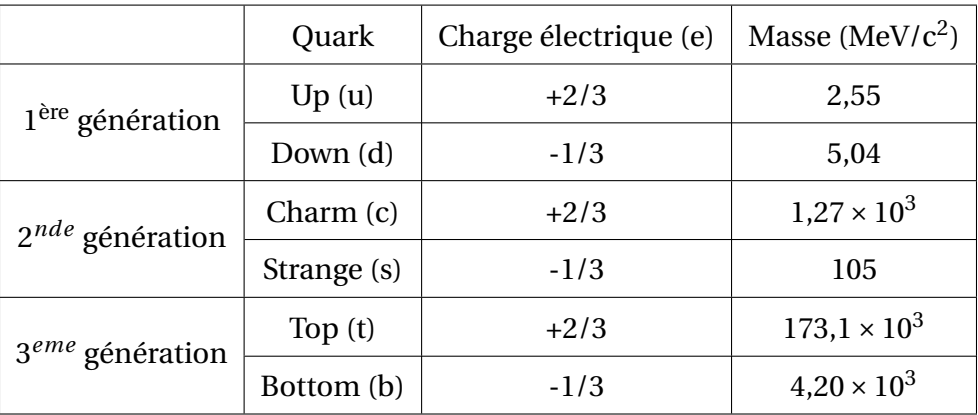

Tableau 10.3 – Tableau des propriétés des quarks (charge électrique et masse)

# **10.2.2 Les interactions fondamentales**

On considère aujourd'hui, dans le Modèle Standard, trois interactions : l'interaction électromagnétique, l'interaction faible et l'interaction forte.

Ces interactions sont décrites par des théories quantiques des champs qui leur sont propres. Le Modèle Standard est en fait l'ensemble de ces théories des champs.

Chaque interaction se fait par l'échange d'une particule appelée boson de jauge <sup>[1](#page-79-0)</sup>. Pour chaque interaction, il existe un champ : le boson de jauge est le quantum de ce champ.

La gravitation résiste pour le moment à tous les essais de quantification et n'est donc pas incluse dans le Modèle Standard. Certaines expériences recherchent la particule de champ correspondante (le graviton).

#### **Interaction électromagnétique : l'électrodynamique quantique**

La théorie décrivant l'interaction électromagnétique est appelée électrodynamique quantique. C'est une théorie quantique dans le sens où il y a une quantification du champ électromagnétique : les particules chargées interagissent par échange de quanta du champ, le photon. C'est aussi une théorie relativiste car elle est invariante par la transformation de Lorentz.

<span id="page-79-0"></span><sup>1.</sup> Les bosons sont de spin entier. Les bosons de jauge pour l'interaction électromagnétique, l'interaction faible et l'interaction forte ont un spin 1.

Le photon est une particule qui n'a pas de masse et est noté *γ*. Cette théorie mise au point par R. FEYNMAN (1918-1988), S.I. TOMONAGA (1906-1979) et J. SCHWINGER (1918-1994) (Prix Nobel en 1965 pour les trois) dans les années 40 va servir de modèle pour les autres théories de champ rendant compte des autres interactions).

On peut représenter une interaction de manière simple et commode avec un diagramme de FEYNMAN  $^2$  $^2$  . Ci-dessous, on représente l'interaction entre deux électrons qui s'échangent un photon virtuel (on parle de photon virtuel car il ne peut pas être détecté).

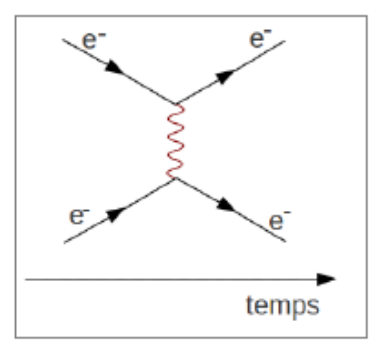

Figure 10.2 – Exemple de diagramme de Feynman pour l'interaction entre deux électrons échangeant un photon virtuel.

## **Interaction forte : chromodynamique quantique**

L'interaction forte est une interaction à courte distance entre les quarks par l'intermédiaire des gluons qui sont les bosons vecteurs de cette interaction. L'interaction forte permet d'expliquer comment les neutrons et les protons forment le noyau de l'atome. Cette théorie datant de 1973, est l'oeuvre de H.D. POLITZER (né en 1949), F. WILCZEK (né en 1951) et D. GROSS (né en 1941). Ils obtenurent tous les trois le prix Nobel en 2004

Pour expliquer l'interaction forte, il a été nécessaire d'utiliser un nouveau type de charge, la **charge de couleur\***– c'est la raison pour laquelle cette théorie est appelée chromodynamique quantique –. Chaque quark a une charge de couleur : rouge (R), vert (V) ou bleu (B) et les anti-quarks ont une des couleurs complémentaires : complémentaire du rouge (*R*), complémentaire du vert (*V* ) ou complémentaire du bleu (*B*).

#### **L'interaction faible**

L'interaction faible est aussi une interaction à très courte portée (~  $10^{-15}$ m) et est responsable des désintégrations nucléaires. La théorie expliquant ces phénomènes a été mise au point en 1961 par S. GLASHOW (né en 1932), S. WEINBERG (né en 1933) et A. SALAM (1926- 1996) et trouvera sa justification expérimentale par la découverte des bosons vecteurs de cette interaction, les bosons intermédiaires  $W^{\pm}$  et  $Z^0$  en 1983. Ce sont trois bosons qui ont la caractéristique d'être très lourds (environ 80,3 GeV pour les W et 91,2 GeV pour le  $\rm Z^0$  soit environ la masse d'un atome d'argent) alors que les autres bosons vecteurs sont de masse nulle (photons et gluons). De plus, ils ont une charge électrique pour les  $W^{\pm}$  (charge positive de +1 pour W<sup>+</sup> et charge négative de -1 pour W<sup>−</sup>); par contre, le Z<sup>0</sup> est neutre électriquement). Le boson de HIGGS a été introduit pour expliquer le caractère massif de ces bosons ainsi que celui des quarks et de leptons.

On peut représenter sur un diagramme de FEYNMAN l'interaction faible pour les leptons.

<span id="page-80-0"></span><sup>2.</sup> Ils permettent également le calcul rapide de grandeurs physiques comme la **section efficace\***.

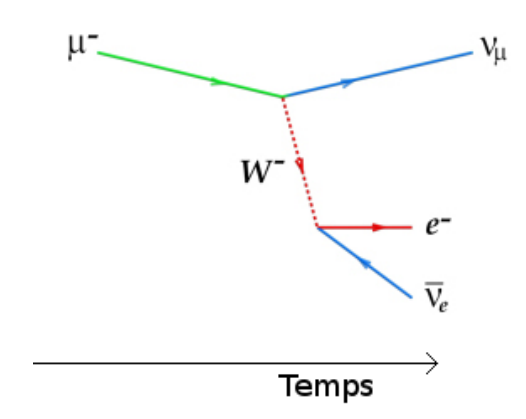

Figure 10.3 – Exemple de diagramme de Feynman pour la désintégration d'un muon avec échange de boson W<sup>−</sup>

Les quarks sont eux aussi sensibles à l'interaction faible.

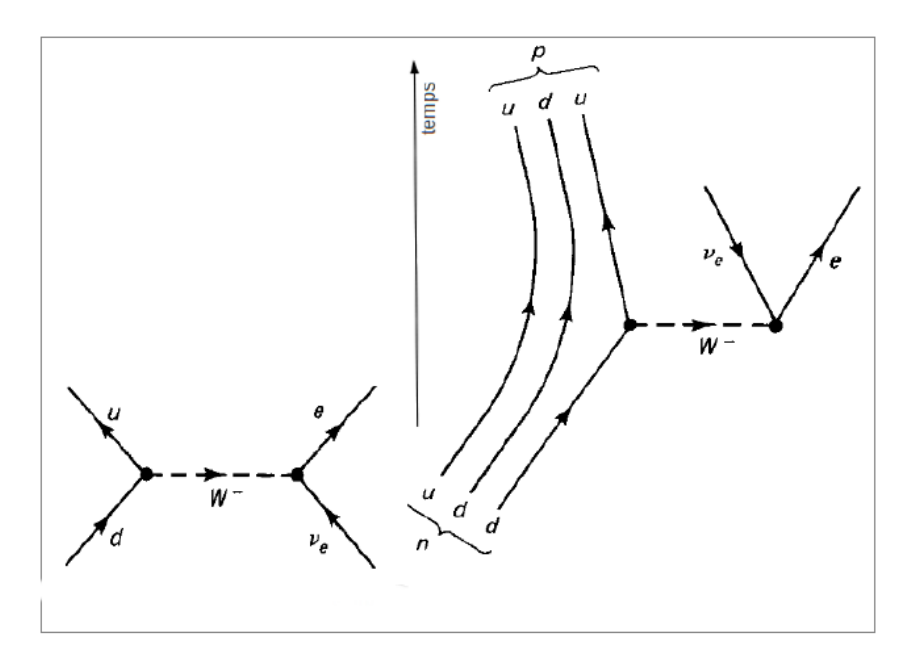

Figure 10.4 – Exemple de diagramme de Feynman pour l'interaction faible impliquant les quarks : processus entre deux quarks (à gauche), diagramme expliquant la radioactivité *β* (à droite).

L'interaction faible et électromagnétique ont été unifiée en une seule théorie appelée interaction électrofaible.

# **Portée d'une interaction**

C'est la masse du boson de jauge qui permet de définir l'ordre de grandeur de la portée d'une interaction. On peut aisément estimer cet ordre de grandeur en utilisant le principe d'incertitude de HEISENBERG :

$$
\Delta E \Delta t \sim \hbar
$$

La quantité d'énergie nécessaire pour pouvoir échanger un boson de jauge de masse *m* est donnée par la relation d'EINSTEIN :

 $\Delta E = mc^2$ 

En utilisant maintenant le principe d'incertitude, nous pouvons déterminer le temps pendant lequel ce boson peut exister :

$$
\Delta t \sim \frac{\hbar}{\Delta E} = \frac{\hbar}{mc^2}
$$

La relativité restreinte prédit que rien ne peut se déplacer à une vitesse supérieure à celle de la lumière, *c*. On peut ainsi utiliser la vitesse de la lumière comme limite maximale de déplacement de notre boson de jauge et ainsi estimer la distance qu'elle peut parcourir pendant le temps ∆*t* de son existence :

$$
Vitesse = \frac{\text{distance}}{\text{temps}}
$$

$$
\implies \Delta x = c\Delta t = \frac{c\hbar}{mc^2} = \frac{\hbar}{mc}
$$

Cela nous donne la portée de l'interaction. On peut voir que si *m* −→ 0 alors ∆*x* −→ ∞ on en déduit que l'interaction électromagnétique est de portée infinie. Par contre, du fait de la masse importante des bosons de jauge de l'interaction faible, la portée va être très faible : pour les bosons W<sup>±</sup> de masse 80 GeV/c<sup>2</sup> , on a bien une portée de l'ordre de 10−<sup>15</sup> m. Ce qui explique alors pourquoi l'interaction faible ne se manifeste qu'à l'échelle du noyau.

# **Chapitre 11**

# **Ressources**

L'exposition "Le mystère des rayons cosmiques" réalisée par l'IN2P3 (Institut national de physique nucléaire et de physique des particules) du CNRS retrace les moments qui ont marqué la découverte des rayons cosmiques. Elle a été réalisée à l'occasion du centenaire de la découverte de ces derniers, en 1912. Celle-ci est accessible en ligne à l'adresse [http://www.](http://www.in2p3.fr/physique_pour_tous/informations/manifestations/expo_RC/expo_RC.htm) [in2p3.fr/physique\\_pour\\_tous/informations/manifestations/expo\\_RC/expo\\_RC.htm](http://www.in2p3.fr/physique_pour_tous/informations/manifestations/expo_RC/expo_RC.htm). Corine Bérat, chercheuse au LPSC de Grenoble, qui a participé à la conception de cette affiche est, en outre, intervenue dans de nombreuses conférences de vulgarisation. Vous pourrez ainsi trouver une vidéo complémentaire à ces panneaux d'exposition, sur le site internet du CERN <http://cds.cern.ch/record/1957578> (présentation lors du French Teachers programme 2014).

# **11.1 Des pistes documentaires**

De nombreuses ressources autour de la physique des particules sont proposées aux enseignants. Les rubriques suivantes, loin d'être exhaustives, fournissent des pistes de documentation (les liens sont à mettre si possible voir le site de SAE, rubrique "ressources" :

# — **La revue élémentaire**

<https://elementaire.lal.in2p3.fr/>

revue téléchargeable de très bonne qualité, soutenue par le LAL, le CNRS/IN2P3, P2IO, SOLEIL et la SFP. Elle est composée de 9 numéros abordant chacun un thème particulier : le modèle standard, le neutrons, les rayons cosmiques, le noyau... Chaque opus contient entre autres une partie historique, théorie, expérience...

## — **Ressources de l'IN2P3**

```
http://www.in2p3.fr/physique_pour_tous/aulycee/introduction.htm
ressources pour les enseignants Vous pourrez trouver des liens :
```
- pour visiter des laboratoires [http://www.in2p3.fr/physique\\_pour\\_tous/aulycee/visiter.htm](http://www.in2p3.fr/physique_pour_tous/aulycee/visiter.htm) ;
- pour faire participer vos élèves aux masterclasses [http://www.in2p3.fr/physique\\_pour\\_tous/aulycee/masterclasses.htm](http://www.in2p3.fr/physique_pour_tous/aulycee/masterclasses.htm) ;
- l'exposition « rayons cosmiques » [http://www.in2p3.fr/physique\\_pour\\_tous/informations/manifestation](http://www.in2p3.fr/physique_pour_tous/informations/manifestations/expo_RC/expo_RC.htm)s/ [expo\\_RC/expo\\_RC.htm](http://www.in2p3.fr/physique_pour_tous/informations/manifestations/expo_RC/expo_RC.htm) ;

— une FAQ

[http://www.in2p3.fr/physique\\_pour\\_tous/questions/foire\\_aux\\_questi](http://www.in2p3.fr/physique_pour_tous/questions/foire_aux_questions/atomes.htm)ons/ [atomes.htm](http://www.in2p3.fr/physique_pour_tous/questions/foire_aux_questions/atomes.htm) ;

- le site du passeport pour les deux infinis <http://www.passeport2i.fr> ;
- l'affiche des composants élémentaires de la matière <http://www.particuleselementaires.fr/>.
- **Ressources du LAL**

<https://www.lal.in2p3.fr/Documents-grand-public> ressources comprenant un livret d'identité des particules, des posters...

# — **Ressources du CEA**

[http://www.cea.fr/comprendre/enseignants/Pages/ressources-pedagogiques](http://www.cea.fr/comprendre/enseignants/Pages/ressources-pedagogiques/physique-chimie.aspx)/ [physique-chimie.aspx](http://www.cea.fr/comprendre/enseignants/Pages/ressources-pedagogiques/physique-chimie.aspx)

ressources pour les enseignants. Vous pourrez trouver des livrets thématiques, des posters imprimables, des animations...

— **Le site du Particle Data Group (en anglais)**

<http://www-pdg.lbl.gov/>

ensemble des propriétés (masse, charge, durée de vie...) de toutes les particules mises à jour, ainsi qu'un certain nombre de textes récapitulatifs sur les différents domaines de la physique des particules, de la cosmologie et de la physique nucléaire. [http://pdg.lbl.gov/2016/reviews/contents\\_sports.html](http://pdg.lbl.gov/2016/reviews/contents_sports.html)

# **11.2 Bibliographie sur les compléments en physique des particules**

- [1] M. Crozon. *L'univers des particules*. Seuil, 1999.
- [2] L. Valentin. *Le monde subatomique*. Hermann, 1995.
- [3] W. S. C. Williams. *Nuclear and Particle Physics*. Clarendon Press, Oxford, 1991.
- [4] R. Zitoun. *Introduction à la physique des particules*. Dunod, 2eme edition, 2004.

# **Troisième partie**

# **Compléments sur le traitement des données**

# **Mesure, erreur et incertitude**

*Absolute certainty is the privilege of uneducated minds, or fanatics. It is, for scientific folks, an unattainable ideal.* C. J. KEYNES, *Mathematical Philosophy*, (1922)

On peut définir l'erreur de mesure notée *ER* sur une grandeur physique *X* comme « la différence entre une valeur mesurée ou calculée *x* et la valeur vraie *Xvr ai* [1](#page-86-0) » soit *ER* = *x*−*Xvr ai* . Dans la très grande majorité des cas, on ne connaît pas la valeur vraie ; sinon, il n'y aurait aucune raison d'en effectuer une mesure $^2$  $^2$ . La valeur vraie est une construction théorique que l'on peut connaître de manière approximative soit grâce aux mesures antérieures soit grâce à des prédictions théoriques. En effet, un résultat de mesure  $3$  n'est jamais une valeur : il est donné sous la forme d'un intervalle de valeurs « probables » du mesurande <sup>[4](#page-86-3)</sup>. C'est pour cela qu'à un résultat de mesure, on associe une incertitude <sup>[5](#page-86-4)</sup> de mesure qui caractérise la dispersion des valeurs attribuées à un mesurande.

On peut globalement distinguer deux types d'erreurs : les erreurs aléatoires et les erreurs systématiques.

# **Les erreurs systématiques**

Les erreurs systématiques notées  $ER<sub>s</sub>$  sont des erreurs constantes (ou à variations lentes). Pour un mesurande donné, elles introduisent systématiquement le même décalage. On a alors  $ER_s = (\hat{X} - X_{vraid})$  avec  $\hat{X}$  le meilleur estimateur de la valeur du mesurande. Un examen attentif de la chaîne de mesure permet de les réduire. Cependant, il est souvent difficile de les détecter. Pour les mettre en évidence, il faut effectuer deux séries de mesurage <sup>[6](#page-86-5)</sup> du

<span id="page-86-4"></span><span id="page-86-3"></span>4. Grandeur que l'on veut mesurer.

<span id="page-86-1"></span><span id="page-86-0"></span><sup>1.</sup> La valeur vraie (*Xvr ai*) du mesurande est la valeur que l'on obtiendrait si le mesurage était parfait.

<sup>2.</sup> Le mot « mesure » a, dans la langue française courante, plusieurs significations. Aussi n'est-il pas employé seul dans le présent vocabulaire. C'est également la raison pour laquelle le mot « mesurage » a été introduit pour qualifier l'action de mesurer. Le mot « mesure » intervient cependant à de nombreuses reprises pour former des termes de ce vocabulaire, suivant en cela l'usage courant et sans ambiguïté. On peut citer, par exemple : instrument de mesure, appareil de mesure, unité de mesure, méthode de mesure. Cela ne signifie pas que l'utilisation du mot « mesurage » au lieu de « mesure » pour ces termes ne soit pas admissible si l'on y trouve quelque avantage.

<span id="page-86-2"></span><sup>3.</sup> Le résultat de mesure est l'ensemble des valeurs attribuées à un mesurande.

<sup>5.</sup> Dans le langage courant, le terme incertitude est lié au doute. Dans le langage scientifique, l'incertitude de mesure définit un intervalle de valeurs « probables » d'une grandeur et cet intervalle est associé à un niveau de confiance (voir partie erreur statistique). Il est fait de même pour les erreurs systématiques que l'on suppose gaussienne et donc on leur associe aussi un niveau de confiance.

<span id="page-86-5"></span><sup>6.</sup> Ensemble des opérations permettant de déterminer expérimentalement une ou plusieurs valeurs que l'on peut raisonnablement attribuer à une grandeur.

même mesurande avec deux dispositifs différents faisant si possible appel à des méthodes différentes.

La réduction des erreurs systématiques passe souvent par le réétalonnage du capteur ou par le choix d'un capteur ou d'une méthode de mesure plus adaptée. Si l'erreur systématique est connue, on peut s'en affranchir en post-traitement. Lors de la suite de cet exposé, nous traiterons peu des erreurs systématiques.

# **Les erreurs aléatoires**

Les erreurs aléatoires sont les fluctuations des observations qui conduisent à des résultats différents d'une expérience à une autre. On ne peut pas connaître la valeur ni même le signe (supérieure ou inférieure à la valeur vraie) de l'erreur aléatoire notée *ER<sup>a</sup>* même si son origine est connue. Ainsi, lors de chaque mesure, l'erreur aléatoire peut prendre n'importe quelle valeur dans un intervalle donné qui dépend de notre chaîne de mesure. On a alors : *ER*<sup>a</sup> = *x*<sup>*i*</sup> −  $\hat{X}$  avec *x*<sup>*i*</sup> une mesure particulière de l'ensemble *N* des mesures effectuées et  $\hat{X}$ le meilleur estimateur de la valeur de la mesurande. Comme on le verra un peu plus tard, la plupart du temps, le meilleur estimateur du mesurande est la valeur moyenne *x* des *N* mesures, soit :  $ER_a = x_i - \overline{x}$ .

Ces erreurs aléatoires sont essentiellement dues :

- 1. aux caractéristiques intrinsèques de la chaîne de mesure ;
- 2. aux signaux parasites d'origine électrique ou thermique.

Ces perturbations sur la mesure proviennent de l'électronique associée au capteur et à la chaîne de mesure. Mais aussi des grandeurs d'influence<sup>[7](#page-87-0)</sup> que l'on ne mesure pas de façon précise ; ainsi, leurs variations rapides ne sont pas complètement prises en compte dans les caractéristiques ou leur compensation est partiellement incorrecte.

Il est souvent assez difficile d'évaluer les valeurs des erreurs aléatoires  $^8$  $^8$  ou même leur ordre de grandeur : on fait appel alors à une approche statistique (ce que l'on fera par la suite dans cet exposé).

**Lors d'une mesure, l'erreur aléatoire peut prendre n'importe quelle valeur sur un certain intervalle. Par contre, l'erreur systématique prend la même valeur lors de chaque mesure.**

# **Notion justesse et de fidélité**

La justesse donne le degré de concordance entre le résultat obtenu et la valeur vraie alors que la fidélité indique le degré de concordance entre les résultats d'une série de mesures d'une même quantité. La justesse exprime alors le fait qu'une mesure est ou non correcte et la fidélité si elle est reproductible.

La fidélité s'évalue simplement en répétant les mesures, elle est donc associée aux erreurs aléatoires. La fidélité d'un instrument de mesure est son aptitude à donner des indications

<span id="page-87-0"></span><sup>7.</sup> Une grandeur d'influence est une grandeur qui n'est pas le mesurande mais qui a un effet sur la valeur mesurée

<span id="page-87-1"></span><sup>8.</sup> La réduction des erreurs aléatoires passe par l'amélioration des composantes de la chaîne de mesure et par la protection de cette chaîne (suspension antivibratoire, blindage électromagnétique, stabilisation des grandeurs d'influence). Toutes ces opérations de réduction des erreurs de mesure ont un coût (matériel, temps passé, monétaire. . . )

très voisines lors de l'application répétée du même mesurande dans les mêmes conditions. Un instrument est d'autant plus fidèle que l'erreur aléatoire qui lui est associée est faible.

# **Analogie avec une cible**

Sur le schéma suivant, on considère que la valeur vraie se situe au centre de la cible.

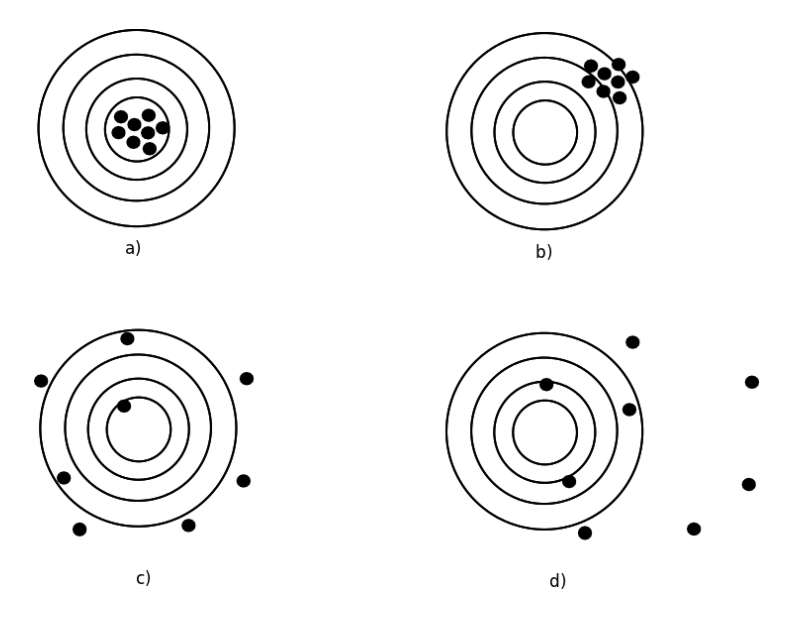

Figure 11.1 – Analogie avec une cible

a) Comme l'ensemble des tirs (mesures) sont proches les uns des autres, on peut dire que la composante aléatoire de l'erreur est faible. De plus, la distribution des tirs est centrée sur le centre de la cible, la composante systématique de l'erreur est très faible.

b) L'erreur aléatoire est toujours faible mais l'erreur systématique est beaucoup plus importante – les tirs sont systématiquement « décentrés » vers la droite.

c) Dans ce cas, l'erreur aléatoire est large, mais l'erreur systématique est faible – les tirs sont très étalés mais pas systématiquement « décentrés » .

d) Ici, à la fois l'erreur aléatoire et l'erreur systématique sont importantes.

Le problème est que l'on ne connaît pas la valeur vraie donc on ne sait pas où se trouve le centre de la cible. La situation lorsque l'on fait une mesure est plutôt la suivante :

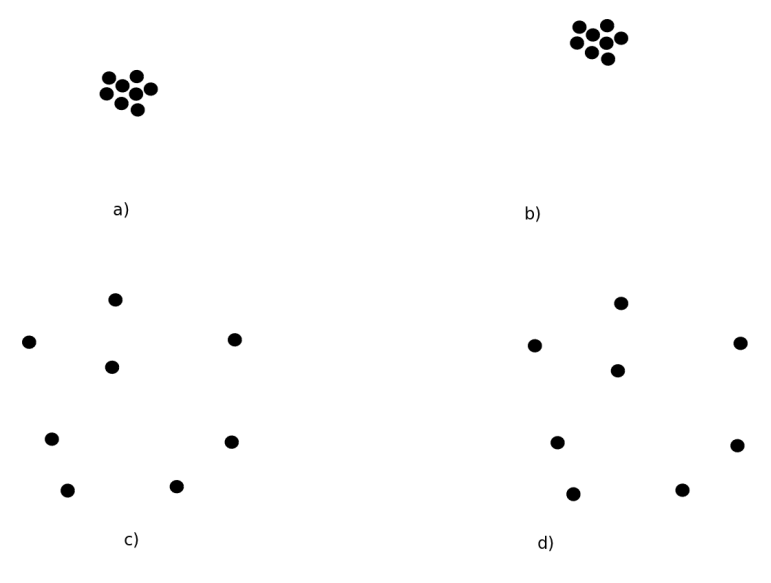

Figure 11.2 – Schéma représentant les mesures

On voit alors qu'il est assez simple <sup>[9](#page-89-0)</sup> de prendre en compte l'erreur aléatoire (il suffit d'estimer la dispersion des points) mais que l'erreur systématique est beaucoup plus délicate à évaluer (comment savoir si c'est la situation a) ou b) qui correspond à la « bonne » mesure ou le cas c) ou d)) : sans référence ou sans mesure effectuée avec une autre technique, il est impossible de déterminer cette erreur systématique.

*Remarque* : dans les expériences, l'accumulation de prise de données ne change pas la nature de l'erreur aléatoire mais permet un traitement qui rend souvent l'erreur aléatoire négligeable devant les erreurs systématiques.

# **Retour sur l'erreur de mesure**  $ER = x - X_{v\,}$

Si l'on reprend les définitions et les notations précédentes, on obtient :

$$
ER = x - X_{vrai} = (x - \hat{X}) + (\hat{X} - X_{vrai}) = ER_a + ER_s
$$

Lors d'une mesure, la valeur de l'erreur *ER* est toujours inconnue. Dans tous les cas, il faudra rechercher un encadrement des valeurs « probables » de l'erreur *ER*. Cet encadrement sera appelé intervalle de confiance de la valeur de l'erreur *ER* et il devra être associé à un niveau de confiance.

On peut schématiser cela avec le diagramme suivant :

<span id="page-89-0"></span><sup>9.</sup> À condition de faire plusieurs mesures dans des conditions de reproductibilité.

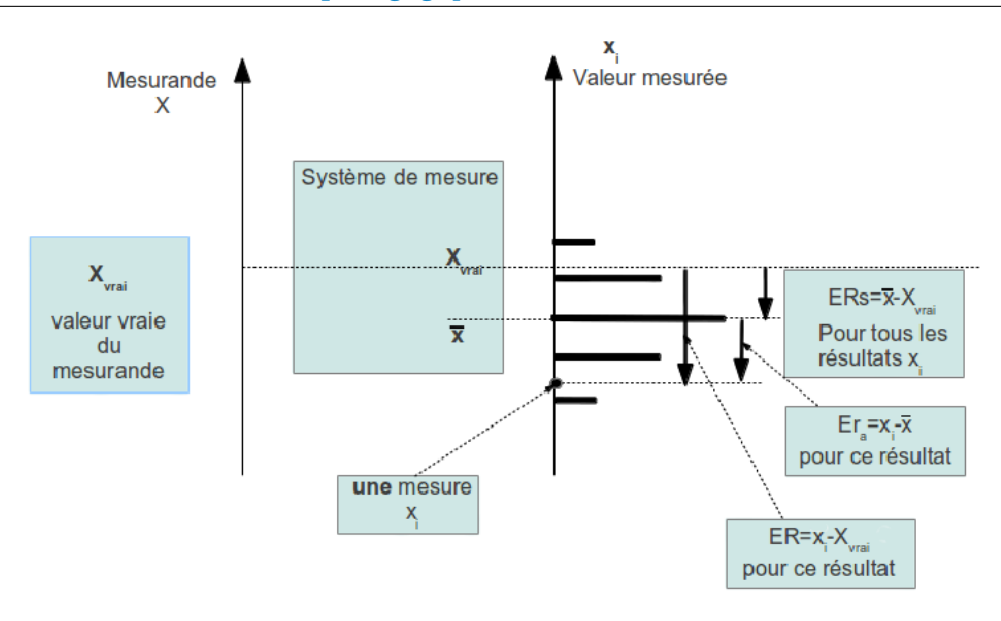

Figure 11.3 – Schéma représentant l'erreur systématique *ER<sup>s</sup>* et l'erreur aléatoire *ER<sup>a</sup> D'après A. Bernard et J.-L. Vidal, Lycée des Catalins, Montélimar*

On peut alors faire les remarques suivantes :

- le système de mesure contient tout ce qui est nécessaire pour obtenir une mesure *x<sup>i</sup>* de la valeur du mesurande *X* (un nombre et une unité) ;
- on présente le mesurande *Xvr ai* à l'entrée du processus de mesure et on réalise *N* mesure  $x_i$  dans les conditions de répétabilité  $10$ ;
- si le mesurage était parfait, toutes les mesures auraient la même valeur  $x_i = X_{v\, r\, ai}$ ;
- un mesurage n'est jamais parfait et il y a toujours une erreur de mesure *ER* = (*x<sup>i</sup>* − *Xvr ai*) dont on ne peut connaître que l'intervalle d'incertitude ;
- $-$  tous les résultats sont dispersés autour de la valeur moyenne  $\overline{\mathbf{\mathsf{x}}}^{11}$  $\overline{\mathbf{\mathsf{x}}}^{11}$  $\overline{\mathbf{\mathsf{x}}}^{11}$  des  $N$  mesures : chaque valeur mesurée  $x_i$  est affectée par une erreur aléatoire  $ER_a = (x_i - \overline{x})$ ;
- souvent, tous les résultats sont « décalés » de la même quantité *ER<sup>s</sup>* = (*x*−*Xvr ai*), erreur systématique de mesurage ;
- dans tous les cas, l'erreur de mesure est  $ER = ER_s + ER_a$

<span id="page-90-0"></span><sup>10.</sup> Le même opérateur, ou le même programme, effectue *N* mesures, avec le même instrument, exactement dans les mêmes conditions.

<span id="page-90-1"></span><sup>11.</sup> On considère dans ce cas que la valeur moyenne est le meilleur estimateur.

# **Étude statistique de l'erreur aléatoire de comptage**

*The only statistics you can trust are those you falsified yourself.* Winston CHURCHILL (1874-1965)

Dans ce chapitre, nous nous intéresserons aux erreurs aléatoires et nous considérerons les erreurs systématiques négligeables. Nous introduirons les concepts statistiques élémentaires au traitement des résultats de mesures.

# **Expérience réalisée avec le cosmodétecteur**

# **Présentation de l'expérience**

Une expérience de comptage des muons a été effectuée toute une nuit pendant 12 h 55 min. L'objectif était de déterminer le nombre de muons détectés par le cosmodétecteur par seconde. L'appareil était réglé par défaut et comptait les muons par intervalle de temps de 5 s. Cela revenait donc à faire l'expérience de comptage 9 060 fois.

# **Présentation des résultats**

## **Première représentation**

Si l'on appelle *x<sup>i</sup>* le résultat d'une mesure c'est-à-dire le « nombre de muons par intervalle de 5 s », *k<sup>i</sup>* le nombre de fois où la mesure *x<sup>i</sup>* a été obtenue et *N* le nombre total d'expériences réalisées, on obtient l'histogramme suivant représentant *k<sup>i</sup>* en fonction de *x<sup>i</sup>* :

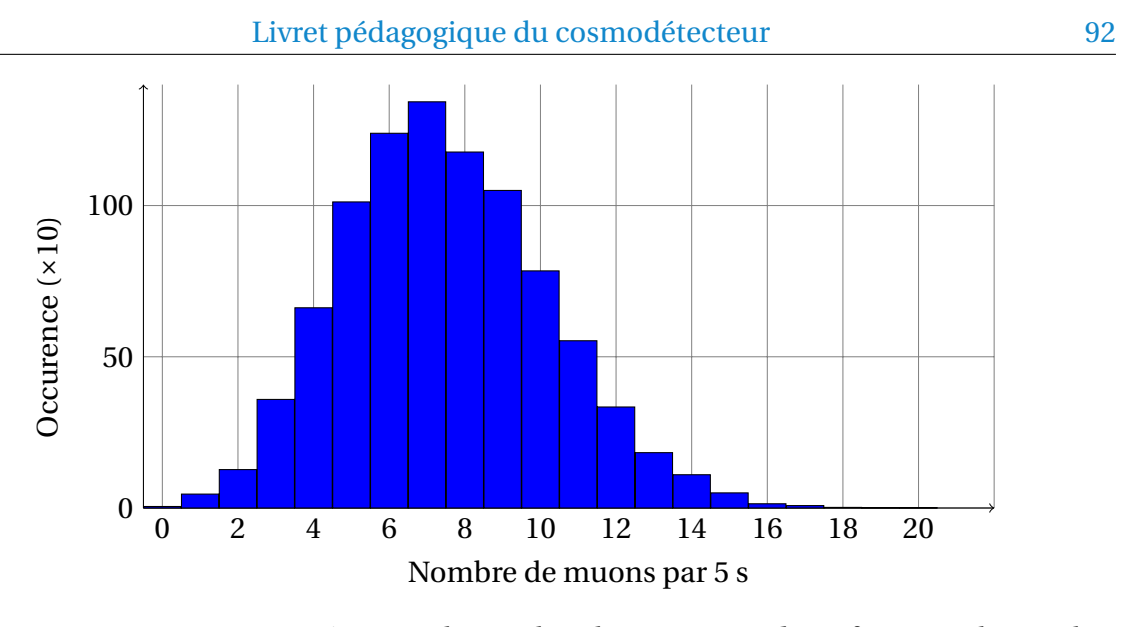

Figure 11.4 – Histogramme représentant le nombre de comptages *k<sup>i</sup>* en fonction du nombre de muons *x<sup>i</sup>* détectés par intervalle de 5 s.

En statistique, on peut travailler avec les fréquences  $f(i) = k_i/N$ . Si on représente alors les fréquences *f* (*i*) en fonction de *x<sup>i</sup>* , on obtient :

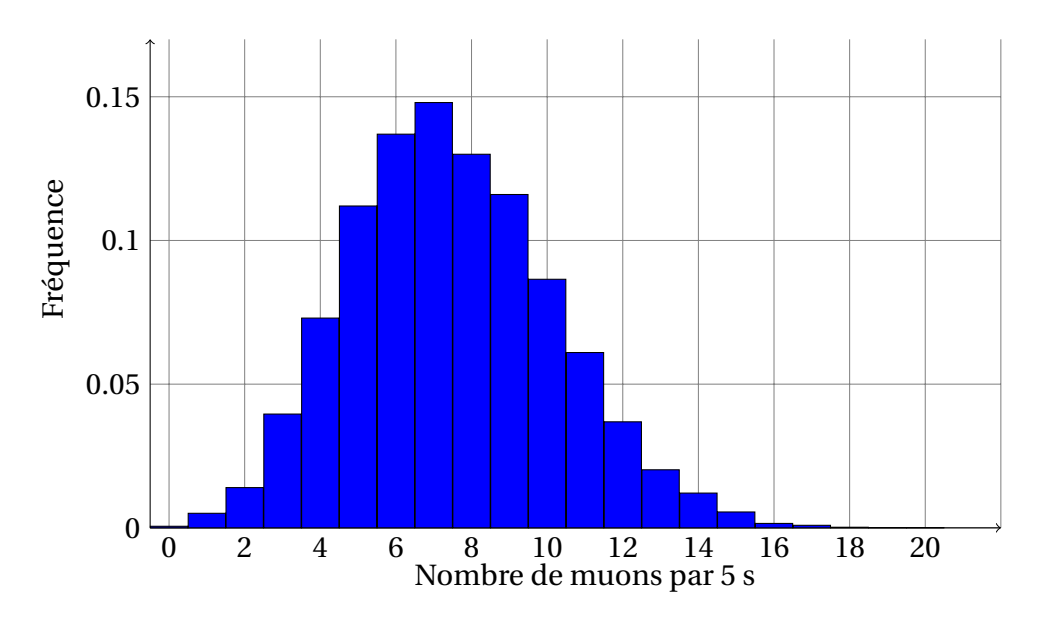

Figure 11.5 – Histogramme représentant le nombre la fréquence *f<sup>i</sup>* des comptages en fonction du nombre de muons *x<sup>i</sup>* détectés par intervalle de 5 s.

On montrera plus tard que cette histogramme des fréquences peut être ajusté par une distribution dissymétrique de Poisson. On a alors :

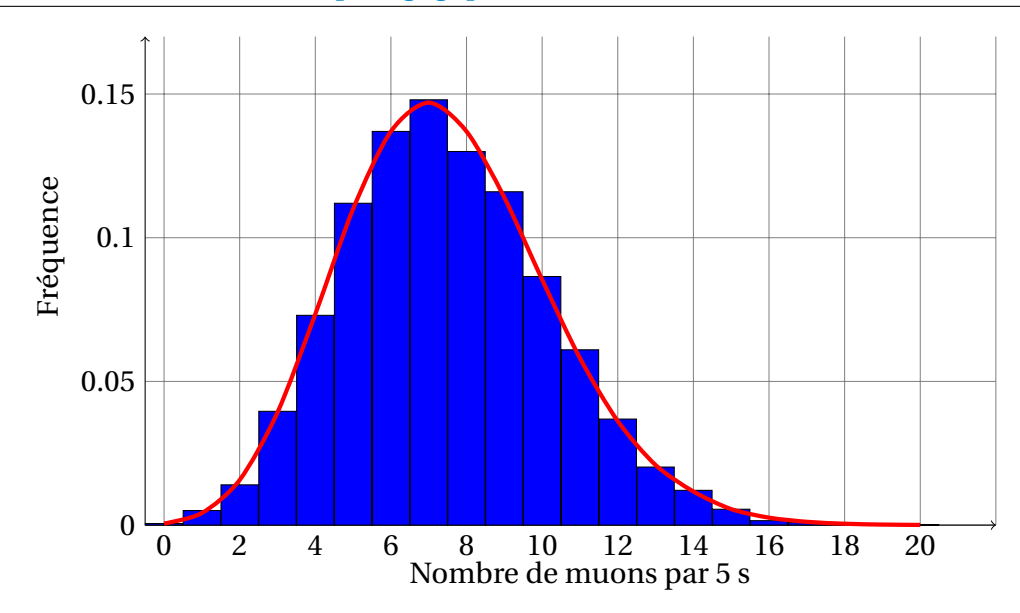

Figure 11.6 – Histogramme représentant le nombre la fréquence *f<sup>i</sup>* des comptages en fonction du nombre de muons *x<sup>i</sup>* détectés par intervalle de 5 s et courbe de Poisson

Les résultats sont dispersés de façon disymétriques : les résultats qui suivent une courbe de Poisson sont plus complexes à traiter en ce qui concerne les incertitudes.

#### **Seconde représentation**

Sans toucher aux données et à l'information contenue dans ces données, en changeant juste le mode de représentation pour que le traitement soit plus aisé, on va regrouper les expériences de comptage par deux. Ainsi, au lieu d'avoir 9060 expériences de 5 s, cela reviendra à avoir 4 530 expériences de 10 s<sup>[12](#page-93-0)</sup>. En effectuant ce regroupement, on a alors  $x_i$ *i* qui représente le résultat d'une mesure (d'un comptage) mais pendant un intervalle de 10 s, N' est le nombre d'expériences (ici 9060/2) et *k* 0 *i* le nombre de fois où la mesure *x<sup>i</sup>* a été obtenue, on obtient l'histogramme suivant :

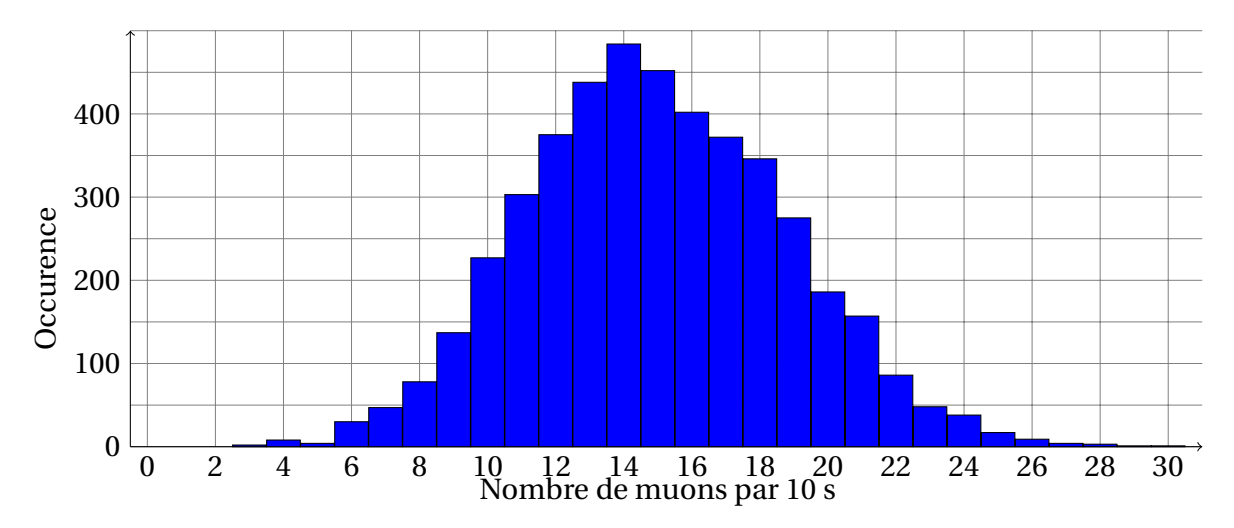

Figure 11.7 – Histogramme représentant le nombre de comptages *k<sup>i</sup>* en fonction du nombre de muons *x<sup>i</sup>* détectés par intervalle de 10 s.

<span id="page-93-0"></span><sup>12.</sup> On ne touche pas aux données et à l'information contenue dans ces données, on change juste le mode de représentation de celles-ci.

Si on note aussi  $f'(i) = k'_i$  $\mathcal{L}_i^{\prime}/N^{\prime}$  la fréquence du résultat  $x_i^{\prime}$ *i* . Si on représente cette fréquence  $f'(i)$  en fonction de  $k'_i$ *i* , on montrera plus tard que cet histogramme des fréquences peut-être ajusté par une courbe symétrique de Gauss. On a alors :

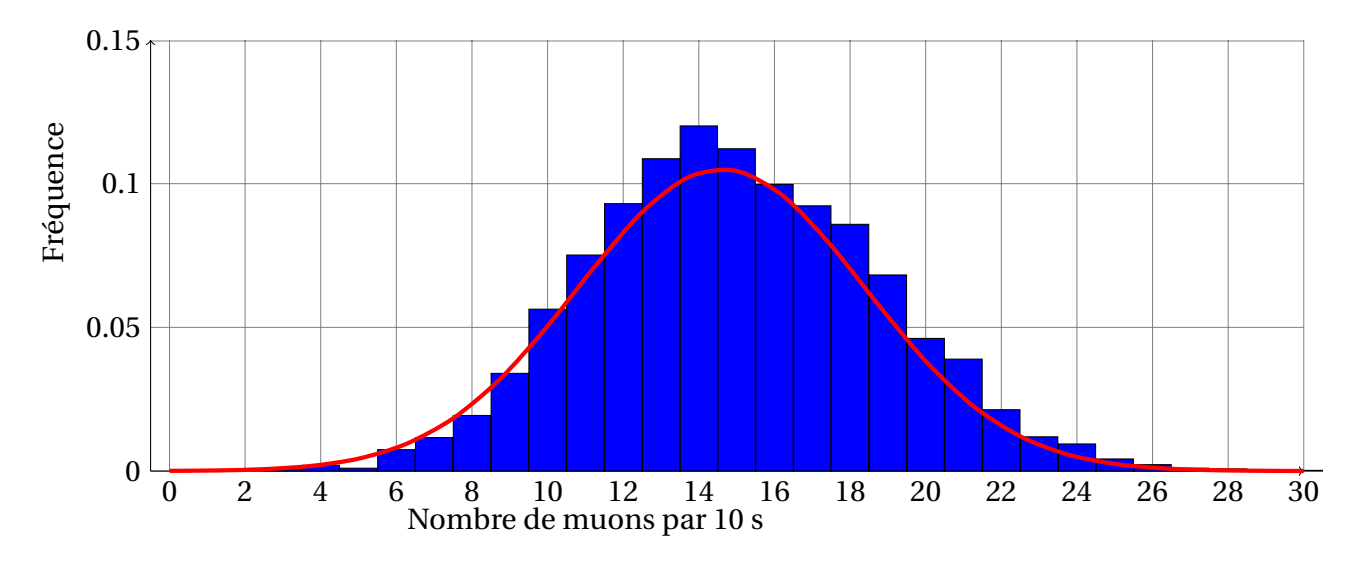

Figure 11.8 – Histogramme représentant le nombre de comptages *k<sup>i</sup>* en fonction du nombre de muons *x<sup>i</sup>* détectés par intervalle de 10 s.

On constate que les mesures sont dispersées quasiment symétriquement autour d'une valeur médiane. Cependant, dire qu'on a une distribution de Poisson pour une moyenne autour de 7 et une distribution de Gauss pour une moyenne autour de 14 est une simplification un peu trompeuse ; on a toujours une distribution de Poisson, plus ou moins bien approximée par une distribution de Gauss. D'ailleurs, si l'on observe bien la figure **[??](#page-126-0)**, on constate que la partie droite de la courbe est moins "proche" des histogrammes que celle de droite, ce qui montre la légère dissymétrie de la représentation en histogramme.

# **Premier bilan**

On a vu que, dans le premier cas, on pouvait ajuster nos mesures à une courbe de Poisson ; dans le second, il est possible d'ajuster avec une courbe de Gauss modélisait les fluctuations de comptage. De plus, dans nos deux manières de représenter les résultats, il est nécessaire d'évaluer la dispersion des mesures. Ainsi, ces deux fonctions (celle de Poisson et de Gauss) que l'on appelle des fonctions de distributions vont nous permettre d'avoir des modèles pour analyser nos résultats de mesure (moyenne, étalement de la mesure, plage de confiance ...).

La seconde partie de ce chapitre est consacrée à l'étude de ces fonctions de distribution qui constituent des modèles pour pouvoir étudier nos résultats expérimentaux.

# **Les fonctions de distribution**

# **Variable aléatoire**

On appelle variable aléatoire une variable *X* susceptible de prendre différentes valeurs, auxquelles il est possible d'affecter une probabilité. Soit *V* l'ensemble des valeurs possibles de *X* : si *V* est fini ou dénombrable, on dit que la variable est discrète. Dans le cas contraire, la variable est dite continue.

### **Exemples :**

- **— dans le lancer de dé, la variable aléatoire** *X* = {1, 2, 3, 4, 5, 6} **est discrète et ne peut prendre que 6 valeurs ;**
- **— la vitesse d'une voiture peut être, dans l'absolu, considérée comme une variable continue** [13](#page-0-0) **;**
- **— la plupart des observables physiques (température, pression, longueur ... ) sont des variables continues ;**
- **— les variables discrètes apparaissent généralement dans les expériences où il y a dénombrement (exemple : cosmodétecteur, CRAB ... ).**

# **Loi de probabilité**

Soit *p*(*x*), la probabilité qu'une variable aléatoire discrète *X* prenne la valeur *x*. L'ensemble des couples (*x*,*p*(*x*)) est appelé loi de probabilité de la variable aléatoire. Elle peut être représentée par un histogramme.

Lorsque la variable est continue, la probabilité que *X* prenne la valeur *x* est nulle.

Il devient dès lors plus intéressant de calculer la probabilité que *X* prenne une valeur dans un intervalle :

$$
Prob(a < X \leq b) = Prob(X \leq b) - Prob(X < a)
$$

La quantité

$$
\frac{\text{Prob}(X \leq b) - \text{Prob}(X < a)}{b - a}
$$

définit la densité de probabilité dans l'intervalle ]a,b]. Par passage à la limite, on définit :

$$
p(a) = \lim_{b \to a} \frac{\text{Prob}(X \le b) - \text{Prob}(X < a)}{b - a}
$$

La quantité  $\int_{c}^{d}p(x)dx$  équivaut à la probabilité que la variable *X* prenne une valeur située entre *c* et *d*.

**Exemple : dans le lancer d'un dé non truqué, la loi de probabilité discrète se résume à :**  $x_i$  1 2 3 4 5 6 *p*(*xi*) **1/6 1/6 1/6 1/6 1/6 1/6 Autre exemple, la probabilité de tirer un nombre aléatoire sur l'intervalle [0,1[ vaut :**  $p(x) =$  $\sqrt{ }$ J 1 si *x* ∈ [0, 1[

 $\mathbf{I}$ 

Pour une variable discrète, la probabilité de tirer une valeur parmi toutes les valeurs possibles vaut obligatoirement 1 car on est sûr du résultat. Cela signifie que l'on a toujours pour

0 sinon

un ensemble *U* des valeurs possibles de *X* :

$$
\sum_{x \in U} p(x) = \sum_{i} p(x_i) = 1
$$

De la même façon, pour une variable continue, la probabilité de tirer une valeur parmi l'ensemble des valeurs possibles est toujours égale à 1. On a donc :

$$
\int_{-\infty}^{+\infty} p(x) dx = 1
$$

Ces résultats sont valables quelle que soit la loi de probabilité. <sup>[14](#page-96-0)</sup>. On appelle ces probabilités  $p(x)$  des fonctions de distribution ou de probabilité.

# **Caractérisation des fonctions de distribution**

Pour caractériser une fonction de distribution, on a besoin d'au moins deux paramètres :

- 1. son espérance que l'on notera *µ* ou *E*(*X*) qui est l'équivalent en probabilité de la moyenne d'une série statistique en statistiques.
- 2. son étalement c'est-à-dire un paramètre caractérisant la largeur de cette courbe. Celuici est décrit par sa variance  $\sigma_x^2$  ou carré de l'écart-type  $\sigma_x$ .

On définit *µ* tel que :

• dans le cas continu

$$
\mu = \int_{-\infty}^{+\infty} x.p(x).dx
$$

• dans le cas discret

$$
\mu = \sum_{i=1}^{+\infty} x_i \cdot p(x_i)
$$

**Exemple : dans le lancer d'un dé non truqué, l'espérance vaut :**

$$
\mu = 1.\frac{1}{6} + 2.\frac{1}{6} + 3.\frac{1}{6} + 4.\frac{1}{6} + 5.\frac{1}{6} + 6.\frac{1}{6} = \frac{7}{2}
$$

et  $\sigma_x^2$  par :

• dans le cas continu

$$
\sigma_x^2 = \overline{(x - \mu)^2} = \int_{-\infty}^{+\infty} (x - \mu)^2 p(x) dx
$$

• dans le cas discret

$$
\sigma_x^2 = \sum_{i=1}^{+\infty} (x_i - \mu)^2 p(x_i)
$$

<span id="page-96-0"></span><sup>14.</sup> Pour une variable discrète, chaque probabilité satisfait forcément  $0 \leq p(x) \leq 1$ , puisque la somme des probabilités est égale à 1. La probabilité *p*(*x*) est alors un nombre sans unité. En revanche, pour une variable continue, il est tout à fait possible d'avoir *p*(*x*) > 1, puisque c'est l'intégrale qui est bornée. En outre *p*(*x*) peut s'exprimer en unités physiques. Par exemple, si *x* est une longueur mesurée en [m], alors *p*(*x*) s'exprimera en  $[m]^{-1}$ 

Pour chaque valeur *x<sup>i</sup>* , on considère l'écart à l'espérance *µ* et on calcule la valeur moyenne du carré de cet écart <sup>[15](#page-97-0)</sup>.

Ces définitions sont complètement générales et sont valables pour toutes les distributions. Il existe un certain nombre de fonctions de distribution type (distribution de Gauss ou normale, distribution de Poisson, distribution binomiale . . . ).

**Exemple : dans le lancer d'un dé non truqué, l'écart-type vaut :**  $\sigma_x^2 = \left(1 - \frac{7}{2}\right)$ 2  $\vert$ <sup>2</sup> . 1 6  $+\left(2-\frac{7}{8}\right)$ 2  $\vert$ <sup>2</sup> . 1 6  $\left(3-\frac{7}{2}\right)$ 2  $\vert$ <sup>2</sup> . 1 6  $+\left(4-\frac{7}{8}\right)$ 2  $\vert$ <sup>2</sup> . 1 6  $+\left(5-\frac{7}{8}\right)$ 2  $\vert$ <sup>2</sup> . 1 6  $+\left(6-\frac{7}{8}\right)$ 2  $\vert$ <sup>2</sup> . 1 6  $=$  $\frac{35}{1}$ 12

# **Variables aléatoires indépendantes**

On dit que *X* et*Y* sont 'indépendantes' si tout événement lié à *X* est indépendant de tout événement lié à *Y* .

## **propriétés des variables indépendantes**

#### **L'espérance**

Concernant les espérances de deux v.a. indépendantes, nous avons le résultat suivant : Soient *X* et *Y* deux variables indépendantes définies sur le même espace. On suppose que *X* et *Y* ont chacune une espérance mathématique.

Dans ce cas il en est de même de la variable aléatoire produit *XY* et  $E(XY) = E(X)E(Y)$ .

### **La variance**

Soient *X* et *Y* deux variables indépendantes définies sur le même espace. On suppose que *X* et *Y* ont chacune une variance.

Dans ce cas il en est de même de la variable aléatoire somme  $X + Y$  et  $v(X + Y) = v(X) + v(Y)$ .

#### **La covariance**

La covariance de deux variables aléatoires *X* et *Y* est définie par analogie avec les caractères en statistiques au moyen des espérances.

 $Cov(X, Y) = E((X – E(X))(Y – E(Y)) = E(XY) – E(X)E(Y).$ 

Il résulte de cette définition et de la propriété sur l'espérance des v.a. : *X* et *Y* indépendantes  $\Rightarrow$   $Cov(X, Y) = 0.$ 

# **Fonction de distribution uniforme**

La loi uniforme décrit une variable aléatoire *X* dont les valeurs sont équiprobables sur un intervalle [*a*,*b*[ :

$$
\text{Prob}(a < x \leqslant b) = cte
$$

<span id="page-97-0"></span><sup>15.</sup> On n'utilise pas la valeur moyenne de l'écart car celle-ci est nulle. Par contre, on pourrait utiliser la moyenne de la valeur absolue de l'écart

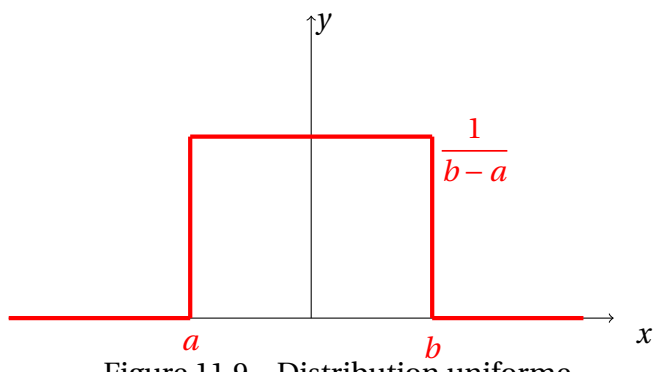

Figure 11.9 – Distribution uniforme.

On a  $\int_a^b p(x) dx = 1$ , cela donne :

$$
p(x) = \begin{cases} \frac{1}{b-a} & \text{si } x \in [a, b[ \\ 0 & \text{sinon} \end{cases}
$$

On montre dans ce cas que :

$$
\mu = \frac{(a+b)}{2}
$$

$$
\sigma_x = \frac{(b-a)}{\sqrt{12}}
$$

# **Fonction de distribution binomiale**

#### **Pile ou face (ou la loi de BERNOULLI)**

La loi de BERNOULLI est l'expression la plus simple d'une loi de probabilité. Elle s'exprime par une variable aléatoire *X* qui n'a que deux états : elle prend soit la valeur 1 (pile), avec une probabilité *p*, soit la valeur 0 (ou face), avec une probabilité *q*.

$$
Prob(X = 1) = p, Prob(X = 0) = q, et p + q = 1
$$

L'espérance vaut dans ce cas

$$
\mu=1.p+0.q=p
$$

et la variance

$$
\sigma_x^2 = (1 - p)^2 \cdot p + (0 - p)^2 \cdot q = p(1 - p) = pq
$$

**Exemple : dans le jeu de pile ou face, avec une pièce non truquée, on a**  $p = q = 1/2$ 

#### **Loi binomiale**

Une loi binomiale de paramètres *n* et *p* est une loi de probabilité qui correspond à l'expérience suivante :

*On renouvelle n fois de manière indépendante une épreuve de Bernoulli de paramètre p. On compte alors le nombre de succès x obtenus à l'issue des n épreuves et on appelle X la variable* *aléatoire correspondant à ce nombre de succès.* On a ainsi :

$$
P_B(x; n, p) = {n \choose x} p^x q^{n-x} = \frac{n!}{x!(n-x)!} p^x (1-p)^{n-x}
$$

La loi binomiale intervient fréquemment dans les phénomènes physiques où il n'existe que deux états possibles, chacun étant assorti d'une probabilité. On utilise ainsi la loi binomiale pour les fluctuations de comptages ou les marches aléatoires décrivant le mouvement brownien.

#### **Moyenne et variance**

En utilisant la définition de *µ* du paragraphe 1.3.2., on a :

$$
\mu = \sum_{i=0}^{n} x \cdot \frac{n!}{x!(n-x)!} p^x (1-p)^{n-x} = np
$$

et pour  $\sigma_x$ , on a :

$$
\sigma_x^2 = \sum_{i=0}^n (x - X)^2 \cdot \frac{n!}{x!(n - x)!} p^x (1 - p)^{n - x} = np(1 - p)
$$

#### **Distribution poissonnienne**

Il s'agit d'une limite de la loi binomiale quand le nombre d'essais *n* devient grand (*n* −→ ∞) et la probabilité de succès *p* petite (*p* −→ 0) avec *np* = *λ* constant.

Cette situation s'applique au cas d'un comptage d'événements sur une période de temps ou d'espace où le nombre moyen de succès est proportionnel à la période de comptage. La période de comptage peut se découper en *n* intervalles ∆ suffisamment petits (*n* −→ ∞) pour ne contenir qu'un seul événement. Ceci n'est possible que si *p* est petit (*p* −→ 0). La probabilité d'observer un événement sur un intervalle ∆ est un porcessur de Bernoulli. La probabilité d'observer *x* événements sur une période *n*∆ suit une loi binomiale, le nombre moyen d'événements  $np = \lambda$  étant fixé :

$$
P_B(x;n,p) = \binom{n}{x} p^x q^{n-x} = \frac{n! \lambda^x}{x!(n-x)! n^x} \left(1 - \frac{\lambda}{n}\right)^{n-x}
$$

Si on fait tendre *n* vers l'infini (temps d'observation long) et *p* vers 0 (faible probabilité d'observation), on peut approximer :

$$
\frac{n!}{(n-x)!} \frac{1}{n^x} \longrightarrow n^x \frac{1}{n^x} = 1
$$

et

$$
\left(1 - \frac{\lambda}{n}\right)^{n-x} \longrightarrow \left(1 - \frac{\lambda}{n}\right)^n \longrightarrow \left(\exp\left(-\frac{\lambda}{n}\right)\right)^n = \exp\left(-\lambda\right)
$$

d'où finalement

$$
\lim_{n \to \infty} n \to \infty, p \to 0\\ P_B(x; n, p) = P_P(x; \lambda) = \frac{\exp(-\lambda)\lambda^x}{x!}
$$

C'est la loi de Poisson. Cette loi, très importante en statistique, est suivie par le taux de comptage d'événements rares, à probabilité constante sur une courte période.

La loi de Poisson décrit bien des phénomènes de comptage : détection de photons par un photomultiplicateur, comptage de particules émises lors de désintégrations radioactives, comptage d'ions dans un spectromètre de masse, comptage d'individus en microbiologie...

#### **Moyenne et écart-type**

La distribution de Poisson n'est pas symétrique autour de sa moyenne. Une de ses particularités est qu'elle ne dépend que d'un seul paramètre.

En utilisant la définition de  $\mu$  de la section [IV](#page-128-0), on a :

$$
\mu = np
$$

et pour  $\sigma_x$ , on a:

$$
\sigma_x^2 = \sum_{x=0}^n (x - \mu)^2 exp(-\mu) = \mu
$$

**Exemple : une décharge luminescente émet en moyenne**  $N = 3 \times 10^{10}$  **photons par seconde. Sur ceux-ci, seule une très faible fraction**  $p = 5 \times 10^{-9}$  pénètre dans un photomutiplica**teur.** Le nombre moyen de photons détectés en une seconde vaut donc  $\mu = N \cdot p = 150$ . Ce **nombre fluctue au cours du temps avec un écart-type qui vaut**  $\sigma = \sqrt{\mu} = 12, 2$ 

# **Fonction de distribution gaussienne ou normale**

#### **Description de la distribution gaussienne**

La distribution gaussienne est une approximation de la loi binomiale dans le cas limite particulier où le nombre d'observations possibles *n* devient infini et que la probabilité de succès *p* pour chacune est grande dans ce cas,  $np \gg 1$ . On approxime alors cette loi binomiale par la loi normale ayant même espérance  $\mu = np$  et même variance  $\sigma_x^2 = np(1-p)$ . On peut le constater sur ces graphes.

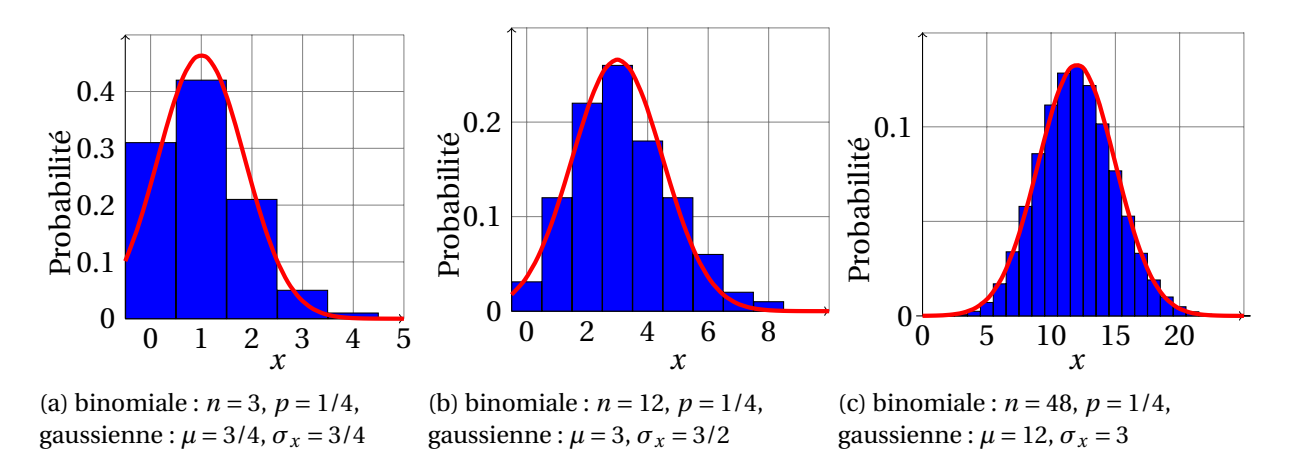

Figure 11.10 – Distributions binomiales pour différentes valeurs de *p* et *n* et distributions gaussiennes pour différentes espérances *µ* et écart-type *σ<sup>x</sup>*

Dans le cas d'une gaussienne, la densité de probabilité *f* (*x*) est donnée par :

$$
f(x) = \frac{1}{\sqrt{2\pi}\sigma_x} \exp\left(-\frac{(x-\mu)^2}{2\sigma_x^2}\right)
$$

C'est une fonction continue qui décrit la probabilité d'obtenir la valeur aléatoire *x*. Elle est caractérisée par deux paramètres *µ* et *σ<sup>x</sup>* , correspondant respectivement à l'espérance et à l'écart-type.

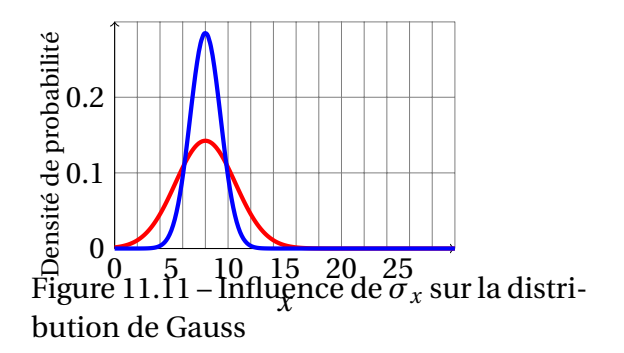

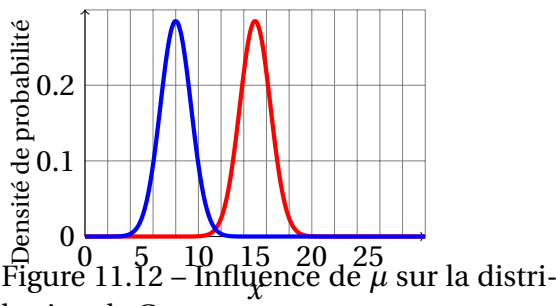

bution de Gauss

On constate dans l'expérience de comptage du nombre de muons que lorsque l'on augmente la durée de comptage donc le nombre de fois où l'on fait l'expérience, on tend vers une fonction limite qui est une fonction gaussienne.

#### **Théorème de la limite centrale**

Un très grand nombre de phénomènes aléatoires présentent des distributions qui sont ou suivent de très près une loi normale. Cela s'explique par le théorème central limite.

Cela revient à dire que, si une grandeur physique subit l'influence d'un nombre important de facteurs indépendants, et si l'influence de chaque facteur pris indépendamment est petite par rapport à la valeur de la grandeur étudiée, alors la distribution de cette grandeur tend vers une loi normale.

On réalise deux simulations avec Python <sup>[16](#page-101-0)</sup>.

Dans la première simulation, on considère un cas où l'on a deux erreurs aléatoires chacune étant modélisé par une fonction de distribution uniforme de même intervalle. La composition de ces deux distibution rectangulaire nous donne une distribution triangulaire :

<span id="page-101-0"></span><sup>16.</sup> On peut aussi utiliser le logiciel Gum\_MC réalisé par J.-M. BIANSAN. Le logiciel Gum\_MC est un logiciel libre sous licence GNU GPL que l'on peut télécharger sur le site de l'auteur à l'adresse [http://jeanmarie.](http://jeanmarie.biansan.free.fr/gum_mc.html) [biansan.free.fr/gum\\_mc.html](http://jeanmarie.biansan.free.fr/gum_mc.html)

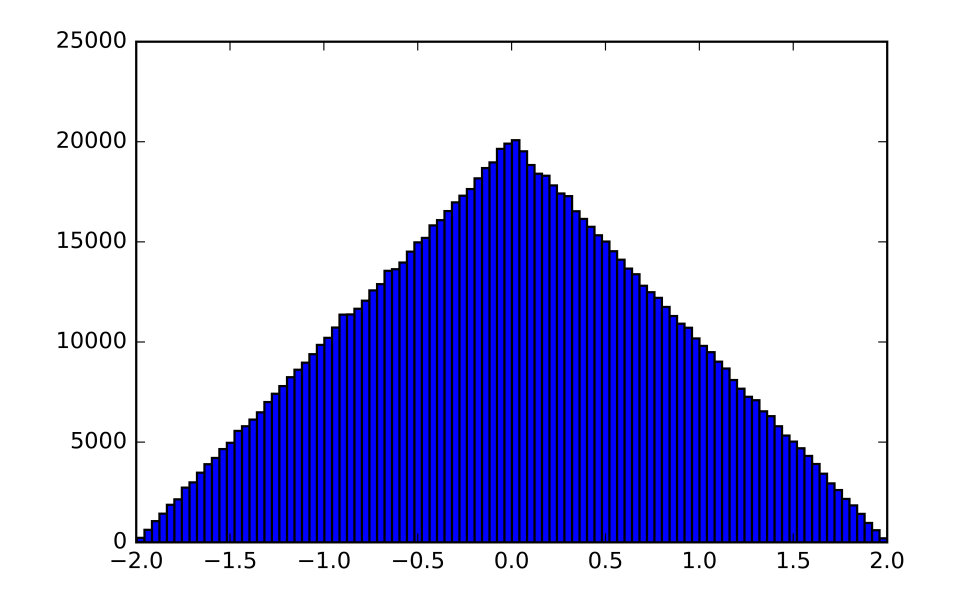

Figure 11.13 – Addition de deux erreurs aléatoires indépendantes de distribution uniforme (les unités sont arbitraires).

Maintenant, on simule dix erreurs aléatoires que l'on considérera elles aussi comme de distribution rectangulaire mais n'étant pas défini nécessairement avec le même intervalle. On obtient dans ce cas une distribution gaussienne.

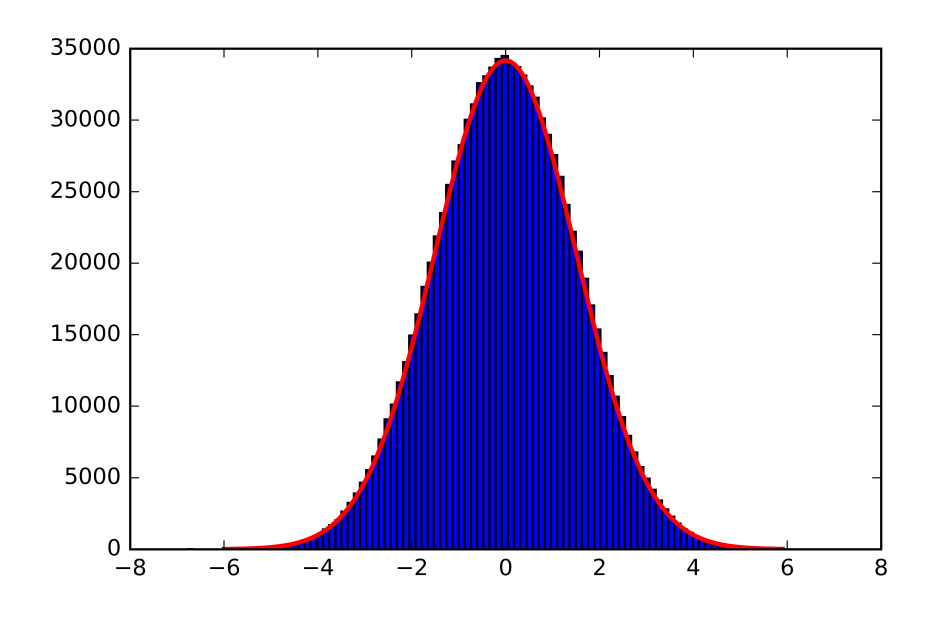

Figure 11.14 – Addition de dix erreurs aléatoires indépendantes de distribution uniforme (les unités sont arbitraires) avec une gaussienne.

#### **Distribution gaussienne et niveau de confiance**

Le théorème central limite nous permet de dire qu'un grand nombre de résultats de mesures physiques peuvent être décrites par la distribution gaussienne. En effet, dans la très grandes majorité des cas, il y a un grand nombres d'erreurs aléatoires qui perturbent la mesure.

La distribution gaussienne est entièrement déterminée par les valeurs  $(\mu, \sigma_x)$ . Les résultats expérimentaux peuvent alors être caractérisés par deux valeurs seulement. Dans le cas d'une distribution gaussienne, par convention, on peut présenter un résultat sous la forme :

 $x_{exp} = \mu \pm \Delta x$ 

avec ∆*x* l'incertitude. Écrire le résultat sous cette forme ne nous garantie pas à 100% que notre résultat sera situé entre *µ*−∆*x* et *µ*+∆*x* mais indique seulement une probabilité que notre résultat se trouve entre ces deux bornes. On défini alors un niveau de confiance pour notre résultat.

Ainsi, la probabilité d'avoir un résultat compris :

 $\blacktriangleright$  dans l'intervalle  $[µ - σ_x; µ + σ_x]$  est telle que :

$$
\int_{\mu-\sigma_x}^{\mu+\sigma_x} f(x)dx = 0,683
$$

soit 68,3%

 $\triangleright$  dans l'intervalle [*µ*−2*σ*<sub>*x*</sub>; *µ* + 2*σ*<sub>*x*</sub>] est telle que :

$$
\int_{\mu-2\sigma_x}^{\mu+2\sigma_x} f(x)dx = 0,954
$$

soit 95,4%

 $\blacktriangleright$  dans l'intervalle [*µ*−3*σ*<sub>*x*</sub>; *µ* + 3*σ*<sub>*x*</sub>] est telle que :

$$
\int_{\mu-3\sigma_x}^{\mu+3\sigma_x} f(x)dx = 0,997
$$

soit 99,7%

Pour une distribution de Gauss, la probabilité de trouver *x* en dehors de l'intervalle [*µ*− *σ<sup>x</sup>* ;*µ* + *σ<sup>x</sup>* ] est égale à 1/3, c'est-à-dire très importante ! Autrement dit, si l'on mesure une grandeur *x* plusieurs fois, environ 1/3 des résultats se trouve en dehors de *µ*±*σ<sup>x</sup>* et seulement 2/3 dans l'intervalle. De ce point de vue, il n'y a rien de dramatique si le résultat sort de cet intervalle. Par contre, s'il se trouve aussi en dehors de l'intervalle  $[\mu - 3\sigma_x; \mu + 3\sigma_x]$ , la situation devient beaucoup plus préoccupante. La probabilité d'un tel événement pour la distribution de Gauss est seulement de 0,3%.

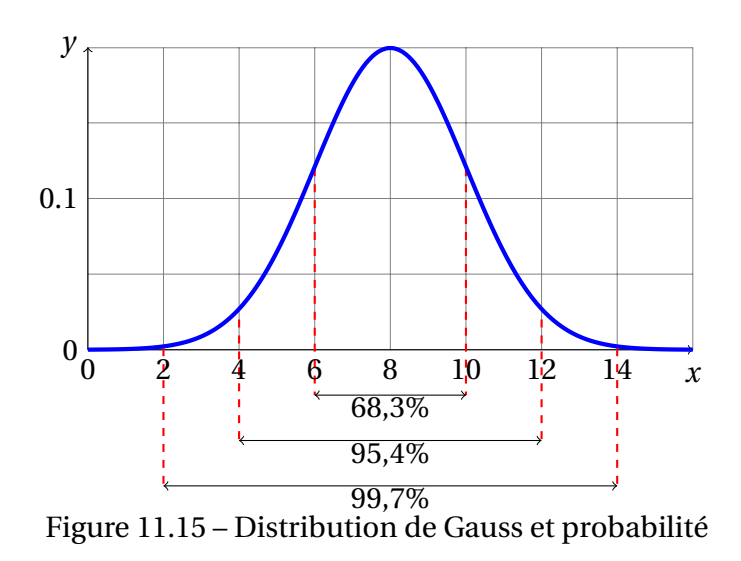

# **Échantillonnage et meilleure estimation**

L'observation de la Nature ne peut nous donner que des valeurs en nombre limité. Toutes les méthodes de la statistique inférentielle reposent sur des échantillons. Le but est d'inférer à partir d'échantillons des caractéristiques de la population dans son ensemble, et de quantifier la certitude qu'on peut tenir de ces informations. On a *N* réalisations d'une variable aléatoire *x*.

Ainsi, on a vu précédemment que l'on pouvait écrire le résultat de notre mesure conventionnellement à l'aide des fonctions de distributions gaussiennes. Seulement, la distribution gaussienne est un cas limite qui nécessite une infinité d'expériences ce qui est bien entendu impossible à réaliser. En général lors d'un mesurage, il est difficile de connaître la distribution de la grandeur physique mesurée *X* et ainsi de déterminer l'espérance mathématique de la distribution  $\mu$  et son écart-type  $\sigma_x$ . La seule information dont nous disposons est un ensemble de résultats, c'est-à-dire le nombre fini de mesures  $\{x_i\} = x_1, x_2, \ldots, x_N$ . À partir de ces mesures nous tentons de construire des valeurs qui tiendront lieu d'espérance mathématique  $\mu$  et d'écart-type  $\sigma_x$ . Il va donc être nécessaire d'utiliser les statistiques pour pouvoir estimer à la fois l'espérance *µ* et l'écart-type *σ<sup>x</sup>* . Pour cela, par analogie avec les définitions théoriques, nous introduirons la valeur moyenne et l'écart-type expérimentaux. Les estimateurs sont donc des indicateurs qui résument à eux seuls certaines caractéristiques de la loi. On constate aussi que, plus on a de mesures, plus on tend vers la distribution limite. On a représenté ci-dessous la probabilité de comptage réelle et la probabilité suivant une loi Gaussienne pour les comptages de 2 min et 333 min.

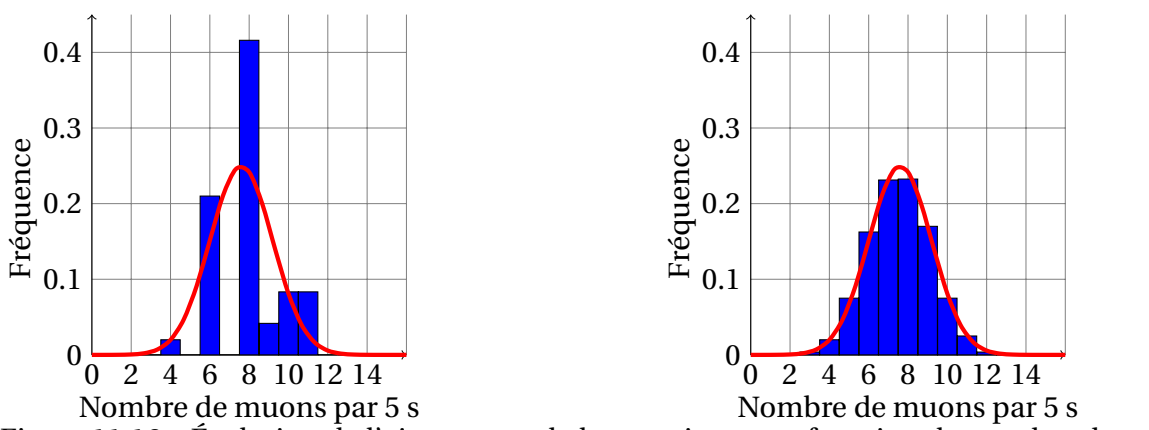

Figure 11.16 – Évolution de l'ajustement de la gaussienne en fonction du nombre de comptages.

# **Population ou échantillon**

Il existe une différence entre les modèles et les observations. Dans le premier cas, et pour autant que la loi de probabilité soit connue, on parlera de population. Les quantités qui seront déduites, telles que l'espérance, sont théoriques et en ce sens dépourvues d'erreur. Il est rare de pouvoir travailler sur une population sauf si on dispose d'un modèle mathématique exact du phénomène étudié (jeu de dé).

Lorsque la loi de probabilité n'est pas connue, alors il faut réaliser une expérience pour estimer les propriétés telles que la moyenne. On parlera alors d'échantillon. Les valeurs obtenues seront d'autant plus proches des valeurs théoriques que l'expérience a été bien menée. En vertu de la loi des grands nombres, les valeurs obtenues avec l'échantillon convergent vers celle de la population lorsque la taille de l'échantillon augmente. Tout le problème consiste à estimer au mieux ces valeurs.

### **Propriétés d'un estimateur**

Un bon estimateur doit satisfaire à la fois à trois conditions souvent contradictoires : il doit être cohérent, non biaisé et efficace. On appellera dans ce paragraphe, *X* ∗  $\mathcal{L}_0^*$  estimateur de la variable aléatoire *X*<sup>0</sup> recherchée (par exemple la moyenne).

#### **Cohérence d'un estimateur**

La loi des grands nombres nous dit que qu'en moyennant le résultat d'une expérience un grand nombre *N* de fois, l'estimateur (noté *X* ∗  $\binom{*}{0}$  ainsi obtenu tend vers une variable non aléatoire *x*<sup>0</sup> qui est la valeur numérique recherchée. C'est la propriété de cohérence.

# **Biais d'un estimateur**

Lorsque la taille *N* d'un échantillon tend vers l'infini, un estimateur cohérent tend vers la valeur exacte  $x_0$  recherchée. Mais dans le cas réel où l'échantillon est de taille finie, on aimerait que l'espérance de l'estimateur (que l'on note <  $X_0^*$  >) s'écarte le moins possible de la valeur *x*0. Cet écart est appelé biais. Pour un estimateur biaisé, on a :

$$
\langle X_0^* \rangle = x_0 + b_N
$$

où  $b_N$  est le biais de l'échantillon. Pour un estimateur cohérent,  $\lim_{N\to N} b_N = 0$ . L'estimateur de la figure ci-dessous est biaisé.

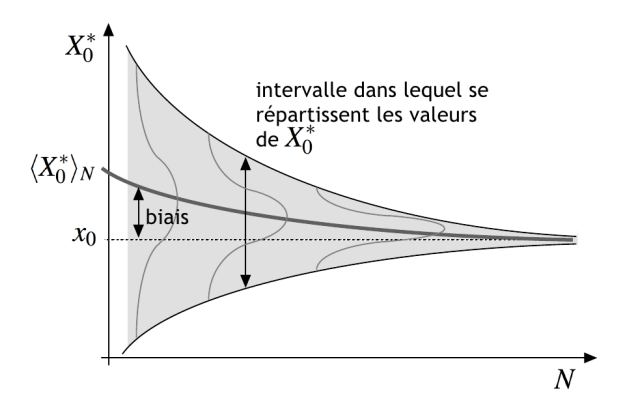

Figure 11.17 – Exemple d'un estimateur cohérent et biaisé. *D'après T. Dudok de Wit, Université d'Orléans*.

### **Efficacité d'un estimateur**

Parmi différents estimateurs de la même quantité, on choisira celui dont l'écart-type est minimal : la convergence vers la valeur exacte n'en sera que plus rapide.

**Exemple : pour estimer la moyenne d'un échantillon** {*xi*}**, on effectue habituellement la moyenne arithmétique sur toutes les valeurs. On peut aussi effectuer la moyenne de la** valeur minimum et de la valeur maximum. Cependant, l'écart-type de la moyenne arith**métique est bien plus petit que celle de la moyenne du minimum/maximum**

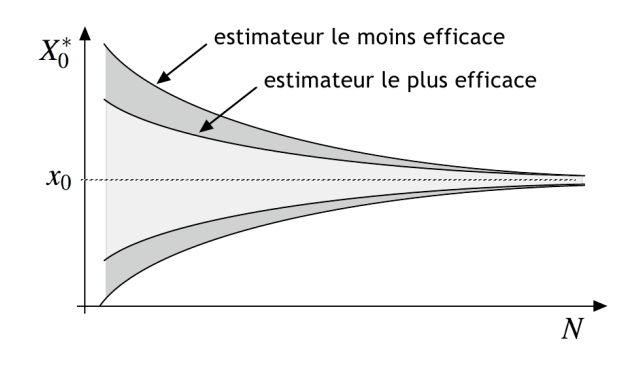

Figure 11.18 – Deux estimateurs d'efficacité différente. *D'après T. Dudok de Wit, Université d'Orléans*.

# **Meilleure estimation d'une espérance mathématique**

La meilleure estimation de l'espérance mathématique *µ* que l'on peut faire à l'aide d'un tableur (Excel, LibreOffice ou autre) est la moyenne expérimentale (ou arithmétique) que l'on notera  $\bar{x}$  et qui s'effectue sur un nombre fini de mesures.

On considère que *N* événements indépendants [17](#page-106-0) d'une variable aléatoire *X* [18](#page-106-1) sont mesurés.

<span id="page-106-0"></span><sup>17.</sup> Ce qui est notre cas ici car le temps d'arrivé des muons incidents est aléatoire.

<span id="page-106-1"></span><sup>18.</sup> Par exemple nombre de muons détectés en 5 s.

On a alors :

$$
\overline{x} = \frac{1}{N} \sum_{i=1}^{N} x_i
$$

Cette valeur est appelée valeur moyenne estimée à partir d'un échantillon ou valeur moyenne expérimentale.

**Exemple : on réalise des nombres** *N* **différents de lancer de dé, on obtient alors les moyennes**

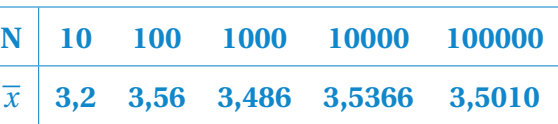

Ces valeurs convergent bien vers l'espérance mathématique  $\mu = \frac{7}{8}$ 2 **lorsque** *N* **tend vers l'infini. De plus, on constate que notre estimateur est bien cohérent et non biaisé**

# **Évolution de la valeur moyenne en fonction du nombre d'expériences**

On a tracé la variation de la moyenne en fonction du nombre d'expérience réalisé avec le cosmodétecteur. On obtient les résultats suivant :

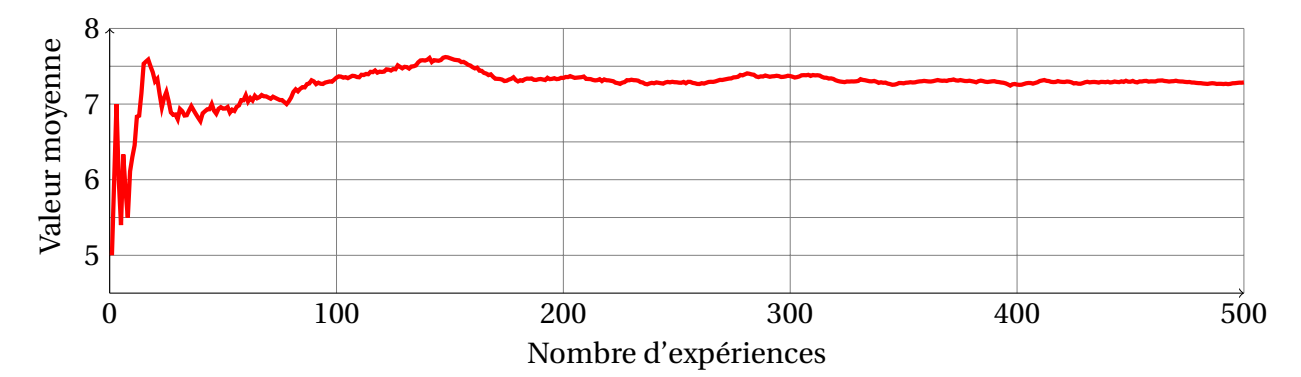

Figure 11.19 – Variation de la moyenne sur 500 expériences

On constate que les variations de la moyenne sont très importantes lorsqu'il y a peu d'expériences mais que celle-ci converge vers une valeur limite et ne fluctue quasiment plus après 400 expériences. On a bien ici un estimateur cohérent.

# **Meilleure estimation de la variance (ou du carré de l'écart-type)**

La variance expérimentale  $s_x^2$  est définie, par analogie avec la valeur moyenne, de la façon suivante :

$$
s_x^2 = \frac{1}{N-1} \sum_{i=1}^{N} (x_i - \overline{x})^2
$$

L'écart-type caractérise, en quelque sorte, l'incertitude moyenne pour les mesures prises sé-parément <sup>[19](#page-107-0)</sup>.

<span id="page-107-0"></span><sup>19.</sup> Le facteur *N* − 1, et non pas *N*, vient du fait que la formule ci-dessus utilise *x*, seule quantité accessible à l'expérience, et non pas *µ*. Il est aisé de s'en souvenir : on conçoit bien qu'il n'est pas possible d'estimer
#### **Écart-type de la moyenne**

L'écart-type ne décroît pas lorsque l'on augmente le nombre de mesures : malgré la présence du facteur *N* −1, il faut prendre en compte l'écart à la moyenne qu'une mesure supplémentaire ajoute. Notre meilleure estimation de la moyenne est une combinaison de ces *N* mesures et on a toutes les raisons de penser que cette estimation de la moyenne est meilleure lorsque l'on a beaucoup de mesures que lorsque l'on en a qu'une seule. Il en est de même pour l'écart-type, on devrait accéder à une diminution de l'erreur lorsque l'on augmente le nombre de mesures.

En répétant de nombreuses fois l'expérience consistant à mesurer *N* valeurs de la grandeur *X* dont on prend ensuite la valeur moyenne, on obtient la distribution de probabilité de *x*. Dans ce cas,  $\bar{x}$  peut être aussi associée à une variable aléatoire, elle-même associée à une fonction de distribution gaussienne d'espérance mathématique  $\mu$  et d'écart-type  $\sigma_{\overline{x}}$  appelé écart-type de la moyenne. En effet, la moyenne est donné par  $\bar{x}_N =$  $x_1 + x_2 + ... + x_N$ *N* : les grandeurs  $x_i$  étant des variables aléatoires, il en est de même de  $\bar{x}_N$ . Les variables aléatoires sont indépendantes et le théorème des variances conduit à :

$$
\sigma_{\overline{x}_N} = \frac{\sigma_x}{\sqrt{N}}
$$

 $\sigma_{\overline{x}_N}$  représente l'incertitude sur la détermination de la valeur vraie *X<sub>vr ai</sub>* (forcément incon- $\sigma_{\overline{x}_N}$  represente l'incertitude sur la determination de la valeur vraie  $X_{vrai}$  (forcement incon-<br>nue) à partir de la moyenne de *N* mesures. Cette détermination est donc v $\overline{N}$  fois plus prénue) à partir de la moyenne de *N* mesures. Cette détermination est donc √*N* fois plus pré-<br>cise que celle obtenue à partir d'une mesure unique. Dans la pratique, √*N* croît lentement et améliorer la précision d'un facteur 10 oblige à effectuer 100 fois plus de mesures.

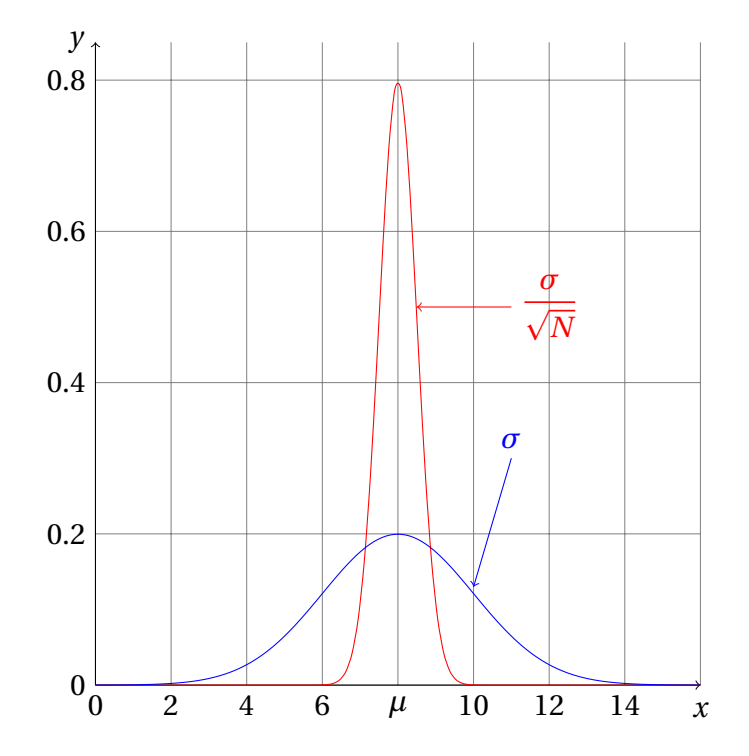

Figure 11.20 – Ecart-type et écart-type de la moyenne.

Comme on peut le voir sur le graphique ci-dessus, lorsqu'on effectue une mesure unique, la valeur trouvée suit la distribution de probabilité représentée bleu. *N* mesures indépen-

l'écart-type d'une distribution à partir d'une seule mesure.

dantes se répartissent aléatoirement sur cette courbe. Lorsqu'on prend la valeur moyenne de ces *N* mesures, les écarts à la valeur vraie se compensent statistiquement, avec d'autant plus d'efficacité que *N* est grand. Si on réalise plusieurs déterminations de la moyenne de *N* mesures, elles suivent la distribution en rouge.

Or, on ne connaît jamais  $\sigma_x$ , on ne peut avoir que son meilleur estimateur  $s_x$ , on a alors la meilleure estimation de l'écart-type de la moyenne donnée par :

$$
s_{\overline{x}_N}^2 = \frac{1}{N(N-1)} \sum_{i=1}^N (x_i - \overline{x}_N)^2 = \frac{s_x^2}{N}
$$

# **Résultat d'une mesure**

#### **Incertitude**

L'incertitude ∆*x* traduit les tentatives scientifiques pour estimer l'importance de l'erreur aléatoire commise. Si ∆*x* est évalué statistiquement, on cherche dans ce cas à caractériser la distribution de probabilité des valeurs de *x*. Ceci se fait par l'analyse statistique d'un ensemble de mesures de *x*. En l'absence d'erreur systématique, l'estimation de la valeur moyenne est la meilleure estimation de la valeur vraie  $X_{v\tau a i}$  tandis que l'incertitude ∆*x*, directement reliée à l'estimation de l'écart-type de la distribution, définit un intervalle dans lequel la valeur vraie  $X_{vrai}$  se trouve avec un niveau de confiance connu. On choisit le plus souvent comme incertitude l'estimation de l'écart-type de la distribution : on parle alors d'incertitude-type, notée *u<sup>x</sup>* .

#### **Présentation d'un résultat de mesure**

Ainsi, lorsque l'on se base sur *N* mesures *x*1,*x*2,...,*x<sup>N</sup>* , on peut écrire notre réponse finale pour la détermination de la valeur vraie *Xvr ai* :

$$
x_{exp} = \overline{x} \pm \Delta x
$$

où *x* est la moyenne de *x*1,*x*2,...,*x<sup>N</sup>* et ∆*x* correspond à l'écart-type de la moyenne [20](#page-109-0)

$$
\Delta x = t \cdot \sqrt{\overline{s_x^2}} = t \cdot \frac{s_x}{\sqrt{N}}
$$

avec *t* le coefficient d'élargissement qui est permet d'exprimer un intervalle de confiance par rapport à l'écart-type. Ainsi, dans le cas où la distribution des valeurs de nos mesures est gaussienne, pour *t* = 1, on a un niveau de confiance de 63,8%, pour *t* = 2, on a un niveau de confiance de 95,4% et pour  $t = 3$ , on a un niveau intervalle de confiance de 99,7%  $21$ 

<span id="page-109-0"></span><sup>20.</sup> Lorsque le nombre de mesures tend vers l'infini, l'écart-type de la moyenne tend vers zéro ce qui est tout à fait normal puisque dans ce cas, il n'y a plus aucun doute sur la valeur de la moyenne *x* qui correspond alors à *µ*.

<span id="page-109-1"></span><sup>21.</sup> L'intervalle de confiance associé à l'écart-type dépend de de la distribution (gaussienne, poissonnienne, binomiale,. . . ) vers laquelle tendant les mesures expérimentales

# **Retour sur la première expérience**

**une distribution gaussienne**

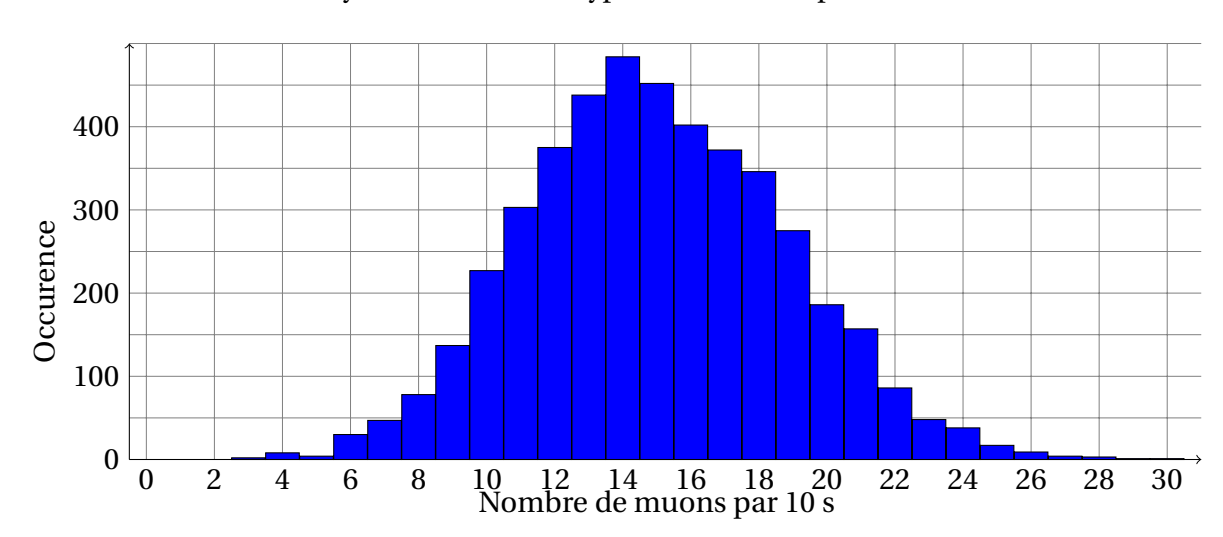

On s'intéresse à la moyenne et à l'écart-type selon cette représentation des résultats.

**Analyse des mesures de la partie [IV](#page-125-0) en considérant que nos données sont compatibles avec**

Figure 11.21 – Histogramme représentant le nombre de comptages *k<sup>i</sup>* en fonction du nombre de muons *x<sup>i</sup>* détectés par intervalle de 10 s.

Lorsque l'on fait les calculs, on obtient une moyenne de  $14,971523$  muons  $22$  pour 10 secondes. On a alors  $\bar{x}$  = 1,4971523 muons par seconde. L'estimation de l'écart-type pour 10 s est 3,827286, soit *s<sup>x</sup>* = 0, 3827286 muons par seconde pour l'estimation de l'écart-type pour 1 s. On en déduit alors que l'estimation de l'écart-type de la moyenne est  $s_{\overline{x}} = \frac{s_{\overline{x}}}{\sqrt{x}}$ *N* =  $\frac{0,3827286}{1}$  $\sqrt{4530}$ = 0, 00568645... muons par seconde. Avec *N*, le nombre de mesures effectuées.

On peut alors écrire le résultat sous la forme suivante :

 $x_{exp} = 1,4971 \pm 0,0057$  muons par seconde (68,3%) *xexp* = 1, 497±0, 011 **muons par seconde (95,4%)** *xexp* = 1, 497±0, 017 **muons par seconde (99,7%)**

On a donc bien un résultat expérimental avec un niveau de confiance donné.

<span id="page-110-0"></span><sup>22.</sup> À ce stade, on ne se préoccupe pas des chiffres significatifs, cela est trop tôt et pourrait altérer nos résultats

# **Ajustement de données**

# **Introduction**

L'ajustement des données est un domaine très complexe, nous ne donnerons que quelques rudiments. Pour approfondir le sujet, vous pourrez vous reporter à la bibliographie. Cette partie se divise en deux parties : une première donne les bases théoriques et mathématiques pour le traitement de données et la seconde est une application pour deux manipulations possibles du cosmodétecteur, à savoir la distribution zénithale des muons et le temps de vie du muon. Pour chacune des manipulations, on traitera le problème avec deux logiciels : un tableur (Excel ou Calc) et Regressi. Nous mettrons aussi à disposition des programmes en python permettant de traiter les données.

## **Méthode des moindres carrées**

Lorsqu'on réalise le mesurage d'un ensemble de couples de valeurs {*x<sup>i</sup>* , *yi*}, on peut alors placer sur un graphique l'ensemble des points expérimentaux de coordonnées {*x<sup>i</sup>* , *yi*} obtenus. On veut alors déterminer "la meilleure droite possible" et l'on doit alors définir ce que

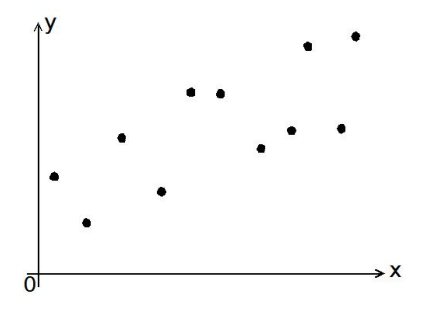

Figure 11.22 – Points expérimentaux { $x = i$ ,  $y_i$ }

l'on appelle la meilleure droite possible.

Pour appréhender heuristiquement le critère que l'on va appliquer, on peut faire une petite analogie. On considère que nos points expérimentaux sont des pointes solidement fixées à un mur et on imagine que chacun de ces point expérimentaux est relié à une barre qui représente la droite de régression linéaire et que celle-ci est en équilibre grâce à des ressorts de raideur  $k$  et de longueur à vide nulle  $^{23}$  $^{23}$  $^{23}$ .

La barre est alors en équilibre mécanique stable si son énergie potentielle élastique est minimale *i.e.* si on note *L<sup>i</sup>* l'élongation du ressort associé au point (*x<sup>i</sup>* , *yi*), l'énergie potentielle élastique de la barre est minimale si  $\sum\limits_{}^{N}$ *i*  $L_i^2$ *i* est minimale. Par analogie, on va considérer

<span id="page-111-0"></span><sup>23.</sup> Ce sont, bien sur, des ressorts idéalisés.

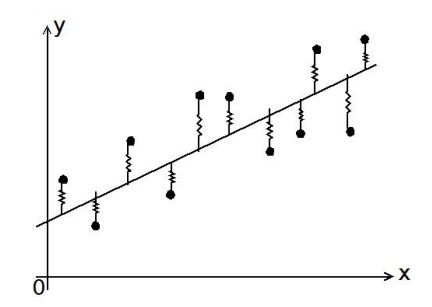

Figure 11.23 – Analogie avec une barre retenue par des ressorts

que "la meilleure droite" possible est celle telle que la somme des carrées des distances au modèle (notre meilleure droite) de tous nos points expérimentaux est minimale. La méthode des moindres carrés consiste donc à chercher l'équation de la droite  $\hat{y} = \hat{a}x + \hat{b}$ parmi tous les *ax* +*b* possibles, qui minimise la grandeur :

$$
C = \sum_{i}^{N} (y_i - \hat{y}_i)^2
$$

Cela revient alors à chercher les valeurs de *a* et *b* telles que :

$$
\left(\frac{\partial C}{\partial a}\right)_{\hat{a}} = 0 \qquad \text{et} \qquad \left(\frac{\partial C}{\partial b}\right)_{\hat{b}} = 0
$$

En explicitant la condition précédente, on obtient alors une expression des coefficients de régression linéaire (avec  $\bar{x}$  et  $\bar{y}$  respectivement les valeurs moyennes de *x* et *y*) :

$$
\hat{a} = \frac{\sum_{i}^{N} (x_i - \overline{x})(y_i - \overline{y})}{\sum_{i}^{N} (x_i - \overline{x})^2}
$$
 et  $\hat{b} = \overline{y} - \hat{a}\overline{x}$ 

Chaque expérience réalisée permet de placer sur le graphe un point de coordonnées (*x<sup>i</sup>* , *yi*). L'ensemble de ces points est supposé normalement distribué par rapport à la droite de régression linéaire. Pour chaque point, la distance à la droite  $r_i = v_i - \hat{v}_i$  (appelée "le résidu") qui est l'écart entre le modèle et la valeur expérimentale.

On peut alors quantifier la dispersion des points expérimentaux par rapport au modèle selon la relation  $24$  :

$$
s_{stat} = \sqrt{\frac{1}{N-2} \sum_{i}^{N} (y_i - \hat{a}x_i - \hat{b})^2}
$$

Les écarts types expérimentaux des coefficients  $\hat{a}$  et  $\hat{b}$  et donc leurs incertitudes-types découlent de  $s_{stat}$  par propagation des écarts-types :

$$
u_{\hat{a}} = \frac{s_{stat}}{\sqrt{\sum_{i}^{N} (x_i - \overline{x})^2}} \qquad \text{et} \qquad u_{\hat{b}} = s_{stat} \sqrt{\frac{1}{N} + \frac{\overline{x}^2}{\sum_{i}^{N} (x_i - \overline{x})^2}}
$$

<span id="page-112-0"></span><sup>24.</sup> Le coefficient *N* −2 correspond au nombre de degrés de liberté de l'échantillon. Dans le cas d'une modélisation linéaire (de la forme *y* = *ax*ˆ ) il conviendrait de le remplacer par *N* −1. Dans le cas où l'on suppose que les  $x_i$  sont parfaitement déterminés, c'est à dire  $u_{x_i} = 0$  alors on identifie  $s_{stat} = u_{\gamma}$ .

# **Méthode du** *χ* <sup>2</sup> **ou méthode des moindres carrés pondérés**

#### **Principe de la méthode**

La méthode du *χ* <sup>2</sup> ou des moindres carrés pondérés va avoir la même philosophie que la méthode des moindres carrés vue précédemment. En effet, l'objectif va être de minimiser la somme des distances entre chaque point expérimental et le modèle mais cette fois-ci, il sera pondéré par le fait qu'il existe pour chaque point expérimental une incertitude  $^{25}\!$  $^{25}\!$  $^{25}\!$ .

On va se placer dans un cadre plus général et ne pas uniquement considérer des modèles linéaires mais dans le cas où il n'y a une erreur que sur la grandeur en *y* et que cette erreur p est une erreur sur un comptage  $\sigma_i = \sqrt{N_i}$  pour le comptage de valeur  $x_i$ .

Si l'on se place dans le cas où les incertitudes pour chaque point de mesure ont des distributions normales, dans ce cas chaque point de mesure suit une loi normale, la fonction à minimiser s'apparentera alors à un test de  $\chi^{2\,26}.$  $\chi^{2\,26}.$  $\chi^{2\,26}.$ 

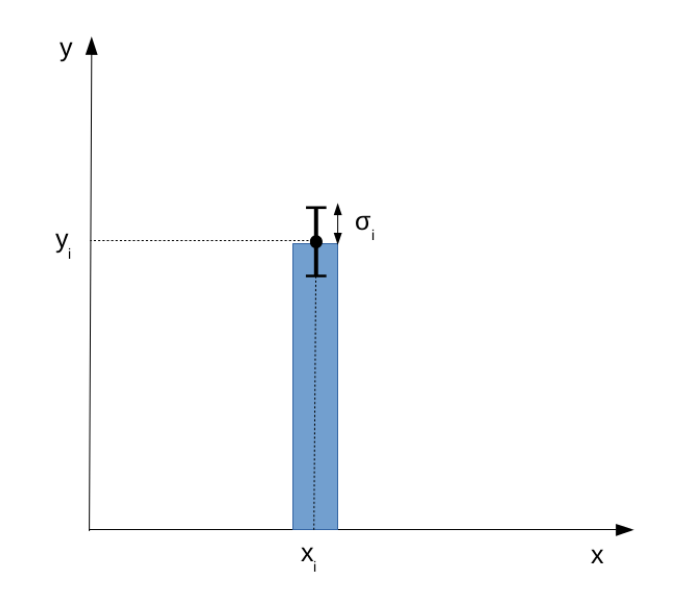

Figure 11.24 – Représentation pour une valeur de comptage donnée de son incertitude *σ<sup>i</sup>*

On considère un ensemble de *n* couples  $\{(x_i, y_i)\}$  que l'on sait relier par une loi  $y =$  $f(x, \vec{\alpha})$  avec  $\vec{\alpha} = \alpha_1, \alpha_2, ...$  l'ensemble des paramètres inconnus<sup>[27](#page-113-2)</sup>. L'ajustement de *f* aux  $y(x, a)$  avec  $a = a_1, a_2, \dots$  rensemble des paramètres meonnais  $\therefore$  Lajastement de  $f$  aux données { $(x_i, y_i)$ } consiste à trouver la valeur des paramètres  $\vec{\alpha}$  qui correspondent le mieux aux données. On va créer une grandeur qui mesure l'accord entre les mesures et la courbe théorique. Cette grandeur va dépendre des paramètres *over right ar rowα* et la valeur des paramètres donnant le meilleur accord sera choisie comme estimateur de ces paramètres. On veut alors que les paramètres optimaux devront minimiser la grandeur :

$$
K^{2}(\vec{\alpha}) = \sum_{i=1}^{n} \left( \frac{y_{i} - f(x_{i}, \vec{\alpha})}{\sigma_{i}} \right)^{2}
$$

avec  $\sigma_i$  = *Ni* l'estimateur de l'incertitude sur la mesure *y<sup>i</sup>* .

<span id="page-113-1"></span>26. Le test du  $\chi^2$  est un test statistique permettant de tester l'adéquation d'une série de données à un modèle.

<span id="page-113-2"></span>27. Par exemple, pour une droite affine, les paramètres inconnus sont *a* et *b*

<span id="page-113-0"></span><sup>25.</sup> Ce qui est quasiment toujours le cas en physique des particules et plus particulièrement avec le cosmodétecteur puisque l'on a des histogrammes de comptages et que l'on compte le nombre de fois où un phénomène s'est produit.

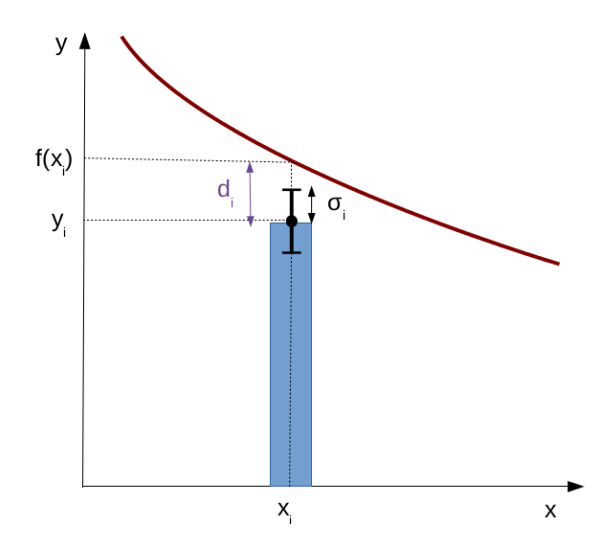

Figure 11.25 – Représentation de la distance au modèle pour une valeur  $x_i$  avec une incertitude sur le comptage  $\sigma_i = \sqrt{N_i}$ . On additionne tous les  $d_i^2$  $\mathcal{C}_i^2$  de chaque valeur  $x_i$  et on cherche les paramètres *α* qui minimise cette somme.

De la même manière qu'avec la méthode des moindres carrés, il faut résoudre par rapport aux paramètres  $\vec{a}$  le système d'équations :

$$
\frac{\partial K^2(\vec{\alpha})}{\partial \vec{\alpha}} = 0
$$

Le système ne peut généralement pas se résoudre analytiquement (sauf dans le d'une droite) et il est donc nécessaire d'utiliser des algorithmes de minimisation numérique ce qui peut entraîner des très légères différences de valeurs suivant les algorithmes utilisés ce qui n'est pas le cas pour la méthode des moindres carrés qui a une résolution analytique. L'esti- $\frac{1}{\alpha}$  est donné par la valeur  $\hat{\alpha}$  qui minimise  $K^2(\vec{\alpha})$ . On alors  $K^2_{min} = K^2(\hat{\vec{\alpha}})$  la valeur minimale de *K* 2 . La valeur *K* 2 *min* doit être petite si la fonction ajustée décrit les données de manière satisfaisante. Cette grandeur mesure donc la qualité de l'ajustement.

*K*<sup>2</sup><sub>*min*</sub> est la réalisation d'une variable aléatoire suivant une loi de *χ*<sup>2</sup> à *ν* = *N* − *p* degré de liberté où *N* est le nombre de mesures réalisées et *p* est le nombre de paramètres du modèle (nombre de dimension du vecteur *over r i g ht ar r owα*). On a (*N* − *p*) qui représente alors le nombre de degrés de liberté de la modélisation. Afin d'obtenir une grandeur dont on peut discuter de la valeur indépendamment du nombre de mesures réalisées, on définit alors :

$$
K_{r\,min}^2 = \frac{K_{min}^2}{N-p}
$$

cette valeur sera alors indépendante du nombre de mesures.

#### **Analyse de la pertinence de la modélisation**

On peut, tout d'abord, interpréter qualitativement la valeur de *K* 2 *r min* de la manière suivante :

 $-$  Si  $K_{r\,min}^2 \gg 1$ , la loi n'est pas validée. Cela peut être dû soit (1) à une sous-estimation des incertitudes de mesures, soit (2) le type de modélisation choisi n'est pas correct.

- Si  $K_{r,min}^2$  ≈ 1, la loi est validée. Bon accord entre la répartition des points expérimentaux et la droite de régression linéaire.
- $-$  Si  $K_{r\,min}^2$   $\ll$  1, on ne peut pas conclure. Il est possible que les incertitudes de mesures ont été trop largement surestimées.

Pour avoir une interprétation plus quantitative de notre modélisation, on définit la *pvalue*, qui est la probabilité de faire un ajustement dont le résultat serait pire que celui observé. C'est donc la probabilité de trouver un  $K_{min}^2$  plus grand que celui obtenu. Elle est donnée par la densité de probabilité *f<sup>χ</sup>* <sup>2</sup> de la loi du *χ* 2 . La *p-value* quantifie également la qualité de l'ajustement

$$
p-value = \int_{K_{min}^2}^{+\infty} f_{\chi^2}(x; v) dx
$$

les tables de données (cf. Annexe) permettent de déterminer les *p-values* connaissant *K* 2 *r min*. Pour pouvoir utiliser ces tables il faut se fixer une valeur de *p* − *value* à ne pas dépasser : généralement 5%. Dans ce cas, si la valeur de la *p* − *value* pour la valeur de votre *K* 2 *r min* calculée est supérieure à la valeur correspondant pour 5%, vous devrez rejeter le modèle que vous aviez supposé.

# **Ressources**

# **Bibliographie sur le traitement de données**

- [1] J. Collot. Erreur, probabilité statistique. [http://isnwww.in2p3.fr/atlas/cours/](http://isnwww.in2p3.fr/atlas/cours/index.html) [index.html](http://isnwww.in2p3.fr/atlas/cours/index.html), Polycopié du cours de physique expérimentale des hautes énergies du DEA de Physique Théorique Rhône-Alpin, 2001.
- [2] P. R. Bevington & D. K. Robinson. *Data Reduction and Error Analysis for the Physical Sciences*. McGraw-Hill Higher Education, 2003.
- [3] J. R. Taylor. *An introduction to Error Analysis*. University Science Books, Sausalito, 1997.

# **Quatrième partie**

# **Annexes**

# **Mesure, erreur et incertitude**

*Absolute certainty is the privilege of uneducated minds, or fanatics. It is, for scientific folks, an unattainable ideal.* C. J. KEYNES, *Mathematical Philosophy*, (1922)

On peut définir l'erreur de mesure notée *ER* sur une grandeur physique *X* comme « la différence entre une valeur mesurée ou calculée *x* et la valeur vraie *Xvr ai* [28](#page-118-0) » soit *ER* = *x*−*Xvr ai* . Dans la très grande majorité des cas, on ne connaît pas la valeur vraie ; sinon, il n'y aurait aucune raison d'en effectuer une mesure  $29$ . La valeur vraie est une construction théorique que l'on peut connaître de manière approximative soit grâce aux mesures antérieures soit grâce à des prédictions théoriques. En effet, un résultat de mesure [30](#page-118-2) n'est jamais une valeur : il est donné sous la forme d'un intervalle de valeurs « probables » du mesurande <sup>[31](#page-118-3)</sup>. C'est pour cela qu'à un résultat de mesure, on associe une incertitude [32](#page-118-4) de mesure qui caractérise la dispersion des valeurs attribuées à un mesurande.

On peut globalement distinguer deux types d'erreurs : les erreurs aléatoires et les erreurs systématiques.

## **Les erreurs systématiques**

Les erreurs systématiques notées  $ER<sub>s</sub>$  sont des erreurs constantes (ou à variations lentes). Pour un mesurande donné, elles introduisent systématiquement le même décalage. On a alors  $ER_s = (\hat{X} - X_{vraid})$  avec  $\hat{X}$  le meilleur estimateur de la valeur du mesurande. Un examen attentif de la chaîne de mesure permet de les réduire. Cependant, il est souvent difficile de les détecter. Pour les mettre en évidence, il faut effectuer deux séries de mesurage<sup>[33](#page-118-5)</sup> du

<span id="page-118-1"></span><span id="page-118-0"></span><sup>28.</sup> La valeur vraie (*Xvr ai*) du mesurande est la valeur que l'on obtiendrait si le mesurage était parfait.

<sup>29.</sup> Le mot « mesure » a, dans la langue française courante, plusieurs significations. Aussi n'est-il pas employé seul dans le présent vocabulaire. C'est également la raison pour laquelle le mot « mesurage » a été introduit pour qualifier l'action de mesurer. Le mot « mesure » intervient cependant à de nombreuses reprises pour former des termes de ce vocabulaire, suivant en cela l'usage courant et sans ambiguïté. On peut citer, par exemple : instrument de mesure, appareil de mesure, unité de mesure, méthode de mesure. Cela ne signifie pas que l'utilisation du mot « mesurage » au lieu de « mesure » pour ces termes ne soit pas admissible si l'on y trouve quelque avantage.

<span id="page-118-2"></span><sup>30.</sup> Le résultat de mesure est l'ensemble des valeurs attribuées à un mesurande.

<span id="page-118-4"></span><span id="page-118-3"></span><sup>31.</sup> Grandeur que l'on veut mesurer.

<sup>32.</sup> Dans le langage courant, le terme incertitude est lié au doute. Dans le langage scientifique, l'incertitude de mesure définit un intervalle de valeurs « probables » d'une grandeur et cet intervalle est associé à un niveau de confiance (voir partie erreur statistique). Il est fait de même pour les erreurs systématiques que l'on suppose gaussienne et donc on leur associe aussi un niveau de confiance.

<span id="page-118-5"></span><sup>33.</sup> Ensemble des opérations permettant de déterminer expérimentalement une ou plusieurs valeurs que l'on peut raisonnablement attribuer à une grandeur.

même mesurande avec deux dispositifs différents faisant si possible appel à des méthodes différentes.

La réduction des erreurs systématiques passe souvent par le réétalonnage du capteur ou par le choix d'un capteur ou d'une méthode de mesure plus adaptée. Si l'erreur systématique est connue, on peut s'en affranchir en post-traitement. Lors de la suite de cet exposé, nous traiterons peu des erreurs systématiques.

## **Les erreurs aléatoires**

Les erreurs aléatoires sont les fluctuations des observations qui conduisent à des résultats différents d'une expérience à une autre. On ne peut pas connaître la valeur ni même le signe (supérieure ou inférieure à la valeur vraie) de l'erreur aléatoire notée *ER<sup>a</sup>* même si son origine est connue. Ainsi, lors de chaque mesure, l'erreur aléatoire peut prendre n'importe quelle valeur dans un intervalle donné qui dépend de notre chaîne de mesure. On a alors : *ER*<sup>a</sup> = *x*<sup>*i*</sup> −  $\hat{X}$  avec *x*<sup>*i*</sup> une mesure particulière de l'ensemble *N* des mesures effectuées et  $\hat{X}$ le meilleur estimateur de la valeur de la mesurande. Comme on le verra un peu plus tard, la plupart du temps, le meilleur estimateur du mesurande est la valeur moyenne *x* des *N* mesures, soit :  $ER_a = x_i - \overline{x}$ .

Ces erreurs aléatoires sont essentiellement dues :

- 1. aux caractéristiques intrinsèques de la chaîne de mesure ;
- 2. aux signaux parasites d'origine électrique ou thermique.

Ces perturbations sur la mesure proviennent de l'électronique associée au capteur et à la chaîne de mesure. Mais aussi des grandeurs d'influence [34](#page-119-0) que l'on ne mesure pas de façon précise ; ainsi, leurs variations rapides ne sont pas complètement prises en compte dans les caractéristiques ou leur compensation est partiellement incorrecte.

Il est souvent assez difficile d'évaluer les valeurs des erreurs aléatoires [35](#page-119-1) ou même leur ordre de grandeur : on fait appel alors à une approche statistique (ce que l'on fera par la suite dans cet exposé).

**Lors d'une mesure, l'erreur aléatoire peut prendre n'importe quelle valeur sur un certain intervalle. Par contre, l'erreur systématique prend la même valeur lors de chaque mesure.**

## **Notion justesse et de fidélité**

La justesse donne le degré de concordance entre le résultat obtenu et la valeur vraie alors que la fidélité indique le degré de concordance entre les résultats d'une série de mesures d'une même quantité. La justesse exprime alors le fait qu'une mesure est ou non correcte et la fidélité si elle est reproductible.

La fidélité s'évalue simplement en répétant les mesures, elle est donc associée aux erreurs aléatoires. La fidélité d'un instrument de mesure est son aptitude à donner des indications

<span id="page-119-0"></span><sup>34.</sup> Une grandeur d'influence est une grandeur qui n'est pas le mesurande mais qui a un effet sur la valeur mesurée

<span id="page-119-1"></span><sup>35.</sup> La réduction des erreurs aléatoires passe par l'amélioration des composantes de la chaîne de mesure et par la protection de cette chaîne (suspension antivibratoire, blindage électromagnétique, stabilisation des grandeurs d'influence). Toutes ces opérations de réduction des erreurs de mesure ont un coût (matériel, temps passé, monétaire. . . )

très voisines lors de l'application répétée du même mesurande dans les mêmes conditions. Un instrument est d'autant plus fidèle que l'erreur aléatoire qui lui est associée est faible.

# **Analogie avec une cible**

Sur le schéma suivant, on considère que la valeur vraie se situe au centre de la cible.

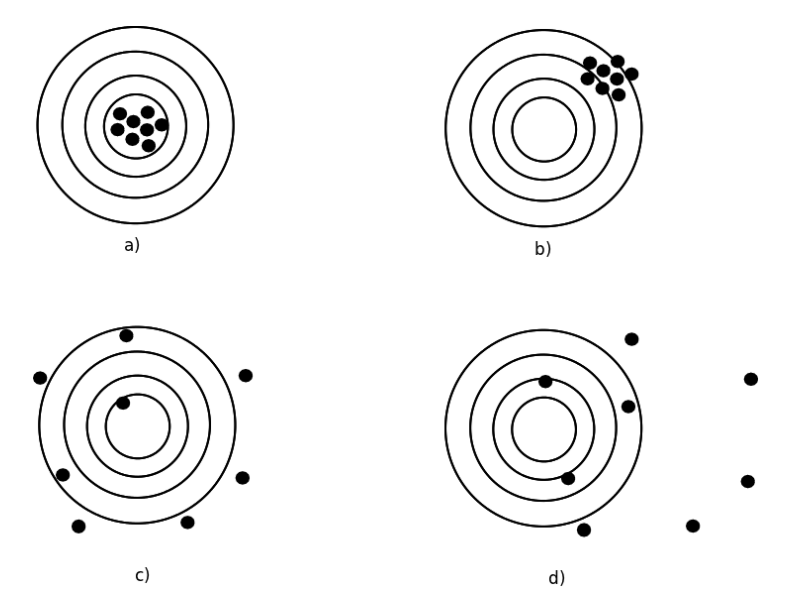

Figure 11.26 – Analogie avec une cible

a) Comme l'ensemble des tirs (mesures) sont proches les uns des autres, on peut dire que la composante aléatoire de l'erreur est faible. De plus, la distribution des tirs est centrée sur le centre de la cible, la composante systématique de l'erreur est très faible.

b) L'erreur aléatoire est toujours faible mais l'erreur systématique est beaucoup plus importante – les tirs sont systématiquement « décentrés » vers la droite.

c) Dans ce cas, l'erreur aléatoire est large, mais l'erreur systématique est faible – les tirs sont très étalés mais pas systématiquement « décentrés » .

d) Ici, à la fois l'erreur aléatoire et l'erreur systématique sont importantes.

Le problème est que l'on ne connaît pas la valeur vraie donc on ne sait pas où se trouve le centre de la cible. La situation lorsque l'on fait une mesure est plutôt la suivante :

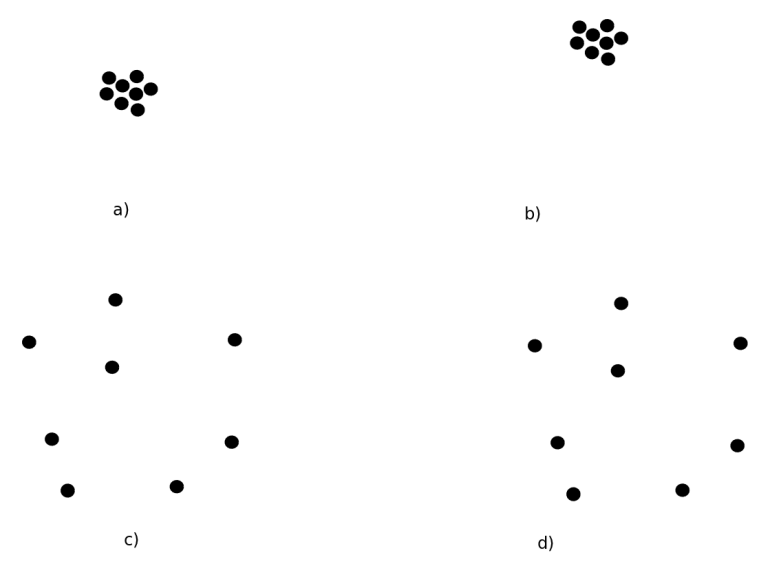

Figure 11.27 – Schéma représentant les mesures

On voit alors qu'il est assez simple  $36$  de prendre en compte l'erreur aléatoire (il suffit d'estimer la dispersion des points) mais que l'erreur systématique est beaucoup plus délicate à évaluer (comment savoir si c'est la situation a) ou b) qui correspond à la « bonne » mesure ou le cas c) ou d)) : sans référence ou sans mesure effectuée avec une autre technique, il est impossible de déterminer cette erreur systématique.

*Remarque* : dans les expériences, l'accumulation de prise de données ne change pas la nature de l'erreur aléatoire mais permet un traitement qui rend souvent l'erreur aléatoire négligeable devant les erreurs systématiques.

# **Retour sur l'erreur de mesure**  $ER = x - X_{v\,ri}$

Si l'on reprend les définitions et les notations précédentes, on obtient :

$$
ER = x - X_{vrai} = (x - \hat{X}) + (\hat{X} - X_{vrai}) = ER_a + ER_s
$$

Lors d'une mesure, la valeur de l'erreur *ER* est toujours inconnue. Dans tous les cas, il faudra rechercher un encadrement des valeurs « probables » de l'erreur *ER*. Cet encadrement sera appelé intervalle de confiance de la valeur de l'erreur *ER* et il devra être associé à un niveau de confiance.

On peut schématiser cela avec le diagramme suivant :

<span id="page-121-0"></span><sup>36.</sup> À condition de faire plusieurs mesures dans des conditions de reproductibilité.

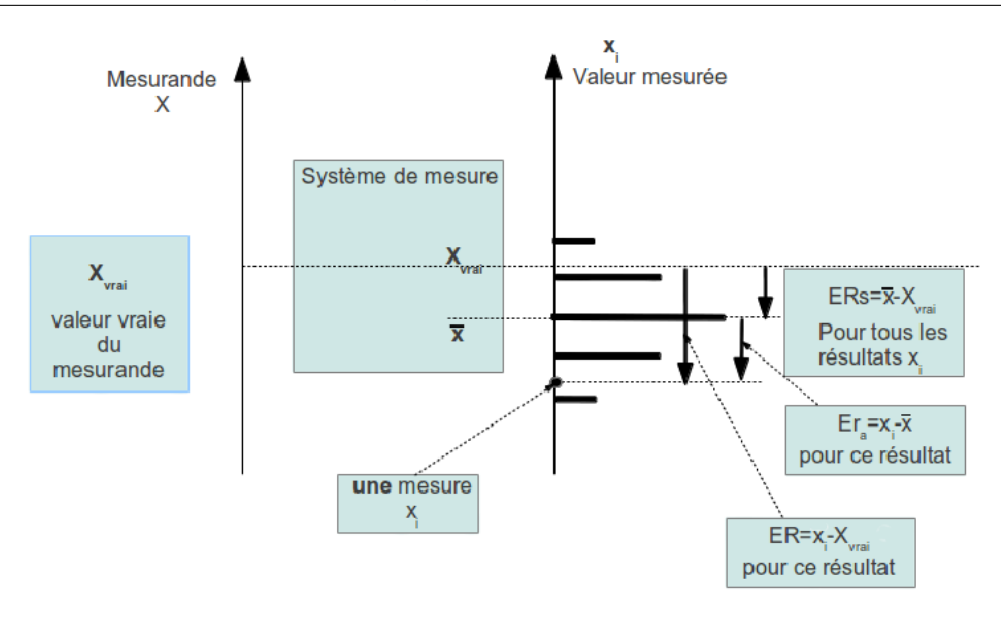

Figure 11.28 – Schéma représentant l'erreur systématique *ER<sup>s</sup>* et l'erreur aléatoire *ER<sup>a</sup> D'après A. Bernard et J.-L. Vidal, Lycée des Catalins, Montélimar*

On peut alors faire les remarques suivantes :

- le système de mesure contient tout ce qui est nécessaire pour obtenir une mesure  $x_i$ de la valeur du mesurande *X* (un nombre et une unité) ;
- on présente le mesurande *Xvr ai* à l'entrée du processus de mesure et on réalise *N* mesure  $x_i$  dans les conditions de répétabilité  $37$ ;
- si le mesurage était parfait, toutes les mesures auraient la même valeur  $x_i = X_{v\, r\, ai}$ ;
- un mesurage n'est jamais parfait et il y a toujours une erreur de mesure *ER* = (*x<sup>i</sup>* − *Xvr ai*) dont on ne peut connaître que l'intervalle d'incertitude ;
- $-$  tous les résultats sont dispersés autour de la valeur moyenne  $\overline{\chi}^{\,38}$  $\overline{\chi}^{\,38}$  $\overline{\chi}^{\,38}$  des  $N$  mesures : chaque valeur mesurée  $x_i$  est affectée par une erreur aléatoire  $ER_a = (x_i - \overline{x})$ ;
- souvent, tous les résultats sont « décalés » de la même quantité *ER<sup>s</sup>* = (*x*−*Xvr ai*), erreur systématique de mesurage ;
- dans tous les cas, l'erreur de mesure est  $ER = ER_s + ER_a$

<span id="page-122-0"></span><sup>37.</sup> Le même opérateur, ou le même programme, effectue *N* mesures, avec le même instrument, exactement dans les mêmes conditions.

<span id="page-122-1"></span><sup>38.</sup> On considère dans ce cas que la valeur moyenne est le meilleur estimateur.

# **Étude statistique de l'erreur aléatoire de comptage**

*The only statistics you can trust are those you falsified yourself.* Winston CHURCHILL (1874-1965)

Dans ce chapitre, nous nous intéresserons aux erreurs aléatoires et nous considérerons les erreurs systématiques négligeables. Nous introduirons les concepts statistiques élémentaires au traitement des résultats de mesures.

# **Expérience réalisée avec le cosmodétecteur**

### **Présentation de l'expérience**

Une expérience de comptage des muons a été effectuée toute une nuit pendant 12 h 55 min. L'objectif était de déterminer le nombre de muons détectés par le cosmodétecteur par seconde. L'appareil était réglé par défaut et comptait les muons par intervalle de temps de 5 s. Cela revenait donc à faire l'expérience de comptage 9 060 fois.

#### **Présentation des résultats**

#### **Première représentation**

Si l'on appelle *x<sup>i</sup>* le résultat d'une mesure c'est-à-dire le « nombre de muons par intervalle de 5 s », *k<sup>i</sup>* le nombre de fois où la mesure *x<sup>i</sup>* a été obtenue et *N* le nombre total d'expériences réalisées, on obtient l'histogramme suivant représentant *k<sup>i</sup>* en fonction de *x<sup>i</sup>* :

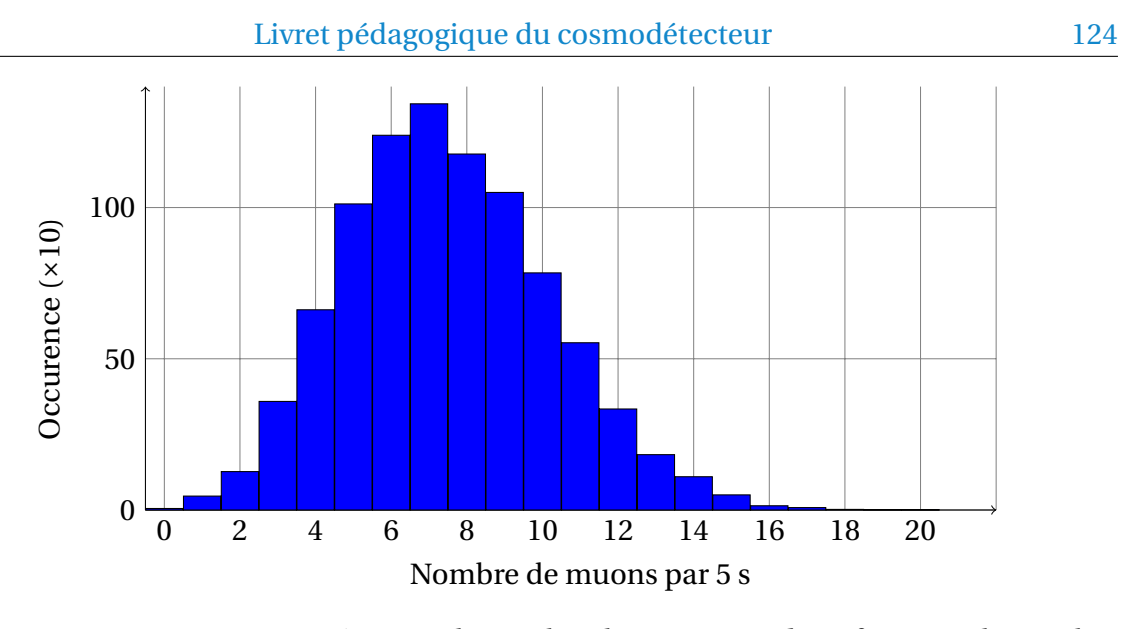

Figure 11.29 – Histogramme représentant le nombre de comptages *k<sup>i</sup>* en fonction du nombre de muons *x<sup>i</sup>* détectés par intervalle de 5 s.

En statistique, on peut travailler avec les fréquences  $f(i) = k_i/N$ . Si on représente alors les fréquences *f* (*i*) en fonction de *x<sup>i</sup>* , on obtient :

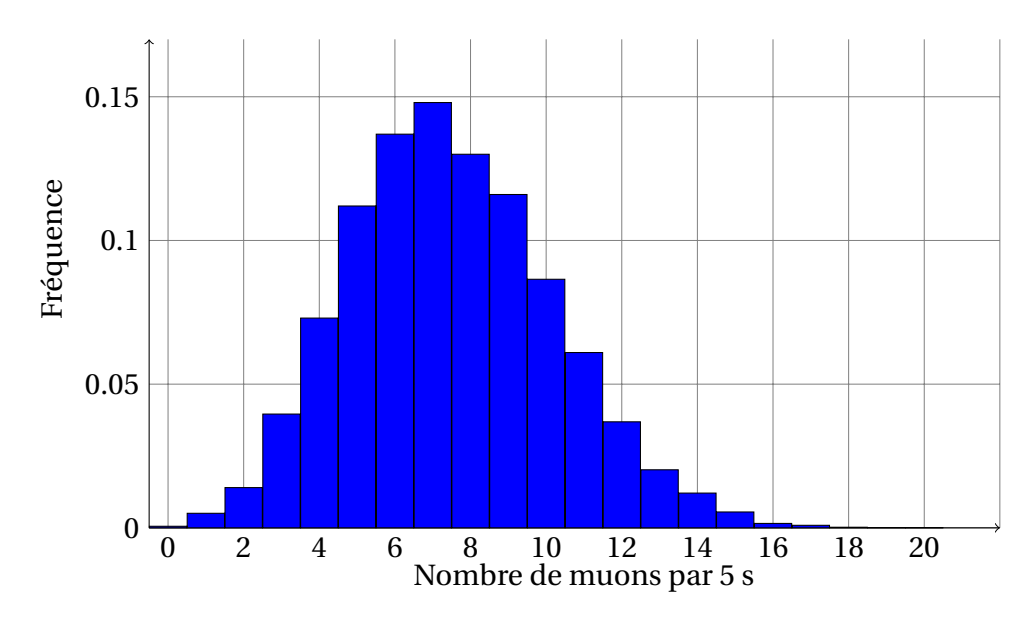

Figure 11.30 – Histogramme représentant le nombre la fréquence *f<sup>i</sup>* des comptages en fonction du nombre de muons *x<sup>i</sup>* détectés par intervalle de 5 s.

On montrera plus tard que cette histogramme des fréquences peut être ajusté par une distribution dissymétrique de Poisson. On a alors :

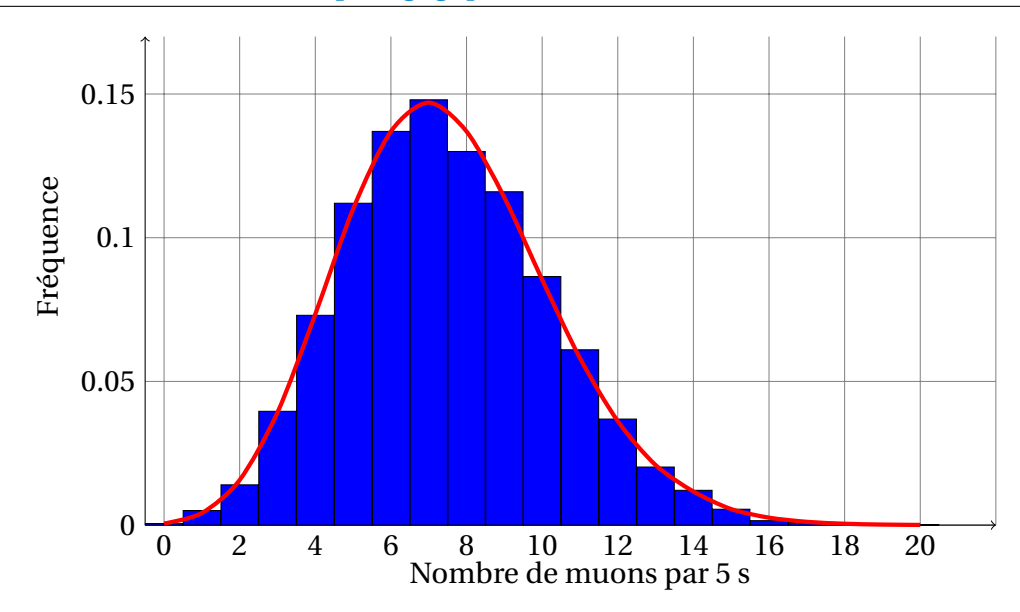

Figure 11.31 – Histogramme représentant le nombre la fréquence *f<sup>i</sup>* des comptages en fonction du nombre de muons *x<sup>i</sup>* détectés par intervalle de 5 s et courbe de Poisson

Les résultats sont dispersés de façon disymétriques : les résultats qui suivent une courbe de Poisson sont plus complexes à traiter en ce qui concerne les incertitudes.

#### <span id="page-125-0"></span>**Seconde représentation**

Sans toucher aux données et à l'information contenue dans ces données, en changeant juste le mode de représentation pour que le traitement soit plus aisé, on va regrouper les expériences de comptage par deux. Ainsi, au lieu d'avoir 9060 expériences de 5 s, cela reviendra à avoir 4 530 expériences de 10 s<sup>[39](#page-125-1)</sup>. En effectuant ce regroupement, on a alors  $x_i$ *i* qui représente le résultat d'une mesure (d'un comptage) mais pendant un intervalle de 10 s, N' est le nombre d'expériences (ici 9060/2) et *k* 0 *i* le nombre de fois où la mesure *x<sup>i</sup>* a été obtenue, on obtient l'histogramme suivant :

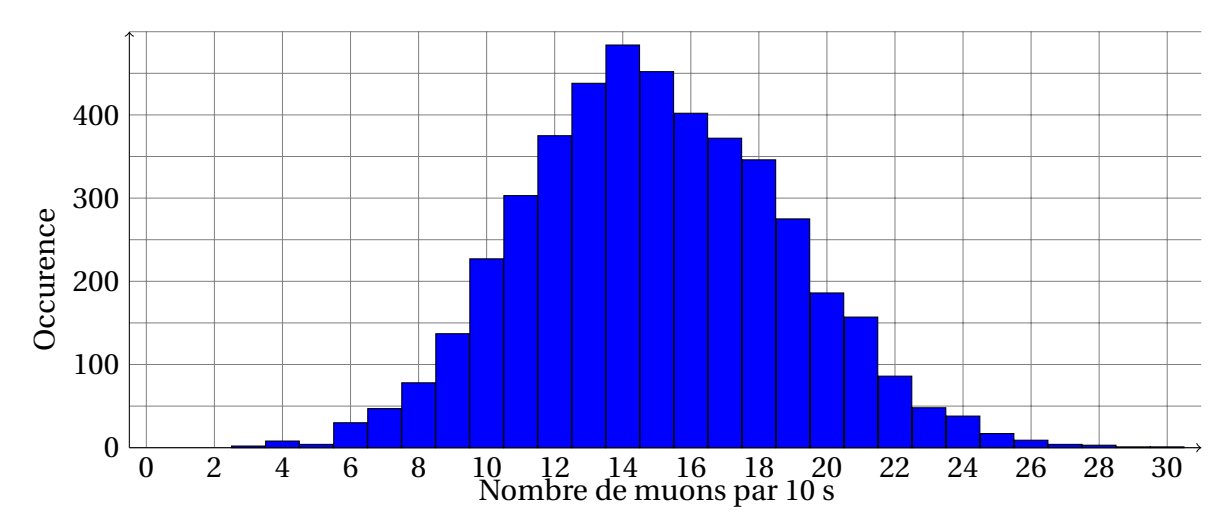

Figure 11.32 – Histogramme représentant le nombre de comptages *k<sup>i</sup>* en fonction du nombre de muons *x<sup>i</sup>* détectés par intervalle de 10 s.

<span id="page-125-1"></span><sup>39.</sup> On ne touche pas aux données et à l'information contenue dans ces données, on change juste le mode de représentation de celles-ci.

Si on note aussi  $f'(i) = k'_i$  $\mathcal{L}_i^{\prime}/N^{\prime}$  la fréquence du résultat  $x_i^{\prime}$ *i* . Si on représente cette fréquence  $f'(i)$  en fonction de  $k'_i$ *i* , on montrera plus tard que cet histogramme des fréquences peut-être ajusté par une courbe symétrique de Gauss. On a alors :

<span id="page-126-0"></span>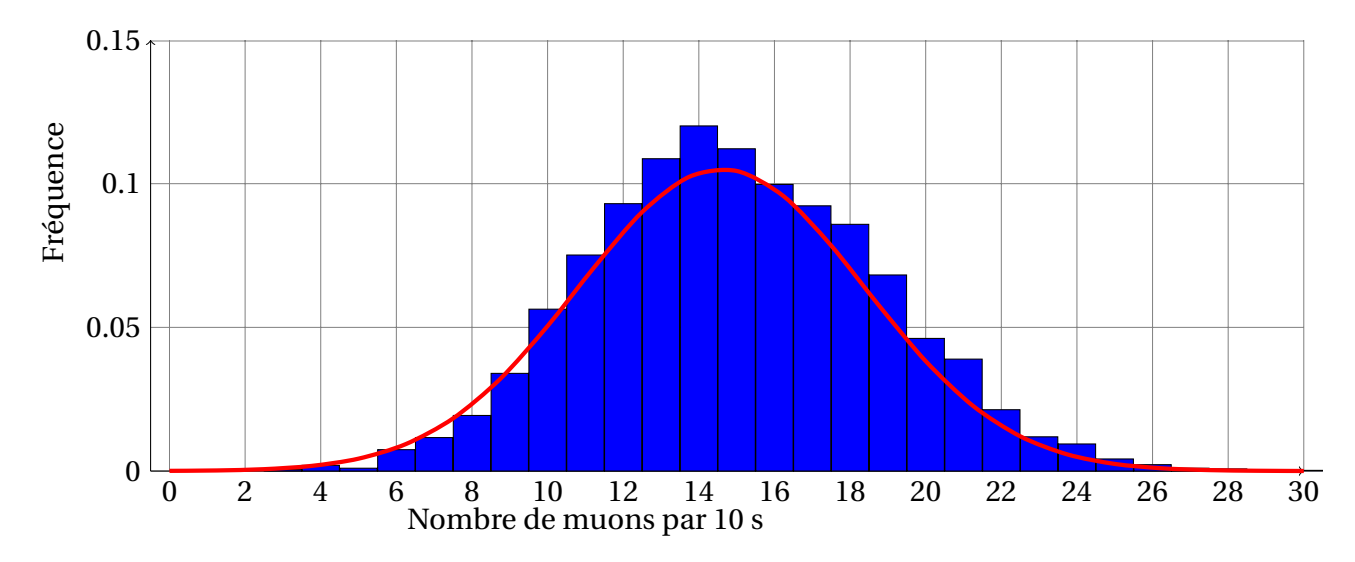

Figure 11.33 – Histogramme représentant le nombre de comptages *k<sup>i</sup>* en fonction du nombre de muons *x<sup>i</sup>* détectés par intervalle de 10 s.

On constate que les mesures sont dispersées quasiment symétriquement autour d'une valeur médiane. Cependant, dire qu'on a une distribution de Poisson pour une moyenne autour de 7 et une distribution de Gauss pour une moyenne autour de 14 est une simplification un peu trompeuse ; on a toujours une distribution de Poisson, plus ou moins bien approximée par une distribution de Gauss. D'ailleurs, si l'on observe bien la figure **[??](#page-126-0)**, on constate que la partie droite de la courbe est moins "proche" des histogrammes que celle de droite, ce qui montre la légère dissymétrie de la représentation en histogramme.

#### **Premier bilan**

On a vu que, dans le premier cas, on pouvait ajuster nos mesures à une courbe de Poisson ; dans le second, il est possible d'ajuster avec une courbe de Gauss modélisait les fluctuations de comptage. De plus, dans nos deux manières de représenter les résultats, il est nécessaire d'évaluer la dispersion des mesures. Ainsi, ces deux fonctions (celle de Poisson et de Gauss) que l'on appelle des fonctions de distributions vont nous permettre d'avoir des modèles pour analyser nos résultats de mesure (moyenne, étalement de la mesure, plage de confiance ...).

La seconde partie de ce chapitre est consacrée à l'étude de ces fonctions de distribution qui constituent des modèles pour pouvoir étudier nos résultats expérimentaux.

# **Les fonctions de distribution**

#### **Variable aléatoire**

On appelle variable aléatoire une variable *X* susceptible de prendre différentes valeurs, auxquelles il est possible d'affecter une probabilité. Soit *V* l'ensemble des valeurs possibles de *X* : si *V* est fini ou dénombrable, on dit que la variable est discrète. Dans le cas contraire, la variable est dite continue.

#### **Exemples :**

- **dans le lancer de dé, la variable aléatoire**  $X = \{1, 2, 3, 4, 5, 6\}$  **est discrète et ne peut prendre que 6 valeurs ;**
- **— la vitesse d'une voiture peut être, dans l'absolu, considérée comme une variable continue** [40](#page-0-0) **;**
- **— la plupart des observables physiques (température, pression, longueur ... ) sont des variables continues ;**
- **— les variables discrètes apparaissent généralement dans les expériences où il y a dénombrement (exemple : cosmodétecteur, CRAB ... ).**

#### **Loi de probabilité**

Soit *p*(*x*), la probabilité qu'une variable aléatoire discrète *X* prenne la valeur *x*. L'ensemble des couples (*x*,*p*(*x*)) est appelé loi de probabilité de la variable aléatoire. Elle peut être représentée par un histogramme.

Lorsque la variable est continue, la probabilité que *X* prenne la valeur *x* est nulle.

Il devient dès lors plus intéressant de calculer la probabilité que *X* prenne une valeur dans un intervalle :

$$
Prob(a < X \leq b) = Prob(X \leq b) - Prob(X < a)
$$

La quantité

$$
\frac{\text{Prob}(X \leq b) - \text{Prob}(X < a)}{b - a}
$$

définit la densité de probabilité dans l'intervalle ]a,b]. Par passage à la limite, on définit :

$$
p(a) = \lim_{b \to a} \frac{\text{Prob}(X \le b) - \text{Prob}(X < a)}{b - a}
$$

La quantité  $\int_{c}^{d}p(x)dx$  équivaut à la probabilité que la variable *X* prenne une valeur située entre *c* et *d*.

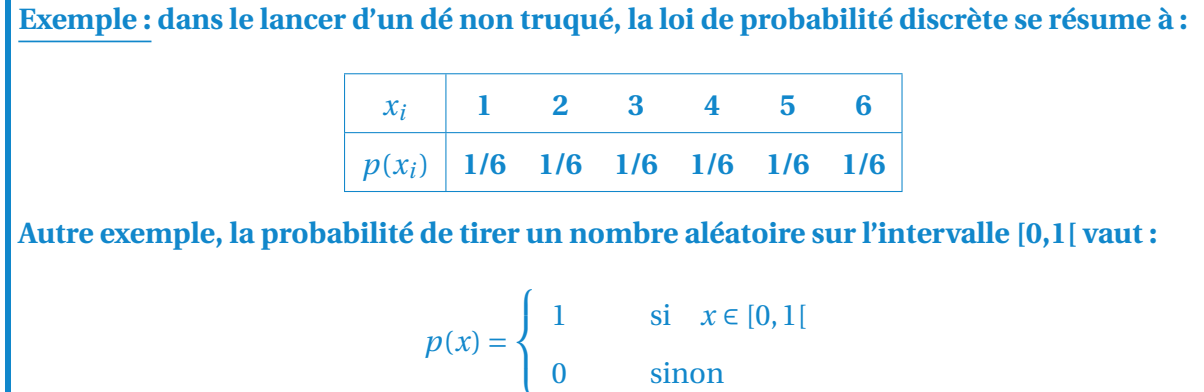

Pour une variable discrète, la probabilité de tirer une valeur parmi toutes les valeurs possibles vaut obligatoirement 1 car on est sûr du résultat. Cela signifie que l'on a toujours pour un ensemble *U* des valeurs possibles de *X* :

$$
\sum_{x \in U} p(x) = \sum_{i} p(x_i) = 1
$$

De la même façon, pour une variable continue, la probabilité de tirer une valeur parmi l'ensemble des valeurs possibles est toujours égale à 1. On a donc :

$$
\int_{-\infty}^{+\infty} p(x) dx = 1
$$

Ces résultats sont valables quelle que soit la loi de probabilité. <sup>[41](#page-128-0)</sup>. On appelle ces probabilités  $p(x)$  des fonctions de distribution ou de probabilité.

### <span id="page-128-1"></span>**Caractérisation des fonctions de distribution**

Pour caractériser une fonction de distribution, on a besoin d'au moins deux paramètres :

- 1. son espérance que l'on notera *µ* ou *E*(*X*) qui est l'équivalent en probabilité de la moyenne d'une série statistique en statistiques.
- 2. son étalement c'est-à-dire un paramètre caractérisant la largeur de cette courbe. Celuici est décrit par sa variance  $\sigma_x^2$  ou carré de l'écart-type  $\sigma_x$ .

On définit *µ* tel que :

• dans le cas continu

$$
\mu = \int_{-\infty}^{+\infty} x.p(x).dx
$$

• dans le cas discret

$$
\mu = \sum_{i=1}^{+\infty} x_i \cdot p(x_i)
$$

**Exemple : dans le lancer d'un dé non truqué, l'espérance vaut :**

$$
\mu = 1.\frac{1}{6} + 2.\frac{1}{6} + 3.\frac{1}{6} + 4.\frac{1}{6} + 5.\frac{1}{6} + 6.\frac{1}{6} = \frac{7}{2}
$$

et  $\sigma_x^2$  par :

• dans le cas continu

$$
\sigma_x^2 = \overline{(x - \mu)^2} = \int_{-\infty}^{+\infty} (x - \mu)^2 p(x) dx
$$

• dans le cas discret

$$
\sigma_x^2 = \sum_{i=1}^{+\infty} (x_i - \mu)^2 p(x_i)
$$

<span id="page-128-0"></span><sup>41.</sup> Pour une variable discrète, chaque probabilité satisfait forcément  $0 \leq p(x) \leq 1$ , puisque la somme des probabilités est égale à 1. La probabilité *p*(*x*) est alors un nombre sans unité. En revanche, pour une variable continue, il est tout à fait possible d'avoir *p*(*x*) > 1, puisque c'est l'intégrale qui est bornée. En outre *p*(*x*) peut s'exprimer en unités physiques. Par exemple, si *x* est une longueur mesurée en [m], alors *p*(*x*) s'exprimera en  $[m]^{-1}$ 

Pour chaque valeur *x<sup>i</sup>* , on considère l'écart à l'espérance *µ* et on calcule la valeur moyenne du carré de cet écart<sup>[42](#page-129-0)</sup>.

Ces définitions sont complètement générales et sont valables pour toutes les distributions. Il existe un certain nombre de fonctions de distribution type (distribution de Gauss ou normale, distribution de Poisson, distribution binomiale . . . ).

**Exemple : dans le lancer d'un dé non truqué, l'écart-type vaut :**  $\sigma_x^2 = \left(1 - \frac{7}{2}\right)$ 2  $\vert$ <sup>2</sup> . 1 6  $+\left(2-\frac{7}{8}\right)$ 2  $\vert$ <sup>2</sup> . 1 6  $\left(3-\frac{7}{2}\right)$ 2  $\vert$ <sup>2</sup> . 1 6  $+\left(4-\frac{7}{8}\right)$ 2  $\vert$ <sup>2</sup> . 1 6  $+\left(5-\frac{7}{8}\right)$ 2  $\vert$ <sup>2</sup> . 1 6  $+\left(6-\frac{7}{8}\right)$ 2  $\vert$ <sup>2</sup> . 1 6  $=$  $\frac{35}{1}$ 12

#### **Variables aléatoires indépendantes**

On dit que *X* et*Y* sont 'indépendantes' si tout événement lié à *X* est indépendant de tout événement lié à *Y* .

#### **propriétés des variables indépendantes**

#### **L'espérance**

Concernant les espérances de deux v.a. indépendantes, nous avons le résultat suivant : Soient *X* et *Y* deux variables indépendantes définies sur le même espace. On suppose que *X* et *Y* ont chacune une espérance mathématique.

Dans ce cas il en est de même de la variable aléatoire produit *XY* et  $E(XY) = E(X)E(Y)$ .

#### **La variance**

Soient *X* et *Y* deux variables indépendantes définies sur le même espace. On suppose que *X* et *Y* ont chacune une variance.

Dans ce cas il en est de même de la variable aléatoire somme  $X + Y$  et  $v(X + Y) = v(X) + v(Y)$ .

#### **La covariance**

La covariance de deux variables aléatoires *X* et *Y* est définie par analogie avec les caractères en statistiques au moyen des espérances.

 $Cov(X, Y) = E((X – E(X))(Y – E(Y)) = E(XY) – E(X)E(Y).$ 

Il résulte de cette définition et de la propriété sur l'espérance des v.a. : *X* et *Y* indépendantes  $\Rightarrow$  *Cov*(*X*, *Y*) = 0.

#### **Fonction de distribution uniforme**

La loi uniforme décrit une variable aléatoire *X* dont les valeurs sont équiprobables sur un intervalle [*a*,*b*[ :

$$
\text{Prob}(a < x \leqslant b) = cte
$$

<span id="page-129-0"></span><sup>42.</sup> On n'utilise pas la valeur moyenne de l'écart car celle-ci est nulle. Par contre, on pourrait utiliser la moyenne de la valeur absolue de l'écart

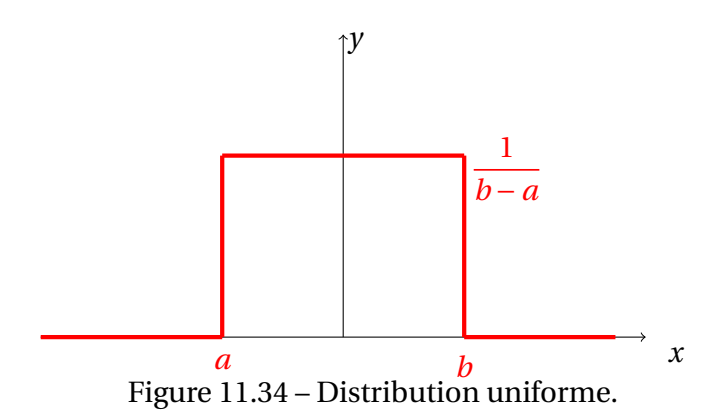

On a  $\int_a^b p(x) dx = 1$ , cela donne :

$$
p(x) = \begin{cases} \frac{1}{b-a} & \text{si } x \in [a, b[ \\ 0 & \text{sinon} \end{cases}
$$

On montre dans ce cas que :

$$
\mu = \frac{(a+b)}{2}
$$

$$
\sigma_x = \frac{(b-a)}{\sqrt{12}}
$$

#### **Fonction de distribution binomiale**

#### **Pile ou face (ou la loi de BERNOULLI)**

La loi de BERNOULLI est l'expression la plus simple d'une loi de probabilité. Elle s'exprime par une variable aléatoire *X* qui n'a que deux états : elle prend soit la valeur 1 (pile), avec une probabilité *p*, soit la valeur 0 (ou face), avec une probabilité *q*.

$$
Prob(X = 1) = p, Prob(X = 0) = q, et p + q = 1
$$

L'espérance vaut dans ce cas

$$
\mu=1.p+0.q=p
$$

et la variance

$$
\sigma_x^2 = (1 - p)^2 \cdot p + (0 - p)^2 \cdot q = p(1 - p) = pq
$$

**Exemple : dans le jeu de pile ou face, avec une pièce non truquée, on a**  $p = q = 1/2$ 

#### **Loi binomiale**

Une loi binomiale de paramètres *n* et *p* est une loi de probabilité qui correspond à l'expérience suivante :

*On renouvelle n fois de manière indépendante une épreuve de Bernoulli de paramètre p. On compte alors le nombre de succès x obtenus à l'issue des n épreuves et on appelle X la variable* *aléatoire correspondant à ce nombre de succès.* On a ainsi :

$$
P_B(x; n, p) = {n \choose x} p^x q^{n-x} = \frac{n!}{x!(n-x)!} p^x (1-p)^{n-x}
$$

La loi binomiale intervient fréquemment dans les phénomènes physiques où il n'existe que deux états possibles, chacun étant assorti d'une probabilité. On utilise ainsi la loi binomiale pour les fluctuations de comptages ou les marches aléatoires décrivant le mouvement brownien.

#### **Moyenne et variance**

En utilisant la définition de *µ* du paragraphe 1.3.2., on a :

$$
\mu = \sum_{i=0}^{n} x \cdot \frac{n!}{x!(n-x)!} p^{x} (1-p)^{n-x} = np
$$

et pour  $\sigma_x$ , on a :

$$
\sigma_x^2 = \sum_{i=0}^n (x - X)^2 \cdot \frac{n!}{x!(n - x)!} p^x (1 - p)^{n - x} = np(1 - p)
$$

#### **Distribution poissonnienne**

Il s'agit d'une limite de la loi binomiale quand le nombre d'essais *n* devient grand (*n* −→ ∞) et la probabilité de succès *p* petite (*p* −→ 0) avec *np* = *λ* constant.

Cette situation s'applique au cas d'un comptage d'événements sur une période de temps ou d'espace où le nombre moyen de succès est proportionnel à la période de comptage. La période de comptage peut se découper en *n* intervalles ∆ suffisamment petits (*n* −→ ∞) pour ne contenir qu'un seul événement. Ceci n'est possible que si *p* est petit (*p* −→ 0). La probabilité d'observer un événement sur un intervalle ∆ est un porcessur de Bernoulli. La probabilité d'observer *x* événements sur une période *n*∆ suit une loi binomiale, le nombre moyen d'événements  $np = \lambda$  étant fixé :

$$
P_B(x;n,p) = \binom{n}{x} p^x q^{n-x} = \frac{n! \lambda^x}{x!(n-x)! n^x} \left(1 - \frac{\lambda}{n}\right)^{n-x}
$$

Si on fait tendre *n* vers l'infini (temps d'observation long) et *p* vers 0 (faible probabilité d'observation), on peut approximer :

$$
\frac{n!}{(n-x)!} \frac{1}{n^x} \longrightarrow n^x \frac{1}{n^x} = 1
$$

et

$$
\left(1 - \frac{\lambda}{n}\right)^{n-x} \longrightarrow \left(1 - \frac{\lambda}{n}\right)^n \longrightarrow \left(\exp\left(-\frac{\lambda}{n}\right)\right)^n = \exp\left(-\lambda\right)
$$

d'où finalement

$$
\lim_{n \to \infty} n \to \infty, p \to 0\\ P_B(x; n, p) = P_P(x; \lambda) = \frac{\exp(-\lambda)\lambda^x}{x!}
$$

C'est la loi de Poisson. Cette loi, très importante en statistique, est suivie par le taux de comptage d'événements rares, à probabilité constante sur une courte période.

La loi de Poisson décrit bien des phénomènes de comptage : détection de photons par un photomultiplicateur, comptage de particules émises lors de désintégrations radioactives, comptage d'ions dans un spectromètre de masse, comptage d'individus en microbiologie...

#### **Moyenne et écart-type**

La distribution de Poisson n'est pas symétrique autour de sa moyenne. Une de ses particularités est qu'elle ne dépend que d'un seul paramètre.

En utilisant la définition de  $\mu$  de la section [IV](#page-128-1), on a :

$$
\mu = np
$$

et pour  $\sigma_x$ , on a :

$$
\sigma_x^2 = \sum_{x=0}^n (x - \mu)^2 exp(-\mu) = \mu
$$

**Exemple : une décharge luminescente émet en moyenne**  $N = 3 \times 10^{10}$  **photons par seconde. Sur ceux-ci, seule une très faible fraction**  $p = 5 \times 10^{-9}$  pénètre dans un photomutiplica**teur.** Le nombre moyen de photons détectés en une seconde vaut donc  $\mu = N \cdot p = 150$ . Ce **nombre fluctue au cours du temps avec un écart-type qui vaut**  $\sigma = \sqrt{\mu} = 12, 2$ 

#### **Fonction de distribution gaussienne ou normale**

#### **Description de la distribution gaussienne**

La distribution gaussienne est une approximation de la loi binomiale dans le cas limite particulier où le nombre d'observations possibles *n* devient infini et que la probabilité de succès *p* pour chacune est grande dans ce cas,  $np \gg 1$ . On approxime alors cette loi binomiale par la loi normale ayant même espérance  $\mu = np$  et même variance  $\sigma_x^2 = np(1-p)$ . On peut le constater sur ces graphes.

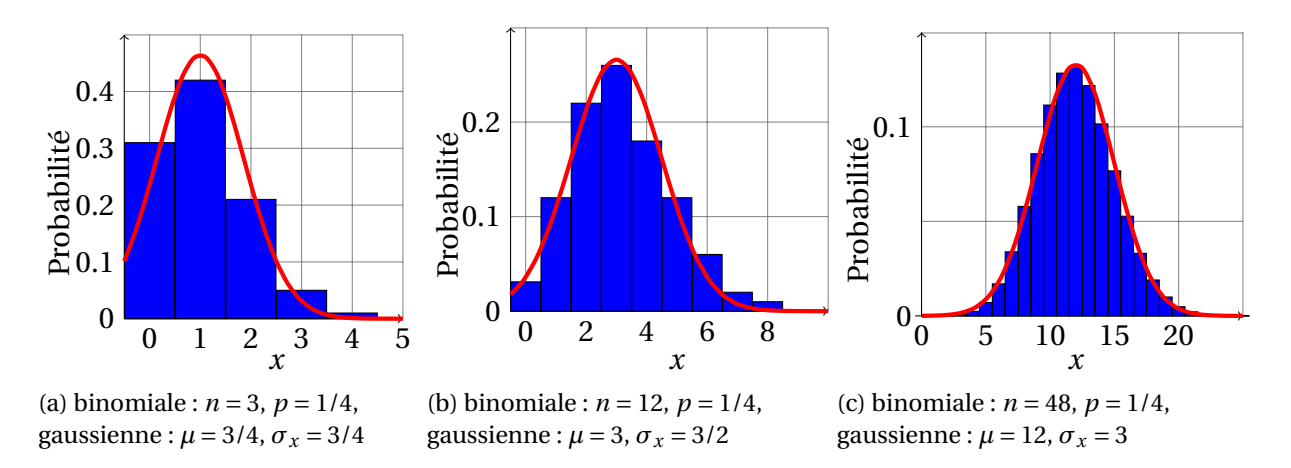

Figure 11.35 – Distributions binomiales pour différentes valeurs de *p* et *n* et distributions gaussiennes pour différentes espérances *µ* et écart-type *σ<sup>x</sup>*

Dans le cas d'une gaussienne, la densité de probabilité *f* (*x*) est donnée par :

$$
f(x) = \frac{1}{\sqrt{2\pi}\sigma_x} \exp\left(-\frac{(x-\mu)^2}{2\sigma_x^2}\right)
$$

C'est une fonction continue qui décrit la probabilité d'obtenir la valeur aléatoire *x*. Elle est caractérisée par deux paramètres *µ* et *σ<sup>x</sup>* , correspondant respectivement à l'espérance et à l'écart-type.

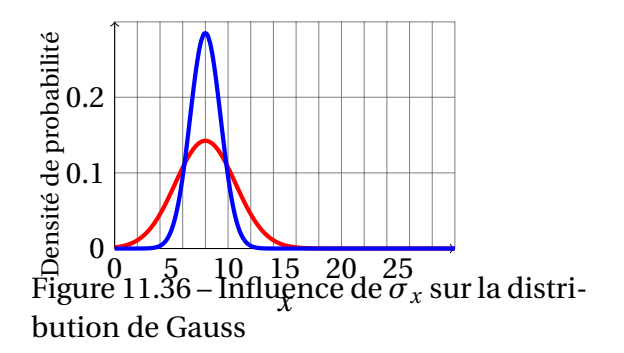

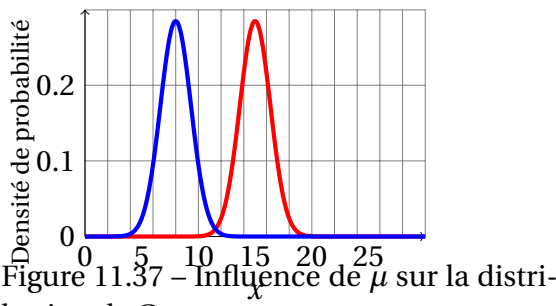

bution de Gauss

On constate dans l'expérience de comptage du nombre de muons que lorsque l'on augmente la durée de comptage donc le nombre de fois où l'on fait l'expérience, on tend vers une fonction limite qui est une fonction gaussienne.

#### **Théorème de la limite centrale**

Un très grand nombre de phénomènes aléatoires présentent des distributions qui sont ou suivent de très près une loi normale. Cela s'explique par le théorème central limite.

Cela revient à dire que, si une grandeur physique subit l'influence d'un nombre important de facteurs indépendants, et si l'influence de chaque facteur pris indépendamment est petite par rapport à la valeur de la grandeur étudiée, alors la distribution de cette grandeur tend vers une loi normale.

On réalise deux simulations avec Python<sup>[43](#page-133-0)</sup>.

Dans la première simulation, on considère un cas où l'on a deux erreurs aléatoires chacune étant modélisé par une fonction de distribution uniforme de même intervalle. La composition de ces deux distibution rectangulaire nous donne une distribution triangulaire :

<span id="page-133-0"></span><sup>43.</sup> On peut aussi utiliser le logiciel Gum\_MC réalisé par J.-M. BIANSAN. Le logiciel Gum\_MC est un logiciel libre sous licence GNU GPL que l'on peut télécharger sur le site de l'auteur à l'adresse [http://jeanmarie.](http://jeanmarie.biansan.free.fr/gum_mc.html) [biansan.free.fr/gum\\_mc.html](http://jeanmarie.biansan.free.fr/gum_mc.html)

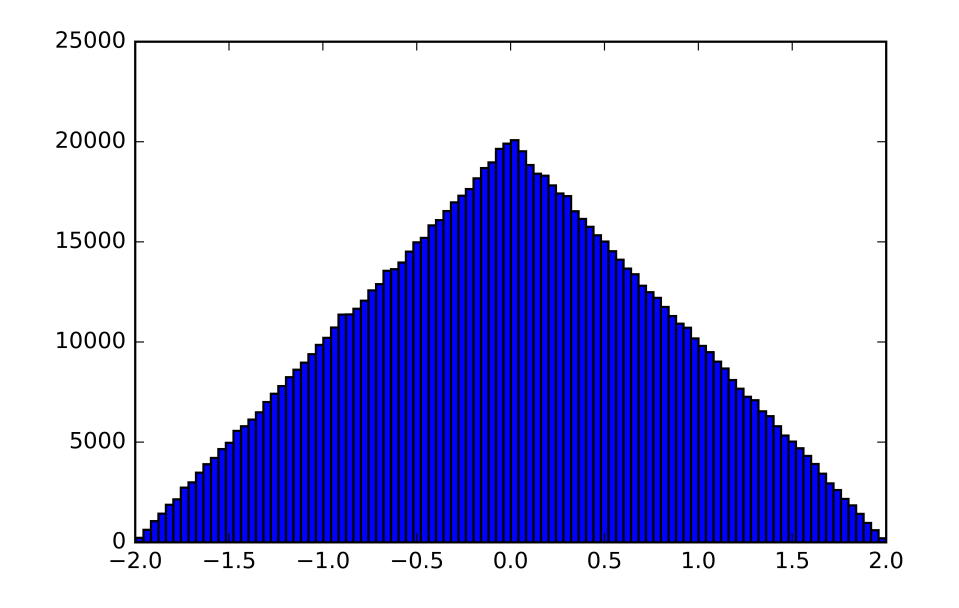

Figure 11.38 – Addition de deux erreurs aléatoires indépendantes de distribution uniforme (les unités sont arbitraires).

Maintenant, on simule dix erreurs aléatoires que l'on considérera elles aussi comme de distribution rectangulaire mais n'étant pas défini nécessairement avec le même intervalle. On obtient dans ce cas une distribution gaussienne.

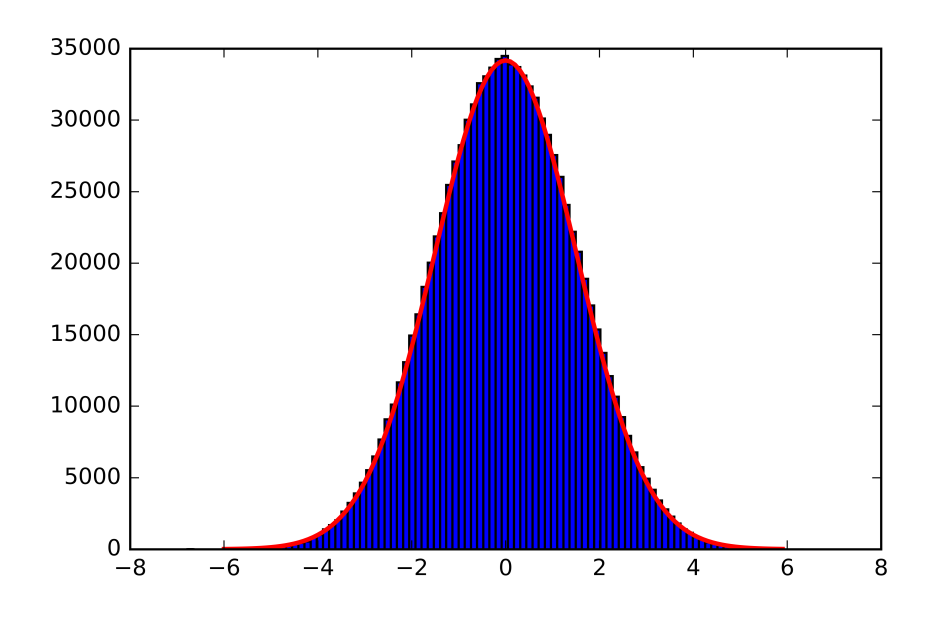

Figure 11.39 – Addition de dix erreurs aléatoires indépendantes de distribution uniforme (les unités sont arbitraires) avec une gaussienne.

#### **Distribution gaussienne et niveau de confiance**

Le théorème central limite nous permet de dire qu'un grand nombre de résultats de mesures physiques peuvent être décrites par la distribution gaussienne. En effet, dans la très grandes majorité des cas, il y a un grand nombres d'erreurs aléatoires qui perturbent la mesure.

La distribution gaussienne est entièrement déterminée par les valeurs  $(\mu, \sigma_x)$ . Les résultats expérimentaux peuvent alors être caractérisés par deux valeurs seulement. Dans le cas d'une distribution gaussienne, par convention, on peut présenter un résultat sous la forme :

 $x_{exp} = \mu \pm \Delta x$ 

avec ∆*x* l'incertitude. Écrire le résultat sous cette forme ne nous garantie pas à 100% que notre résultat sera situé entre *µ*−∆*x* et *µ*+∆*x* mais indique seulement une probabilité que notre résultat se trouve entre ces deux bornes. On défini alors un niveau de confiance pour notre résultat.

Ainsi, la probabilité d'avoir un résultat compris :

 $\blacktriangleright$  dans l'intervalle  $[µ - σ_x; µ + σ_x]$  est telle que :

$$
\int_{\mu-\sigma_x}^{\mu+\sigma_x} f(x)dx = 0,683
$$

soit 68,3%

 $\triangleright$  dans l'intervalle [*µ*−2*σ*<sub>*x*</sub>; *µ* + 2*σ*<sub>*x*</sub>] est telle que :

$$
\int_{\mu-2\sigma_x}^{\mu+2\sigma_x} f(x)dx = 0,954
$$

soit 95,4%

 $\blacktriangleright$  dans l'intervalle [*µ*−3*σ*<sub>*x*</sub>; *µ* + 3*σ*<sub>*x*</sub>] est telle que :

$$
\int_{\mu-3\sigma_x}^{\mu+3\sigma_x} f(x)dx = 0,997
$$

soit 99,7%

Pour une distribution de Gauss, la probabilité de trouver *x* en dehors de l'intervalle [*µ*− *σ<sup>x</sup>* ;*µ* + *σ<sup>x</sup>* ] est égale à 1/3, c'est-à-dire très importante ! Autrement dit, si l'on mesure une grandeur *x* plusieurs fois, environ 1/3 des résultats se trouve en dehors de *µ*±*σ<sup>x</sup>* et seulement 2/3 dans l'intervalle. De ce point de vue, il n'y a rien de dramatique si le résultat sort de cet intervalle. Par contre, s'il se trouve aussi en dehors de l'intervalle  $[\mu - 3\sigma_x; \mu + 3\sigma_x]$ , la situation devient beaucoup plus préoccupante. La probabilité d'un tel événement pour la distribution de Gauss est seulement de 0,3%.

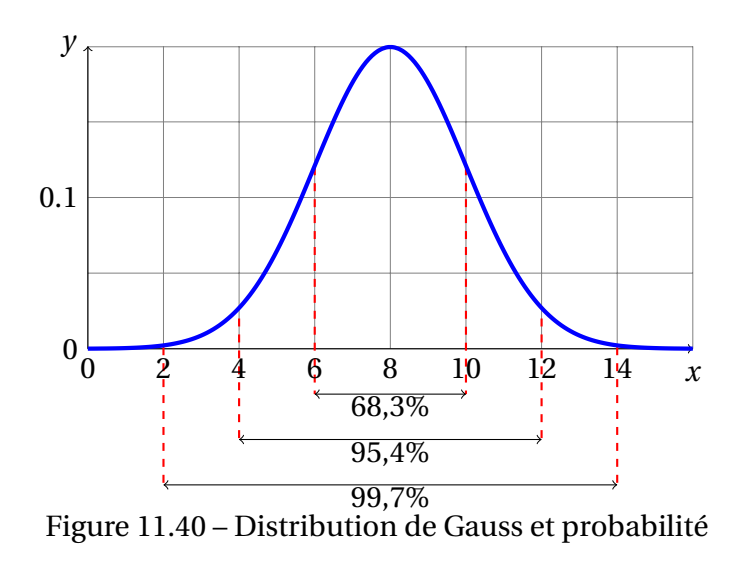

# **Échantillonnage et meilleure estimation**

L'observation de la Nature ne peut nous donner que des valeurs en nombre limité. Toutes les méthodes de la statistique inférentielle reposent sur des échantillons. Le but est d'inférer à partir d'échantillons des caractéristiques de la population dans son ensemble, et de quantifier la certitude qu'on peut tenir de ces informations. On a *N* réalisations d'une variable aléatoire *x*.

Ainsi, on a vu précédemment que l'on pouvait écrire le résultat de notre mesure conventionnellement à l'aide des fonctions de distributions gaussiennes. Seulement, la distribution gaussienne est un cas limite qui nécessite une infinité d'expériences ce qui est bien entendu impossible à réaliser. En général lors d'un mesurage, il est difficile de connaître la distribution de la grandeur physique mesurée *X* et ainsi de déterminer l'espérance mathématique de la distribution  $\mu$  et son écart-type  $\sigma_x$ . La seule information dont nous disposons est un ensemble de résultats, c'est-à-dire le nombre fini de mesures  $\{x_i\} = x_1, x_2, \ldots, x_N$ . À partir de ces mesures nous tentons de construire des valeurs qui tiendront lieu d'espérance mathématique  $\mu$  et d'écart-type  $\sigma_x$ . Il va donc être nécessaire d'utiliser les statistiques pour pouvoir estimer à la fois l'espérance *µ* et l'écart-type *σ<sup>x</sup>* . Pour cela, par analogie avec les définitions théoriques, nous introduirons la valeur moyenne et l'écart-type expérimentaux. Les estimateurs sont donc des indicateurs qui résument à eux seuls certaines caractéristiques de la loi. On constate aussi que, plus on a de mesures, plus on tend vers la distribution limite. On a représenté ci-dessous la probabilité de comptage réelle et la probabilité suivant une loi Gaussienne pour les comptages de 2 min et 333 min.

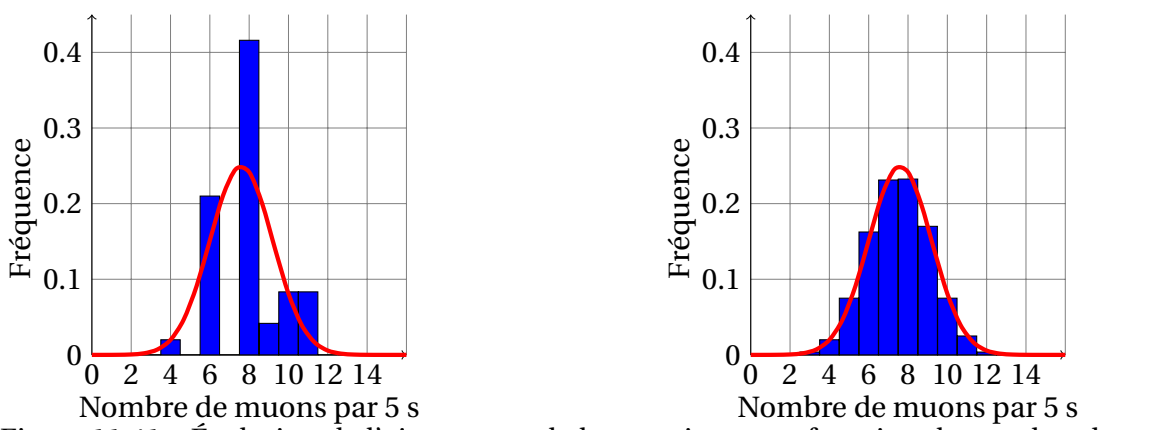

Figure 11.41 – Évolution de l'ajustement de la gaussienne en fonction du nombre de comptages.

#### **Population ou échantillon**

Il existe une différence entre les modèles et les observations. Dans le premier cas, et pour autant que la loi de probabilité soit connue, on parlera de population. Les quantités qui seront déduites, telles que l'espérance, sont théoriques et en ce sens dépourvues d'erreur. Il est rare de pouvoir travailler sur une population sauf si on dispose d'un modèle mathématique exact du phénomène étudié (jeu de dé).

Lorsque la loi de probabilité n'est pas connue, alors il faut réaliser une expérience pour estimer les propriétés telles que la moyenne. On parlera alors d'échantillon. Les valeurs obtenues seront d'autant plus proches des valeurs théoriques que l'expérience a été bien menée. En vertu de la loi des grands nombres, les valeurs obtenues avec l'échantillon convergent vers celle de la population lorsque la taille de l'échantillon augmente. Tout le problème consiste à estimer au mieux ces valeurs.

#### **Propriétés d'un estimateur**

Un bon estimateur doit satisfaire à la fois à trois conditions souvent contradictoires : il doit être cohérent, non biaisé et efficace. On appellera dans ce paragraphe, *X* ∗  $\mathcal{L}_0^*$  estimateur de la variable aléatoire *X*<sup>0</sup> recherchée (par exemple la moyenne).

#### **Cohérence d'un estimateur**

La loi des grands nombres nous dit que qu'en moyennant le résultat d'une expérience un grand nombre *N* de fois, l'estimateur (noté *X* ∗  $\binom{*}{0}$  ainsi obtenu tend vers une variable non aléatoire *x*<sup>0</sup> qui est la valeur numérique recherchée. C'est la propriété de cohérence.

#### **Biais d'un estimateur**

Lorsque la taille *N* d'un échantillon tend vers l'infini, un estimateur cohérent tend vers la valeur exacte  $x_0$  recherchée. Mais dans le cas réel où l'échantillon est de taille finie, on aimerait que l'espérance de l'estimateur (que l'on note <  $X_0^*$  >) s'écarte le moins possible de la valeur *x*0. Cet écart est appelé biais. Pour un estimateur biaisé, on a :

$$
\langle X_0^* \rangle = x_0 + b_N
$$

où  $b_N$  est le biais de l'échantillon. Pour un estimateur cohérent,  $\lim_{N\to N} b_N = 0$ . L'estimateur de la figure ci-dessous est biaisé.

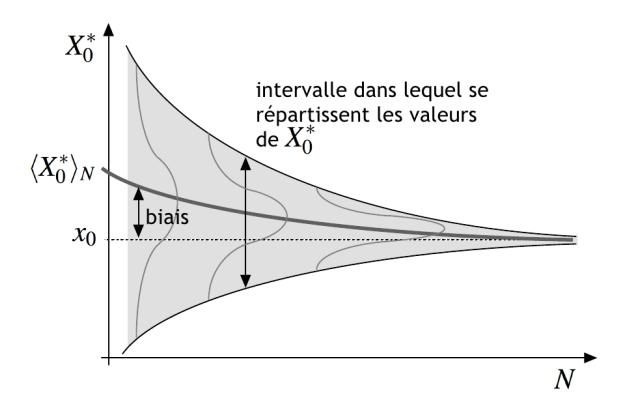

Figure 11.42 – Exemple d'un estimateur cohérent et biaisé. *D'après T. Dudok de Wit, Université d'Orléans*.

#### **Efficacité d'un estimateur**

Parmi différents estimateurs de la même quantité, on choisira celui dont l'écart-type est minimal : la convergence vers la valeur exacte n'en sera que plus rapide.

**Exemple : pour estimer la moyenne d'un échantillon** {*xi*}**, on effectue habituellement la moyenne arithmétique sur toutes les valeurs. On peut aussi effectuer la moyenne de la** valeur minimum et de la valeur maximum. Cependant, l'écart-type de la moyenne arith**métique est bien plus petit que celle de la moyenne du minimum/maximum**

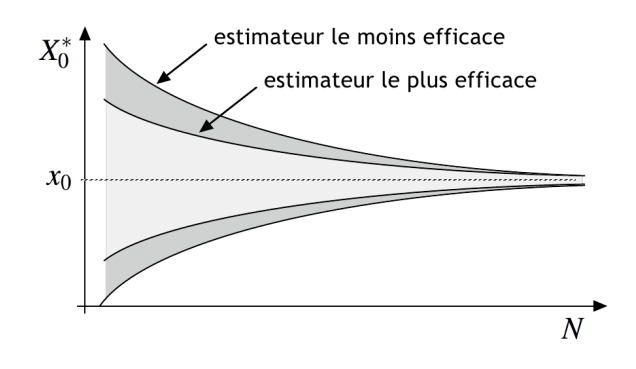

Figure 11.43 – Deux estimateurs d'efficacité différente. *D'après T. Dudok de Wit, Université d'Orléans*.

#### **Meilleure estimation d'une espérance mathématique**

La meilleure estimation de l'espérance mathématique *µ* que l'on peut faire à l'aide d'un tableur (Excel, LibreOffice ou autre) est la moyenne expérimentale (ou arithmétique) que l'on notera  $\bar{x}$  et qui s'effectue sur un nombre fini de mesures.

On considère que *N* événements indépendants [44](#page-138-0) d'une variable aléatoire *X* [45](#page-138-1) sont mesurés.

<span id="page-138-0"></span><sup>44.</sup> Ce qui est notre cas ici car le temps d'arrivé des muons incidents est aléatoire.

<span id="page-138-1"></span><sup>45.</sup> Par exemple nombre de muons détectés en 5 s.

On a alors :

$$
\overline{x} = \frac{1}{N} \sum_{i=1}^{N} x_i
$$

Cette valeur est appelée valeur moyenne estimée à partir d'un échantillon ou valeur moyenne expérimentale.

**Exemple : on réalise des nombres** *N* **différents de lancer de dé, on obtient alors les moyennes**

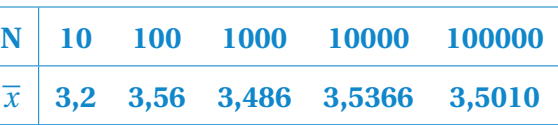

Ces valeurs convergent bien vers l'espérance mathématique  $\mu = \frac{7}{8}$ 2 **lorsque** *N* **tend vers l'infini. De plus, on constate que notre estimateur est bien cohérent et non biaisé**

### **Évolution de la valeur moyenne en fonction du nombre d'expériences**

On a tracé la variation de la moyenne en fonction du nombre d'expérience réalisé avec le cosmodétecteur. On obtient les résultats suivant :

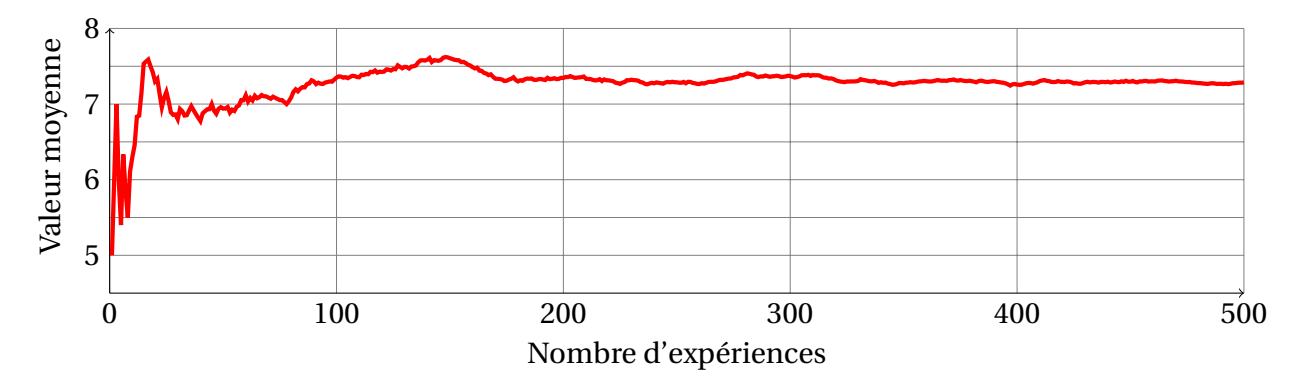

Figure 11.44 – Variation de la moyenne sur 500 expériences

On constate que les variations de la moyenne sont très importantes lorsqu'il y a peu d'expériences mais que celle-ci converge vers une valeur limite et ne fluctue quasiment plus après 400 expériences. On a bien ici un estimateur cohérent.

#### **Meilleure estimation de la variance (ou du carré de l'écart-type)**

La variance expérimentale  $s_x^2$  est définie, par analogie avec la valeur moyenne, de la façon suivante :

$$
s_x^2 = \frac{1}{N-1} \sum_{i=1}^{N} (x_i - \overline{x})^2
$$

L'écart-type caractérise, en quelque sorte, l'incertitude moyenne pour les mesures prises sé-parément <sup>[46](#page-139-0)</sup>.

<span id="page-139-0"></span><sup>46.</sup> Le facteur *N* − 1, et non pas *N*, vient du fait que la formule ci-dessus utilise *x*, seule quantité accessible à l'expérience, et non pas *µ*. Il est aisé de s'en souvenir : on conçoit bien qu'il n'est pas possible d'estimer

#### **Écart-type de la moyenne**

L'écart-type ne décroît pas lorsque l'on augmente le nombre de mesures : malgré la présence du facteur *N* −1, il faut prendre en compte l'écart à la moyenne qu'une mesure supplémentaire ajoute. Notre meilleure estimation de la moyenne est une combinaison de ces *N* mesures et on a toutes les raisons de penser que cette estimation de la moyenne est meilleure lorsque l'on a beaucoup de mesures que lorsque l'on en a qu'une seule. Il en est de même pour l'écart-type, on devrait accéder à une diminution de l'erreur lorsque l'on augmente le nombre de mesures.

En répétant de nombreuses fois l'expérience consistant à mesurer *N* valeurs de la grandeur *X* dont on prend ensuite la valeur moyenne, on obtient la distribution de probabilité de *x*. Dans ce cas,  $\bar{x}$  peut être aussi associée à une variable aléatoire, elle-même associée à une fonction de distribution gaussienne d'espérance mathématique  $\mu$  et d'écart-type  $\sigma_{\overline{x}}$  appelé écart-type de la moyenne. En effet, la moyenne est donné par  $\bar{x}_N =$  $x_1 + x_2 + ... + x_N$ *N* : les grandeurs  $x_i$  étant des variables aléatoires, il en est de même de  $\bar{x}_N$ . Les variables aléatoires sont indépendantes et le théorème des variances conduit à :

$$
\sigma_{\overline{x}_N} = \frac{\sigma_x}{\sqrt{N}}
$$

 $\sigma_{\overline{x}_N}$  représente l'incertitude sur la détermination de la valeur vraie *X<sub>vr ai</sub>* (forcément incon- $\sigma_{\overline{x}_N}$  represente l'incertitude sur la determination de la valeur vraie  $X_{vrai}$  (forcement incon-<br>nue) à partir de la moyenne de *N* mesures. Cette détermination est donc v $\overline{N}$  fois plus prénue) à partir de la moyenne de *N* mesures. Cette détermination est donc √*N* fois plus pré-<br>cise que celle obtenue à partir d'une mesure unique. Dans la pratique, √*N* croît lentement et améliorer la précision d'un facteur 10 oblige à effectuer 100 fois plus de mesures.

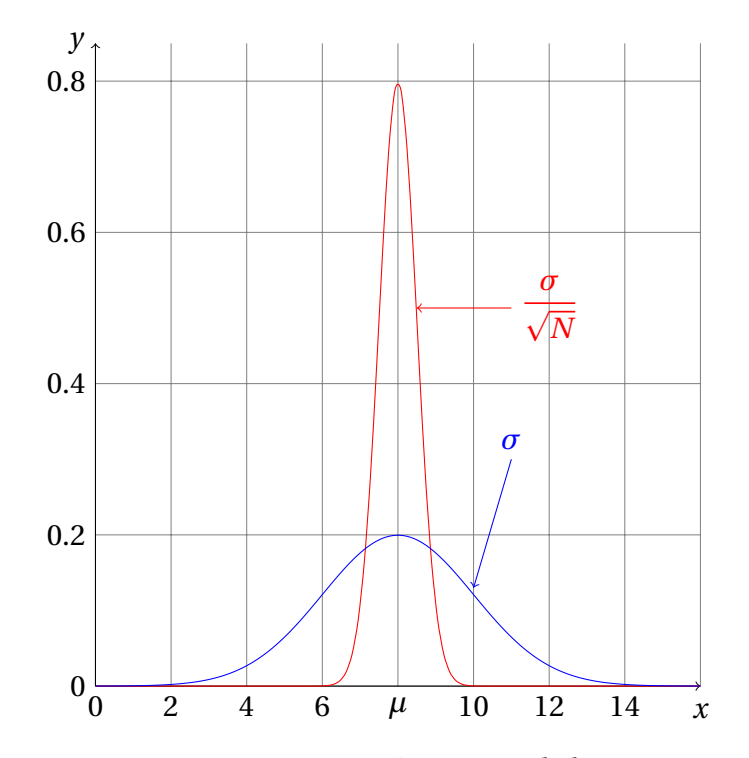

Figure 11.45 – Ecart-type et écart-type de la moyenne.

Comme on peut le voir sur le graphique ci-dessus, lorsqu'on effectue une mesure unique, la valeur trouvée suit la distribution de probabilité représentée bleu. *N* mesures indépen-

l'écart-type d'une distribution à partir d'une seule mesure.

dantes se répartissent aléatoirement sur cette courbe. Lorsqu'on prend la valeur moyenne de ces *N* mesures, les écarts à la valeur vraie se compensent statistiquement, avec d'autant plus d'efficacité que *N* est grand. Si on réalise plusieurs déterminations de la moyenne de *N* mesures, elles suivent la distribution en rouge.

Or, on ne connaît jamais  $\sigma_x$ , on ne peut avoir que son meilleur estimateur  $s_x$ , on a alors la meilleure estimation de l'écart-type de la moyenne donnée par :

$$
s_{\overline{x}_N}^2 = \frac{1}{N(N-1)} \sum_{i=1}^N (x_i - \overline{x}_N)^2 = \frac{s_x^2}{N}
$$

# **Résultat d'une mesure**

#### **Incertitude**

L'incertitude ∆*x* traduit les tentatives scientifiques pour estimer l'importance de l'erreur aléatoire commise. Si ∆*x* est évalué statistiquement, on cherche dans ce cas à caractériser la distribution de probabilité des valeurs de *x*. Ceci se fait par l'analyse statistique d'un ensemble de mesures de *x*. En l'absence d'erreur systématique, l'estimation de la valeur moyenne est la meilleure estimation de la valeur vraie  $X_{v\tau a i}$  tandis que l'incertitude ∆*x*, directement reliée à l'estimation de l'écart-type de la distribution, définit un intervalle dans lequel la valeur vraie  $X_{vrai}$  se trouve avec un niveau de confiance connu. On choisit le plus souvent comme incertitude l'estimation de l'écart-type de la distribution : on parle alors d'incertitude-type, notée *u<sup>x</sup>* .

#### **Présentation d'un résultat de mesure**

Ainsi, lorsque l'on se base sur *N* mesures *x*1,*x*2,...,*x<sup>N</sup>* , on peut écrire notre réponse finale pour la détermination de la valeur vraie *Xvr ai* :

$$
x_{exp} = \overline{x} \pm \Delta x
$$

où *x* est la moyenne de *x*1,*x*2,...,*x<sup>N</sup>* et ∆*x* correspond à l'écart-type de la moyenne [47](#page-141-0)

$$
\Delta x = t \cdot \sqrt{\overline{s_x^2}} = t \cdot \frac{s_x}{\sqrt{N}}
$$

avec *t* le coefficient d'élargissement qui est permet d'exprimer un intervalle de confiance par rapport à l'écart-type. Ainsi, dans le cas où la distribution des valeurs de nos mesures est gaussienne, pour *t* = 1, on a un niveau de confiance de 63,8%, pour *t* = 2, on a un niveau de confiance de 95,4% et pour  $t = 3$ , on a un niveau intervalle de confiance de 99,7%  $48$ 

<span id="page-141-0"></span><sup>47.</sup> Lorsque le nombre de mesures tend vers l'infini, l'écart-type de la moyenne tend vers zéro ce qui est tout à fait normal puisque dans ce cas, il n'y a plus aucun doute sur la valeur de la moyenne *x* qui correspond alors à *µ*.

<span id="page-141-1"></span><sup>48.</sup> L'intervalle de confiance associé à l'écart-type dépend de de la distribution (gaussienne, poissonnienne, binomiale,. . . ) vers laquelle tendant les mesures expérimentales

# **Retour sur la première expérience**

**une distribution gaussienne**

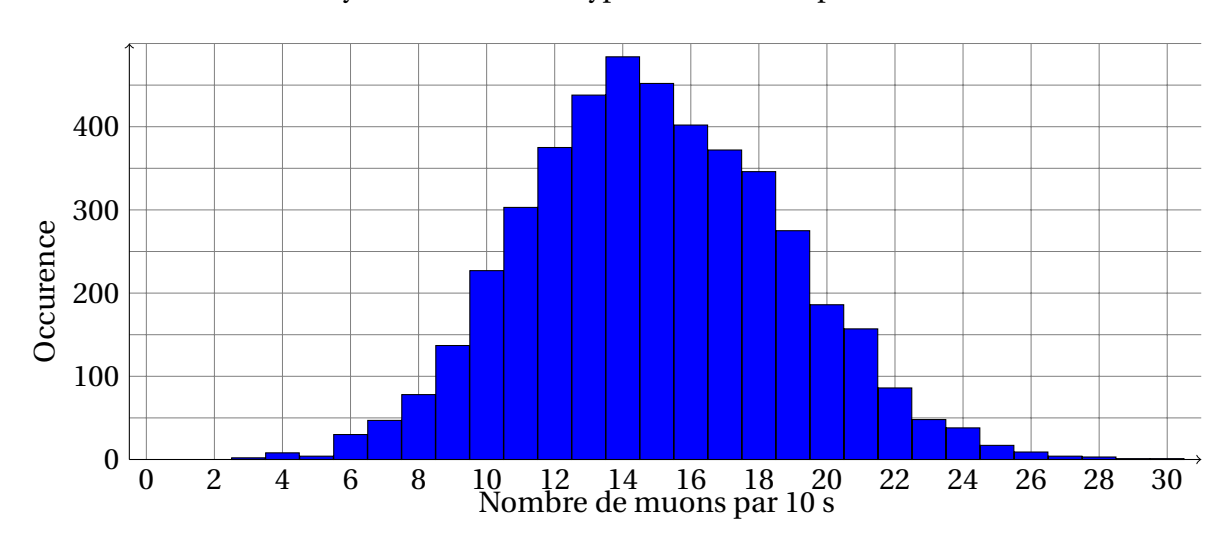

On s'intéresse à la moyenne et à l'écart-type selon cette représentation des résultats.

**Analyse des mesures de la partie [IV](#page-125-0) en considérant que nos données sont compatibles avec**

Figure 11.46 – Histogramme représentant le nombre de comptages *k<sup>i</sup>* en fonction du nombre de muons *x<sup>i</sup>* détectés par intervalle de 10 s.

Lorsque l'on fait les calculs, on obtient une moyenne de 14,971523 muons <sup>[49](#page-142-0)</sup> pour 10 secondes. On a alors  $\bar{x}$  = 1,4971523 muons par seconde. L'estimation de l'écart-type pour 10 s est 3,827286, soit *s<sup>x</sup>* = 0, 3827286 muons par seconde pour l'estimation de l'écart-type pour 1 s. On en déduit alors que l'estimation de l'écart-type de la moyenne est  $s_{\overline{x}} = \frac{s_{\overline{x}}}{\sqrt{x}}$ *N* =  $\frac{0,3827286}{1}$  $\sqrt{4530}$ = 0, 00568645... muons par seconde. Avec *N*, le nombre de mesures effectuées.

On peut alors écrire le résultat sous la forme suivante :

 $x_{exp} = 1,4971 \pm 0,0057$  muons par seconde (68,3%) *xexp* = 1, 497±0, 011 **muons par seconde (95,4%)** *xexp* = 1, 497±0, 017 **muons par seconde (99,7%)**

On a donc bien un résultat expérimental avec un niveau de confiance donné.

<span id="page-142-0"></span><sup>49.</sup> À ce stade, on ne se préoccupe pas des chiffres significatifs, cela est trop tôt et pourrait altérer nos résultats

# **Ajustement de données**

# **Introduction**

L'ajustement des données est un domaine très complexe, nous ne donnerons que quelques rudiments. Pour approfondir le sujet, vous pourrez vous reporter à la bibliographie. Cette partie se divise en deux parties : une première donne les bases théoriques et mathématiques pour le traitement de données et la seconde est une application pour deux manipulations possibles du cosmodétecteur, à savoir la distribution zénithale des muons et le temps de vie du muon. Pour chacune des manipulations, on traitera le problème avec deux logiciels : un tableur (Excel ou Calc) et Regressi. Nous mettrons aussi à disposition des programmes en python permettant de traiter les données.

## **Méthode des moindres carrées**

Lorsqu'on réalise le mesurage d'un ensemble de couples de valeurs {*x<sup>i</sup>* , *yi*}, on peut alors placer sur un graphique l'ensemble des points expérimentaux de coordonnées {*x<sup>i</sup>* , *yi*} obtenus. On veut alors déterminer "la meilleure droite possible" et l'on doit alors définir ce que

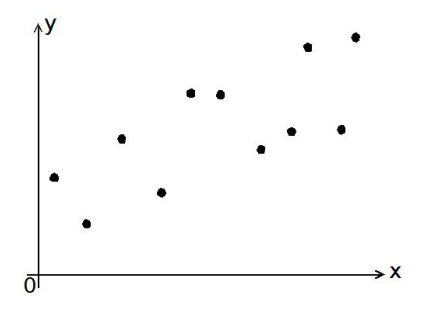

Figure 11.47 – Points expérimentaux { $x = i$ ,  $y_i$ }

l'on appelle la meilleure droite possible.

Pour appréhender heuristiquement le critère que l'on va appliquer, on peut faire une petite analogie. On considère que nos points expérimentaux sont des pointes solidement fixées à un mur et on imagine que chacun de ces point expérimentaux est relié à une barre qui représente la droite de régression linéaire et que celle-ci est en équilibre grâce à des ressorts de raideur  $k$  et de longueur à vide nulle  $50$ .

La barre est alors en équilibre mécanique stable si son énergie potentielle élastique est minimale *i.e.* si on note *L<sup>i</sup>* l'élongation du ressort associé au point (*x<sup>i</sup>* , *yi*), l'énergie potentielle élastique de la barre est minimale si  $\sum\limits_{}^{N}$ *i*  $L_i^2$ *i* est minimale. Par analogie, on va considérer

<span id="page-143-0"></span><sup>50.</sup> Ce sont, bien sur, des ressorts idéalisés.
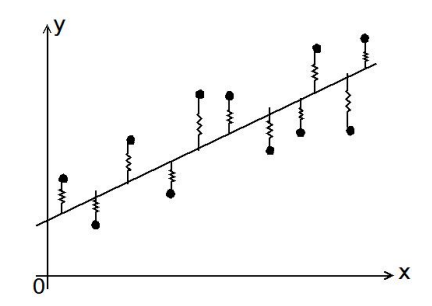

Figure 11.48 – Analogie avec une barre retenue par des ressorts

que "la meilleure droite" possible est celle telle que la somme des carrées des distances au modèle (notre meilleure droite) de tous nos points expérimentaux est minimale. La méthode des moindres carrés consiste donc à chercher l'équation de la droite  $\hat{y} = \hat{a}x + \hat{b}$ parmi tous les *ax* +*b* possibles, qui minimise la grandeur :

$$
C = \sum_{i}^{N} (y_i - \hat{y}_i)^2
$$

Cela revient alors à chercher les valeurs de *a* et *b* telles que :

$$
\left(\frac{\partial C}{\partial a}\right)_{\hat{a}} = 0 \qquad \text{et} \qquad \left(\frac{\partial C}{\partial b}\right)_{\hat{b}} = 0
$$

En explicitant la condition précédente, on obtient alors une expression des coefficients de régression linéaire (avec  $\bar{x}$  et  $\bar{y}$  respectivement les valeurs moyennes de *x* et *y*) :

$$
\hat{a} = \frac{\sum_{i}^{N} (x_i - \overline{x})(y_i - \overline{y})}{\sum_{i}^{N} (x_i - \overline{x})^2}
$$
 et  $\hat{b} = \overline{y} - \hat{a}\overline{x}$ 

Chaque expérience réalisée permet de placer sur le graphe un point de coordonnées (*x<sup>i</sup>* , *yi*). L'ensemble de ces points est supposé normalement distribué par rapport à la droite de régression linéaire. Pour chaque point, la distance à la droite  $r_i = v_i - \hat{v}_i$  (appelée "le résidu") qui est l'écart entre le modèle et la valeur expérimentale.

On peut alors quantifier la dispersion des points expérimentaux par rapport au modèle selon la relation  $51$  :

$$
s_{stat} = \sqrt{\frac{1}{N-2} \sum_{i}^{N} (y_i - \hat{a}x_i - \hat{b})^2}
$$

Les écarts types expérimentaux des coefficients  $\hat{a}$  et  $\hat{b}$  et donc leurs incertitudes-types découlent de  $s_{stat}$  par propagation des écarts-types :

$$
u_{\hat{a}} = \frac{s_{stat}}{\sqrt{\sum_{i}^{N} (x_i - \overline{x})^2}} \qquad \text{et} \qquad u_{\hat{b}} = s_{stat} \sqrt{\frac{1}{N} + \frac{\overline{x}^2}{\sum_{i}^{N} (x_i - \overline{x})^2}}
$$

<span id="page-144-0"></span><sup>51.</sup> Le coefficient *N* −2 correspond au nombre de degrés de liberté de l'échantillon. Dans le cas d'une modélisation linéaire (de la forme *y* = *ax*ˆ ) il conviendrait de le remplacer par *N* −1. Dans le cas où l'on suppose que les  $x_i$  sont parfaitement déterminés, c'est à dire  $u_{x_i} = 0$  alors on identifie  $s_{stat} = u_v$ .

# **Méthode du** *χ* <sup>2</sup> **ou méthode des moindres carrés pondérés**

# **Principe de la méthode**

La méthode du *χ* <sup>2</sup> ou des moindres carrés pondérés va avoir la même philosophie que la méthode des moindres carrés vue précédemment. En effet, l'objectif va être de minimiser la somme des distances entre chaque point expérimental et le modèle mais cette fois-ci, il sera pondéré par le fait qu'il existe pour chaque point expérimental une incertitude  $^{52}.$  $^{52}.$  $^{52}.$ 

On va se placer dans un cadre plus général et ne pas uniquement considérer des modèles linéaires mais dans le cas où il n'y a une erreur que sur la grandeur en *y* et que cette erreur p est une erreur sur un comptage  $\sigma_i = \sqrt{N_i}$  pour le comptage de valeur  $x_i$ .

Si l'on se place dans le cas où les incertitudes pour chaque point de mesure ont des distributions normales, dans ce cas chaque point de mesure suit une loi normale, la fonction à minimiser s'apparentera alors à un test de  $\chi^{2.53}.$  $\chi^{2.53}.$  $\chi^{2.53}.$ 

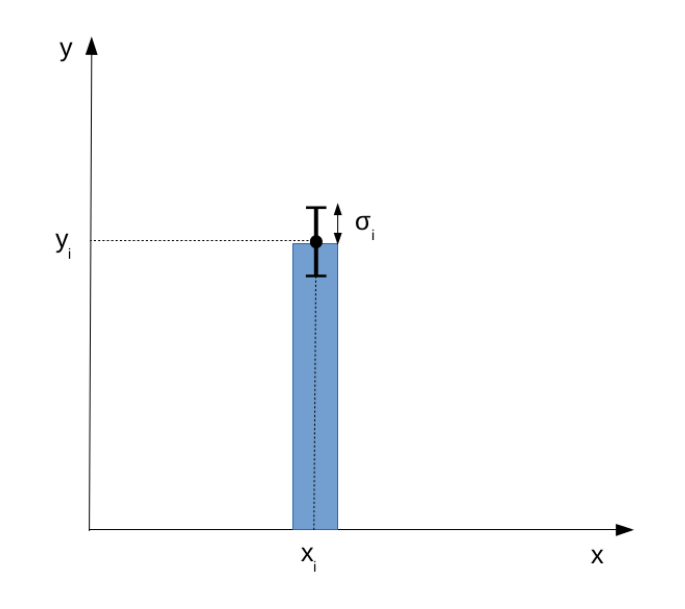

Figure 11.49 – Représentation pour une valeur de comptage donnée de son incertitude *σ<sup>i</sup>*

On considère un ensemble de *n* couples  $\{(x_i, y_i)\}$  que l'on sait relier par une loi  $y =$  $f(x, \vec{\alpha})$  avec  $\vec{\alpha} = \alpha_1, \alpha_2, ...$  l'ensemble des paramètres inconnus <sup>[54](#page-145-2)</sup>. L'ajustement de *f* aux  $y(x, a)$  avec  $a = a_1, a_2, \dots$  rensemble des paramètres meonnais  $\therefore$  Lajastement de  $f$  aux données { $(x_i, y_i)$ } consiste à trouver la valeur des paramètres  $\vec{\alpha}$  qui correspondent le mieux aux données. On va créer une grandeur qui mesure l'accord entre les mesures et la courbe théorique. Cette grandeur va dépendre des paramètres *over right ar rowα* et la valeur des paramètres donnant le meilleur accord sera choisie comme estimateur de ces paramètres. On veut alors que les paramètres optimaux devront minimiser la grandeur :

$$
K^{2}(\vec{\alpha}) = \sum_{i=1}^{n} \left( \frac{y_{i} - f(x_{i}, \vec{\alpha})}{\sigma_{i}} \right)^{2}
$$

avec  $\sigma_i$  = *Ni* l'estimateur de l'incertitude sur la mesure *y<sup>i</sup>* .

<span id="page-145-0"></span><sup>52.</sup> Ce qui est quasiment toujours le cas en physique des particules et plus particulièrement avec le cosmodétecteur puisque l'on a des histogrammes de comptages et que l'on compte le nombre de fois où un phénomène s'est produit.

<span id="page-145-1"></span><sup>53.</sup> Le test du  $\chi^2$  est un test statistique permettant de tester l'adéquation d'une série de données à un modèle.

<span id="page-145-2"></span><sup>54.</sup> Par exemple, pour une droite affine, les paramètres inconnus sont *a* et *b*

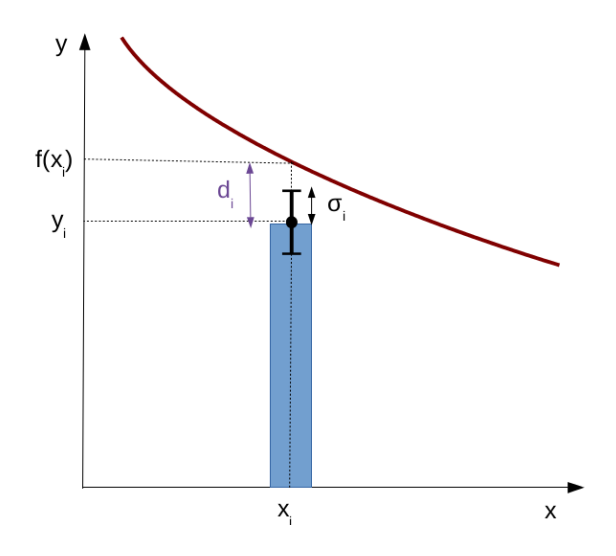

Figure 11.50 – Représentation de la distance au modèle pour une valeur  $x_i$  avec une incertitude sur le comptage  $\sigma_i = \sqrt{N_i}$ . On additionne tous les  $d_i^2$  $\mathcal{C}_i^2$  de chaque valeur  $x_i$  et on cherche les paramètres *α* qui minimise cette somme.

De la même manière qu'avec la méthode des moindres carrés, il faut résoudre par rapport aux paramètres  $\vec{a}$  le système d'équations :

$$
\frac{\partial K^2(\vec{\alpha})}{\partial \vec{\alpha}} = 0
$$

Le système ne peut généralement pas se résoudre analytiquement (sauf dans le d'une droite) et il est donc nécessaire d'utiliser des algorithmes de minimisation numérique ce qui peut entraîner des très légères différences de valeurs suivant les algorithmes utilisés ce qui n'est pas le cas pour la méthode des moindres carrés qui a une résolution analytique. L'esti- $\frac{1}{\alpha}$  est donné par la valeur  $\hat{\alpha}$  qui minimise  $K^2(\vec{\alpha})$ . On alors  $K^2_{min} = K^2(\hat{\vec{\alpha}})$  la valeur minimale de *K* 2 . La valeur *K* 2 *min* doit être petite si la fonction ajustée décrit les données de manière satisfaisante. Cette grandeur mesure donc la qualité de l'ajustement.

*K*<sup>2</sup><sub>*min*</sub> est la réalisation d'une variable aléatoire suivant une loi de *χ*<sup>2</sup> à *ν* = *N* − *p* degré de liberté où *N* est le nombre de mesures réalisées et *p* est le nombre de paramètres du modèle (nombre de dimension du vecteur *over r i g ht ar r owα*). On a (*N* − *p*) qui représente alors le nombre de degrés de liberté de la modélisation. Afin d'obtenir une grandeur dont on peut discuter de la valeur indépendamment du nombre de mesures réalisées, on définit alors :

$$
K_{r\,min}^2 = \frac{K_{min}^2}{N-p}
$$

cette valeur sera alors indépendante du nombre de mesures.

#### **Analyse de la pertinence de la modélisation**

On peut, tout d'abord, interpréter qualitativement la valeur de *K* 2 *r min* de la manière suivante :

 $-$  Si  $K_{r\,min}^2\gg 1$ , la loi n'est pas validée. Cela peut être dû soit (1) à une sous-estimation des incertitudes de mesures, soit (2) le type de modélisation choisi n'est pas correct.

- Si  $K_{r,min}^2$  ≈ 1, la loi est validée. Bon accord entre la répartition des points expérimentaux et la droite de régression linéaire.
- $-$  Si  $K_{r\,min}^2$   $\ll$  1, on ne peut pas conclure. Il est possible que les incertitudes de mesures ont été trop largement surestimées.

Pour avoir une interprétation plus quantitative de notre modélisation, on définit la *pvalue*, qui est la probabilité de faire un ajustement dont le résultat serait pire que celui observé. C'est donc la probabilité de trouver un  $K_{min}^2$  plus grand que celui obtenu. Elle est donnée par la densité de probabilité *f<sup>χ</sup>* <sup>2</sup> de la loi du *χ* 2 . La *p-value* quantifie également la qualité de l'ajustement

$$
p-value = \int_{K_{min}^2}^{+\infty} f_{\chi^2}(x; v) dx
$$

les tables de données (cf. Annexe) permettent de déterminer les *p-values* connaissant *K* 2 *r min*. Pour pouvoir utiliser ces tables il faut se fixer une valeur de *p* − *value* à ne pas dépasser : généralement 5%. Dans ce cas, si la valeur de la *p* − *value* pour la valeur de votre *K* 2 *r min* calculée est supérieure à la valeur correspondant pour 5%, vous devrez rejeter le modèle que vous aviez supposé.

# **Ressources**

# **Bibliographie sur le traitement de données**

- [1] J. Collot. Erreur, probabilité statistique. [http://isnwww.in2p3.fr/atlas/cours/](http://isnwww.in2p3.fr/atlas/cours/index.html) [index.html](http://isnwww.in2p3.fr/atlas/cours/index.html), Polycopié du cours de physique expérimentale des hautes énergies du DEA de Physique Théorique Rhône-Alpin, 2001.
- [2] P. R. Bevington & D. K. Robinson. *Data Reduction and Error Analysis for the Physical Sciences*. McGraw-Hill Higher Education, 2003.
- [3] J. R. Taylor. *An introduction to Error Analysis*. University Science Books, Sausalito, 1997.

# **Lexique**

### •**Antiparticule**, *f*

particule de même masse mais dont les charges (c'est-à-dire tous ses nombres quantiques) sont opposées à celle de la particule correspondante.

#### •**Baryon**,*m*

particule composée de trois quarks, transmettant et subissant l'interaction forte. Ex : proton et neutron.

#### •**Cerenkov (effet)**,*m*

production de lumière par une particule chargée traversant un milieu transparent à une vitesse supérieure à la vitesse de la lumière dans ce milieu.

### •**Chromodynamique quantique (QCD)**, *f*

théorie des interactions fortes, dites aussi de « couleur »

#### •**Coïncidence (circuit de)**,*m*

dispositif électronique testant la simultanéité de deux signaux. Il correspond à la fonction logique ET de l'algèbre de Boole.

#### •**Compton (effet)**,*m*

déviation d'un photon, rayon X ou gamma, par un électron libre ou faiblement lié, découverte par A. H. Compton en 1923

#### •**Couleur**, *f*

Charge (dans le sens de nombre quantique) que possèdent les particules sensibles à l'interaction forte.

#### •**Electrodynamique quantique (QED)**, *f*

théorie quantique des interactions électromagnétiques. Le très haut pouvoir prédictif de l'électrodynamique quantique en a fait un modèle de théorie physique.

#### •**Erreur aléatoire**, *f*

composante de l'erreur de mesure qui, dans des mesurages répétés, varie de façon imprévisible

### •**Erreur de mesure**, *f*

#### •**Erreur**, *f*

différence entre la valeur mesurée d'une grandeur et une valeur de référence.

### •**Erreur systématique**, *f*

composante de l'erreur de mesure qui, dans des mesurages répétés, demeure constante ou varie de façon prévisible.

# •**Fidélité de mesure**, *f*

étroitesse de l'accord entre les indications ou les valeurs mesurées obtenues par des mesurages répétés du même objet ou d'objets similaires dans des conditions spécifiées.

# •**Freinage (rayonnement de)**,*m*

#### •**Bremstrahlung**

rayonnement émis par une particule chargée traversant un champ électrique.

### •**Gerbe**, *f*

cascade de particules produites (notamment dans l'atmosphère) par l'impact d'un proton ou d'un noyau de très haute énergie.

#### •**Gluon**,*m*

particule qui transmet l'interaction de couleur entre les quarks.

### •**Grandeur**, *f*

propriété d'un phénomène, d'un corps ou d'une substance, que l'on peut exprimer quantitativement sous forme d'un nombre et d'une référence.

#### •**Hadron**,*m*

particule sensible à l'interaction forte (proton, neutron, pion...)

#### •**Hadronique**

composé de hadrons

#### •**Incertitude de mesure**, *f*

#### •**Incertitude**, *f*

paramètre non négatif qui caractérise la dispersion des valeurs attribuées à un mesurande, à partir des informations utilisées.

#### •**Incertitude-type**, *f*

Incertitude de mesure exprimée sous la forme d'un écart-type.

#### •**Jauge (théorie de)**, *f*

En physique théorique, une théorie de jauge est une théorie des champs basée sur un groupe de symétrie locale, appelé groupe de jauge, définissant une « invariance de jauge ». Le prototype le plus simple de théorie de jauge est l'électrodynamique classique de Maxwell.

#### •**Justesse de mesure**, *f*

#### •**Justesse**, *f*

étroitesse de l'accord entre la moyenne d'un nombre infini de valeurs mesurées répétées et une valeur de référence

# •**Kaon (méson K)**,*m*

méson contenant un quark « étrange », de masse proche de 500 MeV/c $^2$ .

# •**Lepton**,*m*

particule de base du Modèle Standard sensible à l'interaction faible et insensible à l'interaction forte.

### •**Mesurage**,*m*

#### •**Mesure**, *f*

processus consistant à obtenir expérimentalement une ou plusieurs valeurs que l'on peut raisonnablement attribuer à une grandeur

### •**Mesurande**,*m*

grandeur que l'on veut mesurer

### •**Méson**,*m*

particule composée d'un quark et d'un antiquark, transmettant et subissant l'interaction forte. Le méson le plus connu est le pion (méson *π*), découvert en 1947.

#### •**Modèle Standard**,*m*

ensemble de théories comprenant la théorie électrofaible et la chromodynamique quantique ainsi que le mécanisme de Higgs, synthèse de l'essentiel des connaissances actuelles sur les particules et leurs interactions.

#### •**Muon**  $(\mu)$ *,m*

particule analogue à l'électron mais de masse deux cents fois plus élevée. Le muon est l'un des leptons de base du Modèle Standard.

#### •**Neutrino**,*m*

particule de masse très faible et de charge électrique nulle. Le Modèle Standard admet trois espèces de neutrinos. Ils ne sont sensibles qu'à l'interaction faible.

# •**Photocathode**, *f*

surface sensible d'un photomultiplicateur émettant un électron sous l'impact d'un photon.

#### •**Photomultiplicateur**,*m*

dispositif photoélectrique transformant un photon en un signal électronique.

# •**Photon**,*m*

boson vecteur de la force électromagnétique. La lumière est constituée de photons, ainsi que les rayons *X* et *γ*.

#### •**Quark**,*m*

composant élémentaire des particules à interaction forte. Les quarks interagissent par l'interaction dite de « couleur », correspondant à l'échange de gluons.

•**Résultat de mesure**,*m* •**Résultat d'un mesurage**,*m* ensemble de valeurs attribuées à un mesurande, complété par toute autre information pertinente disponible

#### • **Scintillateur**,*m*

matériau transparent émettant de la lumière quand il est traversé par une particule chargée en mouvement. Cette lumière peut-être transformée en signal électrique à l'aide d'un photomultiplicateur.

#### •**Section efficace**, *f*

nombre exprimant la probabilité d'une interaction entre particules. Ce nombre à la dimension d'une surface.

### •**Tau (***τ***)**,*m*

lepton chargé découvert en 1972, analogue à l'électron et au muon, mais de masse beaucoup plus élevée.

### •**Temps de vie**,*m*

dans une désintégration, le temps de vie est le temps nécessaire pour que la population d'un échantillon passe en moyenne de  $N_0$  à  $N_0/2$ .

### •**Théorie de jauge**, *f*

théorie permettant de décrire les interactions fondamentales à partir des symétries qu'elles conservent. Celles-ci servent de base au choix du groupe (au sens mathématique du terme) dit de jauge sur lequel est basé la théorie. Par exemple, l'électromagnétisme est basé sur le groupe*U*(1) de symétrie car l'interaction est invariante par changement de phase spatiale et temporelle des champs décrivant les particules.

#### •**Valeur vraie**, *f*

•**Valeur vraie d'une grandeur**, *f*

valeur d'une grandeur compatible avec la définition de la grandeur

# **Code python pour le temps de vie du muon**

Le code en python ci-dessous permet d'obtenir directement la courbe et la valeur du temps de vie du muon avec son inceritude.

```
# Traitement du temps de vie du muon v1 .1
import numpy as np
from matplotlib import pyplot as plt
import scipy . optimize as optimization
delta_t=input ('Entrer le pas de la classe : ')
limite_t=input ('Entrer la limite temporelle d \n\'étude : ')
fichier = input ('Donner le chemin du fichier :') # attention en
   windows de ne pas oublier C:
donnee=np.loadtxt(fichier,usecols=(1, ),skiprows=11) #permet
   de récupérer les données de la première colonne dans le
   fichier texte (on saute les 10 premières lignes )
base_t = np . arange (0 , float ( limite_t ) ,float ( delta_t ) ) #on crée
   un vecteur entre 0 et le maximum temporel par intervalle
   de pas
hist=np.histogram (donnee, base_t) #permet de trier les données
    et ranger les données dans les classes
sigma=hist [0]**(1/2) #calcul le racine de N
n, \text{bins}, \text{ patches} = \text{plt}.\text{hist}(\text{done}, \text{base}_t, \text{facecolor} = \text{'green'})# trace l'histogramme
base_t1 = np . arange ( float ( delta_t ) /2 , float ( limite_t ) -( float (
   delta_t)/2),float (delta_t)) # permet d'avoir un nombre d'
   éléments égaux entre le temps et le nombre de muons dans
   une classe
plt . errorbar ( base_t1 , hist [0] , xerr =0 , yerr = sigma , ecolor ='blue
   ', ls = 'None') # trace la barre d'erreur
x0 = np . array ([1000.0 ,1000.0 ,1000.0]) # donne le point de départ
    pour le calcul d'optimisation (a, tau, b)
def func (x, a, tau, b): #défini la fonction modèle
    return a * np . exp(-x/tau) + b
```

```
opt , cov = optimization . curve_fit ( func , base_t1 , hist [0] , x0 ,
   sigma) # permet de faire le calcul d'optimisation
t=np.arange(0,float(limite_t),float(limite_t)/10000)
y_fit=opt[0]*np. exp(-t/opt[1])+opt[2]chi_2 = sum (( opt [0]* np . exp ( -( base_t1 +200) / opt [1]) + opt [2] - hist
   [0]) **2) /((float(limite_t)/float(delta_t)) -3)
plt . plot (t , y_fit ) # tracé de la fonction fittée
print ('Le temps de vie du muon est \{0: .0f\} +- \{1: .0f\} ns et
   le chi_2 est: {2: .0f}' format (opt [1], np.sqrt (cov [1,1]),
   chi_2 ) ) # affichage du résultat
plt . show ()
```
#### **« Naissance » et « durée de vie » des muons**

Les rayons cosmiques sont composés de particules énergétiques provenant de l'espace produisant des particules dites secondaires à leur entrée dans l'atmosphère : elles forment alors une gerbe de particules.

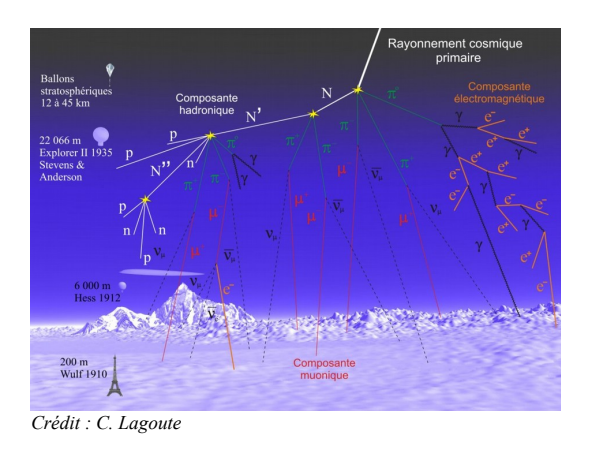

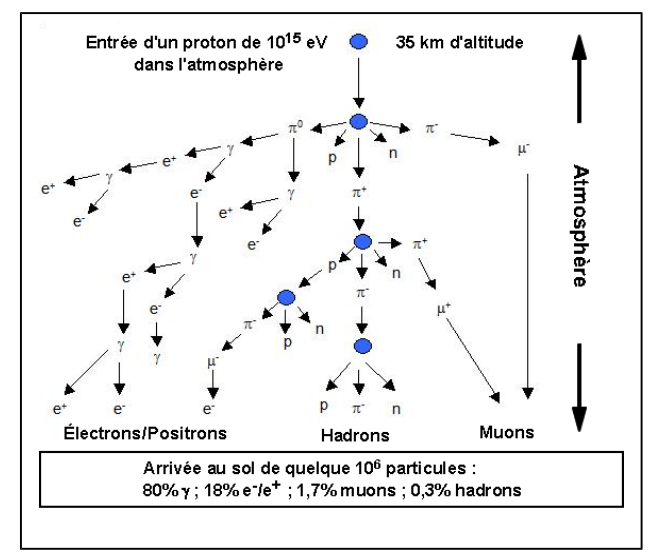

#### *Interaction avec l'atmosphère*

En entrant dans l'atmosphère le rayonnement primaire interagit avec les électrons et les noyaux des atomes ainsi qu'avec les molécules composant l'air. La composition du rayonnement cosmique change lors de sa propagation dans l'atmosphère : il y a développement d'une gerbe de particules.

Chaque particule du rayonnement primaire interagit suivant un mécanisme différent avec les particules de l'atmosphère, donc l'atténuation de leur flux jusqu'au sol dépend des particules.

#### *Protons et noyaux*

Par collision avec les noyaux de l'atmosphère, les protons et autres noyaux composant les rayons cosmiques produisent des particules instables (essentiellement des pions :  $\pi$ 0,  $\pi$ + et  $\pi$ -). (Si ces particules possèdent une énergie suffisante, de nouvelles collisions conduiront à la production de nouvelles particules).

Sinon ces particules produits se désintègrent :

- e les pions neutres se désintègrent immédiatement  $(\tau \sim 10^{-16} s)$  en deux photons. Ceux-ci contribuent alors à la partie électromagnétique de la gerbe.
- les pions chargés, de durée de vie plus longue (τ ~2,6.10-8s), se désintègrent **en muon** et neutrino.

#### Ces particules se désintègrent en suivant une loi de décroissance exponentielle *Modélisation : la courbe à modéliser est de la forme : N(t)* =  $N_0$  *exp* (-t/ $\tau$ )

*N0* représente le nombre de particules initiales à l'instant t=0s *La durée* **τ** est appelée « **durée de vie** » de la particule

On peut ainsi déterminer le nombre de particules restantes ( non désintégrées ) au bout d'une durée Δt :

 $N(\Delta t) = N_0 \exp(-\Delta t/\tau)$ 

**Les muons ( issus des rayons cosmiques) sont produits à environ 15 km à 20 km d'altitude et possèdent une vitesse proche de la célérité de la lumière dans le vide** *(v = 0,9997c). Déterminer la durée parcours moyen Δtm des muons .*

Principe de la mesure avec le cosmodétecteur :

Le cosmodétecteur permet notamment de mesurer les durées de vie des muons. La partie dédiée à cette mesure comprend un tube en PVC enfermant un gros bloc de scintillateur avec son photomultiplicateur .

La plupart des muons traverse le gros bloc de scintillateur mais certains, parmi les moins énergétiques, sont arrêtés par le scintillateur , énergie à donner .

Ils n'y restent pas indéfiniment car le muon est une particule élémentaire instable ; **il se désintègre avec une durée de vie propore τ……à déterminer** ….., en formant un électron, un anti-neutrino électronique et un neutrino muonique selon la réaction :

 $\mu^- \rightarrow e^- + \bar{\nu}_e^- + \nu_{\mu}$ 

L'émission d'un électron (ou d'un positron) dans le scintillateur s'accompagne d'une deuxième émission de lumière et donc d'une deuxième impulsion électrique en sortie du photomultiplicateur. La durée entre les signaux électriques correspondant à l'arrivée du muon (son passé n'a pas d'importance) et à sa désintégration est égale à la durée de vie du muon .

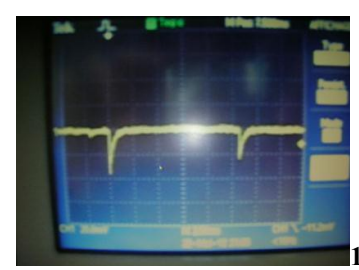

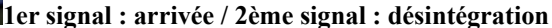

**http://culturesciencesphysique.ens-lyon.fr/ressources-videos/relativite-restreinte/muon**

#### **Traiter le fichier Texte de mesures en utilisant un tableur (Open Office) pour représenter le nombre de muons détectés en fonction du temps t ( sur Généris).**

On utilisera un intervalle de temps de 0,500 μs , les données correspondant à des temps de vie entre 0 et 0, 100μs ne correspondent pas à des données physiques mais à du « bruit de fond ».

( Utilisation de la fonction FREQUENCE du tableur).

Exemple :

Ouvrir le fichier text avec Open Officce Calc ;

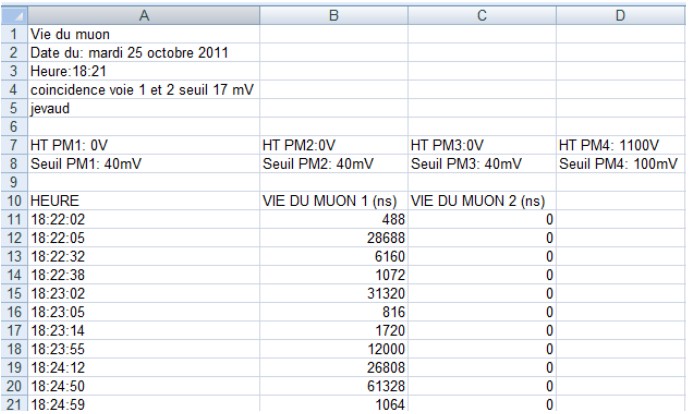

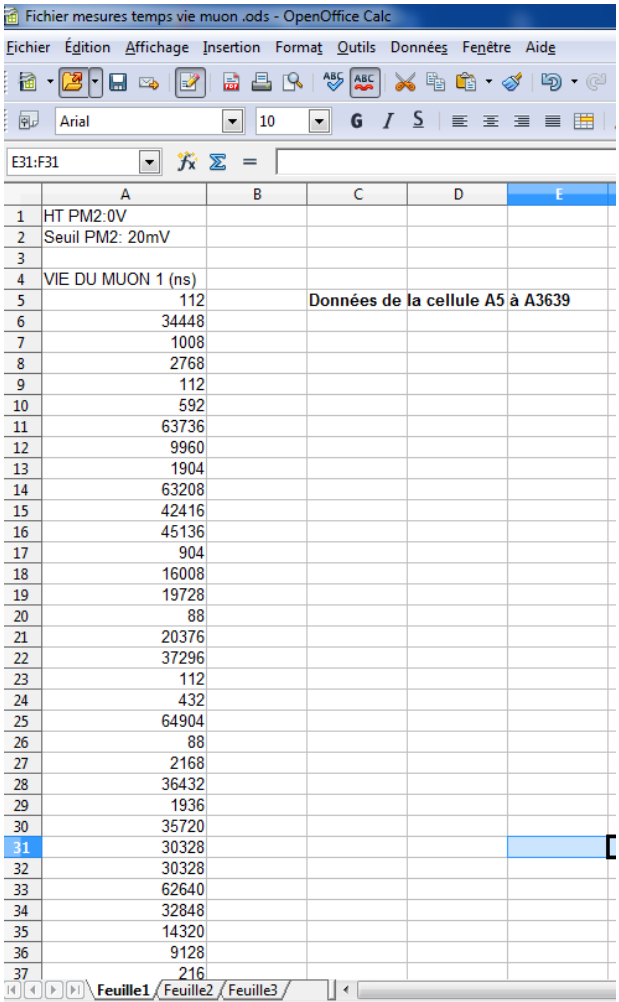

Créer 2 colonnes ,

N pour le nombre de muons et dt pour la durée . Pour la colonne dt ,……

En utilisant la fonction FREQUENCE

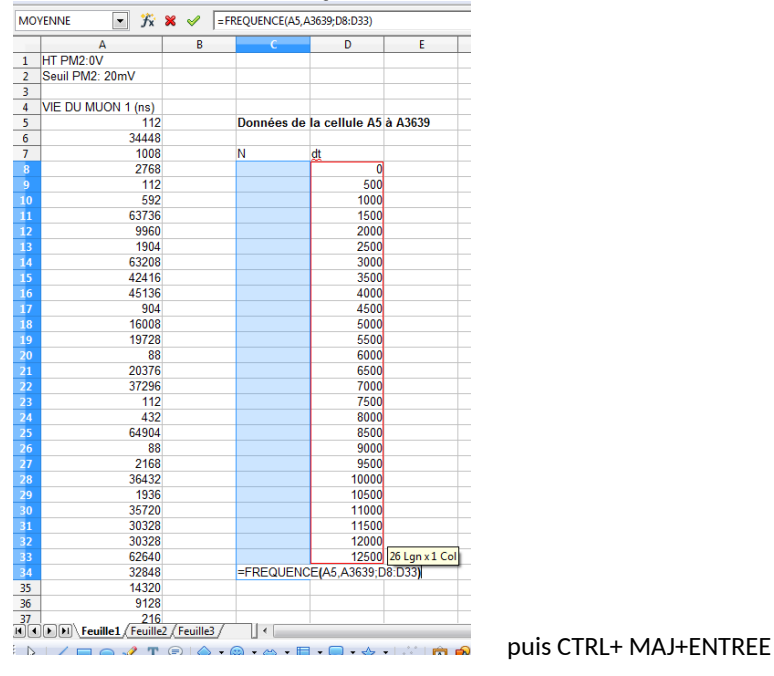

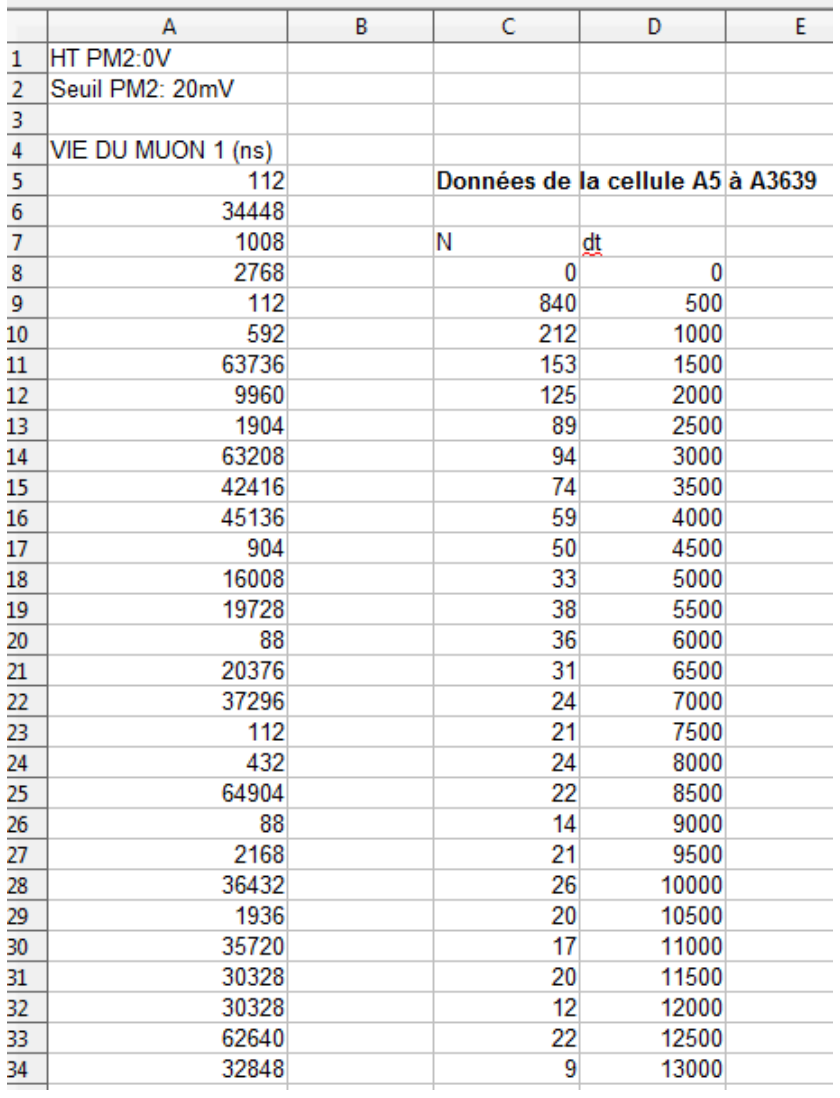

*Modélisation : la courbe à modéliser est de la forme : N(t)* =  $N_0$  *exp* (-t/ $\tau$ )

*Utilisation de Généris …photos à suivre…*

**Déterminer la durée de vie** *τ* **des muons.**

**Déterminer** *N(Δtm) / N0 avec Δt<sup>m</sup> : durée parcours moyen des muons* (produits à environ 15 km à 20 km d'altitude si on considère une vitesse proche de la célérité de la lumière dans le vide).

**Commenter ce résultat , vous paraît-il « cohérent » avec vos connaissances sur les muons ?...etc…**

#### LA DUREE DE VIE DU MUON

Le muon se désintègre via l'interaction faible, selon le mécanisme principal suivant:

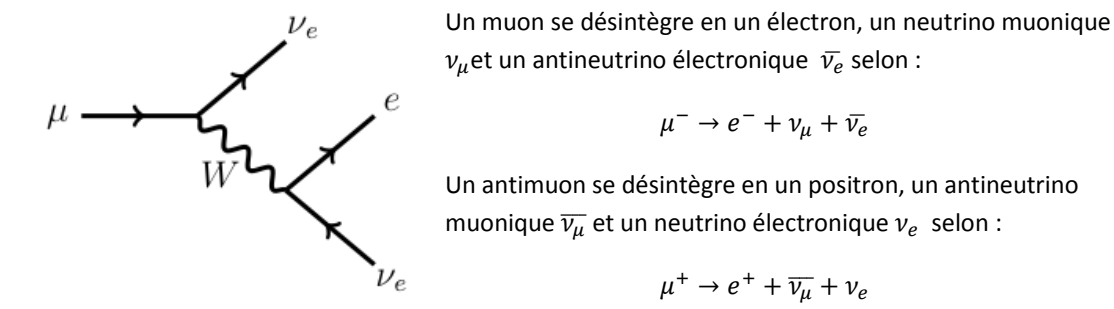

Un très bon modèle permettant de décrire l'évolution temporelle d'une assemblée de muons est celui de la durée de vie sans vieillissement. On considère que la probabilité  $p^*(t, t + dt)$  pour qu'un muon se désintègre entre les instants t et t+dt ne dépend pas du temps *(contrairement à nous qui vieillissons, notre probabilité de disparaitre augmente avec notre âge…et notre vieillissement)*.

Mathématiquement, nous dirons que cette probabilité est proportionnelle à l'intervalle de temps dt :

$$
p^*(t, t + dt) = \lambda dt
$$

où λ est une constante de proportionnalité dont la signification physique apparaitra bientôt, mais dont on peut déjà dire que c'est une gradeur homogène à l'inverse d'un temps, une probabilité étant sans dimension.

Par ailleurs, nous pouvons aussi écrire que cette probabilité peut se calculer à partir d'une assemblée de muons. Si on note  $N(t)$  le nombre de muons restants à l'instant t, alors la probabilité qu'un muon se désintègre entre t et t+dt s'obtient en faisant le rapport du nombre de muons qui se sont désintégrés entre ces instants avec le nombre de muons à l'instant t :

$$
p^*(t, t + dt) = \frac{N^*(t, t + dt)}{N(t)} = \frac{N(t) - N(t + dt)}{N(t)} = -\frac{dN}{N}
$$

Nous avons donc l'équation  $-\frac{d}{d}$  $\frac{dN}{N} = \lambda dt$ , qui s'intègre en  $N(t) = N_0 e^{-\lambda t}$ , où  $N_0$  représente le nombre initial de muons. C'est la loi de durée de vie sans vieillissement, dite aussi loi de désintégration radioactive.

On peut en déduire le nombre de particules qui se sont désintégrés entre deux instants  $t_1$  et  $t_2$ :

$$
N^*(t_1 \le t < t_2) = N(t_1) - N(t_2)
$$

Ou encore, le nombre total de particules  $N^*(t)$  s'étant désintégré depuis l'instant initial jusqu'à l'instant t :

$$
N^*(t) = N^*(0 \le t' < t) = N(0) - N(t)
$$
\n
$$
N^*(t) = N_0(1 - e^{-\lambda t})
$$

#### **Aparté mathématique :**

Dans le cas de la description d'une loi continue, pour obtenir la probabilité qu'une particule se désintègre entre deux instants a et b, on doit chercher :

$$
P^*(a \le t < b) = \int_a^b f(t)dt
$$

Où f(t) représente la densité de probabilité associée au phénomène. D'après ce qui précède, on doit notamment avoir :

$$
\int_0^t f(t')dt' = P^*(t) = \frac{N^*(t)}{N_0} = 1 - e^{-\lambda t}
$$

Ce qui permet de trouver f de la forme  $f(t) = \lambda e^{-\lambda t}$ . Les mathématiques nous indiquent également comment calculer la durée de vie moyenne τ des particules :

$$
\tau = \int_0^\infty t f(t) dt = \frac{1}{\lambda}
$$

On donne ainsi la signification physique du paramètre λ : son inverse correspond à la durée de vie moyenne τ des particules.

Nous avons un modèle théorique à confronter à des résultats expérimentaux qui vont nous permettre d'avoir accès à cette durée de vie moyenne.

#### **Vie du muon 1**

Le principe de la mesure est le suivant : lorsqu'un muon entre et s'arrête dans le scintillateur, il provoque l'émission de lumière au sein du matériau, qui sera captée puis amplifiée par le photomultiplicateur (PM). Il va produire un signal électrique, qui va déclencher le chronomètre (signal START). Au moment de sa désintégration, le muon au repos va produire un électron très énergétique  $(m_u \approx 200 m_e)$  qui va provoquer à son tour l'émission de lumière par le matériau, déclenchant ainsi l'arrêt du chronomètre (signal STOP). L'ordinateur enregistre alors la durée mesurée par le chronomètre.

Nous obtenons une liste de valeurs de durées de vie, que nous allons transformer en diagramme en bâtons avec un tableur. Nous nous donnons une liste de classes temporelles  $\{t_i\}$ , avec pas constant, noté Δt. En convenant que  $t_0 = 0s$ , on a alors  $t_i = t_{i-1} + \Delta t = i\Delta t$ . Il ne faut pas prendre le pas trop petit (certaines classes ne contiendront pas d'évènements, ce qui posera problème pour la suite du traitement numérique, une valeur nulle associée à une classe empêchant le bon déroulement de la modélisation), ni trop grand (baisse de précision), une valeur convenable pour commencer étant Δt=400ns.

A chaque ligne i du tableau est associé un nombre  $N_i^*$ donnant le nombre de muons désintégrés entre les instants  $t_{i-1}$  et  $t_i$ .

Ce nombre doit être égal au nombre de muons ayant survécu jusqu'à l'instant  $t_{i-1}$ , auquel on retranche le nombre de muons ayant survécu jusqu'à l'instant d'après : nous devons modéliser le résultat expérimental par :

$$
N_i^* = N(t_{i-1}) - N(t_i)
$$

Notons que puisque  $t_{i-1} = t_i - \Delta t$ , on peut exprimer ce nombre uniquement en fonction de  $t_i$  :

$$
N_i^* = N_0 (e^{\lambda \Delta t} - 1) e^{-\lambda t_i}
$$

$$
N_i^* = N(t_i) (e^{\lambda \Delta t} - 1)
$$

Ce qui revient à modéliser par :

$$
N_i^* = Ae^{-\lambda t_i}
$$

avec  $A = N_0 (e^{\lambda \Delta t} - 1)$ , nombre sans réelle signification physique.

#### **Remarques :**

Dans une optique de modélisation à trouver par les élèves, il nous parait plus judicieux de les amener à utiliser la modélisation $N_i^* = N(t_{i-1}) - N(t_i)$ , certes un peu plus « coûteuse » dans la mise en pratique avec le tableur, mais bien plus riche en signification que son équivalent  $N_i^* = A e^{-\lambda t_i}.$ 

On peut être tenté, vu l'allure du diagramme en bâtons, de modéliser  $N_i^*$ par  $N(t_i) = N_0 e^{-\lambda t_i}$ . La justification précédente montre que ce choix donnera exactement le même résultat pour τ, mais dans ce cas, le nombre  $N_0$  représentera en fait le nombre A, et non pas le nombre initial de muons. De plus, comment expliquer aux élèves que nous cherchons à modéliser le nombre de particules s'étant désintégrées entre les instants  $t_{i-1}$  et  $t_i$  par le nombre de particules restantes à la date  $t_i$ ?

Il ne nous reste plus qu'à modéliser le bruit de fond par un paramètre constant, noté b. On aura donc :

$$
N_i^* = N(t_{i-1}) - N(t_i) + b
$$

C'est-à-dire

$$
N_i^* = N_0 e^{-\lambda t_{i-1}} - N_0 e^{-\lambda t_i} + b
$$

D'où finalement :

$$
N_i^* = N_0 e^{-\frac{t_{i-1}}{\tau}} - N_0 e^{-\frac{t_i}{\tau}} + b
$$

L'objectif de la modélisation est donc de trouver les trois paramètres  $N_0$ ,  $\tau$ , et b qui minimisent les écarts entre le modèle et l'expérience, dans le but de mesurer la durée de vie du muon  $\tau$ .

#### **Quel est l'intérêt de mesurer la durée de vie du muon ?**

Il y en a plusieurs. En soi, être capable de mesurer au lycée un paramètre caractéristique est déjà une réussite. Cela permet de répondre de façon concrète aux élèves à la question « Mais comment on fait pour mesurer ça ? », et d'illustrer le caractère non trivial d'une telle mesure.

Sur un plan plus fondamental, le phénomène de désintégration du muon est gouverné par l'interaction faible. La durée de vie dépend donc de l'intensité de l'interaction faible, et sa mesure permet d'accéder par le calcul à une valeur de la constante de couplage de l'interaction faible, via la formule  $\tau = \frac{192\pi^3\hbar^7}{G^2 m^5 c^4}$  $\frac{I_{ZZR}^{2}}{G_{F}^{2}m^{5}c^{4}}$ , où  $G_{F}$ est la constante de couplage de fermi et m la masse du muon.

# **Index**

ANDERSON, 68, 80 ARISTOTE, 69, 79 CHADWICK, 79 DIRAC, 80 EINSTEIN, 70, 73, 75, 79, 87 FERMI, 80 FEYNMAN, 80, 84 FITZGERALD, 69 GALILÉE, 69, 70, 74 GEIGER, 79 GELL-MANN, 80 GLASHOW, 80, 86 HESS, 68 LEE, 80 LORENTZ, 69 MARDSEN, 79 MAXWELL, 69, 70 MENDELEIEV, 79 MICHELSON, 69 MORLEY, 69 POINCARÉ, 69 RUTHERFORD, 79 SALAM, 80 SCHWINGER, 80 SCWINGER, 84 THOMSON, 79 TOMONAGA, 80, 84 WEINBERG, 80 WILSON, 68 WULF, 68 YANG, 80 ZWEIG, 80

Accélérateur de particules, 68, 79, 82 Antimatière, 68 Antiparticule, 82 Auger, *expérience*, 67

Baryon, 83 Boson, 81, 83–88

CERN, 80

Champs électromagnétique, 70 Chromodynamique quantique (QCD), 80, 85 Cosmodétecteur, 75

Désintégration, 67, 80, 81, 83, 86 Dilatation des durées, 72 Durée de vie, 67, 75, 76, 81

Électrodynamique quantique (QED), 80, 84 Électron, 65–67, 79, 81, 82, 84

Fermilab, 80 Fermion, 81, 82 Feynman, *diagramme de*, 84–86 Force électrofaible, *voir* Interaction électrofaible

Gerbe de particules, 65–67 Gluon, 80, 83, 85, 86

Hadron, 67, 83 Heisenberg, *principe d'incertitude*, 87 Higgs, *boson de*, 80, 86

Interaction, 81, 84, 87, 88 Interaction électromagnétique, 82–84, 87, 88 Interaction électrofaible, 86, 87 Interaction faible, 82, 83, 86–88 Interaction forte, 67, 80, 82, 83, 85 Interactions fondamentales, 81, 83

#### Kaon, 68

Lepton, 81–83, 86 LHC (Large Hadron Collider), 79, 80 Lorentz, *force de*, 70 Lorentz, *transformation de*, 71

Méson, 67, 83, 85 Modèle Standard, 80, 81, 83, 84 Mécanique quantique, 79 Muon, 67, 68, 75, 76, 80, 82

Neutrino, 67, 80, 82 Neutron, 79, 82, 83, 85 Paire électron-positron, 67 Photon, 67, 83, 84, 86 Photon virtuel, 84 Pion, 67, 68 Positon, *voir* Positron Positron, 68 Proton, 65–67, 79, 81–83, 85 Quark, 80–83, 85–87 Radioactivité, 87 Rayonnement de freinage, 67 Rayonnement électromagnétique, 67 Rayons cosmiques, 65–68, 79, 82 Rayonnement primaire, 66, 67 Rayonnement secondaire, 65 Relativité restreinte, 69–71, 75, 76, 84, 87 Tau, 82 Temps propre, 74 Théorie de jauge, 80 Théorie quantique des champs (QFT), 80, 84  $W^{\pm}$ , 86  $W^{\pm}$ , 80, 83, 86, 88  ${\rm Z}^{0}$ , 80, 83, 86